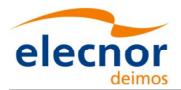

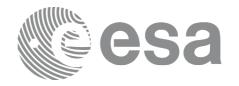

# Earth Observation Mission CFI Software

# EO\_VISIBILITY SOFTWARE USER MANUAL

Code: EO-MA-DMS-GS-0006

Issue: 4.10

Date: 29/10/2015

Name Function Signature

Prepared by: José Antonio González Abeytua Project Manager

Juan José Borrego Bote Project Engineer
Carlos Villanueva Muñoz Project Engineer
Rubén Castro Project Engineer
José Antonio González Abeytua Project Manager

Checked by: José Antonio González Abeytua Project Manager

Approved by: José Antonio González Abeytua Project Manager

DEIMOS Space S.L.U Ronda de Poniente, 19 Edificio Fiteni VI, Portal 2, 2ª Planta 28760 Tres Cantos (Madrid), SPAIN Tel.: +34 91 806 34 50

Fax: +34 91 806 34 51 E-mail: deimos@deimos-space.com

© DEIMOS Space S.L.U

All Rights Reserved. No part of this document may be reproduced, stored in a retrieval system, or transmitted, in any form or by any means, electronic, mechanical, photocopying, recording or otherwise, without the prior written permission of DEIMOS Space S.L.U or ESA.

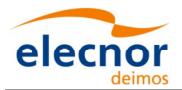

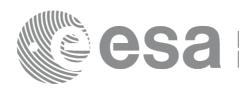

# **DOCUMENT INFORMATION**

| Contract Data               |                | Classification | n |
|-----------------------------|----------------|----------------|---|
| Contract Number:            | 15583/01/NL/GS | Internal       |   |
|                             |                | Public         |   |
| O and the state of the same | ESA / ESTEC    | Industry       | Х |
| Contract Issuer:            |                | Confidential   |   |

| External Distribution |              |        |
|-----------------------|--------------|--------|
| Name                  | Organisation | Copies |
|                       |              |        |
|                       |              |        |
|                       |              |        |
|                       |              |        |
|                       |              |        |
|                       |              |        |
|                       |              |        |
|                       |              |        |
|                       |              |        |

|                       | Electronic handling  |
|-----------------------|----------------------|
| Word Processor:       | LibreOffice 3.6      |
| Archive Code:         | P/SUM/DMS/01/026-029 |
| Electronic file name: | eo-ma-dms-gs-006-21  |

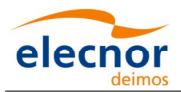

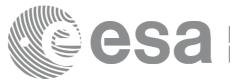

## **DOCUMENT STATUS LOG**

|       | DOCUMENT STAT                                                                                                    | 03 LOG   |          |
|-------|----------------------------------------------------------------------------------------------------|----------|----------|
| Issue | Change Description                                                                                                    | Date     | Approval |
| 1.0   | Unreleased                                                                                                    | 19/06/02 |          |
| 2.0   | Complete document                                                                                                    | 29/11/02 |          |
| 2.1   | Maintenance release with the following main changes:  • xv_multizones_vis_time added.  • xv_multistation_vis_time added.  • xv_time_segment_mapping added.  • xv_orbit_extra added.    | 13/05/03 |          |
| 2.2   | Maintenance release                                                                                                    | 30/09/03 |          |
| 2.2.2 | Small interface chance in xv_time_segments_delta and xv_orbit_extra                                                                                                    | 26/04/04 |          |
| 3.0   | New initialisation strategy and interfaces.                                                                                                    | 21/07/04 |          |
| 3.1   | <ul><li>New features for xv_zone_vis_time function:</li><li>Use of Predicted Orbit/Orbit event files.</li><li>Use of Swath Definition files.</li></ul>                                 | 13/10/04 |          |
| 3.2   | Maintenance release                                                                                                    | 15/11/04 |          |
| 3.3   | Vee of Predicted Orbit/Orbit event files for all visibility functions.     Use of Swath Definition files for all visibility functions.     ENVISAT ASCII files are no longer supported | 11/07/05 |          |
| 3.4   | <ul><li>Maintenance release.</li><li>gen_swath executable moved to this library.</li><li>Changes in the xv_swath_pos interface</li></ul>                                               | 18/11/05 |          |
| 3.5   | Maintenance release.                                                                                                    | 26/05/06 |          |
| 3.6   | Maintenance release.                                                                                                    | 24/11/06 |          |
| •     | <u> </u>                                                                                                    |          |          |

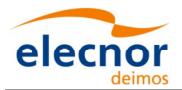

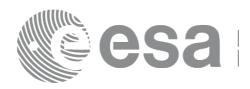

| 3.7   | <ul> <li>Maintenance release.</li> <li>New features: <ul> <li>xv_gen_scf</li> <li>expcfi_check_libs</li> <li>xv_zone_vis_time_no_file</li> <li>xv_station_vis_time_no_file</li> <li>xv_gen_swath_no_file</li> <li>library version for Mac OS X on Intel (32 and 64 bits)</li> </ul> </li> </ul> | 13/07/07 |
|-------|----------------------------------------------------------------------------------------------------|----------|
| 3.7.2 | <ul> <li>Maintenance release.</li> <li>New features: <ul> <li>Curved and closed swaths for</li> <li>xv_zone_vis_time</li> </ul> </li> </ul>                                                                                                    | 31/07/08 |
| 4.0   | Maintenance release.                                                                                                    | 19/01/09 |
| 4.1   | Maintenance release     New features:         - AOS/LOS mask mode from Ground Station DB 1.4 file     - Visibility across orbital changes      Maintenance release     New features:     - Support of visibility functions with TLE and precise propagator                                      | 07/05/10 |
| 4.3   | Maintenance release                                                                                                    |          |
| 4.4   | Maintenance release     New features:     - Function xv_sc_vis_time                                                                                                    | 05/07/12 |
| 4.5   | Maintenance release                                                                                                    | 01/03/13 |
| 4.6   | <ul> <li>Maintenance release</li> <li>New features: <ul> <li>Support for new swath ID.</li> <li>New functions:</li> <li>xv_zonevistime_compute</li> <li>xv_stationvistime_compute</li> </ul> </li> </ul>                                                                                        | 03/10/13 |

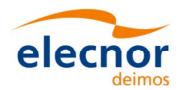

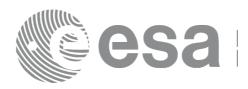

 Code:
 EO-MA-DMS-GS-0006

 Date:
 29/10/2015

 Issue:
 4.10

 Page:
 5

|      | xv_swathpos_compute xv_tiesegments_xxx_compute                                                                                                    |            |
|------|----------------------------------------------------------------------------------------------------|------------|
| 4.7  | <ul> <li>Maintenance release</li> <li>New features:         <ul> <li>New function</li> <li>xv_zonevistime_coverage</li> </ul> </li> <li>Support for satellites Jason-CS, MetOp-SG and Sentinel_5P</li> </ul> | 28/03/2014 |
| 4.8  | Maintenance release                                                                                                    | 29/10/2014 |
| 4.9  | Maintenance release                                                                                                    | 23/04/2015 |
| 4.10 | Maintenance release                                                                                                    | 29/10/2015 |

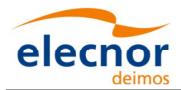

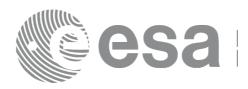

Code: EO-MA-DMS-GS-0006 Date: 29/10/2015

Issue: 4.10 6

Page:

# **TABLE OF CONTENTS**

| DOCUMENT INFORMATION                     | 2  |
|------------------------------------------|----|
| DOCUMENT STATUS LOG                      | 3  |
| TABLE OF CONTENTS                        | 6  |
| LIST OF TABLES                           | 16 |
| LIST OF FIGURES                          | 19 |
| 1 SCOPE                                  | 20 |
| 2 ACRONYMS, NOMENCLATURE AND TERMINOLOGY | 21 |
| 2.1 Acronyms                             | 21 |
| 2.2 Nomenclature                         | 21 |
| 2.3 Note on Terminology                  | 22 |
| 3 APPLICABLE AND REFERENCE DOCUMENTS     | 23 |
| 3.1 Applicable Documents                 | 23 |
| 3.2 Reference Documents                  | 23 |
| 4 INTRODUCTION                           | 24 |
| 4.1 Functions Overview                   | 24 |
| 4.2 Calling Sequence                     | 26 |
| 5 LIBRARY INSTALLATION                   | 27 |
| 6 LIBRARY USAGE                          | 28 |
| 6.1 Usage hints                          | 30 |
| 6.2 General enumerations                 | 30 |
| 6.3 Data Structures                      | 32 |

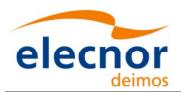

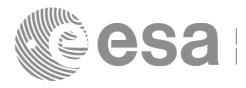

| Code:  | EO-MA-DMS-GS-0006 |
|--------|-------------------|
| Date:  | 29/10/2015        |
| Issue: | 4.10              |
| Dage.  | 7                 |

| 7 CFI FUNCTIONS DESCRIPTION                                 | 39 |
|-------------------------------------------------------------|----|
| 7.1 xv_zone_vis_time                                        | 40 |
| 7.1.1 Overview                                              | 40 |
| 7.1.2 Swath Definition                                      | 43 |
| 7.1.2.1 Earth-observing Instruments Swath Definition        | 43 |
| 7.1.2.2 Limb-sounding Instruments Swath Definition          | 44 |
| 7.1.2.3 Limb-sounding Instruments Inertial Swath Definition | 46 |
| 7.1.2.4 Swath Definition for Envisat                        | 46 |
| 7.1.3 Zone Borders and Projection                           | 48 |
| 7.1.4 Zone Definition                                       | 48 |
| 7.1.5 Intersection Definition                               | 50 |
| 7.1.6 Intersection Algorithm                                | 51 |
| 7.1.6.1 Intersection with a point swath                     | 51 |
| 7.1.6.2 Intersection with a segment swath                   | 51 |
| 7.1.6.3 Intersection with a multi-segment swath             | 52 |
| 7.1.7 Usage Hints                                           | 53 |
| 7.1.7.1 Limb-sounding Instruments Intersection.             | 53 |
| 7.1.7.2 Zone Coverage                                       | 53 |
| 7.1.7.3 Combined use of xv_swath_pos and the coverage flag  | 54 |
| 7.1.8 Calling sequence                                      | 55 |
| 7.1.9 Input parameters                                      | 57 |
| 7.1.10 Output parameters                                    | 60 |
| 7.1.11 Warnings and errors                                  | 62 |
| 7.2 xv_zone_vis_time_no_file                                | 67 |
| 7.2.1 Overview                                              | 67 |
| 7.2.2 Calling sequence.                                     | 67 |
| 7.2.3 Input parameters                                      | 69 |
| 7.2.4 Output parameters                                     | 72 |
| 7.2.5 Warnings and errors                                   | 74 |
| 7.3 xv_zonevistime_compute                                  | 75 |
| 7.3.1 Overview                                              | 75 |
| 7.3.2 Swath Definition                                      | 78 |
| 7.3.2.1 Earth-observing Instruments Swath Definition        | 78 |

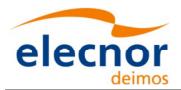

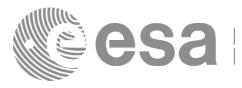

| Code:  | EO-MA-DMS-GS-0006 |
|--------|-------------------|
| Date:  | 29/10/2015        |
| Issue: | 4.10              |
| Page.  | 8                 |

| 7.3.2.2 Limb-sounding Instruments Swath Definition.               | 79  |
|-------------------------------------------------------------------|-----|
| 7.3.2.3 Limb-sounding Instruments Inertial Swath Definition       | 81  |
| 7.3.2.4 Swath Definition for Envisat.                             | 81  |
| 7.3.3 Zone Borders and Projection                                 | 84  |
| 7.3.4 Zone Definition                                             | 84  |
| 7.3.5 Intersection Definition                                     | 86  |
| 7.3.6 Intersection Algorithm                                      | 87  |
| 7.3.6.1 Intersection with a point swath                           | 87  |
| 7.3.6.2 Intersection with a segment swath                         | 87  |
| 7.3.6.3 Intersection with a multi-segment swath                   | 88  |
| 7.3.7 Usage Hints                                                 | 89  |
| 7.3.7.1 Limb-sounding Instruments Intersection.                   | 89  |
| 7.3.7.2 Zone Coverage                                             | 89  |
| 7.3.7.3 Combined use of xv_swathpos_compute and the coverage flag | 90  |
| 7.3.7.4 Use of input xp_attitude_def struct                       | 90  |
| 7.3.7.5 Use of input xv_zone_info_list struct                     | 90  |
| 7.3.8 Calling sequence                                            | 91  |
| 7.3.9 Input parameters                                            | 92  |
| 7.3.10 Output parameters.                                         | 93  |
| 7.3.11 Warnings and errors                                        | 94  |
| 7.4 xv_station_vis_time                                           | 97  |
| 7.4.1 Overview                                                    | 97  |
| 7.4.2 Calling interface                                           | 99  |
| 7.4.3 Input parameters                                            | 101 |
| 7.4.4 Output parameters.                                          | 104 |
| 7.4.5 Warnings and errors                                         | 106 |
| 7.5 xv_station_vis_time_no_file                                   | 109 |
| 7.5.1 Overview                                                    | 109 |
| 7.5.2 Calling interface                                           | 109 |
| 7.5.3 Input parameters                                            | 111 |
| 7.5.4 Output parameters.                                          | 114 |
| 7.5.5 Warnings and errors                                         | 116 |
| 7.6 xv_stationvistime_compute                                     | 117 |

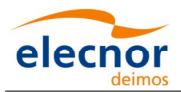

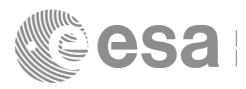

| Code:  | EO-MA-DMS-GS-0006 |
|--------|-------------------|
| Date:  | 29/10/2015        |
| Issue: | 4.10              |
| Page:  | 9                 |

| 7.6.1 Overview                                                          | 117 |
|-------------------------------------------------------------------------|-----|
| 7.6.2 Usage Hints                                                       | 118 |
| 7.6.2.1 Use of input xp_attitude_def struct                             | 118 |
| 7.6.2.2 Use of input xv_station_info_list struct                        | 118 |
| min_duration: indicates the minimum duration for the segments (seconds) | 119 |
| 7.6.3 Calling interface                                                 | 120 |
| 7.6.4 Input parameters                                                  | 121 |
| 7.6.5 Output parameters.                                                | 122 |
| 7.6.6 Warnings and errors                                               | 123 |
| 7.7 xv_sc_vis_time                                                      | 126 |
| 7.7.1 Overview                                                          | 126 |
| 7.7.2 Calling interface                                                 | 127 |
| 7.7.3 Input parameters                                                  | 130 |
| 7.7.4 Output parameters.                                                | 132 |
| 7.7.5 Warnings and errors                                               | 134 |
| 7.8 xv_swath_pos                                                        | 135 |
| 7.8.1 Overview                                                          | 135 |
| 7.8.2 Calling sequence of xv_swath_pos                                  | 137 |
| 7.8.3 Input parameters xv_swath_pos                                     | 138 |
| 7.8.4 Output parameters xv_swath_pos                                    | 138 |
| 7.8.5 Warnings and errors                                               | 140 |
| 7.9 xv_swathpos_compute                                                 | 142 |
| 7.9.1 Overview                                                          | 142 |
| 7.9.2 Calling sequence of xv_swathpos_compute                           | 143 |
| 7.9.3 Input parameters xv_swathpos_compute                              | 144 |
| 7.9.4 Output parameters xv_swathpos_compute                             | 144 |
| 7.9.5 Warnings and errors                                               | 145 |
| 7.10 xv_star_vis_time                                                   | 147 |
| 7.10.1 Overview                                                         | 147 |
| 7.10.2 Swath Definition                                                 | 149 |
| 7.10.2.1 Inertial Swaths.                                               | 149 |
| 7.10.2.2 Splitting swaths                                               | 150 |

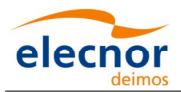

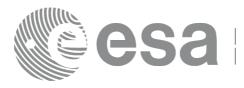

| Code:  | EO-MA-DMS-GS-0006 |
|--------|-------------------|
| Date:  | 29/10/2015        |
| Issue: | 4.10              |
| Page:  | 10                |
|        |                   |

| 7.10.2.3 Orbital Changes                           | 150 |
|----------------------------------------------------|-----|
| 7.10.2.4 Format of Swath Template File             | 151 |
| 7.10.2.5 MLST non linear drift                     | 151 |
| 7.10.3 Calling sequence xv_star_vis_time           | 152 |
| 7.10.4 Input parameters xv_star_vis_time           | 154 |
| 7.10.5 Output parameters xv_star_vis_time          | 156 |
| 7.10.6 Warnings and errors                         | 158 |
| 7.11 xv_multizones_vis_time                        | 161 |
| 7.11.1 Overview                                    |     |
| 7.11.2 Calling sequence xv_multizones_vis_time     | 164 |
| 7.11.3 Input parameters xv_multizones_vis_time     | 166 |
| 7.11.4 Output parameters xv_multizones_vis_time    | 169 |
| 7.11.5 Warnings and errors                         | 171 |
| 7.12 xv_multistations_vis_time                     | 172 |
| 7.12.1 Overview                                    | 172 |
| 7.12.2 Calling sequence xv_multistations_vis_time  | 174 |
| 7.12.3 Input parameters xv_multistations_vis_time  | 176 |
| 7.12.4 Output parameters xv_multistations_vis_time | 178 |
| 7.12.5 Warnings and errors                         | 180 |
| 7.13 xv_orbit_extra                                | 181 |
| 7.13.1 Overview                                    | 181 |
| 7.13.2 Calling sequence xv_orbit_extra             | 182 |
| 7.13.3 Input parameters xv_orbit_extra             | 183 |
| 7.13.4 Output parameters xv_orbit_extra            | 184 |
| 7.13.5 Warnings and errors                         | 186 |
| 7.14 xv_time_segments_not                          | 187 |
| 7.14.1 Overview                                    | 187 |
| 7.14.2 Calling sequence xv_time_segments_not       | 188 |
| 7.14.3 Input parameters xv_time_segments_not       | 190 |
| 7.14.4 Output parameters xv_time_segments_not      | 191 |
| 7.14.5 Warnings and errors                         | 192 |
| 7.15 xv_timesegments_compute_not                   | 193 |

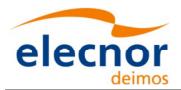

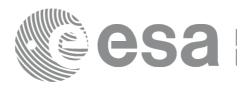

| Code: | EO-MA-DMS-GS-0006 |
|-------|-------------------|
| Date: | 29/10/2015        |
| ssue: | 4.10              |
| Page: | 11                |

| 7.15.1 Overview                                      | 193 |
|------------------------------------------------------|-----|
| 7.15.2 Calling sequence xv_timesegments_compute_not  | 194 |
| 7.15.3 Input parameters xv_timesegments_compute_not  | 195 |
| 7.15.4 Output parameters xv_timesegments_compute_not | 196 |
| 7.15.5 Warnings and errors.                          | 197 |
| 7.16 xv_time_segments_or                             | 198 |
| 7.16.1 Overview                                      | 198 |
| 7.16.2 Calling sequence xv_time_segments_or          | 199 |
| 7.16.3 Input parameters xv_time_segments_or          | 201 |
| 7.16.4 Output parameters xv_time_segments_or         | 203 |
| 7.16.5 Warnings and errors                           | 204 |
| 7.17 xv_timesegments_compute_or                      | 205 |
| 7.17.1 Overview                                      | 205 |
| 7.17.2 Calling sequence xv_timesegments_compute_or   | 206 |
| 7.17.3 Input parameters xv_timesegments_compute_or   | 207 |
| 7.17.4 Output parameters xv_timesegments_compute_or  | 208 |
| 7.17.5 Warnings and errors.                          | 209 |
| 7.18 xv_time_segments_and                            | 210 |
| 7.18.1 Overview                                      | 210 |
| 7.18.2 Calling sequence xv_time_segments_and         | 211 |
| 7.18.3 Input parameters xv_time_segments_and         | 213 |
| 7.18.4 Output parameters xv_time_segments_and        | 215 |
| 7.18.5 Warnings and errors                           | 216 |
| 7.19 xv_timesegments_compute_and                     | 217 |
| 7.19.1 Overview                                      | 217 |
| 7.19.2 Calling sequence xv_timesegments_compute_and  | 218 |
| 7.19.3 Input parameters xv_timesegments_compute_and  | 219 |
| 7.19.4 Output parameters xv_timesegments_compute_and | 220 |
| 7.19.5 Warnings and errors.                          | 221 |
| 7.20 xv_time_segments_sort                           | 222 |
| 7.20.1 Overview                                      | 222 |
| 7.20.2 Calling sequence xv time segments sort        | 223 |

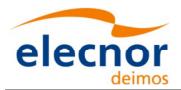

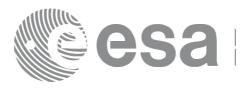

| Code: | EO-MA-DMS-GS-0006 |
|-------|-------------------|
| Date: | 29/10/2015        |
| ssue: | 4.10              |
| Page: | 12                |
|       |                   |

| 7.20.3 Input parameters xv_time_segments_sort          | 224 |
|--------------------------------------------------------|-----|
| 7.20.4 Output parameters xv_time_segments_sort         | 225 |
| 7.20.5 Warnings and errors                             | 226 |
| 7.21 xv_timesegments_compute_sort                      | 227 |
| 7.21.1 Overview                                        | 227 |
| 7.21.2 Calling sequence xv_timesegments_compute_sort   | 228 |
| 7.21.3 Input parameters xv_timesegments_compute_sort   | 229 |
| 7.21.4 Output parameters xv_timesegments_compute_sort  | 230 |
| 7.21.5 Warnings and errors                             | 231 |
| 7.22 xv_time_segments_merge                            | 232 |
| 7.22.1 Overview                                        | 232 |
| 7.22.2 Calling sequence xv_time_segments_merge         | 233 |
| 7.22.3 Input parameters xv_time_segments_merge         | 235 |
| 7.22.4 Output parameters xv_time_segments_merge        | 236 |
| 7.22.5 Warnings and errors                             | 237 |
| 7.23 xv_timesegments_compute_merge                     | 238 |
| 7.23.1 Overview                                        | 238 |
| 7.23.2 Calling sequence xv_timesegments_compute_merge  | 239 |
| 7.23.3 Input parameters xv_timesegments_compute_merge  | 240 |
| 7.23.4 Output parameters xv_timesegments_compute_merge | 241 |
| 7.23.5 Warnings and errors                             | 242 |
| 7.24 xv_time_segments_delta                            | 243 |
| 7.24.1 Overview                                        | 243 |
| 7.24.2 Calling sequence xv_time_segments_delta         | 244 |
| 7.24.3 Input parameters xv_time_segments_delta         | 246 |
| 7.24.4 Output parameters xv_time_segments_delta        | 247 |
| 7.24.5 Warnings and errors                             | 248 |
| 7.25 xv_timesegments_compute_delta                     | 249 |
| 7.25.1 Overview                                        | 249 |
| 7.25.2 Calling sequence xv_timesegments_compute_delta  | 250 |
| 7.25.3 Input parameters xv_timesegments_compute_delta  | 251 |
| 7.25.4 Output parameters xv_timesegments_compute_delta | 251 |

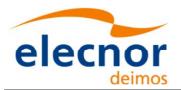

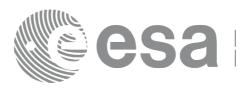

| Code: | EO-MA-DMS-GS-0006 |
|-------|-------------------|
| Date: | 29/10/2015        |
| ssue: | 4.10              |
| Page: | 13                |
|       |                   |

| 7.25.5 Warnings and errors                               | 252 |
|----------------------------------------------------------|-----|
| 7.26 xv_time_segments_mapping                            | 254 |
| 7.26.1 Overview                                          |     |
| 7.26.2 Calling sequence xv_time_segments_mapping         | 256 |
| 7.26.3 Input parameters xv_time_segments_mapping         | 258 |
| 7.26.4 Output parameters xv_time_segments_mapping        | 261 |
| 7.26.5 Warnings and errors                               | 263 |
| 7.27 xv_timesegments_compute_mapping                     | 265 |
| 7.27.1 Overview                                          |     |
| 7.27.2 Calling sequence xv_timesegments_compute_mapping  | 267 |
| 7.27.3 Input parameters xv_timesegments_compute_mapping  | 268 |
| 7.27.4 Output parameters xv_timesegments_compute_mapping | 269 |
| 7.27.5 Warnings and errors                               | 270 |
| 7.28 xv_gen_swath                                        | 273 |
| 7.28.1 Overview                                          |     |
| 7.28.2 Calling interface                                 | 274 |
| 7.28.3 Input parameters                                  |     |
| 7.28.4 Output parameters                                 | 276 |
| 7.28.5 Warnings and errors                               | 277 |
| 7.28.6 Executable Program.                               | 278 |
| 7.29 xv_gen_swath_no_file                                | 280 |
| 7.29.1 Overview                                          | 280 |
| 7.29.2 Calling interface                                 | 280 |
| 7.29.3 Input parameters                                  | 281 |
| 7.29.4 Output parameters                                 | 281 |
| 7.29.5 Warnings and errors                               | 282 |
| 7.30 xv_gen_scf                                          | 283 |
| 7.30.1 Overview                                          | 283 |
| 7.30.2 Calling interface                                 | 283 |
| 7.30.3 Input parameters                                  | 284 |
| 7.30.4 Output parameters                                 | 285 |
| 7.30.5 Warnings and errors                               | 286 |

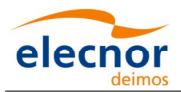

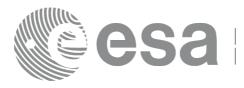

| Code: | EO-MA-DMS-GS-0006 |
|-------|-------------------|
| Date: | 29/10/2015        |
| ssue: | 4.10              |
| Page. | 14                |

| 7.31 xv_swath_id_init                              | 287 |
|----------------------------------------------------|-----|
| 7.31.1 Overview                                    | 287 |
| 7.31.2 Calling sequence of xv_swath_id_init        | 288 |
| 7.31.3 Input parameters xv_swath_id_init           | 289 |
| 7.31.4 Output parameters xv_swath_id_init          | 289 |
| 7.31.5 Warnings and errors                         | 290 |
| 7.32 xv_swath_id_close                             | 291 |
| 7.32.1 Overview.                                   | 291 |
| 7.32.2 Calling sequence of xv_swath_id_close       | 292 |
| 7.32.3 Input parameters xv_swath_id_close          | 293 |
| 7.32.4 Output parameters xv_swath_id_close         | 293 |
| 7.32.5 Warnings and errors                         | 294 |
| 7.33 xv_swath_set_id_data                          | 295 |
| 7.33.1 Overview                                    | 295 |
| 7.33.2 Calling sequence of xv_swath_set_id_data    | 296 |
| 7.33.3 Input parameters xv_swath_set_id_data       | 297 |
| 7.33.4 Output parameters xv_swath_set_id_data      | 297 |
| 7.33.5 Warnings and errors.                        | 298 |
| 7.34 xv_swath_get_id_data                          | 299 |
| 7.34.1 Overview                                    | 299 |
| 7.34.2 Calling sequence of xv_swath_get_id_data    | 300 |
| 7.34.3 Input parameters xv_swath_get_id_data       | 301 |
| 7.34.4 Output parameters xv_swath_get_id_data      | 301 |
| 7.34.5 Warnings and errors                         | 302 |
| 7.35 xv_zonevistime_coverage                       | 303 |
| 7.35.1 Overview                                    | 303 |
| 7.35.2 Calling sequence of xv_zonevistime_coverage | 307 |
| 7.35.3 Input parameters xv_zonevistime_coverage    | 308 |
| 7.35.4 Output parameters xv_zonevistime_coverage   | 308 |
| 7.35.5 Warnings and errors                         | 309 |
| 8 RUNTIME PERFORMANCES                             | 310 |

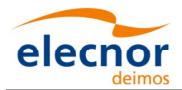

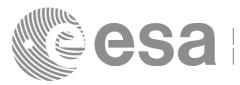

| Code:  | EO-MA-DMS-GS-0006 |
|--------|-------------------|
| Date:  | 29/10/2015        |
| Issue: | 4.10              |
| Page:  | 15                |

9 LIBRARY PRECAUTIONS.......312

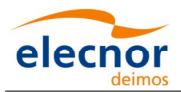

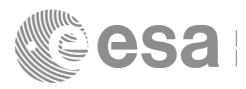

 Code:
 EO-MA-DMS-GS-0006

 Date:
 29/10/2015

 Issue:
 4.10

 Page:
 16

# **LIST OF TABLES**

| Table 1: Correspondence of current functions and deprecated functions | 25  |
|-----------------------------------------------------------------------|-----|
| Table 2: CFI functions included within EO_VISIBILITY library          | 29  |
| Table 3: Some enumerations within EO_VISIBILITY library               | 31  |
| Table 4: EO_VISIBILITY structures                                     |     |
| Table 5: Envisat Swaths                                               | 46  |
| Table 6: Zone definition                                              | 48  |
| Table 7: Input parameters of xv_zone_vis_time function                | 57  |
| Table 8: Output parameters of xv_zone_vis_time function               |     |
| Table 9: Error messages and codes for xv zone vis time                |     |
| Table 10: Input parameters of xv zone vis time no file function       |     |
| Table 11: Output parameters of xv_zone_vis_time_no_file function      |     |
| Table 12: Envisat Swaths                                              |     |
| Table 13: Zone definition (for xd zone rec)                           |     |
| Table 14: Input parameters of xv zonevistime compute function         | 92  |
| Table 15: Output parameters of xv_zonevistime_compute function        | 93  |
| Table 16: Error messages and codes for xv_zonevistime_compute         |     |
| Table 17: Input parameters of xv station vis time                     |     |
| Table 18: Output parameters of xv_station_vis_time function           | 104 |
| Table 19: Error messages and codes for xv station vis time            |     |
| Table 20: Input parameters of xv station vis time no file             | 111 |
| Table 21: Output parameters of xv_station_vis_time_no_file function   |     |
| Table 22: Input parameters of xv_stationvistime_compute               |     |
| Table 23: Output parameters of xv_stationvistime_compute function     |     |
| Table 24: Error messages and codes for xv_stationvistime_compute      |     |
| Table 25: Input parameters of xv sc vis time                          |     |
| Table 26: Output parameters of xv_sc_vis_time function                | 132 |
| Table 27: Error messages of xv_sc_vis_time                            |     |
| Table 28: Input parameters of xv_swath_pos                            | 138 |
| Table 29: Output parameters of xv_swath_pos                           | 138 |
| Table 30: Error messages and codes                                    |     |
| Table 31: Input parameters of xv_swathpos_compute                     | 144 |
| Table 32: Output parameters of xv_swathpos_compute                    |     |
| Table 33: Error messages and codes                                    | 145 |
| Table 34: Input parameters of xv_star_vis_time                        | 154 |
| Table 35: Output Parameters of xv_star_vis_time                       | 156 |
| Table 36: Error messages and codes                                    | 158 |
| Table 37: Input parameters of xv_multizones_vis_time                  | 166 |
| Table 38: Output parameters of xv_multizones_vis_time                 |     |
| Table 39: Error messages and codes                                    | 171 |
| Table 40: Input parameters of xv_multistations_vis_time               | 176 |
| Table 41: Output parameters of xv_multistations_vis_time              | 178 |
| Table 42: Error messages and codes                                    | 180 |
| Table 43: Input parameters of xv_orbit_extra                          | 183 |
| Table 44: Output parameters of xv_orbi_extra                          |     |
| Table 45: Error messages and codes                                    |     |
| Table 46: Input parameters of xv_time_segments_not                    | 190 |
|                                                                       |     |

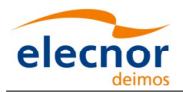

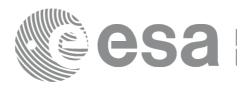

| Code:  | EO-MA-DMS-GS-0006 |
|--------|-------------------|
| Date:  | 29/10/2015        |
| Issue: | 4.10              |
| Page:  | 17                |

| Table 47: Output parameters of xv_time_segments_not            | 191 |
|----------------------------------------------------------------|-----|
| Table 48: Error messages and codes                             | 192 |
| Table 49: Input parameters of xv_timesegments_compute_not      |     |
| Table 50: Output parameters of xv_timesegments_compute_not     |     |
| Table 51: Error messages and codes.                            |     |
| Table 52: Input parameters of xv time segments or              | 201 |
| Table 53: Output parameters of xv_time_segments_or             |     |
| Table 54: Error messages and codes                             |     |
| Table 55: Input parameters of xv_timesegments_compute_or       |     |
| Table 56: Output parameters of xv_timesegments_compute_or      |     |
| Table 57: Error messages and codes                             | 209 |
| Table 58: Input parameters of xv_time_segments_and             |     |
| Table 59: Output parameters of xv_time_segments_and            |     |
| Table 60: Error messages and codes                             |     |
| Table 61: Input parameters of xv_timesegments_compute_and      |     |
| Table 62: Output parameters of xv_timesegments_compute_and     |     |
| Table 63: Error messages and codes                             | 221 |
| Table 64: xv_time_segments_sort function                       |     |
| Table 65: Input parameters of xv_time_segments_sort            |     |
| Table 66: Output parameters of xv_time_segments_sort           |     |
| Table 67: Error messages and codes                             | 226 |
| Table 68: xv timesegments compute sort function                |     |
| Table 69: Input parameters of xv_timesegments_compute_sort     |     |
| Table 70: Output parameters of xv_timesegments_compute_sort    |     |
| Table 71: Error messages and codes                             | 231 |
| Table 72: Input parameters of xv_time_segments_merge           |     |
| Table 73: Output parameters of xv_time_segments_merge.         |     |
| Table 74: Error messages and codes                             | 237 |
| Table 75: Input parameters of xv_timesegments_compute_merge    |     |
| Table 76: Output parameters of xv_timesegments_compute_merge   |     |
| Table 77: Error messages and codes                             |     |
| Table 78: Input parameters of xv_time_segments_delta           |     |
| Table 79: Output parameters of xv time segments delta          |     |
| Table 80: Error messages and codes                             | 248 |
| Table 81: Input parameters of xv_timesegments_compute_delta    | 251 |
| Table 82: Output parameters of xv_timesegments_compute_delta   | 251 |
| Table 83: Error messages and codes                             |     |
| Table 84: Input parameters of xv_time_segments_mapping         |     |
| Table 85: Output parameters of xv_time_segments_mapping        |     |
| Table 86: Error messages and codes                             |     |
| Table 87: Input parameters of xv_timesegments_compute_mapping  | 268 |
| Table 88: Output parameters of xv_timesegments_compute_mapping |     |
| Table 89: Error messages and codes                             | 270 |
| Table 90: Swath geometry definition (algorithm)                | 273 |
| Table 91: Input parameters of xv gen swath function            | 275 |
| Table 92: Output parameters of xv_gen_swath function           | 276 |
| Table 93: Error messages of xv_gen_swath function              | 277 |
| Table 94: Input parameters of xv_gen_swath_no_file function    |     |
| Table 95: Output parameters of xv gen swath no file function   |     |

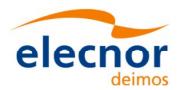

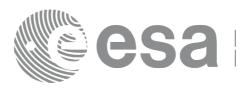

| ode:  | EO-MA-DMS-GS-0006 |
|-------|-------------------|
| Date: | 29/10/2015        |
| ssue: | 4.10              |
| Page: | 18                |

| Table 96: Input parameters of xv gen scf function       | 284 |
|---------------------------------------------------------|-----|
| Table 97: Output parameters of xv gen scf function      | 285 |
| Table 98: Error messages of xv gen scf function         | 286 |
| Table 99: Input parameters of xv swath id init          | 289 |
| Table 100: Output parameters of xv swath id init        | 289 |
| Table 101: Error messages and codes                     | 290 |
| Table 102: Input parameters of xv swath id close        | 293 |
| Table 103: Output parameters of xv_swath_id_close       | 293 |
| Table 104: Error messages and codes                     | 294 |
| Table 105: Input parameters of xv_swath_set_id_data     | 297 |
| Table 106: Output parameters of xv_swath_set_id_data    | 297 |
| Table 107: Input parameters of xv_swath_get_id_data     | 301 |
| Table 108: Output parameters of xv swath get id data    |     |
| Table 109: Input parameters of xv_zonevistime_coverage  | 308 |
| Table 110: Output parameters of xv_zonevistime_coverage | 308 |
| Table 111: Error messages and codes                     | 309 |

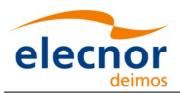

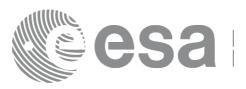

 Code:
 EO-MA-DMS-GS-0006

 Date:
 29/10/2015

 Issue:
 4.10

 Page:
 19

## **LIST OF FIGURES**

| Figure 1: EO_VISIBILITY Data Flow                               | 26  |
|-----------------------------------------------------------------|-----|
| Figure 2: Segment Definition xv_zone_vis_time                   | 40  |
| Figure 3: Earth-observing instrument: swath definition          | 44  |
| Figure 4: Limb-sounding instrument: swath definition (1)        | 45  |
| Figure 5: Limb-sounding instrument: swath definition (2)        | 45  |
| Figure 6: Zone examples                                         | 49  |
| Figure 7: Intersection examples                                 | 50  |
| Figure 8: Swath points                                          | 52  |
| Figure 9: Swath coverage definition                             |     |
| Figure 10: Segment Definition xv_zonevistime_compute            | 75  |
| Figure 11: xv_zonevistime_compute function (more than one zone) | 76  |
| Figure 12: Earth-observing instrument: swath definition         |     |
| Figure 13: Limb-sounding instrument: swath definition (1)       | 80  |
| Figure 14: Limb-sounding instrument: swath definition (2)       | 80  |
| Figure 15: Zone examples                                        |     |
| Figure 16: Intersection examples                                | 86  |
| Figure 17: Swath points                                         |     |
| Figure 18: Swath coverage definition                            |     |
| Figure 19: Two tangent altitudes over the ellipsoid             | 149 |
| Figure 20: Instantaneous FOV projected on the celestial sphere  |     |
| Figure 21: xv_multizones_vis_time function                      |     |
| Figure 22: xv_time_segment_not_function                         |     |
| Figure 23: xv_timesegments_compute_not function                 |     |
| Figure 24: xv_time_segments_or_function                         |     |
| Figure 25: xv_timesegments_compute_or_function                  |     |
| Figure 26: xv_time_segments_and_function                        |     |
| Figure 27: xv_timesegments_compute_and_function                 |     |
| Figure 28: xv_time_segments_merge function                      |     |
| Figure 29: xv_timesegments_compute_merge function               |     |
| Figure 30: Different mappings with common segments              |     |
| Figure 31: Different mappings with common segments              | 265 |

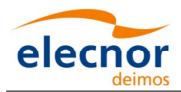

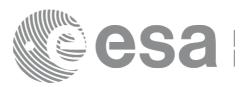

# 1 SCOPE

The EO\_VISIBILITY Software User Manual provides a detailed description of usage of the CFI functions included within the EO\_VISIBILITY CFI software library.

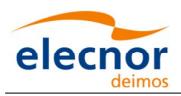

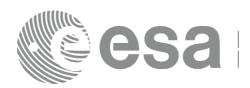

# **2 ACRONYMS, NOMENCLATURE AND TERMINOLOGY**

## 2.1 Acronyms

ANX Ascending Node Crossing

AOCS Attitude and Orbit Control Subsystem

CFI Customer Furnished Item

EF Earth Fixed reference frame

ESA European Space Agency

ESTEC European Space Technology and Research Centre

FOS Flight Operations Segment

GS Ground Station

OSF Orbit Scenario File
SCF Swath Control File
SDF Swath Definition File

SRAR Satellite Relative Actual Reference

SSP Sub-Satellite Point
STF Swath Template File

SUM Software User Manual

TOD True of Date reference frame UTC Universal Time Coordinated

UT1 Universal Time UT1

WGS[84] World Geodetic System 1984

## 2,2 Nomenclature

CFI A group of CFI functions, and related software and documentation that will be distributed

by ESA to the users as an independent unit

CFI function A single function within a CFI that can be called by the user

Library A software library containing all the CFI functions included within a CFI plus the

supporting functions used by those CFI functions (transparently to the user)

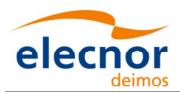

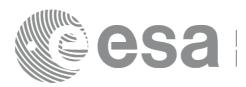

# 2.3 Note on Terminology

In order to keep compatibility with legacy CFI libraries, the Earth Observation Mission CFI Software makes use of terms that are linked with missions already or soon in the operational phase like the Earth Explorers.

This may be reflected in the rest of the document when examples of Mission CFI Software usage are proposed or description of Mission Files is given.

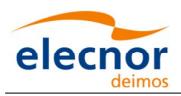

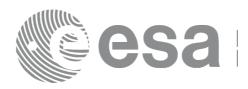

## 3 APPLICABLE AND REFERENCE DOCUMENTS

# 3.1 Applicable Documents

No applicable documents.

## 3.2 Reference Documents

| [GEN_SUM]   | Earth Observation Mission CFI Software. General Software User Manual. EO-MA- DMS-GS-0002.         |
|-------------|---------------------------------------------------------------------------------------------------|
| [F_H_SUM]   | Earth Observation Mission CFI Software. EO_FILE_HANDLING Software User Manual. EO-MA-DMS-GS-0008. |
| [D_H_SUM]   | Earth Observation Mission CFI Software. EO_DATA_HANDLING Software User Manual. EO-MA-DMS-GS-007.  |
| [LIB_SUM]   | Earth Observation Mission CFI Software. EO_LIB Software User Manual. EO-MA-DMS-GS-003.            |
| [ORBIT_SUM] | Earth Observation Mission CFI Software. EO_ORBIT Software User Manual. EO-MA-DMS-GS-0004.         |
| [POINT_SUM] | Earth Observation Mission CFI Software. EO_POINTING Software User Manual. EO-MA-DMS-GS-0005.      |
| [FORMATS]   | Earth Explorer File Format Guidelines. CS-TN-ESA-GS-0148.                                         |

The latest applicable version of [MCD], [F\_H\_SUM], [LIB\_SUM], [ORBIT\_SUM], [POINT\_SUM], [VISIB\_SUM], [GEN\_SUM] is v4.10 and can be found at: <a href="http://eop-cfi.esa.int/REPO/PUBLIC/DOCUMENTATION/CFI/EOCFI/BRANCH">http://eop-cfi.esa.int/REPO/PUBLIC/DOCUMENTATION/CFI/EOCFI/BRANCH</a> 4X

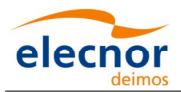

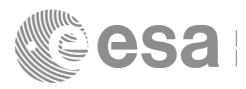

#### 4 INTRODUCTION

#### 4.1 Functions Overview

This software library contains the CFI functions required to compute time segments at which an Earth Observation satellite, or one of its instruments is in view of various targets:

- zones (defined as polygons or circles, on the earth ellipsoid or at a given altitude)
- ground stations
- data relay satellites
- stars

This library is to be used for planning of Earth Observation operations. It includes, the following CFI functions:

- xv stationvistime compute: compute visibility time segments for one or several ground stations.
- xv sc vis time: computes visibility time segments for a target satellite
- xv\_zonevistime\_compute: compute visibility time segments for an instrument swath in visibility of one or several zones.
- xv\_swathpos\_compute: computes location of a swath at a given time (additional routine to help refine the results of xv\_zonevistime\_compute)
- xv\_star\_vis\_time: computes visibility time segments for a star.
- xv\_gen\_swath and xv\_gen\_swath\_no\_file generate the instrument swath template file for a given satellite, instrument mode and orbit.
- xv\_gen\_scf generates a swath control file for the ESOV tool.
- Time Segments Manipulation Routines:
  - xv timesegments compute not: returns the complement of 1 vector of time segments.
  - xv\_timesegments\_compute\_and: returns the intersection segments from 2 vectors of time segments.
  - xv\_timesegments\_compute\_or: returns the joined segments from 2 vectors of time segments
  - xv\_timesegments\_compute\_delta: add or subtract time durations at the beginning and end of each time segment in a vector.
  - xv\_timesegments\_compute\_sort: returns the vector of time segments sorted according to absolute or relative orbits.
  - xv\_timesegments\_compute\_merge: merges all the overlapped segments in a list.
  - xv\_timesegments\_compute\_mapping: returns a subset of the time segments vector, such that this subset covers entirely a zone or line swath.

Several files are required to operate properly the above functions:

- Orbit Scenario File (all functions)
- Swath Template Files (xv\_stationvistime\_compute, xv\_zonevistime\_compute, xv swathpos compute)
- Ground Stations Database File (xv stationvistime compute)
- (optionally) Zones Database File (xv zonevistime compute)
- (optionally) Star Database File (xv star vis time)

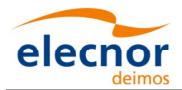

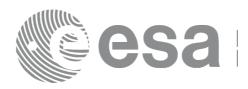

Note that all the above routines use orbit-relative time parameters (i.e. the time parameters are represented as orbit number + time since ascending node). Two functions from EO\_ORBIT will be very useful to process the input/outputs:

- **xo\_time\_to\_orbit**: converts from TAI/UTC/UT1 time to orbit-relative time
- xo orbit to time: converts from orbit-relative time to TAI/UTC/UT1 time

Since version of EOCFI 4.6, some of the visibility functions have been substituted by newer functions, which have an equivalent functionality. The older versions have been declared deprecated, although they can still be used; anyway, it is recommended to use the new functions. In the table 1 you can find the correspondence between the old (deprecated) functions and the new ones which have an equivalent functionality.

Table 1: Correspondence of current functions and deprecated functions

| Current function                | Corresponding deprecated function(s) |
|---------------------------------|--------------------------------------|
| xv_stationvistime_compute       | xv_station_vis_time                  |
|                                 | xv_station_vis_time_no_file          |
|                                 | xv_multistations_vis_time            |
| xv_swathpos_compute             | xv_swath_pos                         |
| xv_timesegments_compute_and     | xv_time_segments_and                 |
| xv_timesegments_compute_or      | xv_time_segments_delta               |
| xv_timesegments_compute_not     | xv_time_segments_mapping             |
| xv_timesegments_compute_sort    | xv_time_segments_merge               |
| xv_timesegments_compute_merge   | xv_time_segments_not                 |
| xv_timesegments_compute_delta   | xv_time_segments_or                  |
| xv_timesegments_compute_mapping | xv_time_segments_sort                |
| xv_zonevistime_compute          | xv_zone_vis_time                     |
|                                 | xv_zone_vis_time_no_file             |
|                                 | xv_multizones_vis_time               |

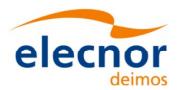

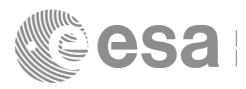

Code: EO-MA-DMS-GS-0006 Date: 29/10/2015

Issue: 4.10 Page: 26

# **4.2 Calling Sequence**

An overview of the data flow is presented in Figure 1,

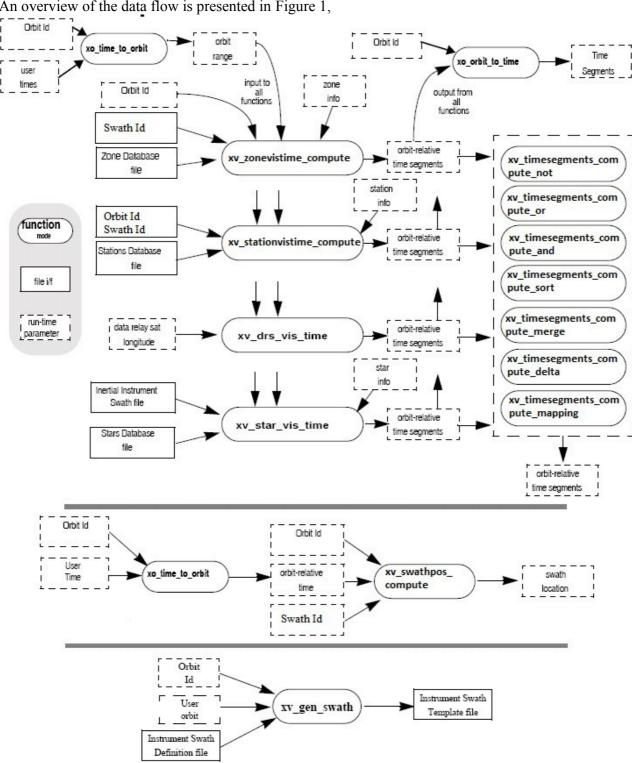

Figure 1: EO\_VISIBILITY Data Flow

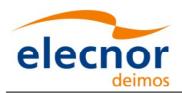

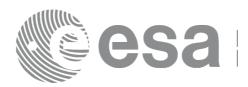

## **5 LIBRARY INSTALLATION**

For a detailed description of the installation of any CFI library, please refer to [GEN\_SUM]. Note that example data files are provided with this CFI.

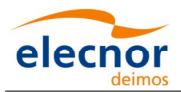

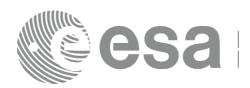

#### 6 LIBRARY USAGE

The EO\_VISIBILITY software library has the following dependencies:

- Other EOCFI libraries:
  - EO FILE HANDLING (See [F H SUM]).
  - EO\_DATA\_HANDLING (See [D\_H\_SUM]).
  - EO LIB (See [LIB SUM]).
  - EO ORBIT (See [ORBIT SUM]).
  - EO POINTING (See [POINT SUM]).
- Third party libraries:
  - POSIX thread library: libpthread.so (Note: this library is normally pre-installed in Linux and MacOS platforms. For Windows platforms, pthread.lib is included in the distribution package, with license LGPL);
  - GEOTIFF, TIFF, PROJ, LIBXML2 libraries (these libraries are included in the distribution package. Their usage terms and conditions are available in the file "TERMS AND CONDITIONS.TXT" which is part of the distribution package).

In order to improve run-time performance, Some pointing functions (see section 7.88, 7.90, 7.92 of [POINT SUM]) perform their computations in multi-threading mode.

The multi-threading code of the Pointing functions uses the OpenMP API (see http://en.wikipedia.org/wiki/OpenMP).

OpenMP is not supported in the clang compiler, therefore such functions work in single-thread mode in MacOS.

The following is required to compile and link a Software application that uses the EO\_VISIBILITY software library functions (it is assumed that the required EOCFI and third-part libraries are located in directory *cfi\_lib\_dir* and the required header files are located in *cfi\_include*, see [GEN\_SUM] for installation procedures):

- 1) include the following header files in the source code:
  - explorer visibility.h (for a C application)
- 2) use the following compile and link options:

#### Linux platforms:

- -Icfi\_include\_dir -Lcfi\_lib\_dir -lexplorer\_visibility
- -lexplorer\_pointing -lexplorer\_orbit -lexplorer\_lib lexplorer\_data\_dandling -lexplorer\_file\_handling -lgeotiff -ltiff -lproj -lxml2 -lm -lc -lpthread -fopenmp

MacOS platforms (openmp is not supported)

- -Icfi include dir -Lcfi lib dir -lexplorer visibility
- -lexplorer pointing -lexplorer orbit -lexplorer lib lexplorer data dandling -lexplorer file handling
- -lgeotiff -ltiff -lproj -lxml2 -lm -lc -lpthread

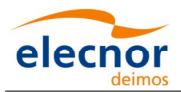

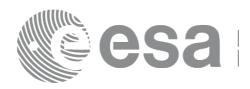

#### Windows platforms:

/I "cfi include dir" /libpath: "cfi lib dir" libexplorer visibility.lib

libexplorer\_pointing.lib libexplorer\_orbit.lib libexplorer\_lib.lib libexplorer\_data\_handling.lib libexplorer\_file\_handling.lib libgeotiff.lib libtiff.lib libproj.lib libxml2.lib pthread.lib Ws2\_32.lib /openmp

All functions described in this document have a name starting with the prefix xy.

To avoid problems in linking a user application with the EO\_VISIBILITY software library due to the existence of names multiple defined, the user application should avoid naming any global software item beginning with either the prefix XV  $\,$  or  $\,$ xv  $\,$ .

This is summarized in Table 2.

Table 2: CFI functions included within EO\_VISIBILITY library

| Function Name               | Enumeration value            | long |  |  |
|-----------------------------|------------------------------|------|--|--|
|                             | Main CFI Functions           |      |  |  |
| xv_zone_vis_time            | XV_ZONE_VIS_TIME_ID          | 0    |  |  |
| xv_zone_vis_time_no_file    |                              |      |  |  |
| xv_station_vis_time         | XV_STATION_VIS_TIME_ID       | 1    |  |  |
| xv_station_vis_time_no_file |                              |      |  |  |
| xv_sc_vis_time              | XV_SC_VIS_TIME_ID            | 2    |  |  |
| xv_swath_pos_id             | XV_SWATH_POS_ID              | 3    |  |  |
| xv_star_vis_time            | XV_STAR_VIS_TIME_ID          | 4    |  |  |
| xv_multizones_vis_time      | XV_MULTIZONES_VIS_TIME_ID    | 5    |  |  |
| xv_multistations_vis_time   | XV_MULTISTATIONS_VIS_TIME_ID | 6    |  |  |
| xv_time_segments_not        | XV_TIME_SEGMENTS_NOT_ID      | 7    |  |  |
| xv_time_segments_or         | XV_TIME_SEGMENTS_OR_ID       | 8    |  |  |
| xv_time_segments_and        | XV_TIME_SEGMENTS_AND_ID      | 9    |  |  |
| xv_time_segments_sort       | XV_TIME_SEGMENTS_SORT_ID     | 10   |  |  |
| xv_time_segments_merge      | XV_TIME_SEGMENTS_MERGE_ID    | 11   |  |  |
| xv_time_segments_delta      | XV_TIME_SEGMENTS_DELTA_ID    | 12   |  |  |
| xv_time_segments_mapping    | XV_TIME_SEGMENTS_MAPPING_ID  | 13   |  |  |
| xv_orbit_extra              | XV_ORBIT_EXTRA_ID            | 14   |  |  |
| xv_gen_scf                  | XV_GEN_SCF_ID                | 15   |  |  |
| xv_gen_swath                | XV_GEN_SWATH_ID              | 16   |  |  |
| xv_gen_swath_no_file        |                              |      |  |  |

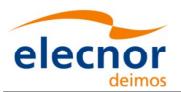

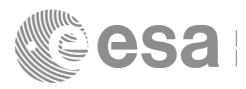

| ATLL ID INIT ID              | l                                                                                                    |
|------------------------------|----------------------------------------------------------------------------------------------------|
| ATH_ID_INIT_ID               | 17                                                                                                    |
| ATH_ID_CLOSE_ID              | 18                                                                                                    |
| IEVISTIME_COMPUTE_ID         | 19                                                                                                    |
| TIONVISTIME_COMPUTE_ID       | 20                                                                                                    |
| ATHPOS_COMPUTE_ID            | 21                                                                                                    |
| ESEGMENTS_COMPUTE_NOT_ID     | 22                                                                                                    |
| ESEGMENTS_COMPUTE_OR_ID      | 23                                                                                                    |
| ESEGMENTS_COMPUTE_AND_ID     | 24                                                                                                    |
| ESEGMENTS_COMPUTE_SORT_ID    | 25                                                                                                    |
| ESEGMENTS_COMPUTE_MERGE_ID   | 26                                                                                                    |
| ESEGMENTS_COMPUTE_DELTA_ID   | 27                                                                                                    |
| ESEGMENTS_COMPUTE_MAPPING_ID | 28                                                                                                    |
| dling Functions              |                                                                                                    |
| icable                       |                                                                                                    |
|                              |                                                                                                    |
|                              |                                                                                                    |
|                              |                                                                                                    |
|                              |                                                                                                    |
|                              | ATH_ID_CLOSE_ID  NEVISTIME_COMPUTE_ID  TIONVISTIME_COMPUTE_ID  ATHPOS_COMPUTE_ID  ESEGMENTS_COMPUTE_NOT_ID  ESEGMENTS_COMPUTE_AND_ID  ESEGMENTS_COMPUTE_SORT_ID  ESEGMENTS_COMPUTE_MERGE_ID  ESEGMENTS_COMPUTE_MERGE_ID  ESEGMENTS_COMPUTE_DELTA_ID  ESEGMENTS_COMPUTE_MAPPING_ID  Idling Functions |

#### Notes about the table:

- To transform the status vector returned by a CFI function to either a list of error codes or list of error messages, the enumeration value (or the corresponding integer value) described in the table must be used.
- The error handling functions have no enumerated value.

# 6.1 Usage hints

Every CFI function has a different length of the Error Vector, used in the calling I/F examples of this SUM and defined at the beginning of the library header file. In order to provide the user with a single value that could be used as Error Vector length for every function, a generic value has been defined (XV\_ERR\_VECTOR\_MAX\_LENGTH) as the maximum of all the Error Vector lengths. This value can therefore be safely used for every call of functions of this library.

### 6.2 General enumerations

The aim of the current section is to present the enumeration values that can be used rather than integer parameters for some of the input parameters of the EO\_VISIBILITY routines, as shown in the table below. The enumerations presented in [GEN\_SUM] are also applicable.

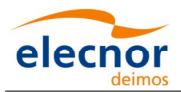

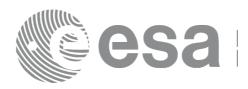

## Table 3: Some enumerations within EO\_VISIBILITY library

| Input                           | Description                                                  | Enumeration value | Long |
|---------------------------------|--------------------------------------------------------------|-------------------|------|
| Orbit type /                    | Absolute Orbit                                               | XV_ORBIT_ABS      | 0    |
| Order Criteria                  |                                                              |                   |      |
|                                 | Relative Orbit                                               | XV_ORBIT_REL      | 1    |
| zone_vis_time cover age outputs | Zone completely covered by swath                             | XV_COMPLETE       | 0    |
|                                 | Left extreme transition found by ZONE_VIS_TIME               | XV_LEFT           | 1    |
|                                 | Right extreme transition found by ZONE_VIS_TIME              | XV_RIGHT          | 2    |
|                                 | Both extreme transition found by ZONE_VIS_TIME               | XV_BOTH           | 3    |
| stat_vis_time mask inputs       | AOS, LOS and physical masks                                  | XV_COMBINE        | 0    |
|                                 | AOS, LOS masks                                               | XV_AOS_LOS        | 1    |
|                                 | Physical mask only                                           | XV_PHYSICAL       | 2    |
|                                 | Mask as from Station file                                    | XV_FROM_FILE      | 3    |
| star_vis_time cover age outputs | Visibility stars/ends at the first/last FOV in star_vis_time | XV_STAR_UNDEFINED | 0    |
|                                 | Visibility stars/ends at the upper FOV in star_vis_time      | XV_STAR_UPPER     | 1    |
|                                 | Visibility stars/ends at the lower FOV in star_vis_time      | XV_STAR_LOWER     | 2    |
|                                 | Visibility stars/ends at the left FOV in star_vis_time       | XV_STAR_LEFT      | 3    |
|                                 | Visibility stars/ends at the right FOV in star_vis_time      | XV_STAR_RIGHT     | 4    |
| Order enumeration               | Input Segments ordered by start time                         | XV_TIME_ORDER     | 0    |
|                                 | Input Segments not ordered by start time                     | XV_NO_TIME_ORDER  | 1    |
| Segments direction              | Ascending segment                                            | XV_ASCENDING      | 0    |
|                                 | Descending segment                                           | XV_DESCENDING     | 1    |
| Swath flag                      | Swath Template File                                          | XV_STF            | 0    |
|                                 | Swath Definition File                                        | XV_SDF            | 1    |
| Swath id initialization         | File automatic                                               | XV_FILE_AUTO      | 0    |
|                                 | Swath definition file                                        | XV_FILE_SDF       | 1    |
|                                 | Swath template file                                          | XV_FILE_STF       | 2    |
|                                 | Swath definition data                                        | XV_SDF_DATA       | 3    |

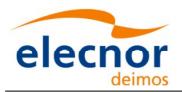

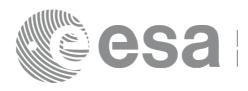

|                               | Swath template data                                                              | XV_STF_DATA                               | 4 |
|-------------------------------|----------------------------------------------------------------------------------|-------------------------------------------|---|
| Zone type                     | Use zone database                                                                | XV_USE_ZONE_DB_FILE                       | 0 |
|                               | Use zone data                                                                    | XV_USE_ZONE_DATA                          | 1 |
| Extra information computation | Do not compute extra information                                                 | XV_DO_NOT_COMPUTE                         | 0 |
|                               | Compute extra information                                                        | XV_COMPUTE                                | 1 |
| Station type                  | Use station file                                                                 | XV_USE_STATION_FILE                       | 0 |
|                               | Use station data                                                                 | XV_USE_STATION_DATA                       | 1 |
|                               | Use station file and default mask                                                | XV_USE_STATION_FILE_AND_MASK_O<br>VERRIDE | 2 |
|                               | Use station data and default mask                                                | XV_USE_STATION_DATA_AND_MASK_O<br>VERRIDE | 3 |
| Segment time type             | UTC time provided                                                                | XV_UTC_TYPE                               | 0 |
|                               | Orbit data provided                                                              | XV_ORBIT_TYPE                             | 1 |
|                               | UTC time and orbit data provided                                                 | XV_BOTH_TYPE                              | 2 |
| Coverage computation type     | Coverage computation of point database done with a fixed distance between points | XV_COVERAGE_FIXED_DISTANCE                | 0 |
|                               | Coverage computation performance aiming a given percentage of precision          | XV_COVERAGE_PERCENTAGE_PRECIS ION         | 1 |

The use of the previous enumeration values could be restricted by the particular usage within the different CFI functions. The actual range to be used is indicated within a dedicated reference named **allowed range**. When there are not restrictions to be mentioned, the allowed range column is populated with the label **complete**.

### 6.3 Data Structures

The aim of the current section is to present the data structures that are used in the EO\_LIB library. The structures are currently used for the CFI Identifiers accessor functions. The following table show the structures with their names and the data that contain:

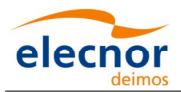

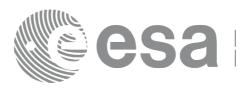

## Table 4: EO\_VISIBILITY structures

| Structure name | Data          |                      |                                                                                          |  |
|----------------|---------------|----------------------|------------------------------------------------------------------------------------------|--|
|                | Variable Name | C type               | Description                                                                              |  |
| xv_az_el_mask  | num_mask_pt   | long                 | Number of azimuth and elevation pairs defining the antenna mask                          |  |
|                | status        | long                 | Allow the user to enable/disable masks;                                                  |  |
|                |               |                      | The behaviour of the status field is described below for each type of mask:              |  |
|                |               |                      | Inclusive mask:                                                                          |  |
|                |               |                      | Status = XL_FALSE: no constraints (regardless of number of points)                       |  |
|                |               |                      | Status = XL_TRUE and number of points = 0 : no constraints                               |  |
|                |               |                      | Exclusive mask:                                                                          |  |
|                |               |                      | Status = XL_FALSE: mask is ignored (regardless of number of points)                      |  |
|                |               |                      | Status = XL_TRUE and number of points = 0 : mask is ignored                              |  |
|                |               |                      | Combining the two above:                                                                 |  |
|                |               |                      | Each mask define a polygon.                                                              |  |
|                |               |                      | Forbidden areas are:                                                                     |  |
|                |               |                      | 1) the area OUTSIDE the inclusive polygon;                                               |  |
|                |               |                      | the area INSIDE the exclusive polygon;                                                   |  |
|                | azimuth       | double [XD_VERTICES] | Azimuth defining the antenna mask                                                        |  |
|                | elevation     | double [XD_VERTICES] | Elevation defining the antenna mask                                                      |  |
| xv_link_mask   | incl_mask     | xv_az_el_mask        | List of azimuth and elevation pairs in<br>Instrument Frame defining an<br>inclusive zone |  |
|                | excl_mask     | xv_az_el_mask        | List of azimuth and elevation pairs in<br>Instrument Frame defining an<br>exclusive zone |  |
| xv_link_data   | mask_data     | xv_link_mask         | List of azimuth and elevation pairs in<br>Instrument Frame                               |  |
|                | min_tg_height | double               | Minimum tangent height                                                                   |  |

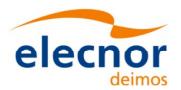

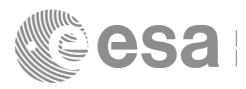

| Structure name            | Data             |              |                                                                                                    |  |
|---------------------------|------------------|--------------|----------------------------------------------------------------------------------------------------|--|
|                           | Variable Name    | C type       | Description                                                                                                    |  |
| xv_swath_info             | type             | long         | Initialization type (Swath initialization type enum)                                                           |  |
|                           | filename         | char*        | File name                                                                                                    |  |
|                           | sdf_file         | xd_sdf_file* | Swath definition data                                                                                          |  |
|                           | stf_file         | xd_stf_file* | Swath template data                                                                                            |  |
|                           | nof_regen_orbits | long         | Number of orbit for STF regeneration (for SDF initializations)                                                 |  |
| xv_time                   | type             | long         | Time type (see Segment time type enum)                                                                         |  |
|                           | utc_time         | double       | UTC time (processing days)                                                                                     |  |
|                           | orbit_type       | long         | Orbit type (see Orbit type enum)                                                                               |  |
|                           | orbit_num        | long         | Orbit number                                                                                                   |  |
|                           | cycle            | long         | Cycle number                                                                                                   |  |
|                           | sec              | long         | Seconds since ascending node                                                                                   |  |
|                           | msec             | long         | Microseconds since ascending node                                                                              |  |
| xv_time_interval          | tstart           | xv_time      | Interval start time                                                                                            |  |
|                           | tstop            | xv_time      | Interval stop time                                                                                             |  |
| xv_zone_coverage_<br>info | zone_id          | char*        | Zone name                                                                                                    |  |
|                           | coverage         | long         | Zone coverage flag for segment                                                                                 |  |
|                           |                  |              | <ul> <li>= 0 Zone completely covered by<br/>swath</li> </ul>                                                   |  |
|                           |                  |              | <ul> <li>1 Zone not completely covered by<br/>swath, extending over the left edge<br/>of the swath.</li> </ul> |  |
|                           |                  |              | = 2 Zone not completely covered by<br>swath, extending over the right edge<br>of the swath.                    |  |
|                           |                  |              | = 3 Zone not completely covered by<br>swath, extending over both edges of<br>the swath                         |  |

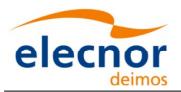

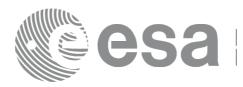

| Structure name                      | Data                   |                                |                                                                                              |  |
|-------------------------------------|------------------------|--------------------------------|----------------------------------------------------------------------------------------------|--|
|                                     | Variable Name          | C type                         | Description                                                                                  |  |
| xv_zone_coverage_<br>info_list      | num_rec                | long                           | Number of zones                                                                              |  |
|                                     | zone_coverage_info     | xv_zone_coverage_info          | List of zones with coverage                                                                  |  |
| xv_zonevisibility_int<br>erval      | time_interval          | xv_time_interval               | Segment start and stop                                                                       |  |
|                                     | zone_coverage_info_lis | xv_zone_coverage_info_li<br>st | Coverage information                                                                         |  |
| xv_zonevisibility_int<br>erval_list | num_rec                | long                           | Number of segments                                                                           |  |
|                                     | visibility_interval    | xv_zonevisibility_interval     | List of segments                                                                             |  |
| xv_zone_info                        | zone_id                | char*                          | Zone name                                                                                    |  |
|                                     | type                   | type                           | Zone type (see Zone type enum)                                                               |  |
|                                     | zone_db_filename       | char*                          | Zone database name                                                                           |  |
|                                     | zone_data              | xd_zone_rec*                   | Zone record information                                                                      |  |
|                                     | projection             | long                           | Projection (see projection enum)                                                             |  |
|                                     | min_duration           | double                         | Minimum segment duration (seconds)                                                           |  |
| xv_zone_info_list                   | calc_flag              | long                           | Flag to tell if extra information must be computed (see extra information compute flag enum) |  |
|                                     | num_rec                | long                           | Number of zones                                                                              |  |
|                                     | zone_info              | xv_zone_info*                  | List of zones.                                                                               |  |

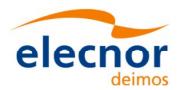

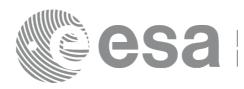

| Structure name                         | Data                    |                                   |                                                                                              |  |
|----------------------------------------|-------------------------|-----------------------------------|----------------------------------------------------------------------------------------------|--|
|                                        | Variable Name           | C type                            | Description                                                                                  |  |
| xv_station_info                        | type                    | long                              | See station type enum.                                                                       |  |
|                                        | station_id              | char*                             | Station name                                                                                 |  |
|                                        | station_db_filename     | char*                             | Station database                                                                             |  |
|                                        | station_data            | xd_station_rec*                   | Station data                                                                                 |  |
|                                        | default_aos             | double                            | Default AOS elevation                                                                        |  |
|                                        | default_los             | double                            | Default LOS elevation                                                                        |  |
|                                        | default_mask            | long                              | Default mask                                                                                 |  |
|                                        | min_duration            | double                            | Minimum segment duration                                                                     |  |
| xv_station_info_list                   | calc_flag               | long                              | Flag to tell if extra information must be computed (see extra information compute flag enum) |  |
|                                        | num_rec                 | long                              | Number of stations                                                                           |  |
|                                        | station_info            | xv_station_info*                  | List of stations.                                                                            |  |
| xv_station_coverag<br>e_info           | station_id              | char*                             | Name of the station                                                                          |  |
|                                        | zdop_time               | xv_time                           | Zero doppler time                                                                            |  |
| xv_station_coverag<br>e_info_list      | num_rec                 | long                              | Number of stations with coverage information                                                 |  |
|                                        | station_coverage_info   | xv_station_coverage_info*         | List of stations                                                                             |  |
| xv_stationvisibility_i<br>nterval      | time_interval           | xv_time_interval                  | Segment start/stop information                                                               |  |
|                                        | station_coverage_info_l | xv_station_coverage_info<br>_list | Segment extra information                                                                    |  |
| xv_stationvisibility_i<br>nterval_list | num_rec                 | long                              | Number of segments                                                                           |  |
| _                                      | visibility_interval     | xv_stationvisibility_interval     | List of segments                                                                             |  |

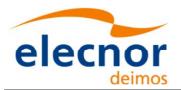

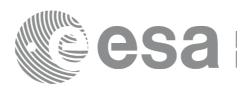

| G4 4                              | Data                     |                                     |                                                                            |  |  |  |  |
|-----------------------------------|--------------------------|-------------------------------------|----------------------------------------------------------------------------|--|--|--|--|
| Structure name                    | Variable Name            | C type                              | Description                                                                |  |  |  |  |
| xv_swath_point                    | lon                      | double                              | Longitude                                                                  |  |  |  |  |
|                                   | lat                      | double                              | Latitude                                                                   |  |  |  |  |
|                                   | alt                      | double                              | Altitude                                                                   |  |  |  |  |
| xv_swath_point_list               | num_rec                  | long                                | Number of points                                                           |  |  |  |  |
|                                   | swath_point              | xv_swath_point*                     | List of swath points                                                       |  |  |  |  |
| xv_visibility_interval            | time_interval            | xv_time_interval                    | Time interval                                                              |  |  |  |  |
| xv_visibility_interval<br>_list   | num_rec                  | long                                | Number of segments                                                         |  |  |  |  |
|                                   | visibility_interval      | xv_visibility_interval*             | List of segments                                                           |  |  |  |  |
| xv_zonevisibility_co<br>verage_in | type_coverage            | long                                | Coverage type (see XV_Type_Coverage_enum)                                  |  |  |  |  |
|                                   | point_geod_distance      | double                              | Geodetic distance between points [km]                                      |  |  |  |  |
|                                   | percent_precision        | double                              | Expected precision. The closer to 100%, the more accurate the computations |  |  |  |  |
|                                   | orbit_id                 | xo_orbit_id*                        | Orbit id                                                                   |  |  |  |  |
|                                   | attitude_def             | xp_attitude_def*                    | Attitude definition                                                        |  |  |  |  |
|                                   | swath_id                 | xv_swath_id*                        | Swath id                                                                   |  |  |  |  |
|                                   | zone_info                | xv_zone_info*                       | Zone where the computation must be performed                               |  |  |  |  |
|                                   | visibility_interval_list | xv_zonevisibility_interval_<br>ist* | Visibility segments whose percentage of zone coverage must be computed     |  |  |  |  |

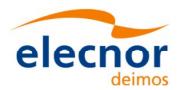

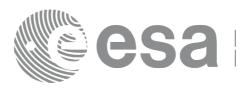

| Structure name                     | Data                        |         |                                                                                                    |  |  |  |
|------------------------------------|-----------------------------|---------|----------------------------------------------------------------------------------------------------|--|--|--|
| Structure name                     | Variable Name               | C type  | Description                                                                                                    |  |  |  |
| xv_zonevisibility_co<br>verage_out | zone_area                   | double  | Zone area in km <sup>2</sup>                                                                                       |  |  |  |
|                                    | total_coverage              | double  | Percentage of zone covered by all intervals, i.e. 100% - percentage of zone not covered by any interval            |  |  |  |
|                                    | coverage_per_interval       | double* | Array, item with index i (0,1,2,N-1) is the percentage of zone covered by interval i+1 (1,2,N) only                |  |  |  |
|                                    | coverage_by_N_interva<br>ls | double* | Array, item with index i (0,1,2,N-1) is the percentage of the zone covered by exactly i+1 (1,2,N) intervals        |  |  |  |
|                                    | cumulative_coverage         | double* | Array, with index i (0,1,2,N-1) is<br>the percentage of zone covered by<br>intervals 1,2i+1 considered<br>together |  |  |  |

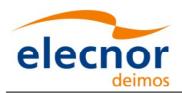

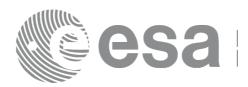

## 7 CFI FUNCTIONS DESCRIPTION

The following sections describe each CFI function.

Input and output parameters of each CFI function are described in tables, where C programming language syntax is used to specify:

- Parameter types (e.g. long, double)
- Array sizes of N elements (e.g. param[N])
- Array element M (e.g. [M])

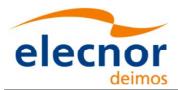

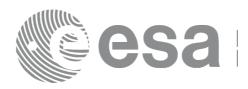

# 7.1 xv\_zone\_vis\_time

### 7.1.1 Overview

Note: this function is deprecated. Use xv zonevistime compute instead.

The xv\_zone\_vis\_time function computes all the orbital segments for which a given instrument swath intercepts a user-defined zone at the surface of the Earth ellipsoid.

An orbital segment is a time interval along the orbit, defined by start and stop times expressed as seconds (and microseconds) elapsed since the ascending node crossing.

A user-defined zone can be:

- a polygon specified by a set of latitude and longitude points
- a circle specified by the centre latitude, longitude, and the diameter

Note that particular cases of the above can be used to define the zone as:

- a point
- a line

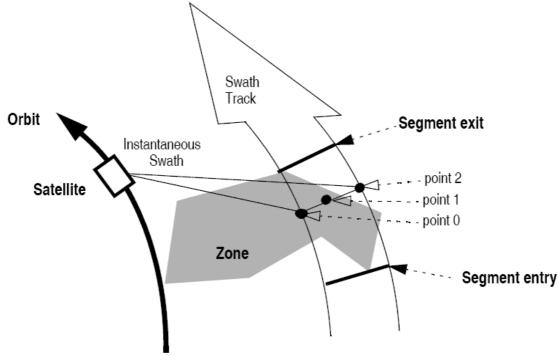

Figure 2: Segment Definition xv\_zone\_vis\_time

xv zone vis time requires access to several data structures and files to produce its results:

- the orbit\_id (xo\_orbit\_id) providing the orbital data. The orbit\_id can be initialized with the following data or files, also with precise propagator initialization if applicable (see [ORBIT SUM]):
  - data for an orbital change
  - Orbit scenario files
  - Predicted orbit files

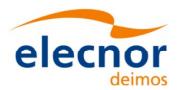

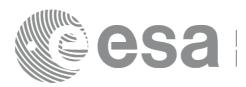

- Orbit Event Files (Note: Orbit Event File is deprecated, only supported for CRYOSAT mission).
- Restituted orbit files
- DORIS Preliminary orbit files
- DORIS Navigator files
- TLE files

Note: if the orbit is initialized for precise propagation, the execution of the visibility function can be very slow. As alternative, a POF can be generated with the precise propagator (function xo\_gen\_pof) for the range of orbits the user usually needs, and use this generated file to initialize the orbit id. The execution time performance will be much better for the visibility function and it will not have a big impact on the precision of the calculations.

- the Instrument Swath File, excluding inertial swath files, describing the area seen by the relevant instrument all along the current orbit. The Swath data can be provided by:
  - A swath template file produced off-line by the EO\_VISIBILITY library (**xv\_gen\_swath** function).
  - A swath definition file, describing the swath geometry. In this case the **xv\_zone\_vis\_time** generates the swath points for a number of orbits given by the user.
- optionally, a Zone Database File, containing the zone description. The user can either specify a zone identifier referring to a zone in the file, or provide the zone parameters directly to xv\_zone\_vis\_time.

The time intervals used by **xv\_zone\_vis\_time** are expressed in absolute orbit numbers or in relative orbit and cycle numbers. This is valid for both:

- input parameter "Orbit Range": first and last orbit to be considered. In case of using relative orbits, the corresponding cycle number should be used, otherwise, this the cycle number will be a dummy parameter.
- output parameter "Zone Visibility Segments": time segments with time expressed as {absolute orbit number (or relative orbit number and cycle number), number of seconds since ascending node, number of microseconds}

The orbit representation (absolute or relative) for the output segments will be the same as in the input orbits. Moreover, the segments will be ordered chronologically.

Users who need to use processing times must make use of the conversion routines provided in EO\_ORBIT (xo time to orbit and xo orbit to time functions).

**NOTE**: If **xv\_zone\_vis\_time** is used with a range of orbits that includes an orbital change (e.g. change in the repeat cycle or cycle length), the behaviour depends on the swath file introduced as input:

- •If a **swath template file** is used, **xv\_zone\_vis\_time** automatically will ignore the orbits that do not correspond with the template file (i.e. no visibility segments will be generated for those orbits), since swath template file is generated from a reference orbit with a particular geometry, so it is not valid for a different geometry.
- •If a **swath definition file** is introduced, **xv\_zone\_vis\_time** will perform the computations across orbital changes, and will return the visibility segments corresponding to the whole orbital range. Internally, swath template files valid for every orbital change are generated to perform the calculations.

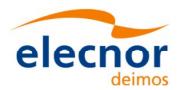

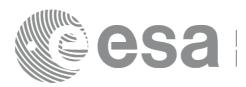

**NOTE 2**:If a swath template file with the variable header tags *Start\_Validity\_Range* and *Stop\_Validity\_Range* is used as input, only the segments belonging to that orbit range will be returned.

**NOTE 3**: If a swath definition file is introduced, it can be also introduced every how many orbits the swath template file must be recomputed (swath\_flag parameter, see section 57). If the orbit\_id has been initialized with an OSF file with MLST non linear terms and the parameter swath\_flag is greater than the linear approximation validity, the recomputation of swath template file will be done every linear approximation validity orbits.

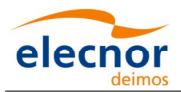

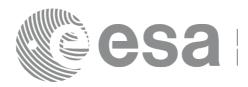

### 7.1.2 Swath Definition

The swath file is generated using the xv\_gen\_swath function, within the EO\_VISIBILITY library. There are 3 different types of swaths:

- earth-observing instruments ('nadir curve', 'nadir point' or "area swaths")
- limb-sounding instruments ('limb', narrow or wide)
- limb-sounding instruments observing inertial objects ('inertial')

The following sub-sections provide some details on the various swath definitions.

#### 7.1.2.1 Earth-observing Instruments Swath Definition

The term swath must be clearly defined to understand the explanations in this document:

- instantaneous swath: the part of the earth surface observed by an instrument at a given time
- swath track: represents the track made on the earth surface by the instantaneous swath over a period of time

For instruments observing the surface of the earth, the instantaneous swath is constituted by the point/curve/area on the ground observed by the instrument at a given time. It is calculated taking the earth ellipsoid as a reference for the earth surface. The wider the field-of-view of the instrument, the wider the swath on the ground.

When the satellite moves over a period of time, this point/curve/area defines a band on the earth surface. This constitutes the swath track.

See next figure for an illustration of these definitions.

Note that the terms curve or point are an idealized view of the instrument FOV, which usually have a thickness.

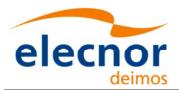

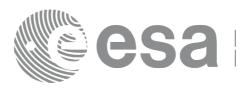

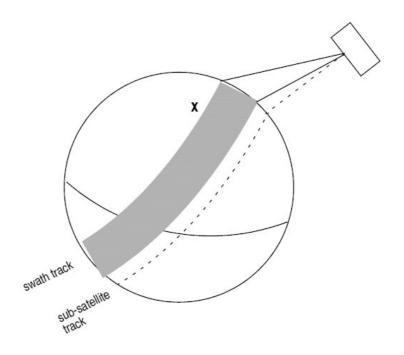

Figure 3: Earth-observing instrument: swath definition

#### 7.1.2.2 Limb-sounding Instruments Swath Definition

For limb sounding instruments, the concept can be generalized to define a "thick swath". This is obtained by defining a minimum and a maximum altitude, and considering the tangent points to these altitudes as the edges of the swath. Two cases have to be considered:

- deterministic (narrow) azimuth field of view (e.g. MIPAS sideward-looking): the swath projection on the earth surface is similar to a regular sideward-looking swath, with the lower altitude defining the further swath edge and the higher altitude defining the closer swath edge. See Figure 4.
- non-deterministic (potentially wide) azimuth field of view (e.g. MIPAS rearward-looking): due to the potentially wide azimuth field of view, each altitude defines a swath projection on the earth surface. Depending on the altitude, these swaths are of different width across-track, and also at different distance from the satellite. See Figure 5.

For these, 2 Instrument Swath Files are provided:

- one at the highest altitude
- one at the lowest altitude

The user must handle both swath himself to determine his required visibility time segments

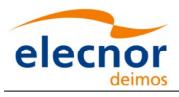

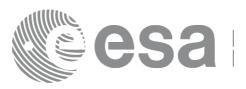

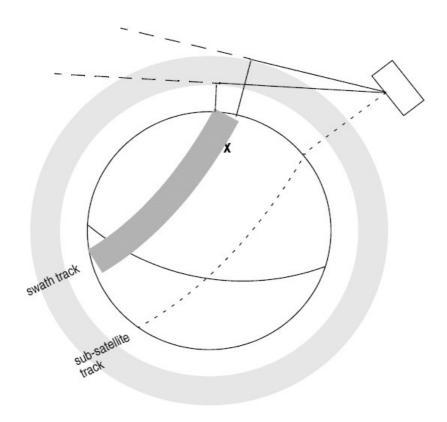

Figure 4: Limb-sounding instrument: swath definition (1)

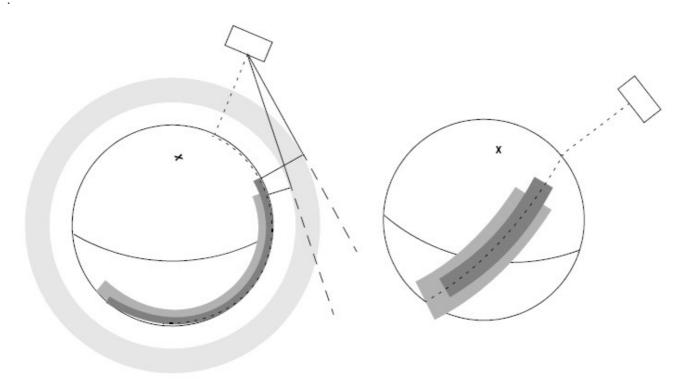

Figure 5: Limb-sounding instrument: swath definition (2)

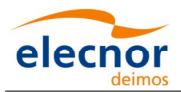

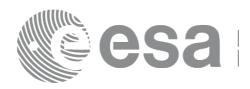

### 7.1.2.3 Limb-sounding Instruments Inertial Swath Definition

This type corresponds to the observation of inertial targets (e.g. Gomos occultation mode and Mipas Line of Sight mode in Envisat). For the CFI function **xv\_star\_vis\_time** the FOV direction in inertial coordinates must be available. Therefore for these instrument modes the direction in inertial space, for a given tangent altitude, is given in the swath template file.

### 7.1.2.4 Swath Definition for Envisat

Next table lists all instrument modes and the relevance of the swaths for Envisat. It shows also:

- the prefix to be used when generating the swath template file name
- the different types of algorithms to be used by xv\_gen\_swath (this is transparent to the user)

Table 5: Envisat Swaths

| instrument | Mode                           | File Prefix = swath | Swath<br>geometry<br>(Table 90) | Swath Type            | Remarks                                                                  |
|------------|--------------------------------|---------------------|---------------------------------|-----------------------|--------------------------------------------------------------------------|
| RA         |                                | RA_2                | POINTING (1 point)              | Nadir point           | Modeled as sub-satellite track                                           |
| MERIS      | Averaging / Direct & Averaging | MERIS_              | POINTING (3 points)             | Nadir line            |                                                                          |
| ASAR       | Image Modes<br>(IS1 IS7)       | SARxIM<br>(x=17)    | ASAR                            | Nadir line            |                                                                          |
|            | Alt. Polarization (IS1 IS7)    |                     |                                 |                       |                                                                          |
|            | Wide Swath                     | SARWIM              |                                 |                       |                                                                          |
|            | Global Monitoring              |                     |                                 |                       |                                                                          |
|            | Wave (IS1 IS7)                 | SARxWV<br>(x=17)    |                                 |                       | Modeled as a continuous swath any where within the image swath           |
| GOMOS      | Occultation                    | GOMOIL<br>GOMOIH    | INERTIAL                        | Inertial<br>direction | IFOV much smaller than swath. IFOV Very dependent on star avail ability. |
|            |                                |                     |                                 |                       | 2 swaths defined:                                                        |
|            |                                |                     |                                 |                       | - 1 for high altitude (GOMOIH)                                           |
|            |                                |                     |                                 |                       | - 1 for low altitude (GOMOIL)                                            |
|            | Occultation                    | GOMO_H<br>GOMO_L    | LIMB                            | Limb wide             | Same mode as above, now swath defined as Earth-fixed location.           |
|            |                                |                     |                                 |                       | IFOV much smaller than swath. IFOV Very dependent on star avail ability. |

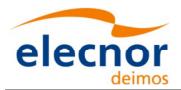

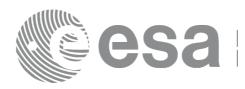

|           |                                   |                  |                     |                    | 2 swaths defined:                                                                  |
|-----------|-----------------------------------|------------------|---------------------|--------------------|------------------------------------------------------------------------------------|
|           |                                   |                  |                     |                    | - 1 for high altitude (GOMO_H)                                                     |
|           |                                   |                  |                     |                    | - 1 for low altitude (GOMO_L)                                                      |
| SCIAMACHY | Nadir /                           | SCIAN_           | POINTING (3         | Nadir line         | Continuous Nadir swath modeled                                                     |
|           | Nadir of Nadir & Limb             |                  | points)             |                    |                                                                                    |
|           | Limb /                            | SCIALH           |                     | Limb wide          | 2 swaths defined:                                                                  |
|           | Limb of Nadir &                   | SCIALL           |                     |                    | - 1 for high altitude (SCIALH)                                                     |
|           | Limb                              |                  |                     |                    | - 1 for low altitude (SCIALL)                                                      |
| AATSR     |                                   | ATSR_N           | POINTING (3         | Nadir line         | 2 swaths defined:                                                                  |
|           |                                   | ATSR_F           | points)             |                    | - 1 for nadir swath                                                                |
|           |                                   |                  |                     |                    | - 1 for forward swath                                                              |
| MWR       |                                   | MWR              | POINTING (1 points) | Nadir point        | Modeled as sub-satellite track                                                     |
| MIPAS     | Nominal                           | MIPN_H           | LIMB                | Limb narrow        | 2 swaths defined:                                                                  |
|           |                                   | MIPN_L           |                     |                    | - 1 for high altitude (MIPN_H)                                                     |
|           |                                   |                  |                     |                    | - 1 for low altitude (MIPN_L)                                                      |
|           | Special Event<br>Mode<br>(across) | MIP_X_           | LIMB                | Limb narrow        | Modeled as an across track swath, in the middle of the MIPAS SEM acquisition scan. |
|           | Special Event                     | MIP_RH           | LIMB                | Limb wide          | IFOV much smaller than swath.                                                      |
|           | Mode                              | MIP_RL           |                     |                    | 2 swaths defined:                                                                  |
|           | (rearward)                        | _                |                     |                    | - 1 for high altitude (MIP_RH)                                                     |
|           |                                   |                  |                     |                    | - 1 for low altitude (MIP_RL)                                                      |
|           | Rearward                          | MIPIRH<br>MIPIRL | INERTIAL            | Inertial direction | 2 swaths defined for rearward mode:                                                |
|           |                                   | IVIII II XL      |                     |                    | - 1 for high altitude (MIPIRH)                                                     |
|           | Sideward                          | MIPIXH           |                     |                    | - 1 for low altitude (MIPIRL)                                                      |
|           | Cideward                          | MIPIXL           |                     |                    | 3 swaths defined for sideward mode:                                                |
|           |                                   |                  |                     |                    | - 1 for high altitude (MIPIXH)                                                     |
|           |                                   |                  |                     |                    | - 1 for back mode (MIPIXB)                                                         |
|           |                                   |                  |                     |                    | - 1 for forward mode (MIPIXF)                                                      |

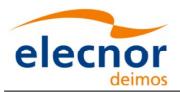

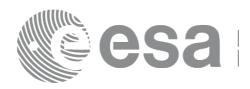

# 7.1.3 Zone Borders and Projection

When defining a polygon zone, the user is assumed to wish polygon sides as straight lines. But on the earth surface, a straight line is, at best, a confusing concept.

The only way to define unambiguously straight lines is to work in a 2-dimensional projection of the earth surface. There are many possible projections, each having advantages and drawbacks.

xv\_zone\_vis\_time can handle zone borders in 2 different projections:

- rectangular projection, using longitude and latitude as the X and Y axis; this is appropriate to express zones where (some of) the edges follow constant latitude lines, and provide a reasonable approximation for straight lines at <a href="low-medium-latitudes">low-medium-latitudes</a>
- <u>azimuthal gnomonic projection</u>, where great circles are always projected as straight lines; this is better for <u>high latitudes</u>, where the rectangular projection suffers from too much distortion and the singularity at the poles.

**xv\_zone\_vis\_time** allows the user to specify which projection he wants to work in, i.e. in which projection the polygon sides will be represented by **xv\_zone\_vis\_time** as straight lines. The user is assumed to be aware of how the polygon sides behave on the Earth surface.

## 7.1.4 Zone Definition

The user-defined zone can be either (see Table 6);

- a point
- a line
- a polygon
- a circle

A zone is defined by the area of the earth surface enclosed by the zone borders:

- in the case of a circular zone, the area inside the circle
- in the case of a polygonal zone, the area which is always to the right of any polygon side; if the polygon is defined as a sequence of N points, each polygon side is considered as a line <u>from</u> point i <u>to</u> point i+1; this unambiguously defines the right side of the polygon sides.

Table 6: Zone definition

| Zone definition | Zone_num | Zone_long<br>Zone_lat | Zone_diam              | Description                                                                                                    |
|-----------------|----------|-----------------------|------------------------|----------------------------------------------------------------------------------------------------|
| Circular Zone   | 1        | [0]: centre point     | yes<br>zone_diam > 0.0 | The zone is represented as a circle, around the centre point                                                                             |
| Point Zone      | 1        | [0]: Point            | yes<br>zone_diam = 0.0 | The zone is defined by the point. Resulting segments will have a zero duration. The zone will always be completely covered by the swath. |
| Line Zone       | 2        | [0], [1]: Line        | no                     | The zone is defined by the line from point [0] to point [1].                                                                             |
| Polygon Zone    | >2       | [i]                   | no                     | The zone is defined by the area right of the line from point [i] to point [i+1].                                                         |

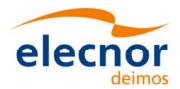

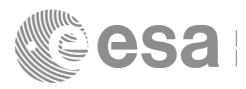

For the gnomonic projection, a side of a zone is always smaller than a half great circle, because two polygon points are considered to be joined by the shortest line.

For the rectangular projection, two consecutive points of the zone are also joined by the shortest line; so the difference in longitude must be less than 180 degrees.

The polygon zone can be closed (i.e. the first and last points are the same) or not. If the zone is not closed, **xv\_zone\_vis\_time** closes it by joining the last point with the first one in its internal computations.

See Figure 6 for examples of zone definitions.

**xv\_zone\_vis\_time** will issue an error on the zone definition if the polygon has intersecting sides ("butterfly" zone).

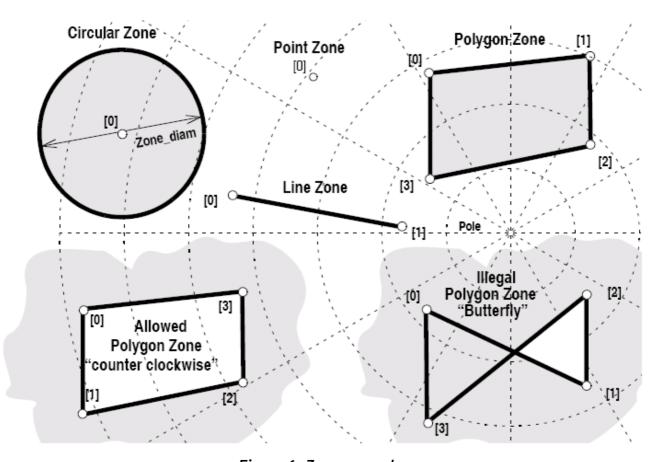

Figure 6: Zone examples

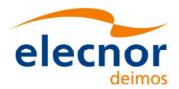

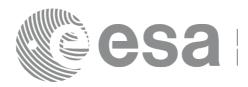

# 7.1.5 Intersection Definition

The xv\_zone\_vis\_time intersection times between the instrument swath and the user-defined zone are defined as the first and last occurrence, in chronological order with respect to the satellite direction, of the geometrical super-position of any point belonging to the instrument swath with any single point belonging to the zone (including the zone border).

The entry and exit times for each intersection are given as elapsed seconds (and microseconds) since the ascending node crossing.

Next figure shows some typical intersections.

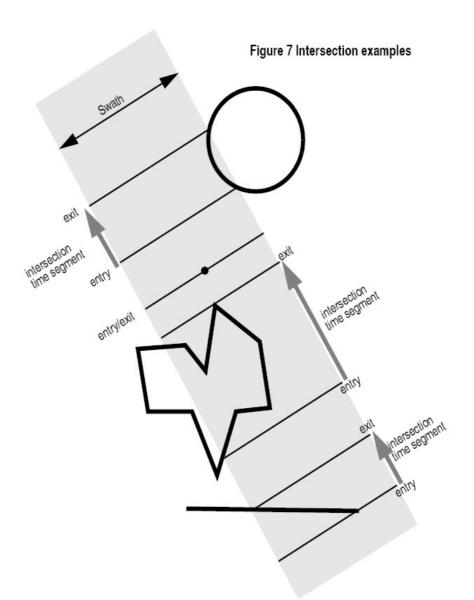

Figure 7: Intersection examples

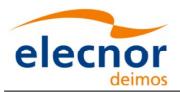

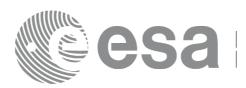

## 7.1.6 Intersection Algorithm

The intersection of a swath and a user-defined zone is to be performed on the Earth projected to a map plane in one of the following projections:

- Rectangular projection
- Gnomonic projection

Although the projections are quite different, the intersection rules are identical. The algorithm can however be different, in order to take advantage of a particular feature of a projection.

The purpose of the CFI function ZONEVISTIME is to obtain quickly, accurate intersection segments with a low precision (1 second).

The algorithms assume that the polygon zones are closed and expects a wrap around between the first and the last point. Thus ZONEVISTIME must first close the polygon if necessary.

For ZONEVISTIME the following swath types are defined:

- point swath: instantaneous swath is a point.
- segment swath: instantaneous swath is a segment.
- multi-segment swath: it can be open or closed.
- inertial swath: not used by ZONEVISTIME

The main concept in the algorithm is the transition, defined as the change in coverage of (part of) the swath and the zone (e.g. edge of the swath crosses one polygon side).

#### 7.1.6.1 Intersection with a point swath

The vertices of the polygon defining the area are connected by straight lines in the chosen projection, along track swath points are also connected by straight lines in the same projection.

Transitions are located by linear intersection of the zone sides and the swath along track lines. A transition is only valid if the intersection occurs inside both line segments. The polygon side from <i> to <j> is defined in a clockwise manner inclusive point <i> but exclusive point <j>. The swath line from time <k> to <l> is defined inclusive the template point at <k> but exclusive the template point at <l>.

The fraction of the swath along track line determines the precise timing since time <k> of the intersection. Also the determination if the transition is a on- or off-transition is quite trivial. First a vector is defined, perpendicular to the along track swath line, such that the vector points left. Then, the dot product of the polygon side and this vector is calculated. If the dot product is positive, the transition is on, i.e. the swath enters the zone. If the result is negative, then the swath leaves the zone. If the result equals zero then the transition can be ignored (polygon side and swath overlay, a proper transition will be found with another pair of polygon side - swath line.).

#### 7.1.6.2 Intersection with a segment swath

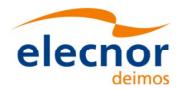

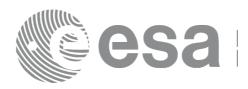

The left and right side of the swath, are located using the same algorithm as for the point swath. Even left and right time segments can be made based on the left and right hand transitions.

The polygon vertices (and not the sides) are intersected with the along track moving line swath, in order to catch zones smaller than the swath, etc. Swaths for intermediate times between two consecutive times in Swath Template File are considered straight segments, joining an intermediate point of the Left swath line from time <k> to time <l>, with an intermediate point in Right swath line.

#### 7.1.6.3 Intersection with a multi-segment swath

The algorithm used for segment swath is repeated for every segment of the swath, and the visibility segments obtained in each case are merged with the ones of the other swath segments.

For a closed swath further calculations are done: it is checked if the zone is completely inside the swath area in the interval between contiguous visibility segments, or between the beginning of the first orbit and the first visibility segment, or between the last visibility segment and the end of the last orbit computed. If it is inside, segments must be merged because the zone was visible in the interval.

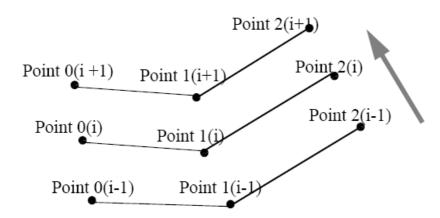

Figure 8: Swath points

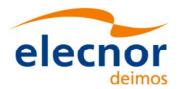

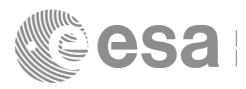

## 7.1.7 Usage Hints

### 7.1.7.1 Limb-sounding Instruments Intersection

In the case of limb-sounding instrument with a potentially wide azimuth field of view, 2 swaths have to be considered (1 for minimum altitude, 1 for maximum altitude). Furthermore, these 2 swaths are offset in time (i.e. their projection on the earth intersect with a given point at different times). To cope with this, the user must do the following:

- call xv\_zone\_vis\_time twice (once for each extreme altitude swath)
- merge/filter the 2 sets of time segments, depending on what he wants to achieve

### 7.1.7.2 Zone Coverage

**xv\_zone\_vis\_time** computes purely geometrical intersections. The resulting zone visibility segments might need some additional filtering by the user. In particular, instrument constraints (e.g. only working outside of sun eclipse) have to be considered by the user.

Furthermore, to help users to deal with zones wider than the swath (i.e. requiring several orbits to cover the whole zone), **xv\_zone\_vis\_time** produces for each zone visibility segment an indication of the coverage type (see Figure 9);

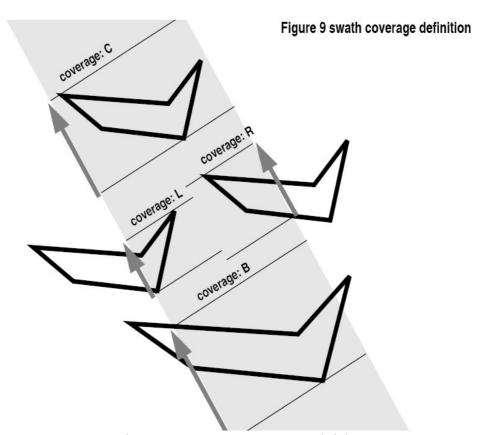

Figure 9: Swath coverage definition

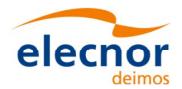

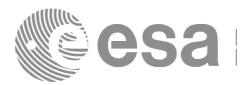

- coverage = C: zone completely covered by the swath
- coverage = R: zone partially covered by the swath, extending over the right edge of the swath
- coverage = L: zone partially covered by the swath, extending over the left edge of the swath
- coverage = B: zone partially covered by the swath, extending over both edges of the swath

### 7.1.7.3 <u>Combined use of xv\_swath\_pos and the coverage flag</u>

The EO\_VISIBILITY function xv\_swath\_pos can be used to refine the work performed with xv\_zone\_vis\_time.

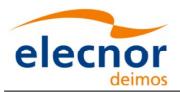

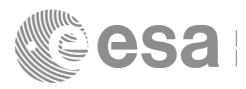

### 7.1.8 Calling sequence

For C programs, the call to xv zone vis time is (input parameters are underlined):

```
#include"explorer visibility.h"
      xo orbit id orbit id = {NULL};
               swath flag, orbit type,
      long
               start orbit, start cycle,
               stop orbit, stop cycle,
               zone num, projection,
               number segments,
               *bgn orbit, *bgn second,
               *bgn microsec, *bgn cycle,
               *end orbit, *end second,
               *end microsec, *end cycle,
               *coverage, ierr[XV NUM ERR ZONE VIS TIME],
               status;
      double
               *zone long, *zone lat,
               zone diam, min duration;
      char
               *swath file;
               *zone id, *zone db file;
      char
      status = xv zone vis time(&orbit id,
                            &orbit type,
                            &start orbit, &start cycle,
                            &stop orbit, &stop cycle,
                            &swath flag, swath file,
                            zone id, zone db file,
                            &projection, &zone num,
                            zone long, zone lat, &zone diam,
                            &min duration,
                            &number segments,
                            &bgn orbit, &bgn second,
                            &bgn microsec, &bgn cycle,
                            &end orbit, &end second,
                            &end microsec, &end cycle,
                            &coverage, ierr);
```

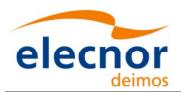

}

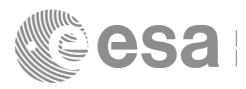

Code: EO-MA-DMS-GS-0006
Date: 29/10/2015
Issue: 4.10
Page: 56

```
/* Or, using the run id */
long run id;
status = xv zone vis time run(&run id,
                      &orbit type,
                      &start orbit, &start cycle,
                      &stop orbit, &stop cycle,
                      &swath flag, swath_file,
                     zone id, zone db file,
                      &projection, &zone_num,
                     zone long, zone lat, &zone diam,
                     &min duration,
                      &number_segments,
                      &bgn orbit, &bgn second,
                     &bgn microsec, &bgn cycle,
                     &end orbit, &end second,
                      &end microsec, &end cycle,
                      &coverage, ierr);
```

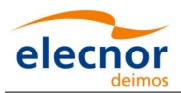

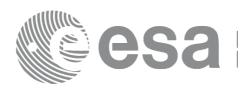

# 7.1.9 Input parameters

The xv\_zone\_vis\_time CFI function has the following input parameters:

Table 7: Input parameters of xv\_zone\_vis\_time function

| C name      | C type           | Array<br>Element | Description<br>(Reference)                                                                                                    | Unit<br>(Format)                        | Allowed Range                                                          |
|-------------|------------------|------------------|----------------------------------------------------------------------------------------------------|-----------------------------------------|------------------------------------------------------------------------|
| orbit_id    | xo_orbit<br>_id* | -                | Structure that contains the orbit data                                                                                                    | -                                       | -                                                                      |
| orbit_type  | long*            | -                | Define the type of orbit representation, i.e. absolute or relative orbits in the input/output parameters.  Relative orbits only can be used when the orbit_id was initialized with orbital changes (with xo_orbit_init_def or with xo_orbit_init_file plus an OSF file).                                    | -                                       | Complete.                                                              |
|             |                  |                  | In other cases, only the value XV_ORBIT_ABS can be used.                                                                                                    |                                         |                                                                        |
| start_orbit | long             | -                | First orbit, segment filter.  Segments will be filtered as from the beginning of first orbit.  First Orbit for the orbit initialization will be used when:  Absolute orbit is set to zero.  Relative orbit and cycle number set to zero.                                                                    | absolute or<br>relative orbit<br>number | = 0 or:  • absolute orbits ≥ start_osf • relative orbits ≤repeat cycle |
| start_cycle | long             | -                | Cycle number corresponding to the start_orbit. Dummy when using absolute orbits                                                                                                    | cycle<br>number                         | = 0 or<br>≥ first cycle in osf                                         |
| stop_orbit  | long             | -                | Last orbit, segment filter.  For orbit_id initialized with orbital changes, when:  • stop_orbit = 0 (for orbit_type = XV_ORBIT_ABS)  or  • stop_orbit = 0 and stop_cycle = 0 (for orbit_type = XV_ORBIT_REL)  the stop_orbit will be set to the minimum value between:  • the last orbit within the orbital | absolute or<br>relative orbit<br>number | = 0 or:  • absolute orbits ≥ start_osf • relative orbits ≤repeat cycle |

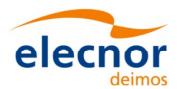

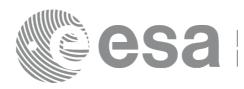

|              |         |     | change of the start_orbit.                                                                                                    |                 |                                |
|--------------|---------|-----|----------------------------------------------------------------------------------------------------|-----------------|--------------------------------|
|              |         |     | start_orbit+cycle_length-1 (i.e.<br>the input orbit range will be a<br>complete cycle)                                                                          |                 |                                |
| stop_cycle   | long    | -   | Cycle number corresponding to the stop_orbit. Dummy when using absolute orbits                                                                                  | cycle<br>number | = 0 or<br>≥ first cycle in osf |
| swath_flag   | long*   | _   | Define the use of the swath file:                                                                                                    | -               | XV_STF = 0                     |
|              |         |     | • 0 = (XV_STF) if the swath file is a swath template file.                                                                                                    |                 | XV_SDF = 1 > 0                 |
|              |         |     | <ul> <li>&gt; 0 if the swath files is a swath<br/>definition file. In this case the<br/>swath points are generated for<br/>every "swath_flag" orbits</li> </ul> |                 |                                |
| swath_file   | char *  | -   | File name of the swath-file for the appropriate instrument mode                                                                                                 |                 |                                |
| zone_id      | char*   |     | Identification of the zone, as defined in zone_db_file.                                                                                                    |                 |                                |
|              |         |     | This parameter is used ONLY IF zone_num = 0                                                                                                    |                 |                                |
| zone_db_file | char *  |     | File name of the zone-database-file.                                                                                                    |                 |                                |
|              |         |     | This file is used ONLY IF zone_num = 0                                                                                                    |                 |                                |
| projection   | long    |     | projection used to define polygon sides as straight lines:                                                                                                    |                 |                                |
|              |         |     | = 0 Read projection from Zones DB                                                                                                    |                 |                                |
|              |         |     | = 1 Azimuthal gnomonic                                                                                                    |                 |                                |
|              |         |     | = 2 Rectangular lat/long                                                                                                    |                 |                                |
| zone_num     | long    |     | Number of vertices of the zone provided in zone_long, zone_lat:                                                                                                 |                 | ≥ 0                            |
|              |         |     | = 0 no vertices provided, use zone_id / zone_db_file                                                                                                    |                 |                                |
|              |         |     | = 1 Point / Circular zone,                                                                                                    |                 |                                |
|              |         |     | = 2 Line zone                                                                                                    |                 |                                |
|              |         |     | > 2 Polygon zone                                                                                                    |                 |                                |
| zone_long    | double* | all | zone_long[i-1]                                                                                                    |                 |                                |
|              |         |     | Geocentric longitude of                                                                                                    |                 |                                |
|              |         |     | - circle centre, for circ. zone, i =1                                                                                                    |                 |                                |
|              |         |     | - point, for point zone, i = 1                                                                                                    |                 |                                |
|              |         |     | - line-end, for line zone, i = 1 or 2                                                                                                    |                 |                                |

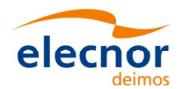

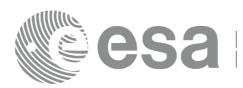

|              |         |     | - vertices, for polygon zone,                                                   |   |       |
|--------------|---------|-----|---------------------------------------------------------------------------------|---|-------|
|              |         |     | i = 1 zone_num                                                                  |   |       |
| zone_lat     | double* | all | zone_lat[i-1]                                                                   |   |       |
|              |         |     | Geodetic latitude of                                                            |   |       |
|              |         |     | - circle centre, for circ. zone, i =1                                           |   |       |
|              |         |     | - point, for point zone, i = 1                                                  |   |       |
|              |         |     | - line-end, for line zone, i = 1 or 2                                           |   |       |
|              |         |     | - vertices, for polygon zone,                                                   |   |       |
|              |         |     | i = 1 zone_num                                                                  |   |       |
| zone_diam    | double  |     | Zone diameter for circular zones,                                               | m | ≥ 0.0 |
|              |         |     | dummy for other zones                                                           |   |       |
|              |         |     | If diameter equals 0.0 then zone is Point Zone                                  |   |       |
| min_duration | double  |     | Minimum duration for segments.                                                  | s | ≥ 0   |
|              |         |     | Only segments with a duration longer than min_duration will be given on output. |   |       |

It is also possible to use enumeration values rather than integer values for some of the input arguments, as shown in the table below:

| Input       | Description                            | Enumeration value | long |
|-------------|----------------------------------------|-------------------|------|
| projection  | Read projection from the zones DB file | XD_READ_DB        | 0    |
| (defined in | Azimuthal Gnomonic                     | XD_GNOMONIC       | 1    |
| [D_H_SUM])  | Rectangular long/lat                   | XD_RECTANGULAR    | 2    |

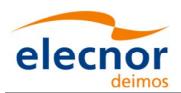

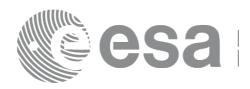

# 7.1.10 Output parameters

The output parameters of the xv\_zone\_vis\_time CFI function are:

Table 8: Output parameters of xv\_zone\_vis\_time function

| C name           | C type | Array<br>Element | Description<br>(Reference)                          | Unit<br>(Format) | Allowed Range    |
|------------------|--------|------------------|-----------------------------------------------------|------------------|------------------|
| xv_zone_vis_time | long   |                  | Function status flag,                               |                  |                  |
|                  |        |                  | = 0 No error                                        |                  |                  |
|                  |        |                  | > 0 Warnings, results generated                     |                  |                  |
|                  |        |                  | < 0 Error, no results generated                     |                  |                  |
| number_segments  | long   |                  | Number of visibility segments returned to the user. |                  | ≥ 0              |
| bgn_orbit        | long*  | all              | Orbit number,                                       |                  | > 0              |
|                  |        |                  | begin of visibility segment i                       |                  |                  |
|                  |        |                  | bgn_orbit[i-1],                                     |                  |                  |
|                  |        |                  | i = 1, number_segments                              |                  |                  |
| bgn_second       | long*  | all              | Seconds since ascending node,                       | s                | ≥ 0              |
|                  |        |                  | begin of visibility segment i                       |                  | < orbital period |
|                  |        |                  | bgn_second[i-1],                                    |                  |                  |
|                  |        |                  | i = 1, number_segments                              |                  |                  |
| bgn_microsec     | long*  | all              | Micro seconds within second                         | μs               | ≥0               |
|                  |        |                  | begin of visibility segment i                       |                  | 999999           |
|                  |        |                  | bgn_microsec[i-1],                                  |                  |                  |
|                  |        |                  | i = 1, number_segments                              |                  |                  |
| bgn_cycle        | long*  | all              | Cycle number,                                       |                  | >0               |
|                  |        |                  | begin of visibility segment i                       |                  | NULL when using  |
|                  |        |                  | bgn_orbit[i-1],                                     |                  | absolute orbits  |
|                  |        |                  | i = 1, number_segments                              |                  |                  |
| end_orbit        | long*  | all              | Orbit number,                                       |                  | > 0              |
|                  |        |                  | end of visibility segment i                         |                  |                  |
|                  |        |                  | end_orbit[i-1],                                     |                  |                  |
|                  |        |                  | i = 1, number_segments                              |                  |                  |
| end_second       | long*  | all              | Seconds since ascending node,                       | s                | ≥ 0              |
|                  |        |                  | end of visibility segment i                         |                  | < orbital period |
|                  |        |                  | end_second[i-1],                                    |                  |                  |
|                  |        |                  | i = 1, number_segments                              |                  |                  |

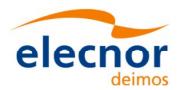

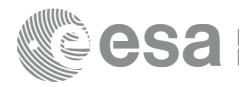

|                                    | 1     |     |                                                                                             | 1  |                 |
|------------------------------------|-------|-----|---------------------------------------------------------------------------------------------|----|-----------------|
| end_microsec                       | long* | all | Micro seconds within second                                                                 | μs | ≥0              |
|                                    |       |     | end of visibility segment i                                                                 |    | 999999          |
|                                    |       |     | end_microsec[i-1],                                                                          |    |                 |
|                                    |       |     | i = 1, number_segments                                                                      |    |                 |
| end_cycle                          | long* | all | Cycle number,                                                                               |    | >0              |
|                                    |       |     | end of visibility segment i                                                                 |    | NULL when using |
|                                    |       |     | end_orbit[i-1],                                                                             |    | absolute orbits |
|                                    |       |     | i = 1, number_segments                                                                      |    |                 |
| coverage                           | long* | all | Zone coverage flag for segment                                                              |    |                 |
|                                    |       |     | = 0 Zone completely covered by swath                                                        |    |                 |
|                                    |       |     | = 1 Zone not completely covered<br>by swath, extending over the left<br>edge of the swath.  |    |                 |
|                                    |       |     | = 2 Zone not completely covered<br>by swath, extending over the right<br>edge of the swath. |    |                 |
|                                    |       |     | = 3 Zone not completely covered<br>by swath, extending over both<br>edges of the swath      |    |                 |
|                                    |       |     | coverage[i], i = 0,                                                                         |    |                 |
|                                    |       |     | (number_segments-1)                                                                         |    |                 |
| ierr[XV_NUM_ERR_Z<br>ONE_VIS_TIME] | long  |     | Error status flags                                                                          |    |                 |

It is also possible to use enumeration values rather than integer values for some of the output arguments, as shown in the table below:

| Input    | Description                      | Enumeration value | long |
|----------|----------------------------------|-------------------|------|
| coverage | Zone completely covered by swath | XV_COMPLETE       | 0    |
|          | Left extreme transitions found   | XV_LEFT           | 1    |
|          | Right extreme transitions found  | XV_RIGHT          | 2    |
|          | Both extreme transitions found   | XV_BOTH           | 3    |

<u>Memory Management:</u> Note that the output visibility segments arrays are pointers to integers instead of static arrays. The memory for these dynamic arrays is allocated within the **xv\_zone\_vis\_time** function. So the user will only have to declare those pointers but not to allocate memory for them. However, once the function has returned without error, the user will have the responsibility of freeing the memory for those pointers once they are not used.

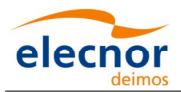

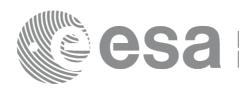

# 7.1.11 Warnings and errors

Next table lists the possible error messages that can be returned by the **xv\_zone\_vis\_time** CFI function after translating the returned status vector into the equivalent list of error messages by calling the function of the EO\_VISIBILITY software library **xv\_get\_msg**.

This table also indicates the type of message returned, i.e. either a warning (WARN) or an error (ERR), the cause of such a message and the impact on the performed calculation, mainly on the results vector.

The table is completed by the error code and value. These error codes can be obtained translating the status vector returned by the **xv\_zone\_vis\_time** CFI function by calling the function of the EO\_VISIBILITY software library **xv\_get\_code**.

Table 9: Error messages and codes for xv\_zone\_vis\_time

| Error type | Error message                                       | Error message Cause and impact |                                                          | Error<br>No |
|------------|-----------------------------------------------------|--------------------------------|----------------------------------------------------------|-------------|
| ERR        | Input parameter "Number of ZONE points" is wrong.   | Computation not performed      | XV_CFI_ZONE_VIS_TI<br>ME_NEGATIVE_NUM<br>_ZONE_ERR       | 0           |
| ERR        | Input parameter "Orbit Id" is wrong.                | Computation not performed      | XV_CFI_ZONE_VIS_TI<br>ME_ORBIT_STATUS_ ERR               | 1           |
| ERR        | Input parameter "orbit_type" is out of range.       | Computation not performed      | XV_CFI_ZONE_VIS_TI<br>ME_ORBIT_TYPE_ER R                 | 2           |
| ERR        | duration" cannot be ME_                             |                                | XV_CFI_ZONE_VIS_TI<br>ME_NEGATIVE_MIN_<br>DURATION_ERR   | 3           |
| ERR        | Input parameter "Projection" out of range.          | Computation not performed      | XV_CFI_ZONE_VIS_TI<br>ME_PROJECTION_OU<br>T_OF_RANGE_ERR | 4           |
| ERR        | Wrong swath_flag value                              | Computation not performed      | XV_CFI_ZONE_VIS_TI<br>ME_SWATH_FLAG_E RR                 | 5           |
| ERR        | Swath file is not compatible with the orbit file    | Computation not performed      | XV_CFI_ZONE_VIS_TI<br>ME_WRONG_SWATH<br>_ERR             | 6           |
| ERR        | Could not generate the swath template file          | Computation not performed      | XV_CFI_ZONE_VIS_TI<br>ME_GENSWATH_ERR                    | 7           |
| ERR        | Error generating visibility segments for orbit "%d" |                                | XV_ZONE_VIS_TIME_<br>IN_ORBIT_ERR                        | 8           |
| ERR        | Error reading Swath Template File.                  | Computation not performed      | XV_CFI_ZONE_VIS_TI<br>ME_READ_SWATH_FI<br>LE_ERR         | 9           |
| ERR        | Swath type not allowed                              | Computation not performed      | XV_CFI_ZONE_VIS_TI<br>ME_INCORRECT_SW<br>ATH_TYPE_ERR    | 10          |
| ERR        | Cannot allocate memory for                          | Computation not performed      | XV_CFI_ZONE_VIS_TI                                       | 11          |

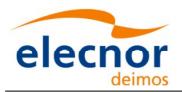

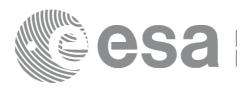

|       | the Swath Template File                                                                                            |                                                     | ME_ALLOCATE_SWA<br>TH_MEMORY_ERR                      |    |
|-------|----------------------------------------------------------------------------------------------------|-----------------------------------------------------|-------------------------------------------------------|----|
| ERR   | Input parameter "start_orbit" cannot be negative.                                                                  | Computation not performed                           | XV_CFI_ZONE_VIS_TI<br>ME_NEGATIVE_STAR<br>T_ORBIT_ERR | 12 |
| ERR   | Error reading OEF/OSF file.                                                                                        | Computation not performed                           | XV_CFI_ZONE_VIS_TI<br>ME_READ_OSF_ERR                 | 13 |
| WAR N | "start_orbit" is before the first orbit in "orbit_event_file".                                                     | Computation performed.  Message to inform the user. | XV_CFI_ZONE_VIS_TI<br>ME_EARLIER_START<br>_ORBIT_WARN | 14 |
| WAR N | "stop_orbit" is after the last orbit in "orbit_event_file".                                                        | Computation performed.  Message to inform the user. | XV_CFI_ZONE_VIS_TI<br>ME_LATER_STOP_OR<br>BIT_WARN    | 15 |
| ERR   | Input parameter "start_orbit" cannot be greater than "stop_orbit".                                                 | Computation not performed                           | XV_CFI_ZONE_VIS_TI<br>ME_WRONG_ORBIT_<br>RANGE_ERR    | 16 |
| ERR   | Error calling "xv_orbitinfo".                                                                                      | Computation not performed                           | XV_CFI_ZONE_VIS_TI<br>ME_ORBITINFO_CAL<br>L_ERR       | 17 |
| ERR   | "cycle_length" read from the input "Swath Template File" is not equal to that of any orbits within the orbit range | Computation not performed                           | XV_CFI_ZONE_VIS_TI<br>ME_INCONSISTENT_S<br>WATH_ERR   | 18 |
| WAR N | There is at least one orbital change within the requested orbit range.                                             | Computation performed.  Message to inform the user. | XV_CFI_ZONE_VIS_TI<br>ME_ORBITAL_CHAN<br>GE_WARN      | 19 |
| ERR   | Input parameter "zone_id" is an empty string.                                                                      | Computation not performed                           | XV_CFI_ZONE_VIS_TI<br>ME_ZONE_ID_EMPTY<br>_ERR        | 20 |
| ERR   | Number of characters in input string "zone_id" is different from %li.                                              | Computation not performed                           | XV_CFI_ZONE_VIS_TI<br>ME_WRONG_ZONE_I<br>D_LENGTH_ERR | 21 |
| ERR   | Error reading the ZONE Database file.                                                                              | Computation not performed                           | XV_CFI_ZONE_VIS_TI<br>ME_READ_ZONE_DB_<br>FILE_ERR    | 22 |
| WAR N | "Projection" parameter set to default.                                                                             | Computation performed.  Message to inform the user. | XV_CFI_ZONE_VIS_TI<br>ME_DEFAULT_PROJE<br>CTION_WARN  | 23 |
| ERR   | Cannot allocate memory for the ZONE records."                                                                      | Computation not performed                           | XV_CFI_ZONE_VIS_TI<br>ME_ALLOCATE_ZON<br>E_MEMORY_ERR | 24 |
| ERR   | Latitude must be in the range [-90.0, 90.0].                                                                       | Computation not performed                           | XV_CFI_ZONE_VIS_TI<br>ME_WRONG_LATITU                 | 25 |

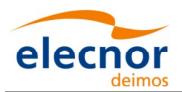

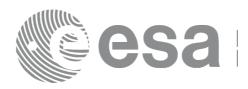

|       |                                                                                                    |                                                     | DE_RANGE_ERR                                              |    |
|-------|----------------------------------------------------------------------------------------------------|-----------------------------------------------------|-----------------------------------------------------------|----|
| WAR N | Two consecutive points are equal, only one is used.                                                                                     | Computation performed.  Message to inform the user. | XV_CFI_ZONE_VIS_TI<br>ME_TWO_EQUAL_POI<br>NTS_WARN        | 26 |
| ERR   | Difference in longitude for 2 consecutive ZONE points is equal to 180.0 degrees (RECTANGULAR projection). Zone definition is ambiguous. | Computation not performed                           | XV_CFI_ZONE_VIS_TI<br>ME_DIFF_LONG_180_<br>ERR            | 27 |
| ERR   | Two consecutive ZONE points are antipodal (GNOMONIC projection). Zone definition is ambiguous.                                          | Computation not performed                           | XV_CFI_ZONE_VIS_TI<br>ME_ANTIPODAL_POI<br>NTS_ERR         | 28 |
| ERR   | Error precomputing intersection of two segments.                                                                                        | Computation not performed                           | XV_CFI_ZONE_VIS_TI<br>ME_SEGMENT_INTER<br>SECT_PREC_ERR   | 32 |
| ERR   | Error computing intersection of two segments.                                                                                           | Computation not performed                           | XV_CFI_ZONE_VIS_TI<br>ME_SEGMENT_INTER<br>SECT_COMP_ERR   | 33 |
| ERR   | Error computing gnomonic coordinates.                                                                                                   | Computation not performed                           | XV_CFI_ZONE_VIS_TI<br>ME_GNOMONIC_COO<br>RD_ERR           | 34 |
| ERR   | Two ZONE segments intersect.                                                                                                    | Computation not performed                           | XV_CFI_ZONE_VIS_TI<br>ME_TWO_SEGMENTS<br>_INTERSECT_ERR   | 35 |
| ERR   | Two consecutive ZONE segments are aligned in the same direction.                                                                        | Computation not performed                           | XV_CFI_ZONE_VIS_TI<br>ME_ALLIGNED_SEG<br>MENTS_ERR        | 36 |
| ERR   | Input parameter "ZONE diameter" cannot be negative (POINT or CIRCLE zone).                                                              | Computation not performed                           | XV_CFI_ZONE_VIS_TI<br>ME_ZONE_DIAM_NE<br>GATIVE_ERR       | 37 |
| ERR   | SWATH contains the POLE (RECTANGULAR projection).                                                                                       | Computation not performed                           | XV_CFI_ZONE_VIS_TI<br>ME_POLE_IN_SWATH<br>_ERR            | 38 |
| ERR   | Not convex SWATH quadrilateral for the specified latitude range.                                                                        | Computation not performed                           | XV_CFI_ZONE_VIS_TI<br>ME_CUADRILATERA<br>L_NOT_CONVEX_ERR | 39 |
| ERR   | Error checking if a point is inside a quadrilateral.                                                                                    | Computation not performed                           | XV_CFI_ZONE_VIS_TI<br>ME_POINT_IN_CUAD<br>RILATERAL_ERR   | 40 |
| ERR   | Error sorting intersections.                                                                                                    | Computation not performed                           | XV_CFI_ZONE_VIS_TI<br>ME_SORT_INTERSEC<br>TIONS_ERR       | 41 |

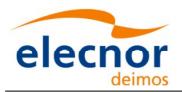

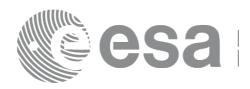

| ERR   | Cannot (re)allocate memory for the segments.                       | Computation not performed                           | XV_CFI_ZONE_VIS_TI<br>ME_SEGMENTS_MEM<br>ORY_ERR                       | 42 |
|-------|--------------------------------------------------------------------|-----------------------------------------------------|------------------------------------------------------------------------|----|
| ERR   | Too many time segments (more than MAX_ORBITS).                     | Computation not performed                           | XV_CFI_ZONE_VIS_TI<br>ME_MAX_ORBITS_ER R                               | 43 |
| ERR   | Cannot allocate memory for the coverage.                           | Computation not performed                           | XV_CFI_ZONE_VIS_TI<br>ME_COVERAGE_ME<br>MORY_ERR                       | 44 |
| WAR N | Warning checking the visibility segments.                          | Computation performed.  Message to inform the user. | XV_CFI_ZONE_VIS_TI<br>ME_CHECK_SEGMEN<br>TS_WARN                       | 45 |
| ERR   | Error checking the visibility segments.                            | Computation not performed                           | XV_CFI_ZONE_VIS_TI<br>ME_CHECK_SEGMEN<br>TS_ERR                        | 46 |
| ERR   | Error computing final segments for the POINT swath and POINT zone. | Computation not performed                           | XV_CFI_ZONE_VIS_TI<br>ME_ORBIT_TO_TIME_<br>CALL_ERR                    | 47 |
| ERR   | Wrong input Orbit Id. Unknown orbit initialization mode            | Computation not performed                           | XV_CFI_ZONE_VIS_TI<br>ME_ORBIT_MODEL_E RR                              | 48 |
| WAR N | "stop_orbit" is after the last orbit in the orbit file.            | Computation performed.  Message to inform the user. | XV_CFI_ZONE_VIS_TI<br>ME_STOP_ORBIT_WARN                               | 49 |
| ERR   | Error computing the ANX longitude                                  | Computation not performed                           | XV_CFI_ZONE_VIS_TI<br>ME_COMPUTE_ANX_ ERR                              | 50 |
| ERR   | Error calling "orbit info"                                         | Computation not performed                           | XV_CFI_ZONE_VIS_TI<br>ME_ORBIT_INFO_ERR                                | 51 |
| ERR   | Error computing Multi- Point swath visibilities                    | Computation not performed                           | XV_CFI_ZONE_VIS_TI<br>ME_MULTI_POINT_S<br>WATH_INTERS_ERR              | 52 |
| ERR   | Error computing Point swath visibilities                           | Computation not performed                           | XV_CFI_ZONE_VIS_TI<br>ME_POINT_SWATH_I<br>NTERS_ERR                    | 53 |
| ERR   | Error checking visibility segments                                 | Computation not performed                           | XV_CFI_ZONE_VIS_TI<br>ME_ON_OFF_CHECKI<br>NG_ERR                       | 54 |
| ERR   | Error merging visibility segments                                  | Computation not performed                           | XV_CFI_ZONE_VIS_TI<br>ME_MERGE_SWATH_<br>SEGMENTS_VISIBILIT<br>IES_ERR | 55 |
| ERR   | Error trying to allocate memory                                    | Computation not performed                           | XV_CFI_ZONE_VIS_TI<br>ME_MEMORY_ALLO<br>CATION_ERR                     | 56 |
| ERR   | Error calling "swath_pos"                                          | Computation not performed                           | XV_CFI_ZONE_VIS_TI                                                     | 57 |

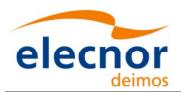

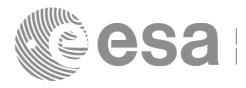

|      |                                                                                                    |                           | ME_SWATH_POS_ER R                                                           |    |
|------|----------------------------------------------------------------------------------------------------|---------------------------|-----------------------------------------------------------------------------|----|
| ERR  | Error calling "Polygon_inner_point"                                                                 | Computation not performed | XV_CFI_ZONE_VIS_TI<br>ME_POLYGON_INNE<br>R_POINT_ERR                        | 58 |
| ERR  | Error comparing orbits orbital changes                                                              | Computation not performed | XV_CFI_ZONE_VIS_TI<br>ME_CHECK_ORBITAL_CH<br>ANGE_ERR                       | 59 |
| ERR  | Error converting zone point arrays to zone record                                                   | Computation not performed | XV_CFI_ZONE_VIS_TI<br>ME_CONVERT_ZONE_ER<br>R                               | 64 |
| ERR  | No suitable zone found for orbit interval                                                           | Computation not performed | XV_CFI_ZONE_VIS_TI<br>ME_ZONE_ORBIT_ERR                                     | 65 |
| ERR  | Error cloning zone                                                                                  | Computation not performed | XV_CFI_ZONE_VIS_TI<br>ME_CLONE_ZONE_ERR                                     | 66 |
| ERR  | Input orbit interval is completely outside STF validity interval                                    | Computation not performed | XV_CFI_ZONE_VIS_TIME_<br>ORBIT_INTERVAL_STF_ER<br>R                         | 67 |
| WARN | Input orbit interval is partially outside STF validity interval                                     | Computation performed     | XV_CFI_ZONE_VIS_TIME_<br>ORBIT_INTERVAL_STF_W<br>ARN                        | 68 |
| ERR  | Input OSF has non-trivial MLST non linear terms but STF was generated without them                  | Computation not performed | XV_CFI_ZONE_VIS_TIME_<br>OSF_NON_LIN_STF_OLD_<br>WARN                       | 69 |
| WARN | Swath flag larger than MLST linear approximation validity. MLST linear approximation validity used. | Computation performed     | XV_CFI_ZONE_VIS_TIME_<br>SWATH_FLAG_LARGER_T<br>HAN_LIN_APPROX_VAL_W<br>ARN | 70 |
| ERR  | Geostationary satellite not allowed for this function.                                              | Computation not performed | XV_CFI_ZONE_VIS_TIME_<br>GEO_SAT_ERR                                        | 71 |
| WARN | This function is deprecated. Use xv_zonevistime_compute instead                                     | Computation performed     | XV_CFI_ZONE_VIS_TIME_<br>DEPRECATED_WARN                                    | 72 |
| WARN | Visibility computations with precise propagator can be very slow                                    | Computation performed     | XV_CFI_ZONE_VIS_TIME_<br>PRECISE_PROPAG_WARN                                | 73 |

Note that error codes and messages have been completely modified since the last issue due to a completely new implementation of the CFI function.

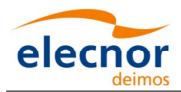

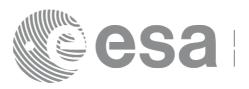

# 7.2 xv\_zone\_vis\_time\_no\_file

### 7.2.1 Overview

**Note**: this function is deprecated. Use **xv\_zonevistime\_compute** instead.

The xv\_zone\_vis\_time\_no\_file function computes all the orbital segments for which a given instrument swath intercepts a user-defined zone at the surface of the Earth ellipsoid.

The aim of this function is to provide another interface for the function **xv\_zone\_vis\_time** in which the zone and the swath are not provided with files but with the data structures (see section 7.2.2).

Information about zones, swaths and intersection algorithms can be found in section 7.1.

## 7.2.2 Calling sequence

For C programs, the call to xv\_zone\_vis\_time\_no\_file is (<u>input</u> parameters are <u>underlined</u>):

```
#include"explorer visibility.h"
      xo_orbit_id orbit_id = {NULL};
      long
               orbit type,
               start orbit, start cycle,
               stop orbit, stop cycle,
               zone num, projection,
               number segments,
               *bgn orbit, *bgn second,
               *bgn microsec, *bgn cycle,
               *end orbit, *end second,
               *end microsec, *end cycle,
               *coverage, ierr[XV_NUM_ERR_ZONE_VIS_TIME],
               status;
               *zone long, *zone lat,
      double
               zone diam, min duration;
      xd stf file stf data;
      xd zone rec zone data;
      status = xv zone vis time no file(&orbit id,
                            &orbit type,
                            &start orbit, &start cycle,
                            &stop orbit, &stop cycle,
                            &stf data,
                            &zone data,
                            &projection, &zone_num,
```

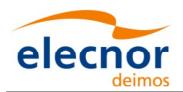

}

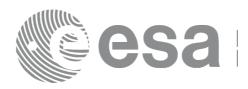

&<u>min\_duration</u>, &number\_segments,

zone long, zone lat, &zone diam,

Code: EO-MA-DMS-GS-0006
Date: 29/10/2015
Issue: 4.10
Page: 68

&bgn orbit, &bgn second, &bgn microsec, &bgn cycle, &end orbit, &end second, &end microsec, &end cycle, &coverage, ierr); /\* Or, using the run id \*/long run id; status = xv zone vis time no file run(&run id, &orbit type, &start orbit, &start cycle, &stop orbit, &stop cycle, &stf data, &zone data, &projection, &zone num, zone long, zone lat, &zone diam, &min duration, &number segments, &bgn orbit, &bgn second, &bgn microsec, &bgn cycle, &end orbit, &end second, &end microsec, &end cycle, &coverage, ierr);

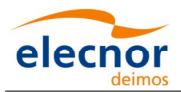

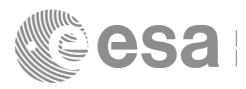

# 7.2.3 Input parameters

The xv\_zone\_vis\_time\_no\_file CFI function has the following input parameters:

Table 10: Input parameters of xv\_zone\_vis\_time\_no\_file function

| C name      | C type           | Array<br>Element | Description<br>(Reference)                                                                                                    | Unit<br>(Format)         | Allowed Range                           |
|-------------|------------------|------------------|----------------------------------------------------------------------------------------------------|--------------------------|-----------------------------------------|
| orbit_id    | xo_orbit<br>_id* | -                | Structure that contains the orbit data                                                                                                    | -                        | -                                       |
| orbit_type  | long*            | -                | Define the type of orbit representation, i.e. absolute or relative orbits in the input/output parameters.                                                                                                    | -                        | Complete.                               |
|             |                  |                  | Relative orbits only can be used when the orbit_id was initialized with orbital changes (with xo_orbit_init_def or with xo_orbit_init_file plus an OSF file). In other cases, only the value XV_ORBIT_ABS can be used. |                          |                                         |
| start_orbit | long             | -                | First orbit, segment filter.                                                                                                    | absolute or              | = 0                                     |
|             |                  |                  | Segments will be filtered as from the beginning of first orbit.                                                                                                    | relative orbit number    | OI.                                     |
|             |                  |                  | First Orbit for the orbit initialization                                                                                                    |                          | <ul> <li>absolute<br/>orbits</li> </ul> |
|             |                  |                  | will be used when:                                                                                                    |                          | ≥start_osf                              |
|             |                  |                  | Absolute orbit is set to zero.                                                                                                    |                          | <ul> <li>relative orbits</li> </ul>     |
|             |                  |                  | Relative orbit and cycle<br>number set to zero.                                                                                                    |                          | ≤repeat cycle                           |
| start_cycle | long             | -                | Cycle number corresponding to                                                                                                    | cycle                    | = 0 or                                  |
|             |                  |                  | the start_orbit. Dummy when using absolute orbits                                                                                                    | number                   | ≥first cycle in osf                     |
| stop_orbit  | long             | -                | Last orbit, segment filter.                                                                                                    | absolute or              | = 0                                     |
|             |                  |                  | For orbit_id initialized with orbital changes, when:                                                                                                    | relative orbit<br>number | or: • absolute                          |
|             |                  |                  | <ul><li>stop_orbit = 0 (for orbit_type = XV_ORBIT_ABS)</li></ul>                                                                                                    |                          | orbits ≥ start_osf                      |
|             |                  |                  | or                                                                                                    |                          | relative orbits                         |
|             |                  |                  | <ul><li>stop_orbit = 0 and stop_cycle</li><li>= 0 (for orbit_type = XV_ORBIT_REL)</li></ul>                                                                                                    |                          | ≤repeat cycle                           |
|             |                  |                  | the stop_orbit will be set to the minimum value between:                                                                                                    |                          |                                         |
|             |                  |                  | the last orbit within the orbital                                                                                                    |                          |                                         |

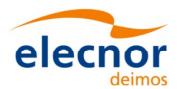

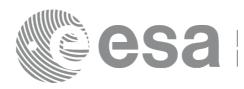

|            |                  |     | change of the start_orbit.                                                                                                    |        |                      |
|------------|------------------|-----|----------------------------------------------------------------------------------------------------|--------|----------------------|
|            |                  |     | start_orbit+cycle_length-1 (i.e.<br>the input orbit range will be a<br>complete cycle)                                                       |        |                      |
|            |                  |     | If it is not initialized with orbital changes, stop orbit will be set to the last orbit in orbit_id initialization.                          |        |                      |
| stop_cycle | long             | -   | Cycle number corresponding to                                                                                                    | cycle  | = 0 or               |
|            |                  |     | the stop_orbit. Dummy when using absolute orbits                                                                                             | number | ≥ first cycle in osf |
| stf_data   | xd_stf_f<br>ile  | -   | Swath template data (structure described in [D_H_SUM]).                                                                                      | -      | -                    |
|            |                  |     | The swath structure can be got by:                                                                                                    |        |                      |
|            |                  |     | <ul> <li>Reading a swath template<br/>file with the CFI function<br/>xd_read_stf.</li> </ul>                                                 |        |                      |
|            |                  |     | <ul> <li>Generating the swath data with the CFI function</li> <li>xv_gen_swath_no_file</li> </ul>                                            |        |                      |
| zone_data  | xd_zone<br>_read | -   | Zone data (structure described in [D_H_SUM]) that can be got by reading a zone from a zone database file with the CFI function xd_read_zone. | -      | -                    |
| projection | long             |     | projection used to define polygon sides as straight lines:                                                                                   | -      | -                    |
|            |                  |     | = 0 Read projection from Zones DB                                                                                                    |        |                      |
|            |                  |     | = 1 Azimuthal gnomonic                                                                                                    |        |                      |
|            |                  |     | = 2 Rectangular lat/long                                                                                                    |        |                      |
| zone_num   | long             |     | Number of vertices of the zone provided in zone_long, zone_lat:                                                                              |        | ≥ 0                  |
|            |                  |     | = 0 no vertices provided, use zone_id / zone_db_file                                                                                         |        |                      |
|            |                  |     | = 1 Point / Circular zone,                                                                                                    |        |                      |
|            |                  |     | = 2 Line zone                                                                                                    |        |                      |
|            |                  |     | > 2 Polygon zone                                                                                                    |        |                      |
| zone_long  | double*          | all | zone_long[i-1]                                                                                                    |        |                      |
|            |                  |     | Geocentric longitude of                                                                                                    |        |                      |
|            |                  |     | - circle centre, for circ. zone, i =1                                                                                                    |        |                      |
|            |                  |     | - point, for point zone, i = 1                                                                                                    |        |                      |

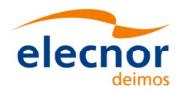

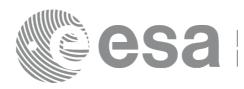

|              |         |     | <ul><li>line-end, for line zone, i = 1 or 2</li><li>vertices, for polygon zone,</li><li>i = 1 zone_num</li></ul>                                                                           |   |       |
|--------------|---------|-----|----------------------------------------------------------------------------------------------------|---|-------|
| zone_lat     | double* | all | zone_lat[i-1] Geodetic latitude of - circle centre, for circ. zone, i =1 - point, for point zone, i = 1 - line-end, for line zone, i = 1 or 2 - vertices, for polygon zone, i = 1 zone_num |   |       |
| zone_diam    | double  |     | Zone diameter for circular zones,<br>dummy for other zones<br>If diameter equals 0.0 then zone is<br>Point Zone                                                                            | m | ≥ 0.0 |
| min_duration | double  |     | Minimum duration for segments.  Only segments with a duration longer than min_duration will be given on output.                                                                            | S | ≥ 0   |

It is also possible to use enumeration values rather than integer values for some of the input arguments, as shown in the table below:

| Input       | Description                            | Enumeration value | long |
|-------------|----------------------------------------|-------------------|------|
| projection  | Read projection from the zones DB file | XD_READ_DB        | 0    |
| (defined in | Azimuthal Gnomonic                     | XD_GNOMONIC       | 1    |
| [D_H_SUM])  | Rectangular long/lat                   | XD_RECTANGULAR    | 2    |

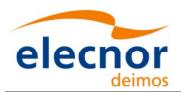

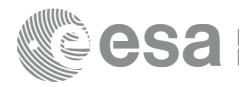

# 7.2.4 Output parameters

The output parameters of the xv\_zone\_vis\_time\_no\_file CFI function are:

Table 11: Output parameters of xv\_zone\_vis\_time\_no\_file function

| C name                  | C type | Array<br>Element | Description<br>(Reference)                          | Unit<br>(Format) | Allowed Range    |
|-------------------------|--------|------------------|-----------------------------------------------------|------------------|------------------|
| xv_zone_vis_time_no_fil | long   |                  | Function status flag,                               |                  |                  |
| е                       |        |                  | = 0 No error                                        |                  |                  |
|                         |        |                  | > 0 Warnings, results generated                     |                  |                  |
|                         |        |                  | < 0 Error, no results generated                     |                  |                  |
| number_segments         | long   |                  | Number of visibility segments returned to the user. |                  | ≥ 0              |
| bgn_orbit               | long*  | all              | Orbit number,                                       |                  | > 0              |
|                         |        |                  | begin of visibility segment i                       |                  |                  |
|                         |        |                  | bgn_orbit[i-1],                                     |                  |                  |
|                         |        |                  | i = 1, number_segments                              |                  |                  |
| bgn_second              | long*  | all              | Seconds since ascending node,                       | s                | ≥ 0              |
|                         |        |                  | begin of visibility segment i                       |                  | < orbital period |
|                         |        |                  | bgn_second[i-1],                                    |                  |                  |
|                         |        |                  | i = 1, number_segments                              |                  |                  |
| bgn_microsec            | long*  | all              | Micro seconds within second                         | μs               | ≥0               |
|                         |        |                  | begin of visibility segment i                       |                  | 999999           |
|                         |        |                  | bgn_microsec[i-1],                                  |                  |                  |
|                         |        |                  | i = 1, number_segments                              |                  |                  |
| bgn_cycle               | long*  | all              | Cycle number,                                       |                  | >0               |
|                         |        |                  | begin of visibility segment i                       |                  | NULL when using  |
|                         |        |                  | bgn_orbit[i-1],                                     |                  | absolute orbits  |
|                         |        |                  | i = 1, number_segments                              |                  |                  |
| end_orbit               | long*  | all              | Orbit number,                                       |                  | > 0              |
|                         |        |                  | end of visibility segment i                         |                  |                  |
|                         |        |                  | end_orbit[i-1],                                     |                  |                  |
|                         |        |                  | i = 1, number_segments                              |                  |                  |
| end_second              | long*  | all              | Seconds since ascending node,                       | s                | ≥ 0              |
|                         |        |                  | end of visibility segment i                         |                  | < orbital period |
|                         |        |                  | end_second[i-1],                                    |                  |                  |
|                         |        |                  | i = 1, number_segments                              |                  |                  |

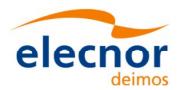

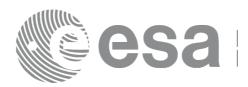

| end_microsec                       | long* | all | Micro seconds within second                                                                 | μs | ≥ 0             |
|------------------------------------|-------|-----|---------------------------------------------------------------------------------------------|----|-----------------|
|                                    |       |     | end of visibility segment i                                                                 |    | 999999          |
|                                    |       |     | end_microsec[i-1],                                                                          |    |                 |
|                                    |       |     | i = 1, number_segments                                                                      |    |                 |
| end_cycle                          | long* | all | Cycle number,                                                                               |    | >0              |
|                                    |       |     | end of visibility segment i                                                                 |    | NULL when using |
|                                    |       |     | end_orbit[i-1],                                                                             |    | absolute orbits |
|                                    |       |     | i = 1, number_segments                                                                      |    |                 |
| coverage                           | long* | all | Zone coverage flag for segment                                                              |    |                 |
|                                    |       |     | = 0 Zone completely covered by swath                                                        |    |                 |
|                                    |       |     | = 1 Zone not completely covered<br>by swath, extending over the left<br>edge of the swath.  |    |                 |
|                                    |       |     | = 2 Zone not completely covered<br>by swath, extending over the right<br>edge of the swath. |    |                 |
|                                    |       |     | = 3 Zone not completely covered<br>by swath, extending over both<br>edges of the swath      |    |                 |
|                                    |       |     | coverage[i], i = 0,                                                                         |    |                 |
|                                    |       |     | (number_segments-1)                                                                         |    |                 |
| ierr[XV_NUM_ERR_Z<br>ONE_VIS_TIME] | long  |     | Error status flags                                                                          |    |                 |

It is also possible to use enumeration values rather than integer values for some of the output arguments, as shown in the table below:

| Input    | Description                      | Enumeration value | long |
|----------|----------------------------------|-------------------|------|
| coverage | Zone completely covered by swath | XV_COMPLETE       | 0    |
|          | Left extreme transitions found   | XV_LEFT           | 1    |
|          | Right extreme transitions found  | XV_RIGHT          | 2    |
|          | Both extreme transitions found   | XV_BOTH           | 3    |

Memory Management: Note that the output visibility segments arrays are pointers to integers instead of static arrays. The memory for these dynamic arrays is allocated within the **xv\_zone\_vis\_time\_no\_file** function. So the user will only have to declare those pointers but not to allocate memory for them. However, once the function has returned without error, the user will have the responsibility of freeing the memory for those pointers once they are not used.

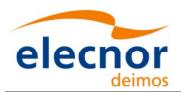

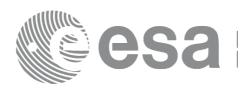

## 7.2.5 Warnings and errors

The error and warning messages and codes for **xv\_zone\_vis\_time\_no\_file** are the same than for **xv zone vis time** (see Table 9).

The error messages/codes can be returned by the CFI function xv\_get\_msg/xv\_get\_code after translating the returned status vector into the equivalent list of error messages/codes. The function identifier to be used in that functions is XV ZONE VIS TIME ID (from Table 2).

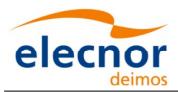

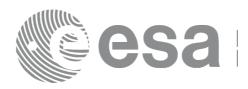

# 7.3 xv\_zonevistime\_compute

#### 7.3.1 Overview

The xv\_zonevistime\_compute function computes all the orbital segments for which a given instrument swath intercepts a one or more user-defined zones at the surface of the Earth ellipsoid.

An orbital segment is a time interval along the orbit, defined by start and stop times expressed as seconds (and microseconds) elapsed since the ascending node crossing.

A user-defined zone can be:

- a polygon specified by a set of latitude and longitude points
- a circle specified by the centre latitude, longitude, and the diameter

Note that particular cases of the above can be used to define the zone as:

- a point
- a line

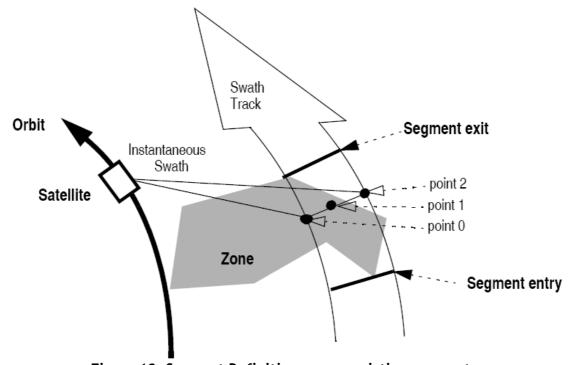

Figure 10: Segment Definition xv\_zonevistime\_compute

If more than one zone is used as input, the visibilities are internally computed for each zone, and the segments are merged and ordered by start time. In the output visibility list, the zones where the segment has visibility are provided, and also the coverage of the segment for each zone (see Figure 11).

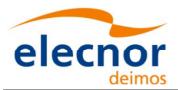

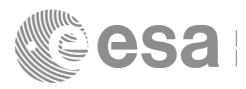

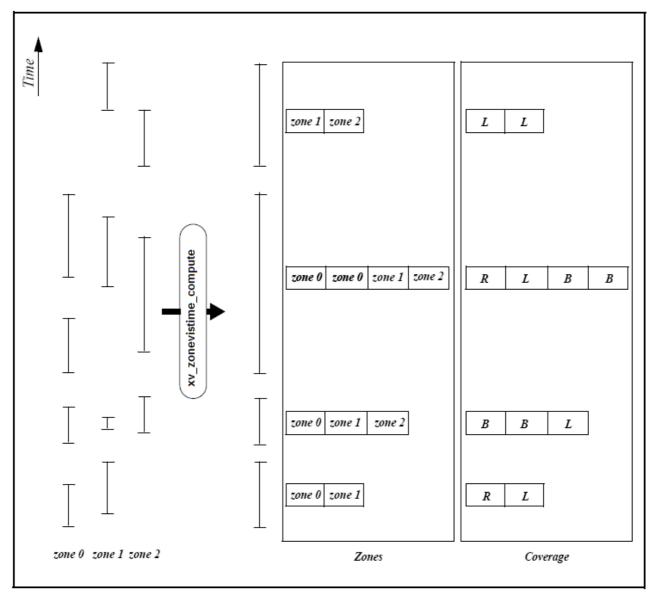

Figure 11: xv\_zonevistime\_compute function (more than one zone)

xv zonevistime compute requires access to several data structures and files to produce its results:

- the orbit\_id (xo\_orbit\_id) providing the orbital data. The orbit\_id can be initialized with the following data or files, also with precise propagator initialization if applicable (see [ORBIT SUM]):
  - data for an orbital change
  - Orbit scenario files
  - Predicted orbit files
  - Orbit Event Files (Note: Orbit Event File is deprecated, only supported for CRYOSAT mission).
  - Restituted orbit files
  - DORIS Preliminary orbit files
  - DORIS Navigator files
  - TLE files

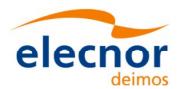

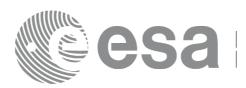

Note: if the orbit is initialized for precise propagation, the execution of the visibility function can be very slow. As alternative, a POF can be generated with the precise propagator (function xo\_gen\_pof) for the range of orbits the user usually needs, and use this generated file to initialize the orbit id. The execution time performance will be much better for the visibility function and it will not have a big impact on the precision of the calculations.

- the swath\_id (xv\_swath\_id, initialized using xv\_swath\_id\_init -section 7.31-) providing the Instrument Swath information, excluding inertial swath files, describing the area seen by the relevant instrument all along the current orbit. If the swath\_id is initialized with a Swath definition file or Swath definition data, xv\_zonevistime\_compute generates the swath points for a number of orbits given by the user.
- The information of the zone or zones (xv zone info list).

The time intervals (xv\_time\_interval) used by xv\_zonevistime\_compute can be expressed as UTC times or orbit times (orbit plus seconds and microseconds since ascending node). This intervals express the start time/orbit and last time/orbit for the computations.

In case the time intervals are expressed as orbits, they can be expressed as absolute orbit numbers or in relative orbit and cycle numbers.

The orbit representation (absolute or relative) for the output segments will be the same as in the input orbits. The output segments will contain UTC times and orbit times. Moreover, the segments will be ordered chronologically.

**NOTE**: If **xv\_zonevistime\_compute** is used with a range of orbits that includes an orbital change (e.g. change in the repeat cycle or cycle length), the behavior depends on the type of the data used to initialize the swath\_id (via xv\_swath\_id\_init, section 7.31):

- •If a **swath template file** is used, **xv\_zonevistime\_compute** automatically will ignore the orbits that do not correspond with the template file (i.e. no visibility segments will be generated for those orbits), since swath template file is generated from a reference orbit with a particular geometry, so it is not valid for a different geometry.
- •If a **swath definition file** is introduced, **xv\_zonevistime\_compute** will perform the computations across orbital changes, and will return the visibility segments corresponding to the whole orbital range. Internally, swath template files valid for every orbital change are generated to perform the calculations.
- **NOTE 2**: If a swath template file with the variable header tags *Start\_Validity\_Range* and *Stop Validity Range* is used as input, only the segments belonging to that orbit range will be returned.
- **NOTE 3**: If a swath definition file is introduced, it can be also introduced every how many orbits the swath template file must be recomputed (the number of orbit for regeneration is introduced in swath\_id initialization). If the orbit\_id has been initialized with an OSF file with MLST non linear terms and the number of orbits for regeneration is greater than the linear approximation validity, the recomputation of swath template file will be done every linear approximation validity orbits.

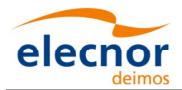

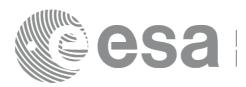

### 7.3.2 Swath Definition

The swath file that can be used to initialize the swath id is generated using the xv\_gen\_swath function, within the EO VISIBILITY library. There are 3 different types of swaths:

- earth-observing instruments ('nadir curve', 'nadir point' or "area swaths")
- limb-sounding instruments ('limb', narrow or wide)
- limb-sounding instruments observing inertial objects ('inertial')

The following sub-sections provide some details on the various swath definitions.

#### 7.3.2.1 Earth-observing Instruments Swath Definition

The term swath must be clearly defined to understand the explanations in this document:

- instantaneous swath: the part of the earth surface observed by an instrument at a given time
- swath track: represents the track made on the earth surface by the instantaneous swath over a period of time

For instruments observing the surface of the earth, the instantaneous swath is constituted by the point/curve/area on the ground observed by the instrument at a given time. It is calculated taking the earth ellipsoid as a reference for the earth surface. The wider the field-of-view of the instrument, the wider the swath on the ground.

When the satellite moves over a period of time, this point/curve/area defines a band on the earth surface. This constitutes the swath track.

See next figure for an illustration of these definitions.

Note that the terms curve or point are an idealized view of the instrument FOV, which usually have a thickness.

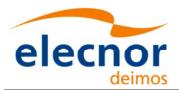

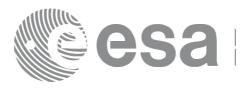

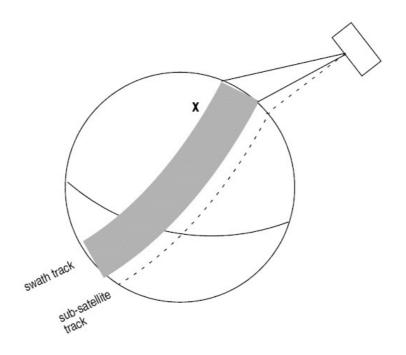

Figure 12: Earth-observing instrument: swath definition

#### 7.3.2.2 Limb-sounding Instruments Swath Definition

For limb sounding instruments, the concept can be generalized to define a "thick swath". This is obtained by defining a minimum and a maximum altitude, and considering the tangent points to these altitudes as the edges of the swath. Two cases have to be considered:

- deterministic (narrow) azimuth field of view (e.g. MIPAS sideward-looking): the swath projection on the earth surface is similar to a regular sideward-looking swath, with the lower altitude defining the further swath edge and the higher altitude defining the closer swath edge. See Figure 13.
- non-deterministic (potentially wide) azimuth field of view (e.g. MIPAS rearward-looking): due to the potentially wide azimuth field of view, each altitude defines a swath projection on the earth surface. Depending on the altitude, these swaths are of different width across-track, and also at different distance from the satellite. See Figure 14.

For these, 2 Instrument Swath Files are provided:

- one at the highest altitude
- one at the lowest altitude

The user must handle both swath himself to determine his required visibility time segments

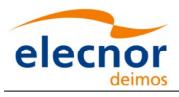

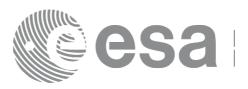

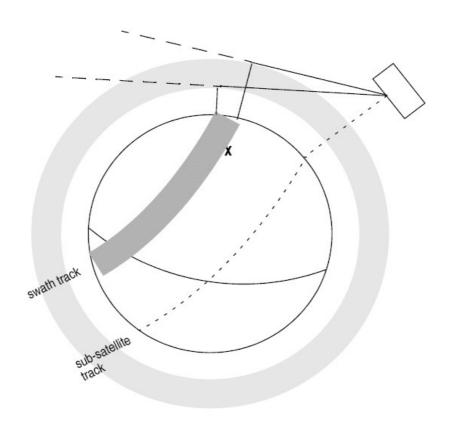

Figure 13: Limb-sounding instrument: swath definition (1)

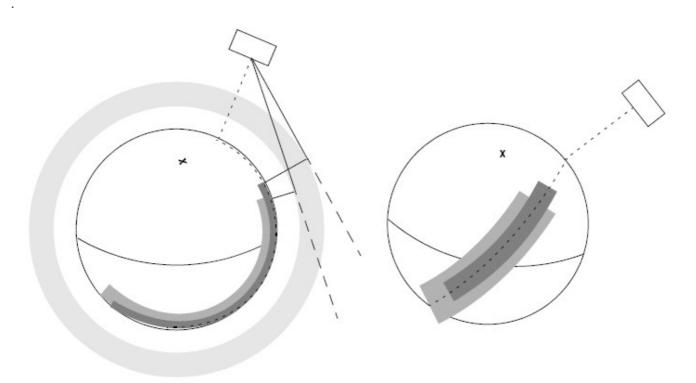

Figure 14: Limb-sounding instrument: swath definition (2)

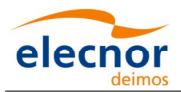

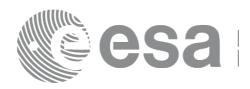

### 7.3.2.3 Limb-sounding Instruments Inertial Swath Definition

This type corresponds to the observation of inertial targets (e.g. Gomos occultation mode and Mipas Line of Sight mode in Envisat). For the CFI function **xv\_star\_vis\_time** the FOV direction in inertial coordinates must be available. Therefore for these instrument modes the direction in inertial space, for a given tangent altitude, is given in the swath template file.

#### 7.3.2.4 Swath Definition for Envisat

Next table lists all instrument modes and the relevance of the swaths for Envisat. It shows also:

- the prefix to be used when generating the swath template file name
- the different types of algorithms to be used by xv\_gen\_swath (this is transparent to the user)

Table 12: Envisat Swaths

| instrument | Mode                                                       | File Prefix = swath | Swath<br>geometry<br>(Table 90) | Swath Type  | Remarks                                                        |
|------------|------------------------------------------------------------|---------------------|---------------------------------|-------------|----------------------------------------------------------------|
| RA         |                                                            | RA_2                | POINTING (1 point)              | Nadir point | Modeled as sub-satellite track                                 |
| MERIS      | Averaging / Direct & Averaging                             | MERIS_              | POINTING (3 points)             | Nadir line  |                                                                |
| ASAR       | Image Modes<br>(IS1 IS7)<br>Alt. Polarization<br>(IS1 IS7) | SARxIM<br>(x=17)    | ASAR                            | Nadir line  |                                                                |
|            | Wide Swath                                                 | SARWIM              |                                 |             |                                                                |
|            | Global Monitoring                                          |                     |                                 |             |                                                                |
|            | Wave (IS1 IS7)                                             | SARxWV<br>(x=17)    |                                 |             | Modeled as a continuous swath any where within the image swath |

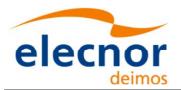

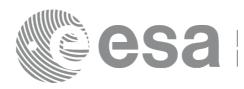

| GOMOS     | Occultation                       | GOMOIL<br>GOMOIH | INERTIAL            | Inertial<br>direction | IFOV much smaller than swath. IFOV Very dependent on star avail ability.           |
|-----------|-----------------------------------|------------------|---------------------|-----------------------|------------------------------------------------------------------------------------|
|           |                                   |                  |                     |                       | 2 swaths defined:                                                                  |
|           |                                   |                  |                     |                       | - 1 for high altitude (GOMOIH)                                                     |
|           | 0 " "                             | 00110 11         |                     |                       | - 1 for low altitude (GOMOIL)                                                      |
|           | Occultation                       | GOMO_H<br>GOMO_L | LIMB                | Limb wide             | Same mode as above, now swath defined as Earth-fixed location.                     |
|           |                                   |                  |                     |                       | IFOV much smaller than swath. IFOV Very dependent on star avail ability.           |
|           |                                   |                  |                     |                       | 2 swaths defined:                                                                  |
|           |                                   |                  |                     |                       | - 1 for high altitude (GOMO_H)                                                     |
|           |                                   |                  |                     |                       | - 1 for low altitude (GOMO_L)                                                      |
| SCIAMACHY | Nadir /                           | SCIAN_           | POINTING (3         | Nadir line            | Continuous Nadir swath modeled                                                     |
|           | Nadir of Nadir & Limb             |                  | points)             |                       |                                                                                    |
|           | Limb /                            | SCIALH           |                     | Limb wide             | 2 swaths defined:                                                                  |
|           | Limb of Nadir &                   | SCIALL           |                     |                       | - 1 for high altitude (SCIALH)                                                     |
|           | Limb                              |                  |                     |                       | - 1 for low altitude (SCIALL)                                                      |
| AATSR     |                                   | ATSR_N           | POINTING (3         | Nadir line            | 2 swaths defined:                                                                  |
|           |                                   | ATSR_F           | points)             |                       | - 1 for nadir swath                                                                |
|           |                                   |                  |                     |                       | - 1 for forward swath                                                              |
| MWR       |                                   | MWR              | POINTING (1 points) | Nadir point           | Modeled as sub-satellite track                                                     |
| MIPAS     | Nominal                           | MIPN_H           | LIMB                | Limb narrow           | 2 swaths defined:                                                                  |
|           |                                   | MIPN_L           |                     |                       | - 1 for high altitude (MIPN_H)                                                     |
|           |                                   |                  |                     |                       | - 1 for low altitude (MIPN_L)                                                      |
|           | Special Event<br>Mode<br>(across) | MIP_X_           | LIMB                | Limb narrow           | Modeled as an across track swath, in the middle of the MIPAS SEM acquisition scan. |
|           | Special Event                     | MIP_RH           | LIMB                | Limb wide             | IFOV much smaller than swath.                                                      |
|           | Mode                              | MIP_RL           |                     |                       | 2 swaths defined:                                                                  |
|           | (rearward)                        |                  |                     |                       | - 1 for high altitude (MIP_RH)                                                     |
|           |                                   |                  |                     |                       | - 1 for low altitude (MIP_RL)                                                      |
|           | Rearward                          | MIPIRH<br>MIPIRL | INERTIAL            | Inertial<br>direction | 2 swaths defined for rearward mode:                                                |
|           |                                   | IVIIFIKL         |                     |                       | - 1 for high altitude (MIPIRH)                                                     |
|           | Sideward                          | MIPIXH           |                     |                       | - 1 for low altitude (MIPIRL)                                                      |

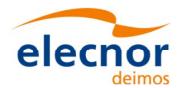

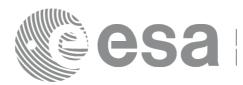

| MIPIXL | 3 swaths defined for sideward mode: |
|--------|-------------------------------------|
|        | - 1 for high altitude (MIPIXH)      |
|        | - 1 for back mode (MIPIXB)          |
|        | - 1 for forward mode (MIPIXF)       |

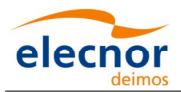

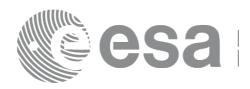

### 7.3.3 Zone Borders and Projection

When defining a polygon zone, the user is assumed to wish polygon sides as straight lines. But on the earth surface, a straight line is, at best, a confusing concept.

The only way to define unambiguously straight lines is to work in a 2-dimensional projection of the earth surface. There are many possible projections, each having advantages and drawbacks.

xv\_zonevistime\_compute can handle zone borders in 2 different projections:

- rectangular projection, using longitude and latitude as the X and Y axis; this is appropriate to express zones where (some of) the edges follow constant latitude lines, and provide a reasonable approximation for straight lines at <a href="low-medium-latitudes">low-medium-latitudes</a>
- <u>azimuthal gnomonic projection</u>, where great circles are always projected as straight lines; this is better for <u>high latitudes</u>, where the rectangular projection suffers from too much distortion and the singularity at the poles.

**xv\_zonevistime\_compute** allows the user to specify which projection he wants to work in, i.e. in which projection the polygon sides will be represented by **xv\_zonevistime\_compute** as straight lines. The user is assumed to be aware of how the polygon sides behave on the Earth surface.

# 7.3.4 Zone Definition

The user-defined zone can be either (see Table 13);

- a point
- a line
- a polygon
- a circle

A zone is defined by the area of the earth surface enclosed by the zone borders:

- in the case of a circular zone, the area inside the circle
- in the case of a polygonal zone, the area which is always to the right of any polygon side; if the polygon is defined as a sequence of N points, each polygon side is considered as a line <u>from</u> point i to point i+1; this unambiguously defines the right side of the polygon sides.

Table 13: Zone definition (for xd\_zone\_rec)

| Zone definition | num_points | zone_point<br>(long, lat) | zone_diam              | Description                                                                                                    |
|-----------------|------------|---------------------------|------------------------|----------------------------------------------------------------------------------------------------|
| Circular Zone   | 1          | [0]: centre point         | yes<br>zone_diam > 0.0 | The zone is represented as a circle, around the centre point                                                                             |
| Point Zone      | 1          | [0]: Point                | yes<br>zone_diam = 0.0 | The zone is defined by the point. Resulting segments will have a zero duration. The zone will always be completely covered by the swath. |
| Line Zone       | 2          | [0], [1]: Line            | no                     | The zone is defined by the line from point [0] to point [1].                                                                             |
| Polygon Zone    | >2         | [i]                       | no                     | The zone is defined by the area right of the line from point [i] to point [i+1].                                                         |

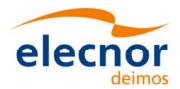

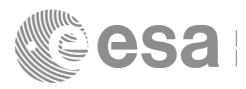

For the gnomonic projection, a side of a zone is always smaller than a half great circle, because two polygon points are considered to be joined by the shortest line.

For the rectangular projection, two consecutive points of the zone are also joined by the shortest line; so the difference in longitude must be less than 180 degrees.

The polygon zone can be closed (i.e. the first and last points are the same) or not. If the zone is not closed, **xv zonevistime compute** closes it by joining the last point with the first one in its internal computations.

See Figure 15 for examples of zone definitions.

**xv\_zonevistime\_compute** will issue an error on the zone definition if the polygon has intersecting sides ("butterfly" zone).

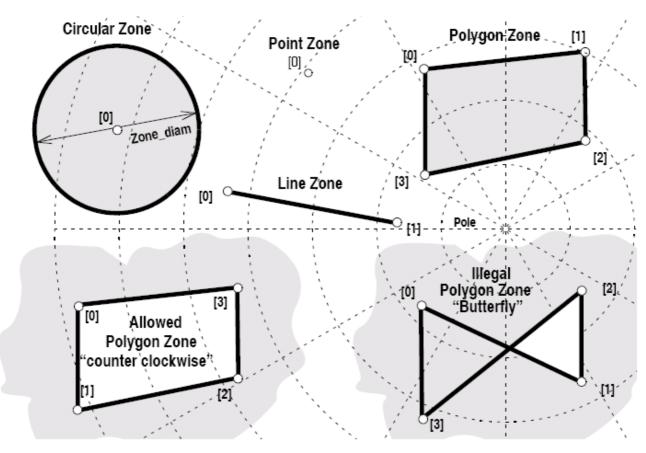

Figure 15: Zone examples

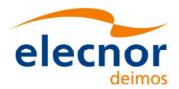

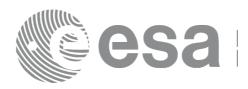

### 7.3.5 Intersection Definition

The xv\_zonevistime\_compute intersection times between the instrument swath and the user-defined zone are defined as the first and last occurrence, in chronological order with respect to the satellite direction, of the geometrical super-position of any point belonging to the instrument swath with any single point belonging to the zone (including the zone border).

The entry and exit times for each intersection are given as elapsed seconds (and microseconds) since the ascending node crossing.

Next figure shows some typical intersections.

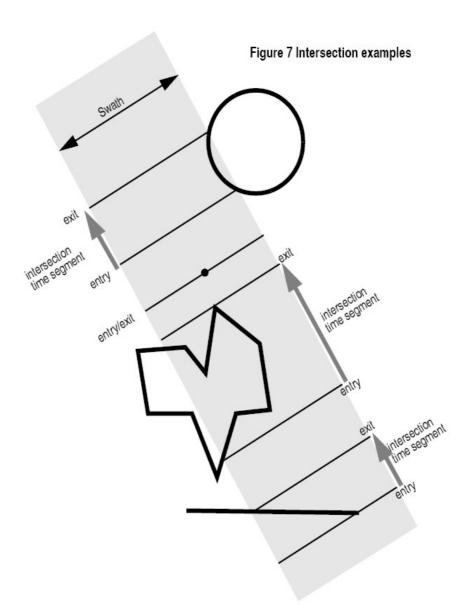

Figure 16: Intersection examples

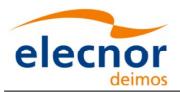

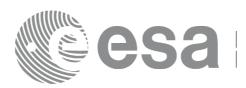

### 7.3.6 Intersection Algorithm

The intersection of a swath and a user-defined zone is to be performed on the Earth projected to a map plane in one of the following projections:

- Rectangular projection
- Gnomonic projection

Although the projections are quite different, the intersection rules are identical. The algorithm can however be different, in order to take advantage of a particular feature of a projection.

The purpose of the CFI function ZONEVISTIME\_COMPUTE is to obtain quickly, accurate intersection segments with a low precision (1 second).

The algorithms assume that the polygon zones are closed and expects a wrap around between the first and the last point. Thus ZONEVISTIME COMPUTE must first close the polygon if necessary.

For ZONEVISTIME the following swath types are defined:

- point swath: instantaneous swath is a point.
- segment swath: instantaneous swath is a segment.
- multi-segment swath: it can be open or closed.
- inertial swath: not used by ZONEVISTIME

The main concept in the algorithm is the transition, defined as the change in coverage of (part of) the swath and the zone (e.g. edge of the swath crosses one polygon side).

#### 7.3.6.1 Intersection with a point swath

The vertices of the polygon defining the area are connected by straight lines in the chosen projection, along track swath points are also connected by straight lines in the same projection.

Transitions are located by linear intersection of the zone sides and the swath along track lines. A transition is only valid if the intersection occurs inside both line segments. The polygon side from <i> to <j> is defined in a clockwise manner inclusive point <i> but exclusive point <j>. The swath line from time <k> to <l> is defined inclusive the template point at <k> but exclusive the template point at <l>.

The fraction of the swath along track line determines the precise timing since time <k> of the intersection. Also the determination if the transition is a on- or off-transition is quite trivial. First a vector is defined, perpendicular to the along track swath line, such that the vector points left. Then, the dot product of the polygon side and this vector is calculated. If the dot product is positive, the transition is on, i.e. the swath enters the zone. If the result is negative, then the swath leaves the zone. If the result equals zero then the transition can be ignored (polygon side and swath overlay, a proper transition will be found with another pair of polygon side - swath line.).

#### 7.3.6.2 Intersection with a segment swath

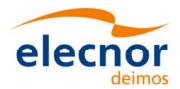

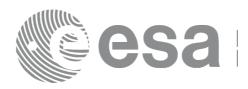

The left and right side of the swath, are located using the same algorithm as for the point swath. Even left and right time segments can be made based on the left and right hand transitions.

The polygon vertices (and not the sides) are intersected with the along track moving line swath, in order to catch zones smaller than the swath, etc. Swaths for intermediate times between two consecutive times in Swath Template File are considered straight segments, joining an intermediate point of the Left swath line from time <k> to time <l>, with an intermediate point in Right swath line.

#### 7.3.6.3 Intersection with a multi-segment swath

The algorithm used for segment swath is repeated for every segment of the swath, and the visibility segments obtained in each case are merged with the ones of the other swath segments.

For a closed swath further calculations are done: it is checked if the zone is completely inside the swath area in the interval between contiguous visibility segments, or between the beginning of the first orbit and the first visibility segment, or between the last visibility segment and the end of the last orbit computed. If it is inside, segments must be merged because the zone was visible in the interval.

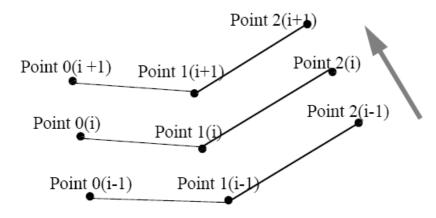

Figure 17: Swath points

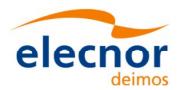

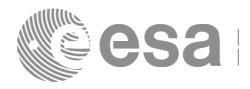

### 7.3.7 Usage Hints

#### 7.3.7.1 Limb-sounding Instruments Intersection

In the case of limb-sounding instrument with a potentially wide azimuth field of view, 2 swaths have to be considered (1 for minimum altitude, 1 for maximum altitude). Furthermore, these 2 swaths are offset in time (i.e. their projection on the earth intersect with a given point at different times). To cope with this, the user must do the following:

- call xv\_zonevistime\_compute twice (once for each extreme altitude swath)
- merge/filter the 2 sets of time segments, depending on what he wants to achieve

#### 7.3.7.2 Zone Coverage

**xv\_zonevistime\_compute** computes purely geometrical intersections. The resulting zone visibility segments might need some additional filtering by the user. In particular, instrument constraints (e.g. only working outside of sun eclipse) have to be considered by the user.

Furthermore, to help users to deal with zones wider than the swath (i.e. requiring several orbits to cover the whole zone), **xv\_zonevistime\_compute** produces for each zone visibility segment an indication of the coverage type (see Figure 18) and the name of the zone (or a lists in case several zones are seen by that segment9;

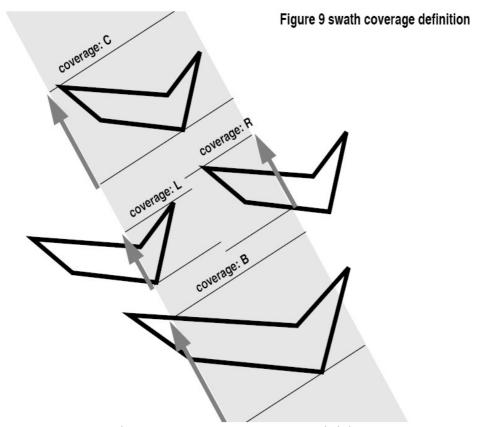

Figure 18: Swath coverage definition

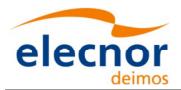

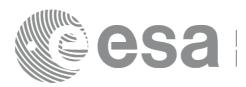

- coverage = C: zone completely covered by the swath
- coverage = R: zone partially covered by the swath, extending over the right edge of the swath
- coverage = L: zone partially covered by the swath, extending over the left edge of the swath
- coverage = B: zone partially covered by the swath, extending over both edges of the swath

#### 7.3.7.3 Combined use of xv swathpos compute and the coverage flag

The EO\_VISIBILITY function xv\_swathpos\_compute can be used to refine the work performed with xv\_zonevistime\_compute.

#### 7.3.7.4 Use of input xp attitude def struct

The definition of the input structure xp attitude def can be consulted in section 6.3 of [POINT SUM].

The "type" field defines how this struct is used, and it can take the following values:

- XP\_NONE\_ATTITUDE: no attitude defined in struct. In this case, when the Swath Template File must be computed internally, the attitudes defined in Swath Definition File are used.
- XP\_SAT\_NOMINAL\_ATT, XP\_SAT\_ATT, XP\_INSTR\_ATT: the attitudes defined in the structure are used in internal Swath Template File generation. The "type" field in this case indicates the target frame for the computation.

#### 7.3.7.5 Use of input xv zone info list struct

The zone or zones to be used in algorithm are passed to xv\_zonevistime\_compute function with the struct xv zone info list (see section 6.3 for description). It contains the following fields:

- *calc\_flag*: it can take the enumeration values XV\_COMPUTE or XV\_DO\_NOT\_COMPUTE. This flag indicates if the extra information regarding the zones (coverage) must be computed or not.
- num rec: Indicates the number of input zones where the visibility is going to be computed.
- zone\_info: description of the zones to be computed. Every position of the array is a xv\_zone\_info struct. The value of type field indicates the type of zone data:
  - If *type* is equal to enum value XV\_USE\_ZONE\_DB\_FILE, then the zone *zone\_id* is read from *zone\_db\_filename* zone file and *projection* projection (possible values are the following enums: XD READ DB, XD GNOMONIC or XD RECTANGULAR) is used.
  - If *type* is equal to enum value XV\_USE\_ZONE\_DATA, then the information contained in *zone data* field is used (see [D H SUM] for description of *xd zone rec*).
  - *min duration*: indicates the minimum duration for the segments (seconds).

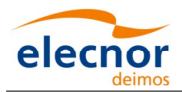

}

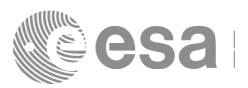

Code: EO-MA-DMS-GS-0006
Date: 29/10/2015
Issue: 4.10
Page: 91

### 7.3.8 Calling sequence

For C programs, the call to **xv\_zonevistime\_compute** is (<u>input</u> parameters are <u>underlined</u>):

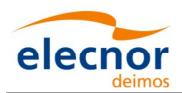

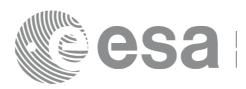

## 7.3.9 Input parameters

The xv\_zonevistime\_compute CFI function has the following input parameters:

Table 14: Input parameters of xv\_zonevistime\_compute function

| C name          | C type                 | Array<br>Eleme<br>nt | Description<br>(Reference)                                  | Unit<br>(Format) | Allowed Range |
|-----------------|------------------------|----------------------|-------------------------------------------------------------|------------------|---------------|
| orbit_id        | xo_orbit<br>_id*       | -                    | Structure that contains the orbit data                      | -                | -             |
| attitude_def    | xp_attitude<br>_def*   | -                    | Structure with the definition of the attitudes.             | -                | -             |
| swath_id        | xv_swath_i<br>d*       | -                    | Swath id.                                                   | -                | -             |
| zone_info_list  | xv_zone_in<br>fo_list* | -                    | List of zones where the visibility is going to be computed. | -                | -             |
| search_interval | xv_time_int<br>erval*  | -                    | Interval where the computations are performed               | -                | -             |

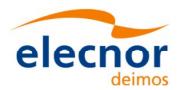

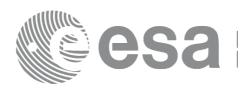

### 7.3.10 Output parameters

The output parameters of the xv\_zonevistime\_compute CFI function are:

Table 15: Output parameters of xv\_zonevistime\_compute function

| C name                                       | C type                                   | Array<br>Eleme<br>nt | _                                                      | Unit<br>(Format) | Allowed Range |
|----------------------------------------------|------------------------------------------|----------------------|--------------------------------------------------------|------------------|---------------|
| xv_zonevistime_compute                       | long                                     |                      | Function status flag,                                  |                  |               |
|                                              |                                          |                      | = 0 No error                                           |                  |               |
|                                              |                                          |                      | > 0 Warnings, results generated                        |                  |               |
|                                              |                                          |                      | < 0 Error, no results generated                        |                  |               |
| visibility_interval_list                     | xv_zonevi<br>sibility_int<br>erval_list* |                      | List of visibility segments and additional information | -                | -             |
| ierr[XV_NUM_ERR_Z<br>ONEVISTIME_COMPUT<br>E] | long                                     |                      | Error status flags                                     |                  |               |

It is also possible to use enumeration values rather than integer values for some of the output arguments, as shown in the table below:

| Input    | Description                      | Enumeration value | long |
|----------|----------------------------------|-------------------|------|
| coverage | Zone completely covered by swath | XV_COMPLETE       | 0    |
|          | Left extreme transitions found   | XV_LEFT           | 1    |
|          | Right extreme transitions found  | XV_RIGHT          | 2    |
|          | Both extreme transitions found   | XV_BOTH           | 3    |

<u>Memory Management:</u> Note that the output visibility segment list (xv\_zonevisibility\_interval\_list>visibility\_interval) is a pointer to the list of segments computed inside xv\_zonevistime\_compute. The memory for these dynamic array is allocated within the **xv\_zonevistime\_compute** function. So the user will only have to declare the variable xv\_zonevisibility\_interval\_list. However, once the function has returned without error, the user will have the responsibility of freeing the memory for the pointers inside that variable and the rest of structs inside xv zone coverage info list struct.

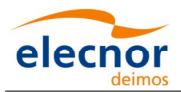

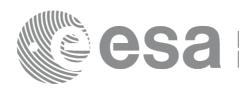

### 7.3.11 Warnings and errors

Next table lists the possible error messages that can be returned by the **xv\_zonevistime\_compute** CFI function after translating the returned status vector into the equivalent list of error messages by calling the function of the EO\_VISIBILITY software library **xv\_get\_msg**.

This table also indicates the type of message returned, i.e. either a warning (WARN) or an error (ERR), the cause of such a message and the impact on the performed calculation, mainly on the results vector.

The table is completed by the error code and value. These error codes can be obtained translating the status vector returned by the **xv\_zonevistime\_compute** CFI function by calling the function of the EO\_VISIBILITY software library **xv\_get\_code**.

Table 16: Error messages and codes for xv\_zonevistime\_compute

| Error type | Error message                                                      | Cause and impact           | Error Code                                                     | Error<br>No |
|------------|--------------------------------------------------------------------|----------------------------|----------------------------------------------------------------|-------------|
| ERR        | Input parameter \"Number of ZONE points\" is wrong.                | No computations performed. | XV_CFI_ZONEVISTIME_C<br>OMPUTE_NEGATIVE_NUM<br>_ZONE_ERR       | 0           |
| ERR        | Input parameter \"Orbit Id\" is wrong.                             | No computations performed. | XV_CFI_ZONEVISTIME_C<br>OMPUTE_ORBIT_STATUS_<br>ERR            | 1           |
| ERR        | Input parameter \"orbit_type\" is out of range.                    | No computations performed. | XV_CFI_ZONEVISTIME_C<br>OMPUTE_ORBIT_TYPE_E<br>RR              | 2           |
| ERR        | Input parameter \"Minimum duration\" cannot be negative.           | No computations performed. | XV_CFI_ZONEVISTIME_C<br>OMPUTE_NEGATIVE_MIN_<br>DURATION_ERR   | 3           |
| ERR        | Input parameter \"Projection\" out of range.                       | No computations performed. | XV_CFI_ZONEVISTIME_C<br>OMPUTE_PROJECTION_O<br>UT_OF_RANGE_ERR | 4           |
| ERR        | Swath id not initialized                                           | No computations performed. | XV_CFI_ZONEVISTIME_C<br>OMPUTE_SWATH_STATUS<br>_ERR            | 5           |
| ERR        | Swath file is not compatible with the orbit file                   | No computations performed. | XV_CFI_ZONEVISTIME_C<br>OMPUTE_WRONG_SWAT<br>H_ERR             | 6           |
| ERR        | Error reading Swath File: %s                                       | No computations performed. | XV_CFI_ZONEVISTIME_C<br>OMPUTE_READ_SWATH_<br>FILE_ERR         | 7           |
| ERR        | Input parameter \"start_orbit\" cannot be negative.                | No computations performed. | XV_CFI_ZONEVISTIME_C<br>OMPUTE_NEGATIVE_STA<br>RT_ORBIT_ERR    | 8           |
| WARN       | \"start_orbit\" is before the first orbit in \"orbit_event_file\". | Computations performed.    | XV_CFI_ZONEVISTIME_C<br>OMPUTE_EARLIER_STAR<br>T_ORBIT_WARN    | 9           |

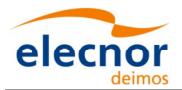

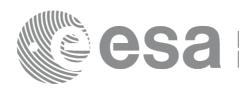

 Code:
 EO-MA-DMS-GS-0006

 Date:
 29/10/2015

 Issue:
 4.10

 Page:
 95

| ERR Input parameter "start_orbit" cannot be greater than "stop_orbit".  ERR Error calling "xv_orbitinfo". No computations performed. XV_CFI_ZONEVISTIME_C on MPUTE_GRBITINFO_CAL LERR  Error linput parameter "zone_id" is an empty string. No computations performed. XV_CFI_ZONEVISTIME_C of MPUTE_COMPUTE_CANDE_UD_EMPTY_ERR  Error reading the ZONE Database file: %s  ERR Error feading the ZONE Database file: %s  ERR Cannot (re)allocate memory for the segments. No computations performed. XV_CFI_ZONEVISTIME_C of MPUTE_READ_ZONE_D B_FILE_ERR  ERR Wrong input Orbit Id. Unknown orbit initialization mode with the orbit file. Computations performed. XV_CFI_ZONEVISTIME_C of MPUTE_SEGMENTS_ME MORY_ERR in MORY_ERR in MORY |      |                                                          |                            |                                            |    |
|----------------------------------------------------------------------------------------------------|------|----------------------------------------------------------|----------------------------|--------------------------------------------|----|
| ERR Input parameter "zone_id" is an empty string.  ERR Input parameter "zone_id" is an empty string.  ERR Error reading the ZONE Database file: %s  ERR Cannot (re)allocate memory for the segments.  ERR Wrong input Orbit Id. Unknown orbit initialization mode  WARN Vistop_orbit" is after the last orbit in the orbit file.  ERR Error calling v"orbit infov" No computations performed.  ERR Error calling v"orbit infov" No computations performed.  ERR Error calling v"orbit infov" No computations performed.  ERR Error calling v"orbit infov" No computations performed.  ERR Error calling v"orbit infov" No computations performed.  ERR Error cloning zone No computations performed.  ERR Input orbit interval is completely outside STF validity interval outside STF validity interval outside STF validity interval interval is The Warn outside STF validity interval interval is The Warn outside STF validity interval interval interval interval interval interval interval interval interval interval interval interval interval interval interval interval interval interval interval interv | ERR  | parameter \"start_orbit\" cannot be greater              | No computations performed. | OMPUTE_WRONG_ORBIT                         | 10 |
| is an empty string.    Compute   Computations performed   Compute   Compute  | ERR  | Error calling \"xv_orbitinfo\".                          | No computations performed. | OMPUTE_ORBITINFO_CAL                       | 11 |
| Database file: %s  Cannot (re)allocate memory for the segments.  ERR  Cannot (re)allocate memory for the segments.  No computations performed.  Wrong input Orbit Id. Unknown orbit initialization mode  WARN  Wistop_orbit's is after the last orbit in the orbit file.  ERR  Error calling Vorbit infov'  No computations performed.  ERR  Error calling vorbit infov'  No computations performed.  WARN  Input orbit interval is completely outside STF validity interval  WARN  Input OSF has non-trivial MLST linear approximation validity. MLST linear approximation validity wised.  ERR  Geostationary satellite not allowed for this function.  ERR  Cannot (re)allocate memory for the segments.  No computations performed.  WACPI_ZONEVISTIME_C OMPUTE_STOP_ORBIT_W ARN  WACPI_ZONEVISTIME_C OMPUTE_CONE_ZONE_ERR  17  Computations performed.  WACPI_ZONEVISTIME_C OMPUTE_CONE_ZONE_ERR  19  Computations performed.  WY_CFI_ZONEVISTIME_C OMPUTE_CORBIT_INTERVA L_STF_ERR  WACPI_ZONEVISTIME_C OMPUTE_ORBIT_INTERVA L_STF_ERR  WACPI_ZONEVISTIME_C OMPUTE_ORBIT_INTERVA L_STF_WARN  WARN  Input orbit interval is partially outside STF validity interval  Computations performed.  WY_CFI_ZONEVISTIME_C OMPUTE_ORBIT_INTERVA L_STF_WARN  Computations performed.  WY_CFI_ZONEVISTIME_C OMPUTE_ORBIT_INTERVA L_STF_WARN  WACPI_ZONEVISTIME_C OMPUTE_ORBIT_INTERVA L_STF_WARN  WACPI_ZONEVISTIME_C OMPUTE_ORBIT_INTERVA L_STF_WARN  WACPI_ZONEVISTIME_C OMPUTE_ORBIT_INTERVA L_STF_OLD_WARN  Computations performed.  WY_CFI_ZONEVISTIME_C OMPUTE_SWATH_FLAG_L ARGER_THAN_LIN_APPR OX_VAL_WARN  ERR  Geostationary satellite not allowed for this function.  ERR  Error computing overlap for No computations performed.  ERR  Error computing overlap for No computations performed.                                                                                                    | ERR  |                                                          | No computations performed. | OMPUTE_ZONE_ID_EMPT                        | 12 |
| for the segments.  GMPUTE_SEGMENTS_ME MORY_ERR  Wrong input Orbit Id. Unknown orbit initialization mode  WARN V"stop_orbit\" is after the last orbit in the orbit file.  WARN V"stop_orbit\" is after the last orbit in the orbit file.  ERR Error calling \"orbit info\"  No computations performed.  XV_CFI_ZONEVISTIME_C OMPUTE_STOP_ORBIT_W ARN  ERR Error cloning zone  No computations performed.  XV_CFI_ZONEVISTIME_C OMPUTE_ORBIT_INFO_ER R  ERR Input orbit interval is completely outside STF validity interval  WARN Input orbit interval is partially outside STF validity interval  WARN Input OSF has non-trivial MLST non linear terms but STF was generated without them  WARN Swath flag larger than MLST linear approximation validity. MLST linear approximation validity used.  ERR Geostationary satellite not allowed for this function.  ERR Error computing overlap for  No computations performed.  XV_CFI_ZONEVISTIME_C OMPUTE_ORBIT_INTERVA L_STF_UNEXTIME_C OMPUTE_ORBIT_INTERVA L_STF_UNEXTIME_C OMPUTE_ORBIT_INTERVA L_STF_UNEXTIME_C OMPUTE_ORBIT_INTERVA L_STF_UNEXTIME_C OMPUTE_ORBIT_INTERVA L_STF_UNEXTIME_C OMPUTE_ORBIT_INTERVA L_STF_UNEXTIME_C OMPUTE_ORBIT_INTERVA L_STF_UNEXTIME_C OMPUTE_OSF_NON_LIN_STF_OLD_WARN  WARN Swath flag larger than MLST linear approximation validity. MLST linear approximation validity. MLST linear approximation validity used.  ERR Geostationary satellite not allowed for this function.  No computations performed. XV_CFI_ZONEVISTIME_C OMPUTE_GEO_SAT_ERR  ERR Error computing overlap for  No computations performed. XV_CFI_ZONEVISTIME_C OMPUTE_GEO_SAT_ERR                                                                                                    | ERR  |                                                          | No computations performed. | OMPUTE_READ_ZONE_D                         | 13 |
| Unknown orbit initialization mode  WARN "stop_orbit" is after the last orbit in the orbit file.  WARN "stop_orbit" is after the last orbit in the orbit file.  ERR Error calling \"orbit info\" No computations performed. XV_CFI_ZONEVISTIME_C OMPUTE_STOP_ORBIT_WARN  ERR Error cloning zone No computations performed. XV_CFI_ZONEVISTIME_C OMPUTE_ORBIT_INFO_ER R  ERR Input orbit interval is completely outside STF validity interval Poutside STF validity interval Poutsi | ERR  |                                                          | No computations performed. | OMPUTE_SEGMENTS_ME                         | 14 |
| orbit in the orbit file.  OMPUTE_STOP_ORBIT_W ARN  Error calling \"orbit info\"  No computations performed.  ERR  Error cloning zone  No computations performed.  ERR  Error cloning zone  No computations performed.  ERR  Input orbit interval is completely outside STF validity interval  WARN  Input orbit interval is partially outside STF validity interval  WARN  Input OSF has non-trivial MLST non linear terms but STF was generated without them  WARN  Swath flag larger than MLST linear approximation validity. MLST linear approximation validity used.  ERR  Geostationary satellite not allowed for this function.  ERR  Error computations performed.  No computations performed.  WY_CFI_ZONEVISTIME_C OMPUTE_ORBIT_INTERVA L_STF_WARN  TY_CFI_ZONEVISTIME_C OMPUTE_ORBIT_INTERVA L_STF_WARN  AVY_CFI_ZONEVISTIME_C OMPUTE_OSF_NON_LIN_STF_OLD_WARN  TY_CFI_ZONEVISTIME_C OMPUTE_OSF_NON_LIN_STF_OLD_WARN  TY_CFI_ZONEVISTIME_C OMPUTE_SWATH_FLAG_L ARGER_THAN_LIN_APPR OX_VAL_WARN  ERR  Geostationary satellite not allowed for this function.  No computations performed.  TY_CFI_ZONEVISTIME_C OMPUTE_SWATH_FLAG_L ARGER_THAN_LIN_APPR OX_VAL_WARN  TY_CFI_ZONEVISTIME_C OMPUTE_SWATH_FLAG_L ARGER_THAN_LIN_APPR OX_VAL_WARN  ERR  Error computing overlap for  No computations performed.  TY_CFI_ZONEVISTIME_C OMPUTE_GEO_SAT_ERR  23                                                                                                    | ERR  | Unknown orbit initialization                             | No computations performed. | OMPUTE_ORBIT_MODEL_                        | 15 |
| ERR Error cloning zone No computations performed. XV_CFI_ZONEVISTIME_C OMPUTE_CLONE_ZONE_ERR  ERR Input orbit interval is completely outside STF validity interval is partially outside STF validity interval is partially outside STF validity interval is partially outside STF validity interval is partially outside STF validity interval is partially outside STF validity interval is partially outside STF validity interval is partially outside STF validity interval is partially outside STF validity interval is partially outside STF validity interval is partially outside STF validity interval is partially outside STF validity interval input OSF has non-trivial MLST non linear terms but STF_WARN                                                                                                    | WARN |                                                          | Computations performed.    | OMPUTE_STOP_ORBIT_W                        | 16 |
| ERR Input orbit interval is completely outside STF validity interval  WARN Input orbit interval is partially outside STF validity interval  WARN Input OSF has non-trivial MLST non linear terms but STF was generated without them  WARN Swath flag larger than MLST linear approximation validity. MLST linear approximation validity used.  ERR Geostationary satellite not allowed for this function.  ERR Error computing overlap for  No computations performed. XV_CFI_ZONEVISTIME_C OMPUTE_OSF_NON_LIN_STF_OLD_WARN  XV_CFI_ZONEVISTIME_C OMPUTE_OSF_NON_LIN_STF_OLD_WARN  XV_CFI_ZONEVISTIME_C OMPUTE_OSF_NON_LIN_STF_OLD_WARN  XV_CFI_ZONEVISTIME_C OMPUTE_SWATH_FLAG_L ARGER_THAN_LIN_APPR OX_VAL_WARN  XV_CFI_ZONEVISTIME_C OMPUTE_SWATH_FLAG_L OMPUTE_SWATH_FLAG_L OMPUTE_SWATH_F | ERR  | Error calling \"orbit info\"                             | No computations performed. | OMPUTE_ORBIT_INFO_ER                       |    |
| completely outside STF validity interval  WARN Input orbit interval is partially outside STF validity interval  WARN Input OSF has non-trivial MLST non linear terms but STF was generated without them  WARN Swath flag larger than MLST linear approximation validity. MLST linear approximation validity used.  ERR Geostationary satellite not allowed for this function.  Computations performed.  Computations performed.  XV_CFI_ZONEVISTIME_C OMPUTE_OSF_NON_LIN_STF_OLD_WARN  XV_CFI_ZONEVISTIME_C OMPUTE_SWATH_FLAG_L ARGER_THAN_LIN_APPR OX_VAL_WARN  XV_CFI_ZONEVISTIME_C OMPUTE_SWATH_FLAG_L ARGER_THAN_LIN_APPR OX_VAL_WARN  XV_CFI_ZONEVISTIME_C OMPUTE_GEO_SAT_ERR  ERR Error computing overlap for No computations performed.  XV_CFI_ZONEVISTIME_C 23                                                                                                    | ERR  | Error cloning zone                                       | No computations performed. | OMPUTE_CLONE_ZONE_                         | 18 |
| outside STF validity interval  OMPUTE_ORBIT_INTERVA L_STF_WARN  WARN Input OSF has non-trivial MLST non linear terms but STF was generated without them  WARN Swath flag larger than MLST linear approximation validity. MLST linear approximation validity used.  ERR Geostationary satellite not allowed for this function.  OMPUTE_ORBIT_INTERVA L_STF_WARN  XV_CFI_ZONEVISTIME_C OMPUTE_SWATH_FLAG_L ARGER_THAN_LIN_APPR OX_VAL_WARN  XV_CFI_ZONEVISTIME_C OMPUTE_SWATH_FLAG_L ARGER_THAN_LIN_APPR OX_VAL_WARN  23  WARN Seostationary satellite not allowed for this function.  No computations performed.  XV_CFI_ZONEVISTIME_C OMPUTE_GEO_SAT_ERR  XV_CFI_ZONEVISTIME_C OMPUTE_GEO_SAT_ERR                                                                                                    | ERR  | completely outside STF                                   | No computations performed. | OMPUTE_ORBIT_INTERVA                       | 19 |
| MLST non linear terms but STF was generated without them  WARN Swath flag larger than MLST linear approximation validity. MLST linear approximation validity used.  ERR Geostationary satellite not allowed for this function.  MLST non linear terms but STF_OLD_WARN  STF_OLD_WARN  XV_CFI_ZONEVISTIME_C OMPUTE_SWATH_FLAG_L ARGER_THAN_LIN_APPR OX_VAL_WARN  XV_CFI_ZONEVISTIME_C OMPUTE_GEO_SAT_ERR  Error computing overlap for No computations performed. XV_CFI_ZONEVISTIME_C 24                                                                                                    | WARN | , .                                                      | Computations performed.    | OMPUTE_ORBIT_INTERVA                       | 20 |
| linear approximation validity. MLST linear approximation validity used.  ERR Geostationary satellite not allowed for this function.  No computations performed.  No computations performed.  XV_CFI_ZONEVISTIME_C OMPUTE_GEO_SAT_ERR  Error computing overlap for No computations performed.  XV_CFI_ZONEVISTIME_C 24                                                                                                    | WARN | MLST non linear terms but STF was generated without      | Computations performed.    | OMPUTE_OSF_NON_LIN_                        | 21 |
| allowed for this function.  OMPUTE_GEO_SAT_ERR  Error computing overlap for No computations performed. XV_CFI_ZONEVISTIME_C 24                                                                                                    | WARN | linear approximation validity. MLST linear approximation | Computations performed.    | OMPUTE_SWATH_FLAG_L<br>ARGER_THAN_LIN_APPR | 22 |
|                                                                                                    | ERR  |                                                          | No computations performed. |                                            | 23 |
|                                                                                                    | ERR  |                                                          | No computations performed. |                                            | 24 |

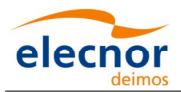

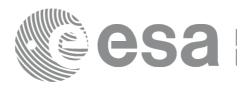

| ERR  | Error computing zonevistime loop                                                                                                   | No computations performed. | XV_CFI_ZONEVISTIME_C<br>OMPUTE_ZONEVISTIME_L<br>OOP_ERR       | 25 |
|------|----------------------------------------------------------------------------------------------------|----------------------------|---------------------------------------------------------------|----|
| ERR  | Two ZONE segments intersect.                                                                                                    | No computations performed. | XV_CFI_ZONEVISTIME_C<br>OMPUTE_TWO_SEGMENT<br>S_INTERSECT_ERR | 26 |
| WARN | There is at least one orbital change within the requested orbit range.                                                             | Computations performed.    | XV_CFI_ZONEVISTIME_C<br>OMPUTE_ORBITAL_CHAN<br>GE_WARN        | 27 |
| ERR  | \"cycle_length\" read from<br>the input \"Swath Template<br>File\" is not equal to that of<br>any orbits within the orbit<br>range | No computations performed. | XV_CFI_ZONEVISTIME_C<br>OMPUTE_INCONSISTENT<br>_SWATH_ERR     | 28 |
| ERR  | Input time type is not correct                                                                                                    | No computations performed. | XV_CFI_ZONEVISTIME_C<br>OMPUTE_TIME_TYPE_ER<br>R              | 32 |
| ERR  | Error checking output segments                                                                                                    | No computations performed. | XV_CFI_ZONEVISTIME_C<br>OMPUTE_CHECK_SEGME<br>NTS_ERR         | 33 |
| ERR  | Error transforming time to orbit                                                                                                   | No computations performed. | XV_CFI_ZONEVISTIME_C<br>OMPUTE_TIME_TO_ORBIT<br>_ERR          | 34 |
| ERR  | Error computing UTC time                                                                                                    | No computations performed. | XV_CFI_ZONEVISTIME_C<br>OMPUTE_GET_UTC_TIME<br>_ERR           | 35 |
| ERR  | Input file is not a swath file                                                                                                    | No computations performed. | XV_CFI_ZONEVISTIME_C<br>OMPUTE_DETECT_SWAT<br>H_TYPE_ERR      | 36 |
| WARN | Visibility computations with precise propagator can be very slow                                                                   | Computation performed      | XV_CFI_ZONEVISTIME_C<br>OMPUTE_PRECISE_PROP<br>AG_WARN        | 37 |

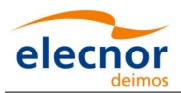

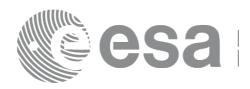

### 7.4 xv\_station\_vis\_time

#### 7.4.1 Overview

Note: this function is deprecated. Use xv stationvistime compute instead.

The **xv\_station\_vis\_time** function computes ground station visibility segments, the orbital segments for which the satellite is visible from a ground station located at the surface of the Earth.

An orbital segment is a time interval along the orbit, defined by start and stop times expressed as seconds elapsed since the ascending node crossing.

In addition, **xv\_station\_vis\_time** calculates for every visibility segment the time of zero-doppler (i.e. the time at which the range-rate to the station is zero).

xv\_station\_vis\_time requires access to several data structures and files to produce its results:

- the orbit\_id (xo\_orbit\_id) providing the orbital data. The orbit\_id can be initialized with the following data and files, also for precise propagation if applicable (see [ORBIT\_SUM]):
  - data for an orbital change
  - Orbit scenario files
  - Predicted orbit files
  - Orbit Event Files (Note: Orbit Event File is deprecated, only supported for CRYOSAT mission).
  - Restituted orbit files
  - DORIS Preliminary orbit files
  - DORIS Navigator files
  - TLE files
    - Note: if the orbit is initialized for precise propagation, the execution of the visibility function can be very slow. As alternative, a POF can be generated with the precise propagator (function xo\_gen\_pof) for the range of orbits the user usually needs, and use this generated file to initialize the orbit id. The execution time performance will be much better for the visibility function and it will not have a big impact on the precision of the calculations.
- the Instrument Swath File, describing the area seen by the relevant instrument all along the current orbit. The Swath data can be provided by:
  - A swath template file produced off-line by the EO\_VISIBILITY library (xv\_gen\_swath function).
  - A swath definition file, describing the swath geometry. In this case the **xv\_station\_vis\_time** generates the swath points for a number of orbits given by the user.
- The Station Database File, describing the location and the physical mask of each ground station, and the mask parameters for a list of spacecrafts from each station (considered only when mask 'from file' option is selected).

The time intervals used by **xv\_station\_vis\_time** are expressed in absolute or relative orbit numbers. This is valid for both:

• input parameter "Orbit Range": first and last orbit to be considered. In case of using relative orbits, the corresponding cycle number should be used, otherwise, this the cycle number will be a dummy parameter.

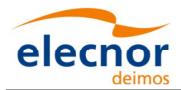

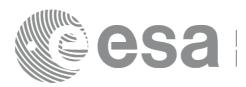

output parameter "Station Visibility Segments": time segments with time expressed as {absolute orbit number (or relative orbit and cycle number), number of seconds since ANX, number of microseconds}

The orbit representation (absolute or relative) for the output segments will be the same as in the input orbits. Moreover, the segments will be ordered chronologically.

Users who need to use processing times must make use of the conversion routines provided in EO\_ORBIT (xo time to orbit and xo orbit to time functions).

**NOTE**: If **xv\_station\_vis\_time** is used with a range of orbits that includes an orbital change (e.g. change in the repeat cycle or cycle length), the behaviour depends on the swath file introduced as input:

- •If a **swath template file** is used, **xv\_station\_vis\_time** automatically will ignore the orbits that do not correspond with the template file (i.e. no visibility segments will be generated for those orbits), since swath template file is generated from a reference orbit with a particular geometry, so it is not valid for a different geometry.
- •If a **swath definition file** is introduced, **xv\_station\_vis\_time** will perform the computations across orbital changes, and will return the visibility segments corresponding to the whole orbital range. Internally, swath template files valid for every orbital change are generated to perform the calculations.
- **NOTE 2**:If a swath template file with the variable header tags *Start\_Validity\_Range* and *Stop Validity\_Range* is used as input, only the segments belonging to that orbit range will be returned.
- **NOTE 3**: If a swath definition file is introduced, it can be also introduced every how many orbits the swath template file must be recomputed (swath\_flag parameter, see section 101). If the orbit\_id has been initialized with an OSF file with MLST non linear terms and the parameter swath\_flag is greater than the linear approximation validity, the recomputation of swath template file will be done every linear approximation validity orbits.

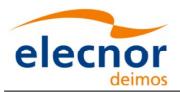

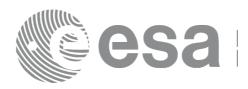

### 7.4.2 Calling interface

For C programs, the call to **xv** station **vis** time is (<u>input</u> parameters are <u>underlined</u>):

```
#include"explorer visibility.h"
      xo orbit id orbit id = {NULL};
               swath flag, orbit type,
      long
               start orbit, start cycle,
               stop orbit, stop cycle,
               mask, number segments,
               *bgn orbit, *bgn second,
               *bgn microsec, *bgn cycle,
               *end orbit, *end second,
               *end microsec, *end cycle,
               *zdop orbit, *zdop second,
               *zdop microsec, *zdop cycle,
               ierr[XV NUM ERR STATION VIS TIME],
               status;
               aos elevation, los elevation, min duration;
      double
               *swath file;
      char
      char
               *sta id, *sta db file;
      status = xv station vis time(
                        &orbit id, &orbit type,
                        &start orbit, &start cycle,
                        &stop orbit, &stop cycle,
                        &swath flag, &swath file, sta id, sta db file,
                        &mask, &aos elevation, &los elevation,
                        &min duration,
                        &number segments,
                        &bgn orbit, &bgn second,
                        &bgn microsec, &bgn cycle,
                        &end orbit, &end second,
                        &end microsec, &end cycle,
                        &zdop orbit, &zdop second,
                        &zdop microsec, &zdop cycle,
                        ierr);
```

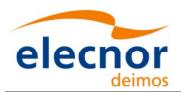

}

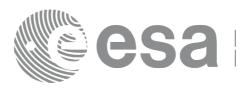

Code: EO-MA-DMS-GS-0006
Date: 29/10/2015
Issue: 4.10
Page: 100

```
/* Or, using the run id */
long run id;
status = xv_station_vis_time_run(
                 &run id, &orbit type,
                 &start orbit, &start cycle,
                 &stop orbit, &stop cycle,
                 &swath flag, &swath file, sta id, sta db file,
                 &mask, &aos elevation, &los elevation,
                 &min duration,
                 &number segments,
                 &bgn orbit, &bgn second,
                 &bgn microsec, &bgn cycle,
                 &end orbit, &end second,
                 &end microsec, &end cycle,
                 &zdop orbit, &zdop second,
                 &zdop microsec, &zdop cycle,
                 ierr);
```

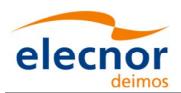

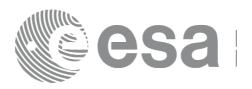

 Code:
 EO-MA-DMS-GS-0006

 Date:
 29/10/2015

 Issue:
 4.10

 Page:
 101

# 7.4.3 Input parameters

Table 17: Input parameters of xv\_station\_vis\_time

| C name      | C type           | Array<br>Elemen<br>t | Description<br>(Reference)                                                                                          | Unit<br>(Format)            | Allowed Range                                              |
|-------------|------------------|----------------------|----------------------------------------------------------------------------------------------------|-----------------------------|------------------------------------------------------------|
| orbit_id    | xo_orb<br>it_id* | -                    | Structure that contains the orbit data                                                                              | -                           | -                                                          |
| orbit_type  | long             | 1                    | Define the type of orbit representation, i.e. absolute or relative orbits in the input/output parameters            | -                           | Complete                                                   |
| start_orbit | long             | -                    | First orbit, segment filter.                                                                                        | absolute or                 | = 0                                                        |
|             |                  |                      | Segments will be filtered as from the beginning of first orbit (within orbit range from orbit_scenario_file)        | relative<br>orbit<br>number | or:  • absolute orbits  ≥start_osf                         |
|             |                  |                      | First Orbit in the orbit_scenario_file will be used when:                                                           |                             | <ul> <li>relative orbits</li> <li>≤repeat cyc</li> </ul>   |
|             |                  |                      | Absolute orbit is set to zero.                                                                                      |                             |                                                            |
|             |                  |                      | <ul> <li>Relative orbit and cycle number<br/>set to zero.</li> </ul>                                                |                             |                                                            |
| start_cycle | long             | -                    | Cycle number corresponding to the                                                                                   | cycle                       | = 0 or                                                     |
|             |                  |                      | start_orbit. Dummy when using relative orbits                                                                       | number                      | ≥ first cycle in osf                                       |
| stop_orbit  | long             | -                    | Last orbit, segment filter.                                                                                         | absolute or                 | = 0                                                        |
|             |                  |                      | When:                                                                                                    | relative<br>orbit           | or:                                                        |
|             |                  |                      | <ul><li>stop_orbit = 0 (for orbit_type = XV_ORBIT_ABS)</li></ul>                                                    | number                      | absolute orbits     ≥start_osf                             |
|             |                  |                      | <ul><li>stop_orbit = 0 and stop_cycle = 0<br/>(for orbit_type = XV_ORBIT_REL)</li></ul>                             |                             | <ul> <li>relative orbits</li> <li>≤repeat cycle</li> </ul> |
|             |                  |                      | the stop_orbit will be set to the minimum value between:                                                            |                             |                                                            |
|             |                  |                      | <ul> <li>the last orbit within the orbital<br/>change of the start_orbit.</li> </ul>                                |                             |                                                            |
|             |                  |                      | <ul> <li>start_orbit+cycle_length-1 (i.e. the<br/>input orbit range will be a complete<br/>cycle)</li> </ul>        |                             |                                                            |
|             |                  |                      | If it is not initialized with orbital changes, stop orbit will be set to the last orbit in orbit_id initialization. |                             |                                                            |
| stop_cycle  | long             | -                    | Cycle number corresponding to the                                                                                   | cycle                       | = 0 or                                                     |
|             |                  |                      | stop_orbit. Dummy when using relative orbits                                                                        | number                      | ≥first cycle in osf                                        |

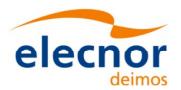

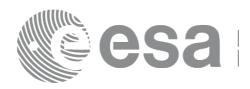

| swath_flag      | long*  | - | Define the use of the swath file:                                                                                                    | -   | XV_STF = 0          |
|-----------------|--------|---|----------------------------------------------------------------------------------------------------|-----|---------------------|
|                 |        |   | • 0 = (XV_STF) if the swath file is a swath template file.                                                                            |     | XV_SDF = 1 > 0      |
|                 |        |   | > 0 if the swath files is a swath<br>definition file. In this case the<br>swath points are generated for<br>every "swath_flag" orbits |     |                     |
| swath_file      | char * | - | File name of the swath-file for the appropriate instrument mode                                                                       |     |                     |
| sta_id          | char*  |   | identification name of the station                                                                                                    |     |                     |
| station_db_file | char * |   | File name of the station database file                                                                                                |     |                     |
|                 |        |   | This file is read each time the function is called                                                                                    |     |                     |
| mask            | long   |   | mask used to define visibility                                                                                                    |     | all                 |
|                 |        |   | = XV_COMBINE combine AOS/LOS<br>elevations and physical mask (nominal<br>mode)                                                        |     |                     |
|                 |        |   | = XV_AOS_LOS consider only<br>AOS/LOS elevations                                                                                      |     |                     |
|                 |        |   | = XV_PHYSICAL consider only physical mask                                                                                             |     |                     |
|                 |        |   | = XV_FROM_FILE consider mask given in the Station Database File                                                                       |     |                     |
| aos_elevation   | double |   | Minimum elevation to consider at AOS (i.e. before considering start of visibility).                                                   | deg | ≥ 0.0               |
|                 |        |   | Not used if mask=XV_FROM_FILE                                                                                                    |     |                     |
| los_elevation   | double |   | Maximum elevation to consider at LOS (i.e. before considering end of visibility).                                                     | deg | ≥ 0.0 aos_elevation |
|                 |        |   | Not used if mask=XV_FROM_FILE                                                                                                    |     |                     |
| min_duration    | double |   | Minimum duration for segments.                                                                                                    | s   | ≥ 0.0               |
|                 |        |   | Only segments with a duration longer than min_duration will be given on output.                                                       |     |                     |

It is also possible to use enumeration values rather than integer values for some of the input arguments, as shown in the table below:

| Input | Description                       | Enumeration value | long |
|-------|-----------------------------------|-------------------|------|
| mask  | Combine AOS/LOS and physical mask | XV_COMBINE        | 0    |

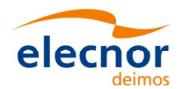

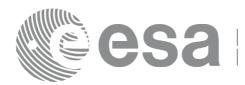

|  | Use only AOS/LOS       | XV_AOS_LOS   | 1 |
|--|------------------------|--------------|---|
|  | Use only physical mask | XV_PHYSICAL  | 2 |
|  | Use mask from file     | XV_FROM_FILE | 3 |

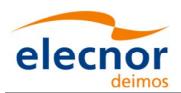

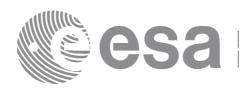

 Code:
 EO-MA-DMS-GS-0006

 Date:
 29/10/2015

 Issue:
 4.10

 Page:
 104

# 7.4.4 Output parameters

Table 18: Output parameters of xv\_station\_vis\_time function

| C name              | C type | Array<br>Element | Description                                        | Unit<br>(Format) | Allowed<br>Range  |
|---------------------|--------|------------------|----------------------------------------------------|------------------|-------------------|
| xv_station_vis_time | long   |                  | Function status flag,                              |                  |                   |
|                     |        |                  | = 0 No error                                       |                  |                   |
|                     |        |                  | > 0 Warnings, results generated                    |                  |                   |
|                     |        |                  | < 0 Error, no results generated                    |                  |                   |
| number_segments     | long   |                  | Number of visibility segments returned to the user |                  | ≥ 0               |
| bgn_orbit           | long*  | all              | Orbit number,                                      |                  | > 0               |
|                     |        |                  | begin of visibility segment i                      |                  |                   |
|                     |        |                  | bgn_orbit[i-1],                                    |                  |                   |
|                     |        |                  | i = 1, number_segments                             |                  |                   |
| bgn_second          | long*  | all              | Seconds since ascending node,                      | s                | ≥0                |
|                     |        |                  | begin of visibility segment i                      |                  | < orbital         |
|                     |        |                  | bgn_second[i-1],                                   |                  | period            |
|                     |        |                  | i = 1, number_segments                             |                  |                   |
| bgn_microsec        | long*  | all              | Micro seconds within second                        | μs               | ≥0                |
|                     |        |                  | begin of visibility segment i                      |                  | ≤ 999999          |
|                     |        |                  | bgn_microsec[i-1],                                 |                  |                   |
|                     |        |                  | i = 1, number_segments                             |                  |                   |
| bgn_cycle           | long*  | all              | Cycle number,                                      |                  | >0                |
|                     |        |                  | begin of visibility segment i                      |                  | NULL when         |
|                     |        |                  | bgn_cycle[i-1],                                    |                  | using<br>absolute |
|                     |        |                  | i = 1, number_segments                             |                  | orbits            |
| end_orbit           | long*  | all              | Orbit number,                                      |                  | > 0               |
|                     |        |                  | end of visibility segment i                        |                  |                   |
|                     |        |                  | end_orbit[i-1],                                    |                  |                   |
|                     |        |                  | i = 1, number_segments                             |                  |                   |
| end_second          | long*  | all              | Seconds since ascending node,                      | s                | ≥ 0               |
|                     |        |                  | end of visibility segment i                        |                  | < orbital         |
|                     |        |                  | end_second[i-1],                                   |                  | period            |
|                     |        |                  | i = 1, number_segments                             |                  |                   |
| end_microsec        | long*  | all              | Micro seconds within second                        | μs               | ≥0                |

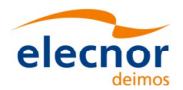

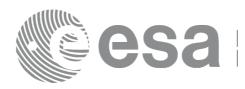

|                                           |       |     | end of visibility segment i                                                          |    | ≤ 999999                 |
|-------------------------------------------|-------|-----|--------------------------------------------------------------------------------------|----|--------------------------|
|                                           |       |     | end_microsec[i-1],                                                                   |    |                          |
|                                           |       |     | i = 1, number_segments                                                               |    |                          |
| end_cycle                                 | long* | all | Cycle number,                                                                        |    | >0                       |
|                                           |       |     | end of visibility segment i                                                          |    | NULL when                |
|                                           |       |     | end_cycle[i-1],                                                                      |    | using<br>absolute        |
|                                           |       |     | i = 1, number_segments                                                               |    | orbits                   |
| zdop_orbit                                | long* | all | Orbit number,                                                                        |    | > 0                      |
|                                           |       |     | time of zero doppler (-1 if no zero doppler within corresponding visibility segment) |    |                          |
|                                           |       |     | zdop_orbit[i-1],                                                                     |    |                          |
|                                           |       |     | i = 1, number_segments                                                               |    |                          |
| zdop_second                               | long* | all | Seconds since ascending node,                                                        | s  | >= 0                     |
|                                           |       |     | time of zero doppler (-1 if no zero doppler within corresponding visibility segment) |    | < orbital period         |
|                                           |       |     | zdop_second[i-1],                                                                    |    |                          |
|                                           |       |     | i = 1, number_segments                                                               |    |                          |
| zdop_microsec                             | long* | all | Micro seconds within second                                                          | μs | 0 =<                     |
|                                           |       |     | time of zero doppler (-1 if no zero doppler within corresponding visibility segment) |    | =< 999999                |
|                                           |       |     | zdop_microsec[i-1],                                                                  |    |                          |
|                                           |       |     | i = 1, number_segments                                                               |    |                          |
| zdop_cycle                                | long* | all | Cycle number,                                                                        |    | >0                       |
|                                           |       |     | time of zero doppler (-1 if no zero doppler within corresponding visibility segment) |    | NULL when using absolute |
|                                           |       |     | zdop_second[i-1],                                                                    |    | orbits                   |
|                                           |       |     | i = 1, number_segments                                                               |    |                          |
| ierr[XV_NUM_ER<br>R_STATION_VIS_<br>TIME] | long  |     | Error status flags                                                                   |    |                          |

<u>Memory Management:</u> Note that the output visibility segments arrays are pointers to integers instead of static arrays. The memory for these dynamic arrays is allocated within the **xv\_station\_vis\_time** function. So the user will only have to declare those pointers but not to allocate memory for them. However, once the function has returned without error, the user will have the responsibility of freeing the memory for those pointers once they are not used.

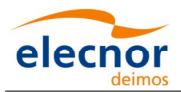

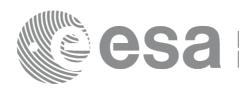

### 7.4.5 Warnings and errors

Next table lists the possible error messages that can be returned by the xv\_station\_vis\_time CFI function after translating the returned status vector into the equivalent list of error messages by calling the function of the EO VISIBILITY software library xv get msg.

This table also indicates the type of message returned, i.e. either a warning (WARN) or an error (ERR), the cause of such a message and the impact on the performed calculation, mainly on the results vector.

The table is completed by the error code and value. These error codes can be obtained translating the status vector returned by the **xv\_station\_vis\_time** CFI function by calling the function of the EO\_VISIBILITY software library **xv\_get\_code**.

Table 19: Error messages and codes for xv\_station\_vis\_time

| Error type | Error message                                                    | Cause and impact          | Error Code                                           | Error<br>No |
|------------|------------------------------------------------------------------|---------------------------|------------------------------------------------------|-------------|
| ERR        | Error in input parameter<br>Orbit Id.                            | Computation not performed | XV_CFI_STATION_VI<br>S_TIME_ORBIT_STAT<br>US_ERR     | 0           |
| ERR        | Error in input parameter to stavistime.                          | Computation not performed | XV_CFI_STATION_VI<br>S_TIME_INPUTS_CHE<br>CK_ERR     | 1           |
| ERR        | Input parameter "orbit_type" is out of range.                    | Computation not performed | XV_CFI_STATION_VI<br>S_TIME_ORBIT_TYPE<br>_ERR       | 2           |
| ERR        | Wrong input Orbit Id. Unknown orbit initialization mode          | Computation not performed | XV_CFI_STATION_VI<br>S_TIME_ORBIT_MOD<br>EL_ERR      | 3           |
| ERR        | Error transforming start orbit from relative to absolute orbits. | Computation not performed | XV_CFI_STATION_VI<br>S_TIME_REL_TO_ABS<br>_START_ERR | 4           |
| ERR        | Error transforming stop orbit from relative to absolute orbits   | Computation not performed | XV_CFI_STATION_VI<br>S_TIME_REL_TO_ABS<br>_STOP_ERR  | 5           |
| ERR        | Error reading the Orbit scenario file.                           | Computation not performed | XV_CFI_STATION_VI<br>S_TIME_OSF_READ_E RR            | 6           |
| ERR        | Error reading the swath template file.                           | Computation not performed | XV_CFI_STATION_VI<br>S_TIME_SWATH_FLA<br>G_ERR       | 7           |
| ERR        | Error reading the swath template file.                           | Computation not performed | XV_CFI_STATION_VI<br>S_TIME_SWATH_REA<br>D_ERR       | 8           |
| ERR        | Error wrong swath type selected.                                 | Computation not performed | XV_CFI_STATION_VI<br>S_TIME_SWATH_TYP<br>E_ERR       | 9           |

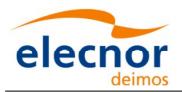

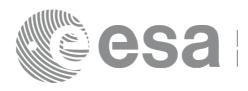

| ERR   | Swath file is not compatible with the orbit file                                                | Computation not performed                           | XV_CFI_STATION_VI<br>S_TIME_WRONG_SW<br>ATH_ERR        | 10 |
|-------|-------------------------------------------------------------------------------------------------|-----------------------------------------------------|--------------------------------------------------------|----|
| WAR N | Warning, start orbit is outside range of OSF.                                                   | Computation performed.  Message to inform the user. | XV_CFI_STATION_VI<br>S_TIME_FIRST_ORBIT<br>_WARN       | 11 |
| WAR N | Warning, stop orbit is outside range of OSF.                                                    | Computation performed.  Message to inform the user. | XV_CFI_STATION_VI<br>S_TIME_LAST_ORBIT<br>_WARN        | 12 |
| ERR   | Actual stop orbit is earlier than actual start orbit.                                           | Computation not performed                           | XV_CFI_STATION_VI<br>S_TIME_WRONG_INT<br>ERVAL_ERR     | 13 |
| ERR   | Error obtaining orbital information in orbit info.                                              | Computation not performed                           | XV_CFI_STATION_VI<br>S_TIME_ORBIT_INFO<br>_ERR         | 14 |
| WAR N | Warning, there is an orbital change within the requested orbits.                                | Computation performed.  Message to inform the user. | XV_CFI_STATION_VI<br>S_TIME_ORBIT_CHA<br>NGE_WARN      | 15 |
| ERR   | Error allocating internal memory.                                                               | Computation not performed                           | XV_CFI_STATION_VI<br>S_TIME_INTERNAL_<br>MEMORY_ERR    | 16 |
| ERR   | There is a potential memory overload, try with a smaller orbital interval.                      | Computation not performed                           | XV_CFI_STATION_VI<br>S_TIME_POTENTIAL_<br>MEMORY_ERR   | 17 |
| ERR   | Orbital information does not coincide with reference swath.                                     | Computation not performed                           | XV_CFI_STATION_VI<br>S_TIME_INCONSISTE<br>NT_SWATH_ERR | 18 |
| ERR   | Error read info the ground station's mask data file.                                            | Computation not performed                           | XV_CFI_STATION_VI<br>S_TIME_READ_STA_E RR              | 19 |
| ERR   | Error transforming the station's mask into an equivalent zone.                                  | Computation not performed                           | XV_CFI_STATION_VI<br>S_TIME_AZEL2LONL<br>AT_ERR        | 20 |
| ERR   | Error calling ZONEVISTIME to calculate transitions.                                             | Computation not performed                           | XV_CFI_STATION_VI<br>S_TIME_ZONE_VIS_TI<br>ME_CALL_ERR | 21 |
| ERR   | Error refining intersection time.                                                               | Computation not performed                           | XV_CFI_STATION_VI<br>S_TIME_CALL_STAVI<br>S_ERR        | 22 |
| WAR N | Accuracy of 0.001 deg in elevation not reached in orbit %li. Orbit too close to the mask limit. | Computation performed.  Message to inform the user. | XV_CFI_STATION_VI<br>S_TIME_CALL_STAVI<br>S_WARN       | 23 |
| ERR   | Error allocating memory for the time segments.                                                  | Computation not performed.                          | XV_CFI_STATION_VI<br>S_TIME_SEGMENTS_<br>MEMORY_ERR    | 24 |
|       |                                                                                                 |                                                     |                                                        |    |

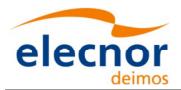

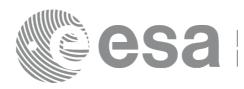

 Code:
 EO-MA-DMS-GS-0006

 Date:
 29/10/2015

 Issue:
 4.10

 Page:
 108

|      | doppler interval.                                                                                   |                                                     | S_TIME_ZERO_DOPPL<br>ER_ERR                                                    |    |
|------|----------------------------------------------------------------------------------------------------|-----------------------------------------------------|--------------------------------------------------------------------------------|----|
| WARN | Segment longer than half nodal period deleted.                                                      | Computation performed.  Message to inform the user. | XV_CFI_STATION_VI<br>S_TIME_LONG_SEGM<br>_SKIPPED_WARN                         | 26 |
| ERR  | Error transforming from absolute to relative.                                                       | Computation not performed                           | XV_CFI_STATION_VI<br>S_TIME_ABS_TO_REL<br>_ERR                                 | 27 |
| ERR  | Error in the mask type read from the mask data given in the file                                    | Computation not perfored                            | XV_CFI_STATION_VIS_TIM<br>E_MASK_FROM_FILE_MA<br>SK_TYPE_ERR                   | 32 |
| ERR  | Error finding the spacecraft for the station when mask data given from file                         | Computation not performed                           | XV_CFI_STATION_VIS_TIM<br>E_MASK_FROM_FILE_NO<br>_SC_ERR                       | 33 |
| ERR  | Error converting zone point array to zone record                                                    | Computation not perfored                            | XV_CFI_STATION_VIS_TIM<br>E_CONVERT_ZONE_ERR                                   | 34 |
| ERR  | Input orbit interval is completely outside STF validity interval                                    | Computation not perfored                            | XV_CFI_STATION_VIS_TIM<br>E_ORBIT_INTERVAL_STF_<br>ERR                         | 35 |
| WARN | Input orbit interval is partially outside STF validity interval                                     | Computation perfored                                | XV_CFI_STATION_VIS_TIM<br>E_ORBIT_INTERVAL_STF_<br>WARN                        | 36 |
| ERR  | Input OSF has non-trivial MLST non linear terms but STF was generated without them                  | Computation not perfored                            | XV_CFI_STATION_VIS_TIM<br>E_OSF_NON_LIN_STF_OL<br>D_WARN                       | 37 |
| WARN | Swath flag larger than MLST linear approximation validity. MLST linear approximation validity used. | Computation perfored                                | XV_CFI_STATION_VIS_TIM<br>E_SWATH_FLAG_LARGER<br>_THAN_LIN_APPROX_VAL<br>_WARN | 38 |
| ERR  | Geostationary satellite not allowed for this function.                                              | Computation not performed                           | XV_CFI_STATION_VIS_TIM<br>E_GEO_SAT_ERR                                        | 39 |
| WARN | Deprecated function. Use xv_stationvistime_compute instead                                          | Computation performed                               | XV_CFI_STATION_VIS_TIM<br>E_DEPRECATED_WARN                                    | 40 |
| WARN | Visibility computations with precise propagator can be very slow                                    | Computation performed                               | XV_CFI_STATION_VIS_TIM<br>E_PRECISE_PROPAG_WA<br>RN                            | 41 |

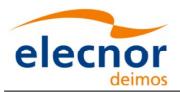

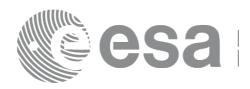

### 7.5 xv\_station\_vis\_time\_no\_file

#### 7.5.1 Overview

Note: this function is deprecated. Use xv stationvistime compute instead.

The **xv\_station\_vis\_time\_no\_file** function computes ground station visibility segments, the orbital segments for which the satellite is visible from a ground station located at the surface of the Earth.

The aim of this function is to provide another interface for the function **xv\_station\_vis\_time** in which the station and the swath are not provided with files but with data structures (see section 7.2.2).

#### 7.5.2 Calling interface

For C programs, the call to xv\_station\_vis\_time\_no\_file is (<u>input</u> parameters are <u>underlined</u>):

```
#include"explorer visibility.h"
      xo_orbit_id orbit_id = {NULL};
               swath flag, orbit type,
      long
               start orbit, start cycle,
               stop orbit, stop cycle,
               mask, number segments,
               *bgn orbit, *bgn second,
               *bqn microsec, *bgn cycle,
               *end orbit, *end second,
               *end microsec, *end cycle,
               *zdop orbit, *zdop second,
               *zdop microsec, *zdop cycle,
               ierr[XV NUM ERR STATION VIS TIME],
               status;
               aos elevation, los elevation, min duration;
      xd stf file stf data;
      xd station_rec station_data;
      status = xv station vis time no file(
                        &orbit id, &orbit type,
                        &start orbit, &start cycle,
                        &stop orbit, &stop cycle,
                        &stf data, &station data,
                        &mask, &aos elevation, &los elevation,
                        &min duration,
                        &number segments,
                        &bgn orbit, &bgn second,
```

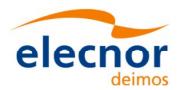

}

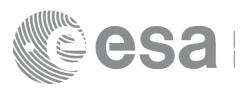

Code: EO-MA-DMS-GS-0006
Date: 29/10/2015
Issue: 4.10
Page: 110

&bgn\_microsec, &bgn\_cycle, &end\_orbit, &end\_second, &end\_microsec, &end\_cycle, &zdop\_orbit, &zdop\_second, &zdop\_microsec, &zdop\_cycle, ierr);

/\* Or, using the run id \*/ long run id; status = xv station vis time no file run( &run id, &orbit type, &start orbit, &start cycle, &stop orbit, &stop cycle, &stf data, &station data, &mask, &aos elevation, &los elevation, &min duration, &number segments, &bgn orbit, &bgn second, &bgn microsec, &bgn cycle, &end orbit, &end second, &end microsec, &end cycle, &zdop orbit, &zdop second, &zdop microsec, &zdop cycle, ierr);

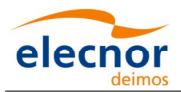

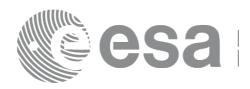

 Code:
 EO-MA-DMS-GS-0006

 Date:
 29/10/2015

 Issue:
 4.10

 Page:
 111

## 7.5.3 Input parameters

Table 20: Input parameters of xv\_station\_vis\_time\_no\_file

| C name      | C type           | Array<br>Element | Description                                                                                                    | Unit<br>(Format)            | Allowed Range                                               |
|-------------|------------------|------------------|----------------------------------------------------------------------------------------------------|-----------------------------|-------------------------------------------------------------|
| orbit_id    | xo_orb<br>it_id* | -                | Structure that contains the orbit data                                                                              | -                           | -                                                           |
| orbit_type  | long             | -                | Define the type of orbit representation, i.e. absolute or relative orbits in the input/output parameters            | -                           | Complete                                                    |
| start_orbit | long             | -                | First orbit, segment filter.                                                                                        | absolute or                 | = 0                                                         |
|             |                  |                  | Segments will be filtered as from the beginning of first orbit (within orbit range from orbit_scenario_file)        | relative<br>orbit<br>number | or:  • absolute orbits  ≥start_osf                          |
|             |                  |                  | First Orbit in the orbit_scenario_file will be used when:                                                           |                             | relative orbits ≤ repeat cycle                              |
|             |                  |                  | Absolute orbit is set to zero.                                                                                      |                             |                                                             |
|             |                  |                  | <ul> <li>Relative orbit and cycle number<br/>set to zero.</li> </ul>                                                |                             |                                                             |
| start_cycle | long             | -                | Cycle number corresponding to the start_orbit. Dummy when using relative orbits                                     | cycle<br>number             | = 0 or<br>≥ first cycle in osf                              |
| stop_orbit  | long             | -                | Last orbit, segment filter.<br>When:                                                                                | absolute or relative orbit  | = 0<br>or:                                                  |
|             |                  |                  | <ul><li>stop_orbit = 0 (for orbit_type = XV_ORBIT_ABS)</li></ul>                                                    | number                      | absolute orbits     ≥start_osf                              |
|             |                  |                  | <ul> <li>stop_orbit = 0 and stop_cycle = 0<br/>(for orbit_type = XV_ORBIT_REL)</li> </ul>                           |                             | <ul> <li>relative orbits</li> <li>≤ repeat cycle</li> </ul> |
|             |                  |                  | the stop_orbit will be set to the minimum value between:                                                            |                             |                                                             |
|             |                  |                  | <ul> <li>the last orbit within the orbital<br/>change of the start_orbit.</li> </ul>                                |                             |                                                             |
|             |                  |                  | <ul> <li>start_orbit+cycle_length-1 (i.e. the<br/>input orbit range will be a complete<br/>cycle)</li> </ul>        |                             |                                                             |
|             |                  |                  | If it is not initialized with orbital changes, stop orbit will be set to the last orbit in orbit_id initialization. |                             |                                                             |
| stop_cycle  | long             | -                | Cycle number corresponding to the stop_orbit. Dummy when using relative orbits                                      | cycle<br>number             | = 0 or<br>≥ first cycle in osf                              |
| stf_data    | xd_stf           | _                | Swath template data (structure                                                                                      | _                           | _                                                           |
|             | ou               |                  | Stratification data (official)                                                                                      |                             |                                                             |

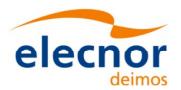

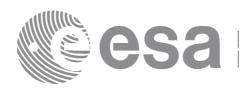

|               | _file                | described in [D_H_SUM]).                                                                                                    |     |                 |
|---------------|----------------------|----------------------------------------------------------------------------------------------------|-----|-----------------|
|               |                      | The swath structure can be got by:                                                                                                    |     |                 |
|               |                      | Reading a swath template file with<br>the CFI function xd_read_stf.                                                                                      |     |                 |
|               |                      | Generating the swath data with the CFI function     xv_gen_swath_no_file                                                                                 |     |                 |
| station_data  | xd_statio -<br>n_rec | Station data (structure described in [D_H_SUM]) that can be got by reading a station from a station database file with the CFI function xd_read_station. | -   | -               |
| mask          | long                 | mask used to define visibility                                                                                                    |     | all             |
|               |                      | = XV_COMBINE combine AOS/LOS elevations and physical mask (nominal mode)                                                                                 |     |                 |
|               |                      | = XV_AOS_LOS consider only AOS/LOS elevations                                                                                                    |     |                 |
|               |                      | = XV_PHYSICAL consider only physical mask                                                                                                    |     |                 |
|               |                      | = XV_FROM_FILE consider mask given in the Station Database File                                                                                          |     |                 |
| aos_elevation | double               | Minimum elevation to consider at AOS (i.e. before considering start of visibility).                                                                      | deg | ≥ 0.0           |
|               |                      | Not used if mask=XV_FROM_FILE                                                                                                    |     |                 |
| los_elevation | double               | Maximum elevation to consider at LOS                                                                                                    | deg | ≥0.0            |
|               |                      | (i.e. before considering end of visibility).                                                                                                    |     | ≤ aos_elevation |
|               |                      | Not used if mask=XV_FROM_FILE                                                                                                    |     |                 |
| min_duration  | double               | Minimum duration for segments.                                                                                                    | s   | ≥ 0.0           |
|               |                      | Only segments with a duration longer than min_duration will be given on output.                                                                          |     |                 |

It is also possible to use enumeration values rather than integer values for some of the input arguments, as shown in the table below:

| Input | Description                       | Enumeration value | long |
|-------|-----------------------------------|-------------------|------|
| mask  | Combine AOS/LOS and physical mask | XV_COMBINE        | 0    |
|       | Use only AOS/LOS                  | XV_AOS_LOS        | 1    |
|       | Use only physical mask            | XV_PHYSICAL       | 2    |

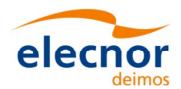

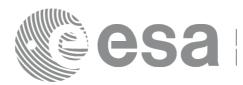

113

Page:

| Use mask from file | XV_FROM_FILE | 3 |
|--------------------|--------------|---|

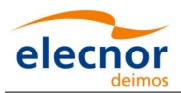

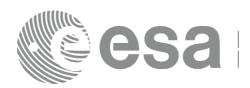

Page: 114

## 7.5.4 Output parameters

Table 21: Output parameters of xv\_station\_vis\_time\_no\_file function

| C name              | C type | Array<br>Element | Description                                        | Unit<br>(Format) | Allowed<br>Range      |
|---------------------|--------|------------------|----------------------------------------------------|------------------|-----------------------|
| xv_station_vis_time | long   |                  | Function status flag,                              |                  |                       |
| _no_file            |        |                  | = 0 No error                                       |                  |                       |
|                     |        |                  | > 0 Warnings, results generated                    |                  |                       |
|                     |        |                  | < 0 Error, no results generated                    |                  |                       |
| number_segments     | long   |                  | Number of visibility segments returned to the user |                  | ≥ 0                   |
| bgn_orbit           | long*  | all              | Orbit number,                                      |                  | > 0                   |
|                     |        |                  | begin of visibility segment i                      |                  |                       |
|                     |        |                  | bgn_orbit[i-1],                                    |                  |                       |
|                     |        |                  | i = 1, number_segments                             |                  |                       |
| bgn_second          | long*  | all              | Seconds since ascending node,                      | s                | ≥0                    |
|                     |        |                  | begin of visibility segment i                      |                  | < orbital             |
|                     |        |                  | bgn_second[i-1],                                   |                  | period                |
|                     |        |                  | i = 1, number_segments                             |                  |                       |
| bgn_microsec        | long*  | all              | Micro seconds within second                        | μs               | ≥0                    |
|                     |        |                  | begin of visibility segment i                      |                  | ≤999999               |
|                     |        |                  | bgn_microsec[i-1],                                 |                  |                       |
|                     |        |                  | i = 1, number_segments                             |                  |                       |
| bgn_cycle           | long*  | all              | Cycle number,                                      |                  | >0                    |
|                     |        |                  | begin of visibility segment i                      |                  | NULL when             |
|                     |        |                  | bgn_cycle[i-1],                                    |                  | using absolute orbits |
|                     |        |                  | i = 1, number_segments                             |                  | or or or              |
| end_orbit           | long*  | all              | Orbit number,                                      |                  | > 0                   |
|                     |        |                  | end of visibility segment i                        |                  |                       |
|                     |        |                  | end_orbit[i-1],                                    |                  |                       |
|                     |        |                  | i = 1, number_segments                             |                  |                       |
| end_second          | long*  | all              | Seconds since ascending node,                      | s                | ≥ 0                   |
|                     |        |                  | end of visibility segment i                        |                  | < orbital             |
|                     |        |                  | end_second[i-1],                                   |                  | period                |
|                     |        |                  | i = 1, number_segments                             |                  |                       |
| end_microsec        | long*  | all              | Micro seconds within second                        | μs               | ≥0                    |

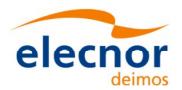

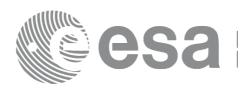

|                                           |       |     | end of visibility segment i                                                                |    | ≤ 999999                        |
|-------------------------------------------|-------|-----|--------------------------------------------------------------------------------------------|----|---------------------------------|
|                                           |       |     | , ,                                                                                        |    | 399999                          |
|                                           |       |     | end_microsec[i-1],                                                                         |    |                                 |
|                                           |       |     | i = 1, number_segments                                                                     |    | _                               |
| end_cycle                                 | long* | all | Cycle number,                                                                              |    | >0                              |
|                                           |       |     | end of visibility segment i                                                                |    | NULL when                       |
|                                           |       |     | end_cycle[i-1],                                                                            |    | using absolute orbits           |
|                                           |       |     | i = 1, number_segments                                                                     |    |                                 |
| zdop_orbit                                | long* | all | Orbit number,                                                                              |    | > 0                             |
|                                           |       |     | time of zero doppler (-1 if no zero<br>doppler within corresponding<br>visibility segment) |    |                                 |
|                                           |       |     | zdop_orbit[i-1],                                                                           |    |                                 |
|                                           |       |     | i = 1, number_segments                                                                     |    |                                 |
| zdop_second                               | long* | all | Seconds since ascending node,                                                              | s  | >= 0                            |
|                                           |       |     | time of zero doppler (-1 if no zero doppler within corresponding visibility segment)       |    | < orbital period                |
|                                           |       |     | zdop_second[i-1],                                                                          |    |                                 |
|                                           |       |     | i = 1, number_segments                                                                     |    |                                 |
| zdop_microsec                             | long* | all | Micro seconds within second                                                                | μs | 0 =<                            |
|                                           |       |     | time of zero doppler (-1 if no zero doppler within corresponding visibility segment)       |    | =< 999999                       |
|                                           |       |     | zdop_microsec[i-1],                                                                        |    |                                 |
|                                           |       |     | i = 1, number_segments                                                                     |    |                                 |
| zdop_cycle                                | long* | all | Cycle number,                                                                              |    | >0                              |
|                                           |       |     | time of zero doppler (-1 if no zero doppler within corresponding visibility segment)       |    | NULL when using absolute orbits |
|                                           |       |     | zdop_second[i-1],                                                                          |    |                                 |
|                                           |       |     | i = 1, number_segments                                                                     |    |                                 |
| ierr[XV_NUM_ER<br>R_STATION_VIS_<br>TIME] | long  |     | Error status flags                                                                         |    |                                 |

<u>Memory Management:</u> Note that the output visibility segments arrays are pointers to integers instead of static arrays. The memory for these dynamic arrays is allocated within the **xv\_station\_vis\_time\_no\_file** function. So the user will only have to declare those pointers but not to allocate memory for them. However, once the function has returned without error, the user will have the responsibility of freeing the memory for those pointers once they are not used.

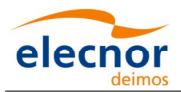

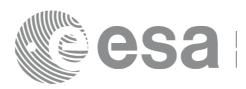

### 7.5.5 Warnings and errors

The error and warning messages and codes for **xv\_station\_vis\_time\_no\_file** are the same than for **xv station vis time** (see Table 19).

The error messages/codes can be returned by the CFI function xv\_get\_msg/xv\_get\_code after translating the returned status vector into the equivalent list of error messages/codes. The function identifier to be used in that functions is XV STATION VIS TIME ID (from Table 2).

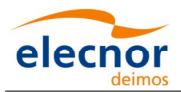

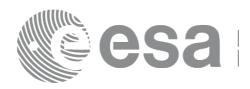

### 7.6 xv\_stationvistime\_compute

#### 7.6.1 Overview

The **xv\_stationvistime\_compute** function computes ground station visibility segments, the orbital segments for which the satellite is visible from one or several ground stations located at the surface of the Earth.

An orbital segment is a time interval along the orbit, defined by start and stop times expressed as seconds elapsed since the ascending node crossing.

If more than one ground station is provided, the visibility segments are computed internally for each of them. Those segments are merged and ordered by start time. In the output visibility segments, it is listed the stations from which the satellite is visible in each segment.

In addition, **xv\_stationvistime\_compute** calculates for every visibility segment the time of zero-doppler (i.e. the time at which the range-rate to the station is zero). It is computed per station, is case several stations are used as input.

xv\_stationvistime\_compute requires access to several data structures and files to produce its results:

- the orbit\_id (xo\_orbit\_id) providing the orbital data. The orbit\_id can be initialized with the following data and files, also for precise propagation if applicable (see [ORBIT SUM]):
  - data for an orbital change
  - Orbit scenario files
  - Predicted orbit files
  - Orbit Event Files (Note: Orbit Event File is deprecated, only supported for CRYOSAT mission).
  - Restituted orbit files
  - DORIS Preliminary orbit files
  - DORIS Navigator files
  - TLE files
    - Note: if the orbit is initialized for precise propagation, the execution of the visibility function can be very slow. As alternative, a POF can be generated with the precise propagator (function xo\_gen\_pof) for the range of orbits the user usually needs, and use this generated file to initialize the orbit id. The execution time performance will be much better for the visibility function and it will not have a big impact on the precision of the calculations.
- The swath\_id (xv\_swath\_id, initialized using xv\_swath\_id\_init -section 7.31-), which provides the Instrument Swath data, describing the area seen by the relevant instrument all along the current orbit.
- The Station data (xv\_station\_info\_list), describing the location and the physical mask of each ground station, and the mask parameters for a list of spacecrafts from each station (considered only when mask 'from file' option is selected).

The time intervals (xv\_time\_interval) used by xv\_stationvistime\_compute can be expressed as UTC times or orbit times (orbit plus seconds and microseconds since ascending node). This intervals express the start time/orbit and last time/orbit for the computations.

In case the time intervals are expressed as orbits, they can be expressed as absolute orbit numbers or in relative orbit and cycle numbers.

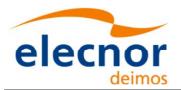

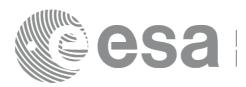

The orbit representation (absolute or relative) for the output segments will be the same as in the input orbits. The output segments will contain UTC times and orbit times. Moreover, the segments will be ordered chronologically.

**NOTE**: If **xv\_stationvistime\_compute** is used with a range of orbits that includes an orbital change (e.g. change in the repeat cycle or cycle length), the behavior depends on the type of the data used to initialize the swath\_id (via xv\_swath\_id\_init, section 7.31):

- •If a **swath template file** is used, **xv\_stationvistime\_compute** automatically will ignore the orbits that do not correspond with the template file (i.e. no visibility segments will be generated for those orbits), since swath template file is generated from a reference orbit with a particular geometry, so it is not valid for a different geometry.
- •If a **swath definition file** is introduced, **xv\_stationvistime\_compute** will perform the computations across orbital changes, and will return the visibility segments corresponding to the whole orbital range. Internally, swath template files valid for every orbital change are generated to perform the calculations.
- **NOTE 2**:If a swath template file with the variable header tags *Start\_Validity\_Range* and *Stop\_Validity\_Range* is used as input, only the segments belonging to that orbit range will be returned.

**NOTE 3**: If a swath definition file is introduced, it can be also introduced every how many orbits the swath template file must be recomputed (according to the number of regeneration orbits used in swath id initialization). If the orbit\_id has been initialized with an OSF file with MLST non linear terms and the number of regeneration orbits is greater than the linear approximation validity, the recomputation of swath template file will be done every linear approximation validity orbits.

#### 7.6.2 Usage Hints

#### 7.6.2.1 <u>Use of input xp\_attitude\_def struct</u>

The definition of the input structure xp attitude def can be consulted in section 6.3 of [POINT SUM].

The "type" field defines how this struct is used, and it can take the following values:

- XP\_NONE\_ATTITUDE: no attitude defined in struct. In this case, when the Swath Template File must be computed internally, the attitudes defined in Swath Definition File are used.
- XP\_SAT\_NOMINAL\_ATT, XP\_SAT\_ATT, XP\_INSTR\_ATT: the attitudes defined in the structure are used in internal Swath Template File generation. The "type" field in this case indicates the target frame for the computation.

#### 7.6.2.2 Use of input xv station info list struct

The station or stations to be used in algorithm are passed to xv\_stationvistime\_compute function with the struct xv station info list (see section 6.3 for description). It contains the following fields:

- calc\_flag: it can take the enumeration values XV\_COMPUTE or XV\_DO\_NOT\_COMPUTE. This flag indicates if the extra information regarding the stations (zero doppler time) must be computed or not.
- *num rec*: Indicates the number of input stations where the visibility is going to be computed.
- *station\_info*: description of the stations to be computed. Every position of the array is a *xv station info* struct. The value of *type* field indicates the type of station data:

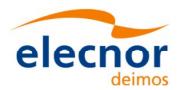

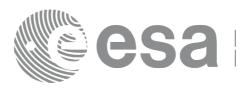

- If type is equal to enum value XV\_USE\_STATION\_FILE, then the station station\_id is read from station\_db\_filename station file. If AOS, LOS and mask are not defined in the file, the values are taken from the fields default\_aos, default\_los and default\_mask.
- If type is equal to enum value XV\_USE\_STATION\_FILE\_AND\_MASK\_OVERRIDE, then the station station\_id is read from station\_db\_filename station file. In this case, the values used in computations for AOS, LOS and mask are taken from the fields default\_aos, default\_los and default mask, not from the information read from station file.
- If type is equal to enum value XV\_USE\_STATION\_DATA, then the information contained in station\_data field is used (see [D\_H\_SUM] for description of xd\_station\_rec). If AOS, LOS and mask are not defined in the struct, the values are taken from the fields default\_aos, default\_los and default mask.
- If type is equal to enum value XV\_USE\_STATION\_DATA\_AND\_MASK\_OVERRIDE, then the information contained in station\_data field is used (see [D\_H\_SUM] for description of xd\_station\_rec). In this case, the values used in computations for AOS, LOS and mask are taken from the fields default\_aos, default\_los and default\_mask, not from the information read from station file.
- *min duration*: indicates the minimum duration for the segments (seconds).

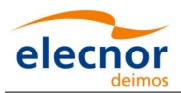

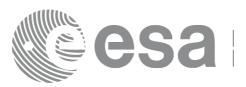

### 7.6.3 Calling interface

For C programs, the call to **xv\_stationvistime\_compute** is (<u>input</u> parameters are <u>underlined</u>):

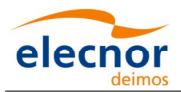

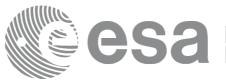

Page: 12

## 7.6.4 Input parameters

Table 22: Input parameters of xv\_stationvistime\_compute

| C name            | C type                        | Array<br>Elemen<br>t | Description<br>(Reference)                                    | Unit<br>(Format) | Allowed Range |
|-------------------|-------------------------------|----------------------|---------------------------------------------------------------|------------------|---------------|
| orbit_id          | xo_orb<br>it_id*              | -                    | Structure that contains the orbit data                        | -                | -             |
| attitude_def      | xp_attitu<br>de_def*          | -                    | Structure with the definition of the attitudes.               | -                | -             |
| swath_id          | xv_swat<br>h_id*              | -                    | Swath id.                                                     | -                | -             |
| station_info_list | xv_statio<br>n_info_li<br>st* |                      | List of station where the visibility is going to be computed. | -                | -             |

It is also possible to use enumeration values rather than integer values for some of the input arguments, as shown in the table below:

| Input | Description                       | Enumeration value | long |
|-------|-----------------------------------|-------------------|------|
| mask  | Combine AOS/LOS and physical mask | XV_COMBINE        | 0    |
|       | Use only AOS/LOS                  | XV_AOS_LOS        | 1    |
|       | Use only physical mask            | XV_PHYSICAL       | 2    |
|       | Use mask from file                | XV_FROM_FILE      | 3    |

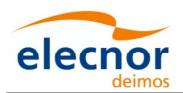

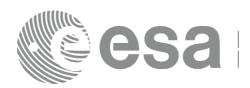

Page:

#### 7.6.5 Output parameters

Table 23: Output parameters of xv\_stationvistime\_compute function

| C name                                          | C type                                      | Array<br>Element | Description                                                                             | Unit<br>(Format) | Allowed<br>Range |
|-------------------------------------------------|---------------------------------------------|------------------|-----------------------------------------------------------------------------------------|------------------|------------------|
| xv_station_vis_time                             | long                                        |                  | Function status flag,                                                                   |                  |                  |
|                                                 |                                             |                  | = 0 No error                                                                            |                  |                  |
|                                                 |                                             |                  | > 0 Warnings, results generated                                                         |                  |                  |
|                                                 |                                             |                  | < 0 Error, no results generated                                                         |                  |                  |
| visibility_interval_list                        | xv_stationvi<br>sibility_inter<br>val_list* |                  | List of visibility segments and additional information (zero doppler and station names) | -                | -                |
| ierr[XV_NUM_ER<br>R_STATIONVISTIME_<br>COMPUTE] | long                                        |                  | Error status flags                                                                      |                  |                  |

Memory Management: Note that the output visibility segment list (xv stationvisibility interval list->visibility interval) is a pointer to the list of segments computed inside xv stationvistime compute. The memory for this dynamic array is allocated within the xv stationvistime compute function. So the user will only have to declare the variable xv stationvisibility interval list. However, once the function has returned without error, the user will have the responsibility of freeing the memory for the pointers inside that variable and the rest of structs inside xv station coverage info list struct.

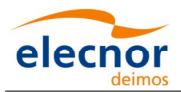

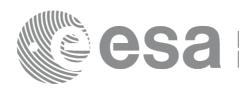

### 7.6.6 Warnings and errors

Next table lists the possible error messages that can be returned by the **xv\_stationvistime\_compute** CFI function after translating the returned status vector into the equivalent list of error messages by calling the function of the EO\_VISIBILITY software library **xv\_get\_msg**.

This table also indicates the type of message returned, i.e. either a warning (WARN) or an error (ERR), the cause of such a message and the impact on the performed calculation, mainly on the results vector.

The table is completed by the error code and value. These error codes can be obtained translating the status vector returned by the **xv\_stationvistime\_compute** CFI function by calling the function of the EO\_VISIBILITY software library **xv\_get\_code**.

Table 24: Error messages and codes for xv\_stationvistime\_compute

| Error type | Error message                                                    | Cause and impact          | Error Code                                                 | Error<br>No |
|------------|------------------------------------------------------------------|---------------------------|------------------------------------------------------------|-------------|
| ERR        | Input parameter \"Orbit Id\" is wrong.                           | Computation not performed | XV_CFI_STATIONVISTIME_<br>COMPUTE_ORBIT_STATU<br>S_ERR     | 0           |
| ERR        | Geostationary satellite not allowed for this function.           | Computation not performed | XV_CFI_STATIONVISTIME_<br>COMPUTE_GEO_SAT_ER<br>R          | 1           |
| ERR        | Swath id not initialized                                         | Computation not performed | XV_CFI_STATIONVISTIME_<br>COMPUTE_SWATH_STATU<br>S_ERR     | 2           |
| ERR        | Error in input parameter to stavistime.                          | Computation not performed | XV_CFI_STATIONVISTIME_<br>COMPUTE_INPUTS_CHEC<br>K_ERR     | 3           |
| ERR        | Input parameter \"orbit_type\" is out of range.                  | Computation not performed | XV_CFI_STATIONVISTIME_<br>COMPUTE_ORBIT_TYPE_<br>ERR       | 4           |
| ERR        | Input parameter \"swath_flag\" is out of range.                  | Computation not performed | XV_CFI_STATIONVISTIME_<br>COMPUTE_SWATH_FLAG_<br>ERR       | 5           |
| ERR        | Warning, start orbit is outside range of OSF.                    | Computation not performed | XV_CFI_STATIONVISTIME_<br>COMPUTE_FIRST_ORBIT_<br>WARN     | 6           |
| ERR        | Error transforming start orbit from relative to absolute orbits. | Computation not performed | XV_CFI_STATIONVISTIME_<br>COMPUTE_REL_TO_ABS_<br>START_ERR | 7           |
| ERR        | Actual stop orbit is earlier than actual start orbit.            | Computation not performed | XV_CFI_STATIONVISTIME_<br>COMPUTE_WRONG_INTE<br>RVAL_ERR   | 8           |
| ERR        | Swath file is not compatible with the orbit file                 | Computation not performed | XV_CFI_STATIONVISTIME_<br>COMPUTE_WRONG_SWA<br>TH_ERR      | 9           |

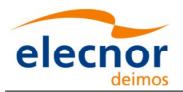

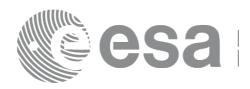

| ERR  | Error wrong swath type selected.                                                                    | Computation not performed                           | XV_CFI_STATIONVISTIME_<br>COMPUTE_SWATH_TYPE_<br>ERR                                 | 10 |
|------|----------------------------------------------------------------------------------------------------|-----------------------------------------------------|--------------------------------------------------------------------------------------|----|
| ERR  | Error obtaining orbital information in orbit info .                                                 | Computation not performed.                          | XV_CFI_STATIONVISTIME_<br>COMPUTE_ORBIT_INFO_E<br>RR                                 | 11 |
| ERR  | Orbital information does not coincide with reference swath.                                         | Computation not performed.                          | XV_CFI_STATIONVISTIME_<br>COMPUTE_INCONSISTEN<br>T_SWATH_ERR                         | 12 |
| ERR  | Warning, there is an orbital change within the requested orbits.                                    | Computation not performed                           | XV_CFI_STATIONVISTIME_<br>COMPUTE_ORBIT_CHANG<br>E_WARN                              | 13 |
| ERR  | Error computing segments for one station                                                            | Computation not performed                           | XV_CFI_STATIONVISTIME_<br>COMPUTE_STA_COMPUT<br>E_ERR                                | 14 |
| ERR  | Error allocating memory for the time segments.                                                      | Computation not performed.                          | XV_CFI_STATIONVISTIME_<br>COMPUTE_SEGMENTS_M<br>EMORY_ERR                            | 15 |
| ERR  | Error transforming from absolute to relative.                                                       | Computation not performed                           | XV_CFI_STATIONVISTIME_<br>COMPUTE_ABS_TO_REL_<br>ERR                                 | 16 |
| ERR  | Wrong input Orbit Id. Unknown orbit initialization mode                                             | Computation not performed                           | XV_CFI_STATIONVISTIME_<br>COMPUTE_ORBIT_MODEL<br>_ERR                                | 17 |
| ERR  | Error reading Swath File: %s                                                                        | Computation not performed                           | XV_CFI_STATIONVISTIME_<br>COMPUTE_READ_SWATH<br>_FILE_ERR                            | 18 |
| ERR  | Input orbit interval is completely outside STF validity interval                                    | Computation not performed                           | XV_CFI_STATIONVISTIME_<br>COMPUTE_ORBIT_INTERV<br>AL_STF_ERR                         | 19 |
| WARN | Input orbit interval is partially outside STF validity interval                                     | Computation performed.  Message to inform the user. | XV_CFI_STATIONVISTIME_<br>COMPUTE_ORBIT_INTERV<br>AL_STF_WARN                        | 20 |
| WARN | Input OSF has non-trivial MLST non linear terms but STF was generated without them                  | Computation performed.  Message to inform the user. | XV_CFI_STATIONVISTIME_<br>COMPUTE_OSF_NON_LIN<br>_STF_OLD_WARN                       | 21 |
| ERR  | Error computing overlap for multistations                                                           | Computation not performed                           | XV_CFI_STATIONVISTIME_<br>COMPUTE_OVERLAP_ER<br>R                                    | 22 |
| WARN | Swath flag larger than MLST linear approximation validity. MLST linear approximation validity used. | Computation performed.  Message to inform the user. | XV_CFI_STATIONVISTIME_<br>COMPUTE_SWATH_FLAG_<br>LARGER_THAN_LIN_APPR<br>OX_VAL_WARN | 23 |
| ERR  | Error transforming time to orbit                                                                    | Computation not performed.                          | XV_CFI_STATIONVISTIME_<br>COMPUTE_TIME_TO_ORB<br>IT_ERR                              | 24 |

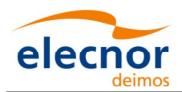

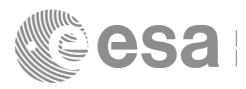

 Code:
 EO-MA-DMS-GS-0006

 Date:
 29/10/2015

 Issue:
 4.10

 Page:
 125

| ERR  | Error checking output segments                                   | Computation not performed  | XV_CFI_STATIONVISTIME_<br>COMPUTE_CHECK_SEGM<br>ENTS_ERR    |    |
|------|------------------------------------------------------------------|----------------------------|-------------------------------------------------------------|----|
| ERR  | Error computing UTC time                                         | Computation not performed. | XV_CFI_STATIONVISTIME_<br>COMPUTE_GET_UTC_TIM<br>E_ERR      | 26 |
| ERR  | Input file is not a swath file                                   | Computation not performed  | XV_CFI_STATIONVISTIME_<br>COMPUTE_DETECT_SWA<br>TH_TYPE_ERR | 32 |
| WARN | Visibility computations with precise propagator can be very slow | Computation performed      | XV_CFI_STATIONVISTIME_<br>COMPUTE_PRECISE_PRO<br>PAG_WARN   |    |

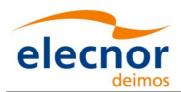

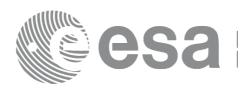

## 7.7 xv\_sc\_vis\_time

#### 7.7.1 Overview

The xv\_sc\_vis\_time function computes all the orbital segments for which Communication Terminal of a target satellite (LEO or GEO) is visible from Communication Terminal of a source satellite (LEO).

An orbital segment is a time interval along the orbit, defined by start and stop times expressed as seconds elapsed since the ascending node crossing.

**xv\_sc\_vis\_time** requires access to the orbit\_id (xo\_orbit\_id) data structure of both satellites. For orbit id initialization please refer to [ORBIT\_SUM].

Note: if the orbit is initialized for precise propagation, the execution of the visibility function can be very slow. As alternative, a POF can be generated with the precise propagator (function xo\_gen\_pof) for the range of orbits the user usually needs, and use this generated file to initialize the orbit id. The execution time performance will be much better for the visibility function and it will not have a big impact on the precision of the calculations.

The time intervals used by **xv\_sc\_vis\_time** are expressed in absolute or relative orbit numbers (with respect to source satellite). This is valid for both:

- input parameter "Orbit Range": first and last orbit to be considered. In case of using relative orbits, the corresponding cycle number should be used, otherwise, this the cycle number will be a dummy parameter.
- output parameter "Target Satellite Visibility Segments": time segments with time expressed as {absolute orbit number (or relative orbit and cycle number), number of seconds since ANX, number of microseconds}

The orbit representation (absolute or relative) for the output segments will be the same as in the input orbits. Moreover, the segments will be ordered chronologically.

Users who need to use processing times must make use of the conversion routines provided in [ORBIT SUM] (xo time to orbit and xv orbit to time functions).

The xv\_sc\_vis\_time function considers the following sources of occultation, which can be configured through xv link data input struct:

- Earth plus a minimum tangent height.
- Satellite inclusive and exclusive masks, which are zones of azimuth and elevation where visibility is possible (inclusive mask) or not possible (exclusive mask). These masks can be used to model constraints (e.g. mechanical) or occlusion of the field of view.

In the following figure, the behaviour of the mask is explained. The four mask combinations are represented:

- Inclusive mask disabled, exclusive mask disabled.
- Inclusive mask **enabled**. exclusive mask **disabled**.
- Inclusive mask disabled, exclusive mask enabled.
- Inclusive mask enabled, exclusive mask enabled.

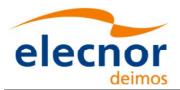

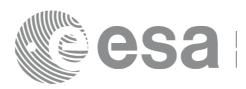

In every case, the full field of view is represented. The internal rectangle represents the inclusive mask and the internal ellipse represents the exclusive mask. In every case, the zone in orange colour background is the field of view allowed by the enabled masks.

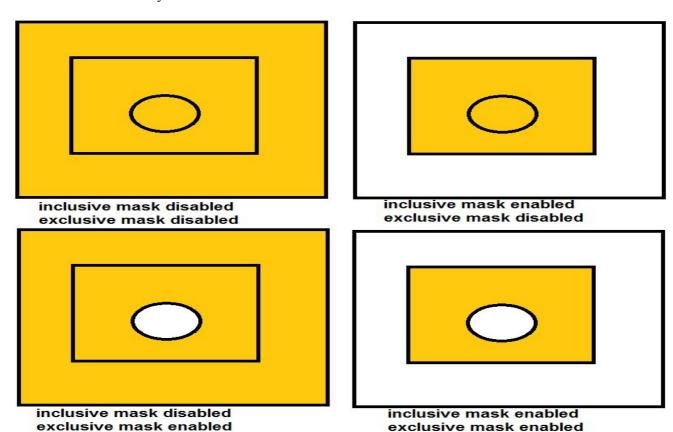

Notes about definition of masks:

- The masks are defined as closed zones.
- These zones are defined in the input struct xv\_link\_data with arrays of azimuth and elevation points that define a polygon in the azimuth-elevation plane (last point in array is closed with first point in array internally).
- It must be distinguished between azimuth = 0. deg and azimuth = 360. deg, since they are considered different in the azimuth-elevation plane; this has been done to make the definition of masks easier.
- The masks are enabled or disabled using the field status of xv\_az\_el\_mask struct, setting its value to XL TRUE or XL FALSE respectively.

### 7.7.2 Calling interface

For C programs, the call to **xv\_sc\_vis\_time** is (<u>input</u> parameters are <u>underlined</u>):

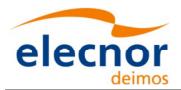

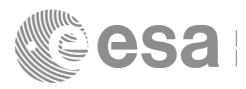

```
xp sat nom trans id sat nom trans id2 = {NULL};
                   sat trans id1 = {NULL};
xp sat trans id
xp sat trans id
                   sat trans id2 = {NULL};
xp_instr_trans_id
                    instr trans id1 = {NULL};
xp instr trans id instr trans id2 = {NULL};
long
             orbit type,
             start orbit, start_cycle,
             stop_orbit, stop_cycle,
             number segments,
             *bgn orbit, *bgn second,
             *bgn microsec, *bgn cycle,
             *end orbit, *end second,
             *end microsec, *end cycle,
             ierr[XV NUM ERR SC VIS TIME],
             status;
double
            min duration;
xv link data link data;
status = xv sc vis time(
                 &orbit id1, &sat nom trans id1,
                 &sat trans id1, &instr trans id1, &orbit type,
                 &start orbit, &start cycle,
                 &stop orbit, &stop cycle,
                 &orbit id2, &sat nom trans id2,
                 &sat trans id2, &instr trans id2,
                 &link data, &min duration,
                 &number segments,
                 &bgn orbit, &bgn second,
                 &bgn microsec, &bgn cycle,
                 &end orbit, &end second,
                 &end microsec, &end cycle,
                 ierr);
/* Or, using the run id */
long run id1, run id2;
status = xv sc vis time run(
                 &run id1, &run id2, &orbit type,
                 &start orbit, &start cycle,
                 &stop orbit, &stop cycle,
                 &link data, &min duration,
                 &number segments,
```

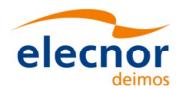

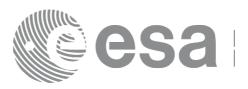

&bgn\_orbit, &bgn\_second, &bgn\_microsec, &bgn\_cycle, &end\_orbit, &end\_second, &end\_microsec, &end\_cycle, ierr);

}

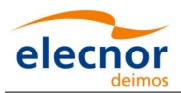

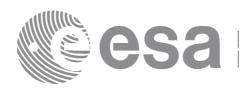

## 7.7.3 Input parameters

Table 25: Input parameters of xv\_sc\_vis\_time

| C name                | C type                   | Array<br>Element | Description                                                                                              | Unit<br>(Format)            | Allowed Range                         |     |
|-----------------------|--------------------------|------------------|----------------------------------------------------------------------------------------------------|-----------------------------|---------------------------------------|-----|
| orbit_id1             | xo_orbit_id*             | -                | Structure that contains the orbit data of the source satellite                                           | -                           | -                                     |     |
| sat_nom_trans<br>_id1 | xp_sat_nom_<br>trans_id* | -                | Structure that contains the Sat. Nom Trans. of the source satellite                                      | -                           | -                                     |     |
| sat_trans_id1         | xp_sat_trans<br>_id*     | -                | Structure that contains the Sat. Trans. of the source satellite                                          | -                           | -                                     |     |
| instr_trans_id1       | xp_instr_tran<br>s_id*   | -                | Structure that contains the Instr. Trans. of the source satellite                                        | -                           | -                                     |     |
| orbit_type            | long                     | -                | Define the type of orbit representation, i.e. absolute or relative orbits in the input/output parameters | -                           | Complete                              |     |
| start_orbit           | long                     | -                | First orbit, segment filter.                                                                             | absolute or                 | = 0                                   |     |
|                       |                          |                  | Segments will be filtered as from the                                                                    | relative<br>orbit<br>number |                                       | or: |
|                       |                          |                  | beginning of first orbit (within orbit range from orbit_scenario_file)                                   |                             | • absolute orbits                     |     |
|                       |                          |                  | First Orbit in the orbit_scenario_file                                                                   |                             | ≥start_osf                            |     |
|                       |                          |                  | will be used when:                                                                                       |                             | • relative                            |     |
|                       |                          |                  | Absolute orbit is set to zero.                                                                           |                             | orbits ≤ repeat                       |     |
|                       |                          |                  | Relative orbit and cycle number set to zero.                                                             |                             | cycle                                 |     |
| start_cycle           | long                     | -                | Cycle number corresponding to the                                                                        | cycle                       | = 0 or                                |     |
|                       |                          |                  | start_orbit. Dummy when using relative orbits                                                            | number                      | ≤ first cycle in osf                  |     |
| stop_orbit            | long                     | -                | Last orbit, segment filter.                                                                              | absolute or                 | = 0                                   |     |
|                       |                          |                  | When:                                                                                                    | relative<br>orbit           | or:                                   |     |
|                       |                          |                  | stop_orbit = 0 (for orbit_type = XV_ORBIT_ABS)                                                           | number                      | • absolute orbits                     |     |
|                       |                          |                  | • stop_orbit = 0 and stop_cycle = 0                                                                      |                             | ≥start_osf                            |     |
|                       |                          |                  | (for orbit_type = XV_ORBIT_REL)                                                                          |                             | <ul> <li>relative orbits ≤</li> </ul> |     |
|                       |                          |                  | the stop_orbit will be set to the minimum value between:                                                 |                             | repeat<br>cycle                       |     |
|                       |                          |                  | the last orbit within the orbital change of the start_orbit.                                             |                             |                                       |     |
|                       |                          |                  | start_orbit+cycle_length-1 (i.e. the input orbit range will be a                                         |                             |                                       |     |

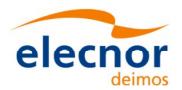

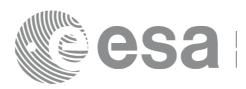

|                       |                          |   | complete cycle)                                                                                                 |                              |                                      |
|-----------------------|--------------------------|---|----------------------------------------------------------------------------------------------------|------------------------------|--------------------------------------|
| stop_cycle            | long                     | - | Cycle number corresponding to the stop_orbit. Dummy when using relative orbits                                  | cycle<br>number              | = 0 or<br>≤first cycle in<br>osf     |
| orbit_id2             | xo_orbit_id*             | - | Structure that contains the orbit data of the target satellite                                                  | -                            | -                                    |
| sat_nom_trans<br>_id2 | xp_sat_nom_<br>trans_id* | - | Structure that contains the Sat. Nom Trans. of the source satellite                                             | -                            | -                                    |
| sat_trans_id2         | xp_sat_trans<br>_id*     | - | Structure that contains the Sat. Trans. of the target satellite                                                 | -                            | -                                    |
| instr_trans_id2       | xp_instr_tran<br>s_id*   | - | Structure that contains the Instr. Trans. of the target satellite                                               | -                            | -                                    |
| link_data             | xv_link_data*            | - | Link data (minimum tangent height and masks)                                                                    | [m] for<br>minimum<br>height | Height ≥ 0. Azimuth range [0., 360.] |
|                       |                          |   |                                                                                                    | [deg] for azimuth and        | Elevation range:                     |
|                       |                          |   |                                                                                                    | elevation                    | [-90., 90.]                          |
| min_duration          | double                   | - | Minimum duration for segments.  Only segments with a duration longer than min_duration will be given on output. | S                            | ≥0.0                                 |

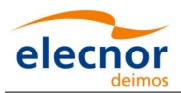

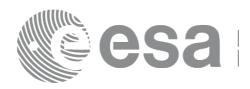

# 7.7.4 Output parameters

Table 26: Output parameters of xv\_sc\_vis\_time function

| C name          | C type | Array<br>Element | Description                                        | Unit<br>(Format) | Allowed<br>Range                     |
|-----------------|--------|------------------|----------------------------------------------------|------------------|--------------------------------------|
| xv_sc_vis_time  | long   |                  | Function status flag,                              |                  |                                      |
|                 |        |                  | = 0 No error                                       |                  |                                      |
|                 |        |                  | > 0 Warnings, results generated                    |                  |                                      |
|                 |        |                  | < 0 Error, no results generated                    |                  |                                      |
| number_segments | long   |                  | Number of visibility segments returned to the user |                  | ≥0                                   |
| bgn_orbit       | long*  | all              | Orbit number,                                      |                  | > 0                                  |
|                 |        |                  | begin of visibility segment i                      |                  |                                      |
|                 |        |                  | bgn_orbit[i-1],                                    |                  |                                      |
|                 |        |                  | i = 1, number_segments                             |                  |                                      |
| bgn_second      | long*  | all              | Seconds since ascending node,                      | s                | ≥ 0                                  |
|                 |        |                  | begin of visibility segment i                      |                  | < orbital                            |
|                 |        |                  | bgn_second[i-1],                                   |                  | period                               |
|                 |        |                  | i = 1, number_segments                             |                  |                                      |
| bgn_microsec    | long*  | all              | Micro seconds within second                        | ms               | ≥ 0                                  |
|                 |        |                  | begin of visibility segment i                      |                  | ≤ 999999                             |
|                 |        |                  | bgn_microsec[i-1],                                 |                  |                                      |
|                 |        |                  | i = 1, number_segments                             |                  |                                      |
| bgn_cycle       | long*  | all              | Cycle number,                                      |                  | >0                                   |
|                 |        |                  | begin of visibility segment i                      |                  | NULL when                            |
|                 |        |                  | bgn_cycle[i-1],                                    |                  | using absolute orbits                |
|                 |        |                  | i = 1, number_segments                             |                  | Orbito                               |
| end_orbit       | long*  | all              | Orbit number,                                      |                  | > 0                                  |
|                 |        |                  | end of visibility segment i                        |                  |                                      |
|                 |        |                  | end_orbit[i-1],                                    |                  |                                      |
|                 |        |                  | i = 1, number_segments                             |                  |                                      |
| end_second      | long*  | all              | Seconds since ascending node,                      | s                | ≥ 0                                  |
|                 |        |                  | end of visibility segment i                        |                  | <orbital period<="" td=""></orbital> |
|                 |        |                  | end_second[i-1],                                   |                  |                                      |
|                 |        |                  | i = 1, number_segments                             |                  |                                      |
| end_microsec    | long*  | all              | Micro seconds within second                        | ms               | ≥ 0                                  |

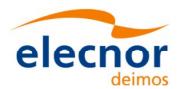

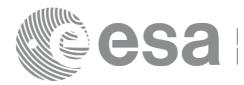

|                                   |       |     | end of visibility segment i end_microsec[i-1], | ≤ 999999              |
|-----------------------------------|-------|-----|------------------------------------------------|-----------------------|
|                                   |       |     | i = 1, number_segments                         |                       |
| end_cycle                         | long* | all | Cycle number,                                  | >0                    |
|                                   |       |     | begin of visibility segment i                  | NULL when             |
|                                   |       |     | bgn_cycle[i-1],                                | using absolute orbits |
|                                   |       |     | i = 1, number_segments                         |                       |
| ierr[XV_NUM_E<br>RR_SC_VIS_TI ME] | long  |     | Error status flags                             |                       |

Memory Management: Note that the output visibility segments arrays are pointers to integers instead of static arrays. The memory for these dynamic arrays is allocated within the **xv\_sc\_vis\_time** function. So the user will only have to declare those pointers but not to allocate memory for them. However, once the function has returned without error, the user will have the responsibility of freeing the memory for those pointers once they are not used.

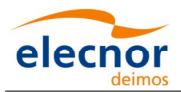

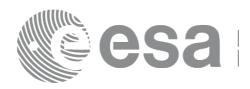

#### 7.7.5 Warnings and errors

Next table lists the possible error messages that can be returned by the xv\_sc\_vis\_time CFI function after translating the returned status vector into the equivalent list of error messages by calling the function of the EO VISIBILITY software library xv get msg.

This table also indicates the type of message returned, i.e. either a warning (WARN) or an error (ERR), the cause of such a message and the impact on the performed calculation, mainly on the results vector.

The table is completed by the error code and value. These error codes can be obtained translating the status vector returned by the **xv\_sc\_vis\_time** CFI function by calling the function of the EO\_VISIBILITY software library **xv\_get\_code**.

Table 27: Error messages of xv\_sc\_vis\_time

| Error type | Error message                                                                       | Cause and impact         | Error Code                                        | Error<br>No |
|------------|-------------------------------------------------------------------------------------|--------------------------|---------------------------------------------------|-------------|
| ERR        | Error allocating internal memory.                                                   | No computation performed | XV_CFI_SC_VIS_TIME_INT<br>ERNAL_MEMORY_ERR        | 0           |
| ERR        | Wrong input orbit ld.                                                               | No computation performed | XV_CFI_SC_VIS_TIME_OR<br>BIT_STATUS_ERR           | 1           |
| ERR        | Error in input parameters.                                                          | No computation performed | XV_CFI_SC_VIS_TIME_XV<br>_SC_INPUTS_CHECK_ER<br>R | 2           |
| ERR        | Input parameter \"orbit_type\" is out of range.                                     | No computation performed | XV_CFI_SC_VIS_TIME_OR<br>BIT_TYPE_ERR             | 3           |
| WARN       | Input \"start_orbit\" below first OSF orbit: take first OSF orbit for computations. | Computation performed    | XV_CFI_SC_VIS_TIME_ST<br>ART_ORBIT_WARN           | 4           |
| ERR        | Error in absolute start orbit computation.                                          | No computation performed | XV_CFI_SC_VIS_TIME_RE<br>L_TO_ABS_START_ERR       | 5           |
| ERR        | Error in absolute stop orbit computation.                                           | No computation performed | XV_CFI_SC_VIS_TIME_RE<br>L_TO_ABS_STOP_ERR        | 6           |
| ERR        | Wrong orbit range.                                                                  | No computation performed | XV_CFI_SC_VIS_TIME_WR<br>ONG_ORBIT_RANGE_ERR      | 7           |
| ERR        | Error in orbit parameters computation. Orbit no: (%ld).                             | No computation performed | XV_CFI_SC_VIS_TIME_XV<br>_ORBIT_INFO_ERR          | 8           |
| ERR        | Error performing a time transformation.                                             | No computation performed | XV_CFI_SC_VIS_TIME_TI<br>ME_CHANGE_ERR            | 9           |
| ERR        | Error checking the visibility.                                                      | No computation performed | XV_CFI_SC_VIS_TIME_VIS<br>_CHECK_ERR              | 10          |
| WARN       | First orbit starts with visibility.                                                 | Computation performed    | XV_CFI_SC_VIS_TIME_FIR<br>ST_ORBIT_VIS_WARN       | 11          |

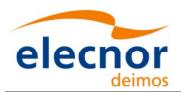

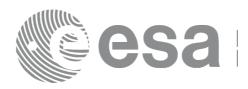

| ERR  | Maximum number of iterations. Orbit no: (%Id).                   | No computation performed | XV_CFI_SC_VIS_TIME_MA<br>X_NUMBER_ITER_ERR         | 12 |
|------|------------------------------------------------------------------|--------------------------|----------------------------------------------------|----|
| ERR  | Error in time computations. Orbit no: (%ld).                     | No computation performed | XV_CFI_SC_VIS_TIME_XV<br>_TIME_SEC_ERR             | 13 |
| ERR  | Error transforming absolute to relative begin segments.          | No computation performed | XV_CFI_SC_VIS_TIME_AB<br>S_TO_REL_BGN_ERR          | 14 |
| ERR  | Error transforming absolute to relative end segments.            | No computation performed | XV_CFI_SC_VIS_TIME_AB<br>S_TO_REL_END_ERR          | 15 |
| WARN | Last orbit ends with visibility                                  | Computation performed    | XV_CFI_SC_VIS_TIME_LA<br>ST_ORBIT_VIS_WARN         | 16 |
| ERR  | Wrong satellite nominal attitude ld.                             | No computation performed | XV_CFI_SC_VIS_TIME_SA<br>T_NOM_ATT_STATUS_ER<br>R, | 17 |
| ERR  | Wrong satellite attitude Id.                                     | No computation performed | XV_CFI_SC_VIS_TIME_SA<br>T_ATT_STATUS_ERR          | 18 |
| ERR  | Wrong instrument attitude Id.                                    | No computation performed | XV_CFI_SC_VIS_TIME_INS<br>TR_ATT_STATUS_ERR        | 19 |
| WARN | Visibility computations with precise propagator can be very slow | Computation performed    | XV_CFI_SC_VIS_TIME_PR<br>ECISE_PROPAG_WARN         | 20 |

## 7.8 xv\_swath\_pos

#### 7.8.1 Overview

Note: this function is deprecated. Use xv swathpos compute instead.

The xv\_swath\_pos function computes the location of a swath at a given time.

Swath location is expressed as<sup>1</sup>:

- longitude
- latitude
- altitude

for n points (with  $n \ge 1$ ). In Figure 2 we can see an example.

xv swath pos requires access to several data structures and files to produce its results:

- the orbit\_id (xo\_orbit\_id) providing the orbital data. The orbit\_id can be initialized with the following data and files, also with precise propagation if applicable (see [ORBIT\_SUM]):
  - data for an orbital change
  - Orbit scenario files
  - Predicted orbit files
  - Orbit Event Files (Note: Orbit Event File is deprecated, only supported for CRYOSAT mission)

For inertial swaths, right ascension and declination are used instead of longitude and latitude

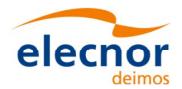

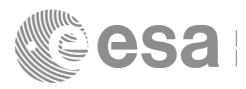

- Restituted orbit files
- DORIS Preliminary orbit files
- DORIS Navigator files
- TLE file
- the Instrument Swath data, describing the area seen by the relevant instrument all along the current orbit. The swath file is produced off-line by the EO\_VISIBILITY library (xv\_gen\_swath function) and the data structure can be got by reading the file with xd read stf.

The input time used by **xv swath pos** is expressed in orbit-relative time.

Users who need to use processing time must make use of the conversion routine provided in EO\_VISIBILITY (xv\_time\_to\_orbit and xv\_orbit\_to\_time functions).

**NOTE**: Since the swath template file is generated from a reference orbit, it is not allowed to use **xv\_swath\_pos** for an orbit in the orbit scenario file with different repeat cycle or cycle length. If this would happen, **xv\_swath\_pos** will return an error an no computation will be performed.

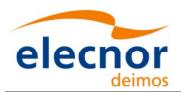

}

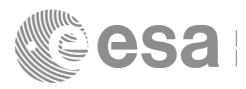

Code: EO-MA-DMS-GS-0006
Date: 29/10/2015
Issue: 4.10
Page: 137

### 7.8.2 Calling sequence of xv\_swath\_pos

For C programs, the call to **xv swath pos** is (<u>input</u> parameters are <u>underlined</u>):

```
#include"explorer visibility.h"
      xo orbit id orbit id = {NULL};
      long
                   orbit_type,
                    orbit, second, microsec, cycle,
                    ierr[XV NUM ERR SWATH POS], status;
                    *longitude, *latitude, *altitude;
      double
      xd stf file stf data;
      status = xv_swath_pos(&orbit_id,
                           &stf data,
                           &orbit type,
                           &orbit, &second, &microsec, &cycle,
                           longitude, latitude, altitude,
                           ierr);
      /* Or, using the run id */
      long run id;
      status = xv swath pos run(&run id,
                               &stf data,
                               &orbit type,
                               &orbit, &second, &microsec, &cycle,
                               longitude, latitude, altitude,
                               ierr);
```

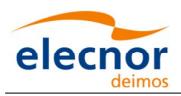

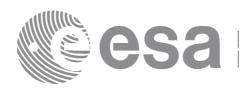

## 7.8.3 Input parameters xv\_swath\_pos

Table 28: Input parameters of xv\_swath\_pos

| C name     | C type       | Array<br>Element | Description                                                                                              | Unit<br>(Format) | Allowed<br>Range            |
|------------|--------------|------------------|----------------------------------------------------------------------------------------------------|------------------|-----------------------------|
| orbit_id   | xo_orbit_id* | -                | Structure that contains the orbit data                                                                   | -                | -                           |
| stf_data   | xd_stf_file  |                  | Swath Template data structure                                                                            | -                | -                           |
| orbit_type | long         | -                | Define the type of orbit representation, i.e. absolute or relative orbits in the input/output parameters | -                | Complete                    |
| orbit      | long         |                  | Orbit number                                                                                             |                  | > 0                         |
| second     | long         |                  | Seconds since ascending node                                                                             | s                | >= 0<br>< orbital<br>period |
| microsec   | long         |                  | Micro seconds within second                                                                              | ms               | 0 =<<br>=< 999999           |
| cycle      | long         |                  | Cycle number                                                                                             |                  | >0                          |

## 7.8.4 Output parameters xv\_swath\_pos

Table 29: Output parameters of xv\_swath\_pos

| C name       | C type  | Array<br>Element | Description                                                                                       | Unit<br>(Form<br>at) | Allowed<br>Range |
|--------------|---------|------------------|---------------------------------------------------------------------------------------------------|----------------------|------------------|
| xv_swath_pos | long    |                  | Function status flag,                                                                             |                      |                  |
|              |         |                  | = 0 No error                                                                                      |                      |                  |
|              |         |                  | > 0 Warnings, results generated                                                                   |                      |                  |
|              |         |                  | < 0 Error, no results generated                                                                   |                      |                  |
| longitude    | double* | all              | longitude (right ascension for inertial swaths) of points of the swath.                           | deg                  | [-180, 180]      |
|              |         |                  | The user must reserve as many array positions as the number of points of the instantaneous swath. |                      |                  |
| latitude     | double* | all              | latitude (declination for inertial swaths) of points of the swath.                                | deg                  | [-90, 90]        |

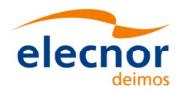

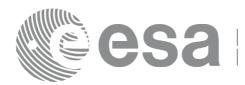

|                                |         |     | The user must reserve as many array positions as the number of points of the instantaneous swath.                                     |   |  |
|--------------------------------|---------|-----|----------------------------------------------------------------------------------------------------|---|--|
| altitude                       | double* | all | altitude of point is of the swath.  The user must reserve as many array positions as the number of points of the instantaneous swath. | m |  |
| ierr[XV_NUM_ERR<br>_SWATH_POS] | long    |     | Error status flags                                                                                                    |   |  |

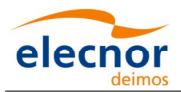

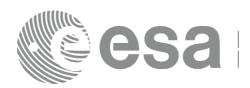

#### 7.8.5 Warnings and errors

Next table lists the possible error messages that can be returned by the **xv\_swath\_pos** CFI function after translating the returned status vector into the equivalent list of error messages by calling the function of the EO\_VISIBILITY software library **xv\_get\_msg**.

This table also indicates the type of message returned, i.e. either a warning (WARN) or an error (ERR), the cause of such a message and the impact on the performed calculation, mainly on the results vector.

The table is completed by the error code and value. These error codes can be obtained translating the status vector returned by the **xv\_swath\_pos** CFI function by calling the function of the EO\_VISIBILITY software library **xv get code**.

Table 30: Error messages and codes

| Error type | Error message                                                            | Cause and impact          | Error Code                                      | Error<br>No |
|------------|--------------------------------------------------------------------------|---------------------------|-------------------------------------------------|-------------|
| ERR        | Wrong orbit Id.                                                          | Computation not performed | XV_CFI_SWATH_POS<br>_ORBIT_STATUS_ERR           | 0           |
| ERR        | Wrong input Orbit Id. Unknown orbit initialization mode                  | Computation not performed | XV_CFI_SWATH_POS<br>_ORBIT_MODEL_ERR            | 1           |
| ERR        | Orbital information does not coincide with reference swath.              | Computation not performed | XV_CFI_SWATH_POS<br>_INCONSISTENT_SW<br>ATH_ERR | 2           |
| ERR        | Orbit number must be positive.                                           | Computation not performed | XV_CFI_SWATH_POS<br>_ORB_NUM_LIM_ERR            | 3           |
| ERR        | Seconds since ascending node must be zero or positive.                   | Computation not performed | XV_CFI_SWATH_POS<br>_SEC_LIM_ERR                | 4           |
| ERR        | MicroSeconds must be zero or positive                                    | Computation not performed | XV_CFI_SWATH_POS<br>_MICROSEC_1ST_ERR           | 5           |
| ERR        | MicroSeconds can not be bigger than 999999.                              | Computation not performed | XV_CFI_SWATH_POS<br>_MICROSEC_2ND_ER R          | 6           |
| ERR        | Orbit type switch out of range.                                          | Computation not performed | XV_CFI_SWATH_POS<br>_ORBIT_TYPE_ERR             | 7           |
| ERR        | Cycle number must be positive.                                           | Computation not performed | XV_CFI_SWATH_POS<br>_CYCLE_ERR                  | 8           |
| ERR        | Orbit number is not included in the Orbit Scenario File                  | Computation not performed | XV_CFI_SWATH_POS<br>_ORB_NUM_OEF_ERR            | 9           |
| ERR        | Input time greater than orbital period.                                  | Computation not performed | XV_CFI_SWATH_POS<br>_TIME_ERR                   | 10          |
| ERR        | Repeat Days Cycle of this orbit is not the same than the swath template. | Computation not performed | XV_CFI_SWATH_POS<br>_REP_CYCLE_ERR              | 11          |

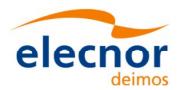

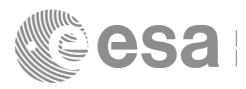

| ERR  | Orbits Cycle Length of this orbit is not the same than the swath template | Computation not performed | XV_CFI_SWATH_POS<br>_CYCLE_LENGTH_ER R  | 12 |
|------|---------------------------------------------------------------------------|---------------------------|-----------------------------------------|----|
| ERR  | MLST drift of this orbit is not the same than the swath template.         | Computation not performed | XV_CFI_SWATH_POS<br>_MLST_DRIFT_ERR     | 13 |
| ERR  | No spherical triangle.                                                    | Computation not performed | XV_CFI_SWATH_POS<br>_SPHER_TRIANG_ER R  | 14 |
| ERR  | Error while transforming from relative to absolute orbit.                 | Computation not performed | XV_CFI_SWATH_POS<br>_REL_TO_ABS_ERR     | 15 |
| ERR  | Error while computing information of the orbit.                           | Computation not performed | XV_CFI_SWATH_POS<br>_XV_ORBIT_INFO_ER R | 16 |
| ERR  | The swath template structure contains invalid data                        | Computation not performed | XV_CFI_SWATH_POS<br>_SWATH_INIT_ERR     | 17 |
| ERR  | Error allocating internal memory.                                         | Computation not performed | XV_CFI_SWATH_POS<br>_MEMORY_ERR         | 18 |
| ERR  | Geostationary satellite not allowed for this function.                    | Computation not performed | XV_CFI_SWATH_POS_GE<br>O_SAT_ERR        | 19 |
| WARN | Deprecated function. Use xv_swathpos_compute instead                      | Computation performed     | XV_CFI_SWATH_POS_DE<br>PRECATED_WARN    | 20 |

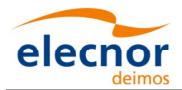

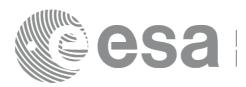

## 7.9 xv\_swathpos\_compute

#### 7.9.1 Overview

The xv swathpos compute function computes the location of a swath at a given time.

Swath location is expressed as<sup>2</sup>:

- longitude
- latitude
- altitude

for n points (with  $n \ge 1$ ). In Figure 2 we can see an example.

xv swathpos compute requires access to several data structures and files to produce its results:

- the orbit\_id (xo\_orbit\_id) providing the orbital data. The orbit\_id can be initialized with the following data and files, also with precise propagation if applicable (see [ORBIT SUM]):
  - data for an orbital change
  - Orbit scenario files
  - Predicted orbit files
  - Orbit Event Files (Note: Orbit Event File is deprecated, only supported for CRYOSAT mission)
  - Restituted orbit files
  - DORIS Preliminary orbit files
  - DORIS Navigator files
  - TLE file
- the swath\_id (xv\_swath\_id, initialized using xv\_swath\_id\_init -section 7.31-), providing the Instrument Swath information. If the swath\_id is initialized with a Swath definition file or Swath definition data, xv\_swathpos\_compute generates the swath points for the orbit corresponding to input time.

The input time used by **xv swathpos compute** is expressed in orbit-relative time.

Users who need to use processing time must make use of the conversion routine provided in EO\_VISIBILITY (xv\_time\_to\_orbit and xv\_orbit\_to\_time functions).

**NOTE**: Since the swath template file is generated from a reference orbit, it is not allowed to use **xv\_swathpos\_compute** for an orbit in the orbit scenario file with different repeat cycle or cycle length. If this would happen, **xv swathpos compute** will return an error an no computation will be performed.

<sup>2</sup> For inertial swaths, right ascension and declination are used instead of longitude and latitude

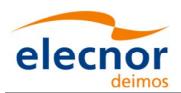

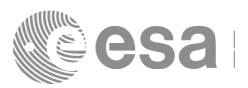

# 7.9.2 Calling sequence of xv\_swathpos\_compute

For C programs, the call to xv\_swathpos\_compute is (<u>input</u> parameters are <u>underlined</u>):

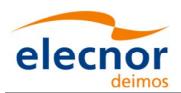

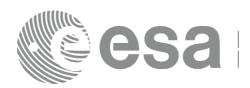

7.9.3 Input parameters xv\_swathpos\_compute

Table 31: Input parameters of xv\_swathpos\_compute

| C name        | C type       | Array<br>Element | Description                            | Unit<br>(Format) | Allowed<br>Range |
|---------------|--------------|------------------|----------------------------------------|------------------|------------------|
| orbit_id      | xo_orbit_id* | -                | Structure that contains the orbit data | -                | -                |
| swath_id      | xv_swath_id* | -                | Swath id                               | -                | -                |
| swathpos_time | xv_time*     | -                | Input time/orbit for computation.      |                  |                  |

### 7.9.4 Output parameters xv\_swathpos\_compute

Table 32: Output parameters of xv\_swathpos\_compute

| C name                                    | C type                   | Array<br>Element | Description                           | Unit<br>(Form<br>at) | Allowed<br>Range |
|-------------------------------------------|--------------------------|------------------|---------------------------------------|----------------------|------------------|
| xv_swathpos_compute                       | long                     |                  | Function status flag,                 |                      |                  |
|                                           |                          |                  | = 0 No error                          |                      |                  |
|                                           |                          |                  | > 0 Warnings, results generated       |                      |                  |
|                                           |                          |                  | < 0 Error, no results generated       |                      |                  |
| swath_point_list                          | xv_swath_p<br>oint_list* | -                | Geodetic information of swath points. |                      |                  |
| ierr[XV_NUM_ERR<br>_SWATHPOS_COMPUT<br>E] | long                     |                  | Error status flags                    |                      |                  |

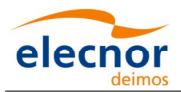

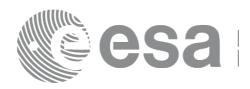

## 7.9.5 Warnings and errors

Next table lists the possible error messages that can be returned by the **xv\_swathpos\_compute** CFI function after translating the returned status vector into the equivalent list of error messages by calling the function of the EO\_VISIBILITY software library **xv\_get\_msg**.

This table also indicates the type of message returned, i.e. either a warning (WARN) or an error (ERR), the cause of such a message and the impact on the performed calculation, mainly on the results vector.

The table is completed by the error code and value. These error codes can be obtained translating the status vector returned by the **xv\_swathpos\_compute** CFI function by calling the function of the EO\_VISIBILITY software library **xv get code**.

Table 33: Error messages and codes

| Error type | Error message                                               | Cause and impact          | Error Code                                             | Error<br>No |
|------------|-------------------------------------------------------------|---------------------------|--------------------------------------------------------|-------------|
| ERR        | Wrong orbit ld.                                             | Computation not performed | XV_CFI_SWATHPOS_COM<br>PUTE_ORBIT_STATUS_ER<br>R       | 0           |
| ERR        | Wrong input Orbit Id. Unknown orbit initialization mode     | Computation not performed | XV_CFI_SWATHPOS_COM<br>PUTE_ORBIT_MODEL_ER<br>R        | 1           |
| ERR        | Orbital information does not coincide with reference swath. | Computation not performed | XV_CFI_SWATHPOS_COM<br>PUTE_INCONSISTENT_SW<br>ATH_ERR |             |
| ERR        | Orbit number must be positive.                              | Computation not performed | XV_CFI_SWATHPOS_COM<br>PUTE_ORB_NUM_LIM_ER<br>R        | 3           |
| ERR        | Seconds since ascending node must be zero or positive.      | Computation not performed | XV_CFI_SWATHPOS_COM<br>PUTE_SEC_LIM_ERR                | 4           |
| ERR        | MicroSeconds must be zero or positive.                      | Computation not performed | XV_CFI_SWATHPOS_COM<br>PUTE_MICROSEC_1ST_E<br>RR       | 5           |
| ERR        | MicroSeconds can not be bigger than 999999.                 | Computation not performed | XV_CFI_SWATHPOS_COM<br>PUTE_MICROSEC_2ND_E<br>RR       | 6           |
| ERR        | Orbit type switch out of range.                             | Computation not performed | XV_CFI_SWATHPOS_COM<br>PUTE_ORBIT_TYPE_ERR             | 7           |
| ERR        | Cycle number must be positive.                              | Computation not performed | XV_CFI_SWATHPOS_COM<br>PUTE_CYCLE_ERR                  | 8           |
| ERR        | Orbit number is not included in the Orbit Scenario File.    | Computation not performed | XV_CFI_SWATHPOS_COM<br>PUTE_ORB_NUM_OEF_ER<br>R        |             |

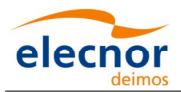

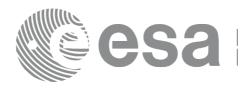

| ERR  | Input time greater than orbital period.                                    | Computation not performed | XV_CFI_SWATHPOS_COM<br>PUTE_TIME_ERR                  | 10 |
|------|----------------------------------------------------------------------------|---------------------------|-------------------------------------------------------|----|
| ERR  | Repeat Days Cycle of this orbit is not the same than the swath template.   | Computation not performed | XV_CFI_SWATHPOS_COM<br>PUTE_REP_CYCLE_ERR             | 11 |
| ERR  | Orbits Cycle Length of this orbit is not the same than the swath template. | Computation not performed | XV_CFI_SWATHPOS_COM<br>PUTE_CYCLE_LENGTH_E<br>RR      | 12 |
| ERR  | MLST drift of this orbit is not the same than the swath template.          | Computation not performed | XV_CFI_SWATHPOS_COM<br>PUTE_MLST_DRIFT_ERR            | 13 |
| ERR  | No spherical triangle.                                                     | Computation not performed | XV_CFI_SWATHPOS_COM<br>PUTE_SPHER_TRIANG_E<br>RR      | 14 |
| ERR  | Error while transforming from relative to absolute orbit.                  | Computation not performed | XV_CFI_SWATHPOS_COM<br>PUTE_REL_TO_ABS_ERR            | 15 |
| ERR  | Error while computing information of the orbit.                            | Computation not performed | XV_CFI_SWATHPOS_COM<br>PUTE_XV_ORBIT_INFO_E<br>RR     | 16 |
| ERR  | The swath template structure contains invalid data                         | Computation not performed | XV_CFI_SWATHPOS_COM<br>PUTE_SWATH_INIT_ERR            | 17 |
| ERR  | Error allocating internal memory.                                          | Computation not performed | XV_CFI_SWATHPOS_COM<br>PUTE_MEMORY_ERR                | 18 |
| ERR  | Geostationary satellite not allowed for this function.                     | Computation not performed | XV_CFI_SWATHPOS_COM<br>PUTE_GEO_SAT_ERR               | 19 |
| ERR  | Wrong input time type. Orbit data must be provided.                        | Computation not performed | XV_CFI_SWATHPOS_COM<br>PUTE_TIME_TYPE_ERR             | 20 |
| ERR  | Error generating Swath Template File                                       | Computation not performed | XV_CFI_SWATHPOS_COM<br>PUTE_GEN_SWATH_ERR             | 21 |
| ERR  | Error reading Swath File: %s                                               | Computation not performed | XV_CFI_SWATHPOS_COM<br>PUTE_READ_SWATH_FILE<br>_ERR   | 22 |
| WARN | Orbit outside STF validity but no recomputation can be performed.          | Computation performed     | XV_CFI_SWATHPOS_COM<br>PUTE_SWATH_VALIDITY_<br>WARN   | 23 |
| ERR  | Error transforming time to orbit.                                          | Computation not performed | XV_CFI_SWATHPOS_COM<br>PUTE_TIME_TO_ORBIT_E<br>RR     | 24 |
| ERR  | Input file is not a swath file.                                            | Computation not performed | XV_CFI_SWATHPOS_COM<br>PUTE_DETECT_SWATH_T<br>YPE_ERR | 25 |

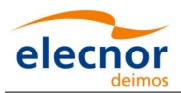

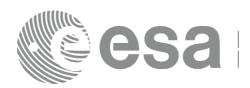

## 7.10xv\_star\_vis\_time

### 7.10.1 Overview

The **xv\_star\_vis\_time** function computes stars visibility segments, the orbital segments for which a given star is visible with a given instrument from the satellite.

An orbital segment is a time interval along the orbit, defined by start and stop times expressed as seconds elapsed since the ascending node crossing.

In addition, **xv\_star\_vis\_time** calculates for every start and end of the visibility segment a coverage flag, determining which side of the FOV the event took place.

xv star vis time requires access to several data structures and files to produce its results:

- the orbit\_id (xo\_orbit\_id) providing the orbital data. The orbit\_id can be initialized with the following data or files, also with precise propagation if applicable (see [ORBIT SUM]):
  - data for an orbital change
  - Orbit scenario files
  - Predicted orbit files
  - Orbit Event Files (Note: Orbit Event File is deprecated, only supported for CRYOSAT mission)
  - Restituted orbit files
  - DORIS Preliminary orbit files
  - DORIS Navigator files
  - TLE files

Note: if the orbit is initialized for precise propagation, the execution of the visibility function can be very slow. As alternative, a POF can be generated with the precise propagator (function xo\_gen\_pof) for the range of orbits the user usually needs, and use this generated file to initialize the orbit id. The execution time performance will be much better for the visibility function and it will not have a big impact on the precision of the calculations.

- Two Inertial Reference Swath Files. The Swath data can be provided by:
  - A swath template file produced off-line by the EO\_VISIBILITY library (**xv\_gen\_swath** function).
  - A swath definition file, describing the swath geometry. In this case the **xv\_star\_vis\_time** generates the swath points for a number of orbits given by the user.
- (*Optional*) The Star's Database File, describing the location in right ascension and declination of a star, described by its corresponding identifier.

The time intervals used by **xv\_star\_vis\_time** are expressed in absolute or relative orbit numbers. This is valid for both:

- input parameter "Orbit Range": first and last orbit to be considered. In case of using relative orbits, the corresponding cycle number should be used, otherwise, this the cycle number will be a dummy parameter
- output parameter "Star Visibility Segments": time segments with time expressed as {absolute orbit number (or relative orbit and cycle number), number of seconds since ANX, number of microsecs}

The orbit representation (absolute or relative) for the output segments will be the same as in the input orbits. Moreover, the segments will be ordered chronologically.

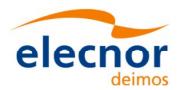

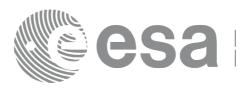

Users who need to use processing times must make use of the conversion routines provided in EO\_VISIBILITY (xv\_time\_to\_orbit and xv\_orbit\_to\_time functions).

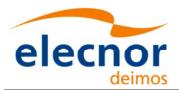

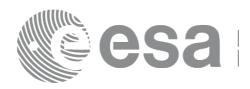

### 7.10.2 Swath Definition

**xv\_star\_vis\_time** calculates stars visibility segments for FOV corresponding to limb-sounding instruments observing inertial objects. The corresponding template files are generated off-line by the EO\_VISIBILITY CFI software (**xv\_gen\_swath** function).

#### 7.10.2.1 Inertial Swaths

The FOV for a Limb-sounding instrument observing inertial objects is calculated using two main parameters.

- The FOV projection on the celestial sphere is determined by two set of swaths, one corresponding to a higher (TOP) and a lower (BOTTOM) altitude over the ellipsoid, hence defining the elevation range of the FOV
- The azimuth range is defined as such, the extremes corresponding to the left and right sides. In addition xv gen swath generates coordinates for a middle point

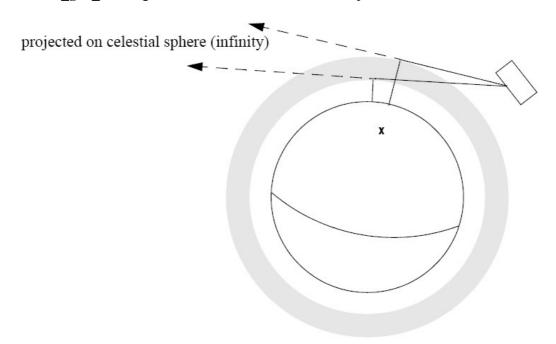

Figure 19: Two tangent altitudes over the ellipsoid

The instantaneous FOV projected on the celestial sphere can be represented as a series of points defined by their Right Ascension and Declination coordinates.

The top and bottom lines sweep the azimuth range at a constant tangent altitude, whilst the left and right side have a constant azimuth value with changing tangent altitude.

The shape of FOV should be similar to that shown in the diagram below with the dotted lines, whilst the algorithm implemented in xv\_star\_vis\_time uses a simplified model joining the points with straight line.

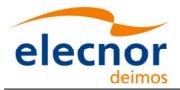

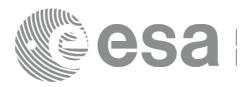

As the satellite evolves around the orbit and the FOV sweeps the celestial sphere, a star can enter the FOV. **xv\_star\_vis\_time** calculates that time and returns a flag indicating which part of the FOV (*LEFT*, *TOP*, *RIGHT* or *BOTTOM*) first detected the star. The same is done when the star exits the FOV.

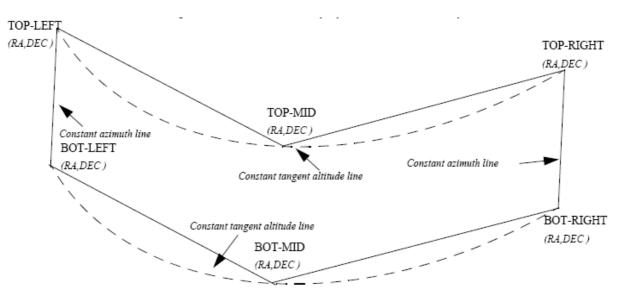

Figure 20: Instantaneous FOV projected on the celestial sphere

### 7.10.2.2 Splitting swaths

As it was shown in Figure 20, the accuracy and precision of **xv\_star\_vis\_time** strongly depends on how close the projection used in the algorithm is to the real world. Higher accuracy can be obtained splitting the azimuth range in sub-swaths.

Furthermore, splitting the swath would be necessary if the FOV was to cover an azimuth range larger than 180 degrees.

Note: It is important to note that if the FOV covers the value of 90 or 270 degrees in azimuth, one of the extremes (*LEFT* or *RIGHT*) of the STF must correspond to that azimuth value.

#### 7.10.2.3 Orbital Changes

If **xv\_star\_vis\_time** is used with a range of orbits that includes an orbital change (e.g. change in the repeat cycle or cycle length), the behaviour depends on the swath files introduced as input:

- •If **swath template files** are used, **xv\_star\_vis\_time** automatically will ignore the orbits that do not correspond with the template files (i.e. no visibility segments will be generated for those orbits), since swath template files are generated from a reference orbit with a particular geometry, so they are not valid for a different geometry.
- •If **swath definition files** are introduced, **xv\_station\_vis\_time** will perform the computations across orbital changes, and will return the visibility segments corresponding to the whole orbital range. Internally, swath templates valid for every orbital change are generated to perform the calculations.

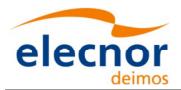

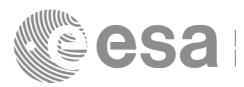

#### 7.10.2.4 Format of Swath Template File

If a swath template file with the variable header tags *Start\_Validity\_Range* and *Stop\_Validity\_Range* is used as input, only the segments belonging to that orbit range will be returned.

### 7.10.2.5 MLST non linear drift

If a swath definition file is introduced, it can be also introduced every how many orbits the swath template file must be recomputed (swath\_flag parameter, see section 154). If the orbit\_id has been initialized with an OSF file with MLST non linear terms and the parameter swath\_flag is greater than the linear approximation validity, the recomputation of swath template file will be done every linear approximation validity orbits.

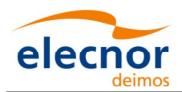

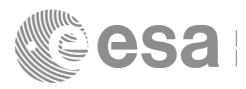

## 7.10.3 Calling sequence xv\_star\_vis\_time

For C programs, the call to xv\_star\_vis\_time is (<u>input</u> parameters are <u>underlined</u>):

```
#include"explorer visibility.h"
      xo_orbit_id orbit_id = {NULL};
      long
                    swath flag, orbit type,
                    start orbit, start cycle,
                    stop orbit, stop cycle,
                    number segments,
                    *bgn_orbit, *bgn_second, *bgn_microsec,
                    *bgn cycle, *bgn coverage,
                    *end orbit, *end second, *end microsec,
                    *end cycle, *end coverage,
                    ierr[XV NUM ERR STAR VIS TIME], status;
      double
                        star_ra, star_dec, star_ra_deg, star_dec_deg,
                    min duration;
      char
                    *orbit scenario file,
                    *swath file upper, *swath file lower;
                    star id[8], *star db file;
      char
      status = xv_star_vis_time(
                        &orbit id, &orbit_type,
                        &start orbit, &start cycle,
                        &stop orbit, &stop cycle,
                        &swath flag, swath file upper, swath file lower,
                        star id, star db file,
                        &star ra, &star dec,
                        &min duration,
                        &star ra deg, &star dec deg,
                        &number segments,
                        &bgn orbit, &bgn second, &bgn microsec,
                        &bgn cycle, &bgn coverage,
                        &end orbit, &end second, &end microsec,
                        &end cycle, &end coverage,
                        ierr);
```

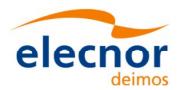

}

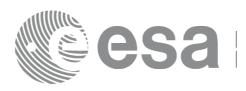

Code: EO-MA-DMS-GS-0006
Date: 29/10/2015
Issue: 4.10
Page: 153

```
/* Or, using the run id */
long run id;
status = xv_star_vis_time_run(
                 &run id, &orbit type,
                  &start orbit, &start cycle,
                  &stop orbit, &stop cycle,
                  &swath flag, swath file upper, swath file lower,
                 star id, star db file,
                  &star ra, &star dec,
                  &min duration,
                  &star_ra_deg, &star_dec_deg,
                  &number segments,
                  &bgn_orbit, &bgn_second, &bgn_microsec,
                  &bgn_cycle, &bgn_coverage,
                  &end orbit, &end second, &end microsec,
                  &end cycle, &end coverage,
                  ierr);
```

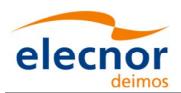

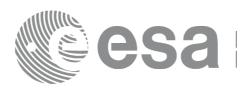

 Code:
 EO-MA-DMS-GS-0006

 Date:
 29/10/2015

 Issue:
 4.10

 Page:
 154

7.10.4 Input parameters xv\_star\_vis\_time

Table 34: Input parameters of xv\_star\_vis\_time

| C name      | C type           | Array<br>Element | Description                                                                                                    | Unit<br>(Format)            | Allowed Range                  |
|-------------|------------------|------------------|----------------------------------------------------------------------------------------------------|-----------------------------|--------------------------------|
| orbit_id    | xo_orbit_i<br>d* | -                | Structure that contains the orbit data                                                                              | -                           | -                              |
| orbit_type  | long             | -                | Define the type of orbit representation, i.e. absolute or relative orbits in the input/output parameters            | -                           | Complete                       |
| start_orbit | long             | -                | First orbit, segment filter.                                                                                        | absolute or                 | = 0                            |
|             |                  |                  | Segments will be filtered as from the beginning of first orbit (within orbit range from orbit_scenario_file)        | relative<br>orbit<br>number | or: absolute orbits ≥start osf |
|             |                  |                  | If set to zero then first orbit of orbit_scenario_file is selected.                                                 |                             | relative orbits ≤repeat cycle  |
| start_cycle | long             | -                | Cycle number corresponding to the start_orbit. Dummy when using relative orbits                                     | cycle<br>number             | = 0 or<br>≥ start_osf          |
| stop_orbit  | long             | -                | Last orbit, segment filter.                                                                                         | absolute or                 | = 0                            |
|             |                  |                  | When:                                                                                                    | relative<br>orbit<br>number | or:                            |
|             |                  |                  | stop_orbit = 0 (for orbit_type = XV_ORBIT_ABS)                                                                      |                             | absolute orbits<br>≥start_osf  |
|             |                  |                  | <ul><li>stop_orbit = 0 and stop_cycle = 0<br/>(for orbit_type =<br/>XV_ORBIT_REL)</li></ul>                         |                             | relative orbits ≤ repeat cycle |
|             |                  |                  | the stop_orbit will be set to the minimum value between:                                                            |                             |                                |
|             |                  |                  | the last orbit within the orbital change of the start_orbit.                                                        |                             |                                |
|             |                  |                  | start_orbit+cycle_length-1 (i.e. the input orbit range will be a complete cycle)                                    |                             |                                |
|             |                  |                  | If it is not initialized with orbital changes, stop orbit will be set to the last orbit in orbit_id initialization. |                             |                                |
| stop_cycle  | long             | -                | Cycle number corresponding to the stop_orbit. Dummy when using relative orbits                                      | cycle<br>number             | =0 or<br>≥ start_osf           |
| swath_flag  | long*            | -                | Define the use of the swath file:                                                                                   | -                           | XV_STF = 0                     |
|             |                  |                  | 0 = (XV_STF) if the swath file is a                                                                                 |                             | XV_SDF = 1                     |

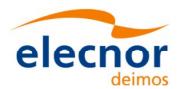

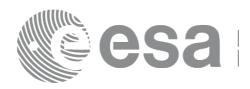

 Code:
 EO-MA-DMS-GS-0006

 Date:
 29/10/2015

 Issue:
 4.10

 Page:
 155

|                   | ,       |                                                                                                    |     |                      |
|-------------------|---------|----------------------------------------------------------------------------------------------------|-----|----------------------|
|                   |         | swath template file.                                                                                                    |     | > 0                  |
|                   |         | > 0 if the swath files is a swath<br>definition file. In this case the<br>swath points are generated for<br>every "swath_flag" orbits                 |     |                      |
| swath_file_uppe r | char *  | File name of the inertial swath-file for the appropriate instrument mode, which defines the upper limit of the FOV.                                   |     |                      |
|                   |         | This file is read each time the function is called                                                                                                    |     |                      |
| swath_file_lowe r | char *  | File name of the inertial swath-file for the appropriate instrument mode, which defines the lower limit of the FOV.                                   |     |                      |
|                   |         | This file is read each time the function is called                                                                                                    |     |                      |
| star_id[8]        | char    | identification of the star, as defined<br>in the star_db_file. This parameter<br>is used <b>ONLY IF</b> star_db_file is not<br>equal empty string("") |     | EXACTLY 8 characters |
| star_db_file      | char *  | File name of the star database file                                                                                                    |     |                      |
| star_ra           | double* | Right Ascension of Star, in TOD.                                                                                                    | deg | (-180.0, 180.0)      |
|                   |         | This parameter is used <b>ONLY IF</b> star_db_file is equal empty string ("")                                                                         |     |                      |
| star_dec          | double* | Declination of Star, in TOD.                                                                                                    | deg | (-90.0, 90.0)        |
|                   |         | This parameter is used <b>ONLY IF</b> star_db_file is equal empty string ("")                                                                         |     |                      |
| min_duration      | double* | Minimum duration for segments.                                                                                                    | s   | ≥ 0.0                |
|                   |         | Only segments with a duration longer than min_duration will be given on output.                                                                       |     |                      |
|                   |         |                                                                                                    |     |                      |

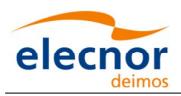

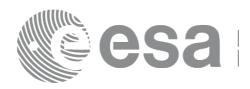

## 7.10.5 Output parameters xv\_star\_vis\_time

Table 35: Output Parameters of xv\_star\_vis\_time

| C name           | C type | Array<br>Element | Description                                                                              | Unit<br>(Form<br>at) | Allowed<br>Range      |
|------------------|--------|------------------|------------------------------------------------------------------------------------------|----------------------|-----------------------|
| xv_star_vis_time | long   |                  | Function status flag,                                                                    |                      |                       |
|                  |        |                  | = 0 No error                                                                             |                      |                       |
|                  |        |                  | > 0 Warnings, results generated                                                          |                      |                       |
|                  |        |                  | < 0 Error, no results generated                                                          |                      |                       |
| star_ra_deg      | double |                  | Right Ascension of the star, in TOD, for the UTC halfway start_orbit and stop_orbit.     | deg                  | (-180.0,<br>180.0)    |
| star_dec_deg     | double |                  | Declination of the star, in TOD, for the UTC halfway start_orbit and stop_orbit.         | deg                  | (-90.0, 90.0)         |
| number_segment   | long   |                  | Number of visibility segments returned to the user                                       |                      | ≥ 0                   |
| bgn_orbit        | long*  | all              | Orbit number,                                                                            |                      | > 0                   |
|                  |        |                  | begin of visibility segment i                                                            |                      |                       |
|                  |        |                  | bgn_orbit[i-1],                                                                          |                      |                       |
|                  |        |                  | i = 1, number_segments                                                                   |                      |                       |
| bgn_second       | long*  | all              | Seconds since ascending node,                                                            | s                    | ≥ 0                   |
|                  |        |                  | begin of visibility segment i                                                            |                      | < orbital             |
|                  |        |                  | bgn_second[i-1],                                                                         |                      | period                |
|                  |        |                  | i = 1, number_segments                                                                   |                      |                       |
| bgn_microsec     | long*  | all              | Micro seconds within second                                                              | μs                   | ≥ 0                   |
|                  |        |                  | begin of visibility segment i                                                            |                      | ≤ 999999              |
|                  |        |                  | bgn_microsec[i-1],                                                                       |                      |                       |
|                  |        |                  | i = 1, number_segments                                                                   |                      |                       |
| bgn_cycle        | long*  | all              | cycle number                                                                             |                      | > 0                   |
|                  |        |                  | begin of visibility segment i                                                            |                      | NULL when             |
|                  |        |                  | bgn_microsec[i-1],                                                                       |                      | using relative orbits |
|                  |        |                  | i = 1, number_segments                                                                   |                      |                       |
| bgn_coverage     | long*  | all              | Coverage flag for swath entry:                                                           |                      | 0,1,2,3,4             |
|                  |        |                  | XV_STAR_UNDEFINED = 0,<br>XV_STAR_UPPER = 1,<br>XV_STAR_LOWER = 2,<br>XV_START_LEFT = 3, |                      |                       |

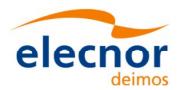

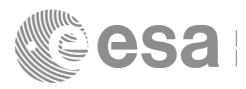

|              |       |     | XV_STAR_RIGHT=4                                                                                             |    |                             |
|--------------|-------|-----|----------------------------------------------------------------------------------------------------|----|-----------------------------|
| end_orbit    | long* | all | Orbit number,                                                                                               |    | > 0                         |
|              |       |     | end of visibility segment i                                                                                 |    |                             |
|              |       |     | end_orbit[i-1],                                                                                             |    |                             |
|              |       |     | i = 1, number_segments                                                                                      |    |                             |
| end_second   | long* | all | Seconds since ascending node,                                                                               | s  | ≥ 0                         |
|              |       |     | end of visibility segment i                                                                                 |    | <orbital< td=""></orbital<> |
|              |       |     | end_second[i-1],                                                                                            |    | period                      |
|              |       |     | i = 1, number_segments                                                                                      |    |                             |
| end_microsec | long* | all | Micro seconds within second                                                                                 | μs | 0                           |
|              |       |     | end of visibility segment i                                                                                 |    | ≤ 999999                    |
|              |       |     | end_microsec[i-1],                                                                                          |    |                             |
|              |       |     | i = 1, number_segments                                                                                      |    |                             |
| end_cycle    | long* | all | End cycle,                                                                                                  |    | >0                          |
|              |       |     | end of visibility segment i                                                                                 |    | NULL when                   |
|              |       |     | end_orbit[i-1],                                                                                             |    | using relative orbits       |
|              |       |     | i = 1, number_segments                                                                                      |    |                             |
| end_coverage | long* | all | Coverage flag for swath exit:                                                                               |    | 0,1,2,3,4                   |
|              |       |     | XV_STAR_UNDEFINED = 0,<br>XV_STAR_UPPER = 1,<br>XV_STAR_LOWER = 2,<br>XV_START_LEFT = 3,<br>XV_STAR_RIGHT=4 |    |                             |
| ierr[10]     | long  |     | Error status flags                                                                                          |    |                             |

Memory Management: Note that the output visibility segments arrays are pointers to integers instead of static arrays. The memory for these dynamic arrays is allocated within the **xv\_star\_vis\_time** function. So the user will only have to declare those pointers but not to allocate memory for them. However, once the function has returned without error, the user will have the responsibility of freeing the memory for those pointers once they are not used.

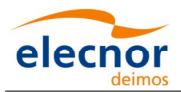

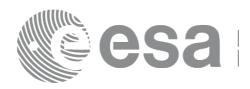

## 7.10.6 Warnings and errors

Next table lists the possible error messages that can be returned by the **xv\_star\_vis\_time** CFI function after translating the returned status vector into the equivalent list of error messages by calling the function of the EO\_VISIBILITY software library **xv\_get\_msg**.

This table also indicates the type of message returned, i.e. either a warning (WARN) or an error (ERR), the cause of such a message and the impact on the performed calculation, mainly on the results vector.

The table is completed by the error code and value. These error codes can be obtained translating the status vector returned by the **xv\_star\_vis\_time** CFI function by calling the function of the EO\_VISIBILITY software library **xv\_get\_code**.

Table 36: Error messages and codes

| Error type | Error message                                                                       | Cause and impact                                 | Error Code                                          | Error<br>No |
|------------|-------------------------------------------------------------------------------------|--------------------------------------------------|-----------------------------------------------------|-------------|
| ERR        | Error, wrong orbit ld.                                                              | Computation not performed                        | XV_CFI_STAR_VIS_TIM<br>E_ORBIT_STATUS_ERR           | 0           |
| WAR N      | Warning, start orbit is outside range of OEF/OSF.                                   | Computation performed Message to inform the user | XV_CFI_STAR_VIS_TIM<br>E_FIRST_ORBIT_WARN           | 1           |
| WAR N      | Warning, stop orbit is outside range of OEF/OSF.                                    | Computation performed Message to inform the user | XV_CFI_STAR_VIS_TIM<br>E_LAST_ORBIT_WARN            | 2           |
| WAR N      | Warning, there is an orbital change within the requested orbits.                    | Computation performed Message to inform the user | XV_CFI_STAR_VIS_TIM<br>E_ORBIT_CHANGE_WARN          | 3           |
| ERR        | Error, starvistime can only operate with an inertial swath.                         | Computation not performed                        | XV_CFI_STAR_VIS_TIM<br>E_INERTIAL_SWATH_E RR        | 4           |
| ERR        | Error, Orbital information does not coincide with reference swath.                  | Computation not performed                        | XV_CFI_STAR_VIS_TIM<br>E_INCONSISTENT_SWA<br>TH_ERR | 5           |
| ERR        | Input parameter \"swath_flag\" is out of range                                      | Computation not performed                        | XV_CFI_STAR_VIS_TIM<br>E_SWATH_FLAG_ERR             | 6           |
| ERR        | Could not generate the swath template data                                          | Computation not performed                        | XV_CFI_STAR_VIS_TIM<br>E_GENSWATH_ERR               | 7           |
| ERR        | Low swath altitude is above the upper limit described by the higher swath altitude. | Computation not performed                        | XV_CFI_STAR_VIS_TIM<br>E_ALT_ERR                    | 8           |
| ERR        | Error allocating internal memory.                                                   | Computation not performed                        | XV_CFI_STAR_VIS_TIM<br>E_INTERNAL_MEMORY<br>_ERR    | 9           |
| ERR        | Error allocating memory for the                                                     | Computation not                                  | XV_CFI_STAR_VIS_TIM                                 | 10          |

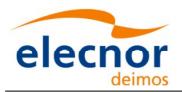

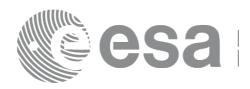

 Code:
 EO-MA-DMS-GS-0006

 Date:
 29/10/2015

 Issue:
 4.10

 Page:
 159

|     | visibility segments.                                               | performed                 | E_SEGMENTS_MEMOR<br>Y_ERR                         |    |
|-----|--------------------------------------------------------------------|---------------------------|---------------------------------------------------|----|
| ERR | Error allocating memory for the coverage.                          | Computation not performed | XV_CFI_STAR_VIS_TIM<br>E_COVERAGE_MEMOR<br>Y_ERR  | 11 |
| ERR | Input parameter "orbit_type" is out of range.                      | Computation not performed | XV_CFI_STAR_VIS_TIM<br>E_ORBIT_TYPE_ERR           | 12 |
| ERR | Wrong input Orbit Id. Unknown orbit initialization mode            | Computation not performed | XV_CFI_STAR_VIS_TIM<br>E_ORBIT_MODEL_ERR          | 13 |
| ERR | Error in input parameter to starvistime.                           | Computation not performed | XV_CFI_STAR_VIS_TIM<br>E_INPUTS_CHECK_ERR         | 14 |
| ERR | Error while transforming into absolute orbit the start_orbit.      | Computation not performed | XV_CFI_STAR_VIS_TIM<br>E_REL_TO_ABS_START<br>_ERR | 15 |
| ERR | Error while transforming into absolute orbit the stop_orbit.       | Computation not performed | XV_CFI_STAR_VIS_TIM<br>E_REL_TO_ABS_STOP_<br>ERR  | 16 |
| ERR | Error updating star's position in from JD2000 to determined UTC.   | Computation not performed | XV_CFI_STAR_VIS_TIM<br>E_STAR_RADEC_ERR           | 17 |
| ERR | Error obtaining orbital information.                               | Computation not performed | XV_CFI_STAR_VIS_TIM<br>E_ORBIT_INFO_ERR           | 18 |
| ERR | Error reading the upper swath template file.                       | Computation not performed | XV_CFI_STAR_VIS_TIM<br>E_SWATH_UPPER_REA<br>D_ERR | 19 |
| ERR | Error reading the lower swath template file.                       | Computation not performed | XV_CFI_STAR_VIS_TIM<br>E_SWATH_LOWER_RE<br>AD_ERR | 20 |
| ERR | Error reading the star data file.                                  | Computation not performed | XV_CFI_STAR_VIS_TIM<br>E_READ_STAR_ERR            | 21 |
| ERR | Error determining transitions.                                     | Computation not performed | XV_CFI_STAR_VIS_TIM<br>E_STAR_MAIN_ERR            | 22 |
| ERR | Error while transforming into relative orbits the output segments. | Computation not performed | XV_CFI_STAR_VIS_TIM<br>E_ABS_TO_REL_ERR           | 23 |
| ERR | Error transforming orbit to time.                                  | Computation not performed | XV_CFI_STAR_VIS_TIM<br>E_ORBIT_TO_TIME_ER R       | 24 |
| ERR | Error reading the swath definition file: %s                        | Computation not performed | XV_CFI_STAR_VIS_TIM<br>E_READ_SDF_ERR             | 25 |
| ERR | Error checking orbital change                                      | Computation not           | XV_CFI_STAR_VIS_CHECK_                            | 26 |

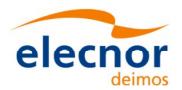

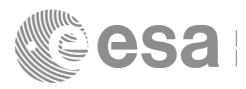

|      | in range                                                                                           | performed                 | ORBITAL_CHANGE_ERR                                                      |    |
|------|----------------------------------------------------------------------------------------------------|---------------------------|-------------------------------------------------------------------------|----|
| ERR  | Input orbit interval is completely outside STF validity interval                                   | Computation not performed | XV_CFI_STAR_VIS_TIME_OR<br>BIT_INTERVAL_STF_ERR                         | 27 |
| WARN | Input orbit interval is partially outside STF validity interval                                    | Computation performed     | XV_CFI_STAR_VIS_TIME_OR<br>BIT_INTERVAL_STF_WARN                        | 32 |
| WARN | Input OSF has non-trivial MLST non linear terms but STF was generated without them                 | Computation performed     | XV_CFI_STAR_VIS_TIME_OS<br>F_NON_LIN_STF_OLD_WAR<br>N                   | 33 |
| WARN | Swath flag larger than MLST linear approximation validity. MLST linear approximation validity used | Computation performed     | XV_CFI_STAR_VIS_TIME_S<br>WATH_FLAG_LARGER_THA<br>N_LIN_APPROX_VAL_WARN | 34 |
| WARN | Visibility computations with precise propagator can be very slow                                   | Computation performed     | XV_CFI_STAR_VIS_TIME_PR<br>ECISE_PROPAG_WARN                            | 35 |

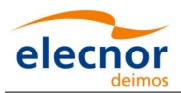

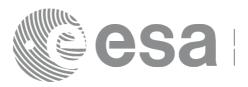

## 7.11xv\_multizones\_vis\_time

### 7.11.1 Overview

Note: this function is deprecated. Use xv zonevistime compute instead.

The **xv\_multizones\_vis\_time** function computes all the orbital segments for which a given instrument swath intercepts several user-defined zones at the surface of the Earth ellipsoid.

The visibility segments are obtained by calling to **xv\_zone\_vis\_time** (see section 7.1 for further details about swaths, zones and visibility segments definitions). Those segments are merged and ordered by start time. In addition to this, two tables are provided. The first one contains the zones where segment has visibility, and the second one contains the coverage of the segment for each zone (see Figure 21).

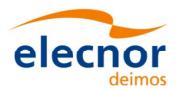

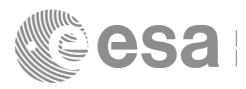

Figure 12 xv\_multizones\_vis\_time function zone 2 L zone 1 L multizones vis time zone 2 zone 0 zone 0 zone 1 R L В В zone 1 zone 2 В В L zone 0 zone 1 R zone 0 zone 1 zone 2 Zones Coverage

Figure 21: xv\_multizones\_vis\_time function

The time intervals used by **xv\_multizones\_vis\_time** are expressed in absolute orbit numbers or in relative orbit and cycle numbers. This is valid for both:

- input parameter "Orbit Range": first and last orbit to be considered. In case of using relative orbits, the corresponding cycle number should be used, otherwise, this the cycle number will be a dummy parameter.
- output parameter "Zone Visibility Segments": time segments with time expressed as {absolute orbit number (or relative orbit number and cycle number), number of seconds since ascending node, number of microseconds}

The orbit representation (absolute or relative) for the output segments will be the same as in the input orbits. **xv\_multizones\_vis\_time** requires access to several data structures and files to produce its results:

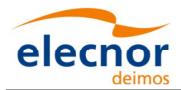

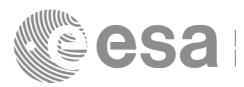

- the orbit\_id (xo\_orbit\_id) providing the orbital data. The orbit\_id can be initialized with the following data or files (see [ORBIT\_SUM]):
  - data for an orbital change
  - Orbit scenario files
  - Predicted orbit files
  - Orbit Event Files (Note: Orbit Event File is deprecated, only supported for CRYOSAT mission)
  - Restituted orbit files
  - DORIS Preliminary orbit files
  - DORIS Navigator files

Note: if the orbit is initialized for precise propagation, the execution of the visibility function can be very slow. As alternative, a POF can be generated with the precise propagator (function xo\_gen\_pof) for the range of orbits the user usually needs, and use this generated file to initialize the orbit id. The execution time performance will be much better for the visibility function and it will not have a big impact on the precision of the calculations.

- the Instrument Swath File, excluding inertial swath files, describing the area seen by the relevant instrument all along the current orbit. The Swath data can be provided by:
  - A swath template file produced off-line by the EO\_VISIBILITY library (**xv\_gen\_swath** function).
  - A swath definition file, describing the swath geometry. In this case the xv\_multizones\_vis\_time generates the swath points for a number of orbits given by the user.
- optionally, a Zone Database File, containing the zone description. The user can either specify a zone identifier referring to a zone in the file, or provide the zone parameters directly to **xv multizones vis time.**

Users who need to use processing times must make use of the conversion routines provided in EO\_ORBIT (xo time to orbit and xo orbit to time functions).

**NOTE:** If **xv\_multizones\_vis\_time** is used with a range of orbits that includes an orbital change (e.g. change in the repeat cycle or cycle length), the behaviour depends on the swath files introduced as input:

- •If a **swath template file** is used, **xv\_multizones\_vis\_time** automatically will ignore the orbits that do not correspond with the template file (i.e. no visibility segments will be generated for those orbits), since swath template file is generated from a reference orbit with a particular geometry, so it is not valid for a different geometry.
- •If a **swath definition file** is introduced, **xv\_multizones\_vis\_time** will perform the computations across orbital changes, and will return the visibility segments corresponding to the whole orbital range. Internally, swath templates valid for every orbital change are generated to perform the calculations.

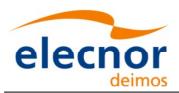

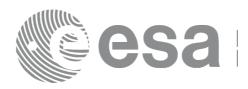

## 7.11.2 Calling sequence xv\_multizones\_vis\_time

For C programs, the call to xv multizones vis time is (input parameters are underlined):

```
#include"explorer visibility.h"
      xo orbit id orbit id = {NULL};
      long
               swath flag, orbit type,
               start_orbit, start_cycle, stop_orbit, stop_cycle,
               num zones, projection, *zone num,
               extra info flag,
               number segments,
               *bgn orbit, *bgn secs, *bgn microsecs, *bgn cycle,
               *end_orbit, *end_secs, *end_microsecs, *end_cycle,
               *nb_zon_in_segment, **zones_in_segment, **coverage,
               ierr[XV NUM ERR MULTIZONES VIS TIME], status;
               *zone long, *zone lat, *zone diam,
      double
               min duration;
      char
               *swath file, *zone db file,
               **zone id;
      status = xv_multizones_vis_time(
                    &orbit id, &orbit type,
                    &start orbit, &start cycle,
                    &stop orbit, &stop cycle,
                    &swath flag, swath file, &num zones,
                   zone id, zone db file,
                   projection, zone num,
                   zone long, zone lat, zone diam,
                    &min duration, &extra info flag,
                    &number segments,
                    &bgn orbit, &bgn second, &bgn microsec, &bgn cycle,
                   &end orbit, &end second, &end microsec, &end cycle,
                    &nb zon in segment, &zones in segment, &coverage,
                   ierr);
```

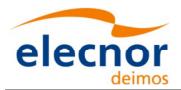

}

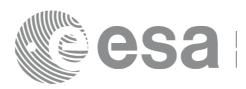

Code: EO-MA-DMS-GS-0006
Date: 29/10/2015
Issue: 4.10
Page: 165

```
/* Or, using the run id */
long run id;
status = xv_multizones_vis_time_run(
             &run id, &orbit type,
             &start orbit, &start cycle,
             &stop orbit, &stop cycle,
             &swath flag, swath file, &num zones,
             zone id, zone db file,
             projection, zone num,
             zone long, zone lat, zone diam,
             &min duration, &extra info flag,
             &number segments,
             &bgn_orbit, &bgn_second, &bgn_microsec, &bgn_cycle,
             &end orbit, &end second, &end microsec, &end cycle,
             &nb zon in segment, &zones in segment, &coverage,
             ierr);
```

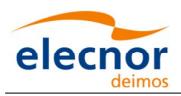

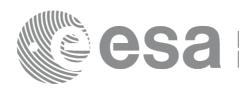

## 7.11.3 Input parameters xv\_multizones\_vis\_time

Table 37: Input parameters of xv\_multizones\_vis\_time

| C name      | C type           | Array<br>Element | Description                                                                                                    | Unit<br>(Format)                           | Allowed Range                                                           |
|-------------|------------------|------------------|----------------------------------------------------------------------------------------------------|--------------------------------------------|-------------------------------------------------------------------------|
| orbit_id    | xo_orbit<br>_id* | -                | Structure that contains the orbit data                                                                                                    | -                                          | -                                                                       |
| orbit_type  | long             | -                | Define the type of orbit representation, i.e. absolute or relative orbits in the input/output parameters                                                                                                    | -                                          | Complete (see Table 3 )                                                 |
| start_orbit | long             | -                | First orbit, segment filter.  Segments will be filtered as from the beginning of first orbit (within orbit range from orbit_scenario_file)  First Orbit in the orbit_scenario_file will be used when:  • Absolute orbit is set to zero.  • Relative orbit and cycle number set to zero.                                                                         | absolute or<br>relative<br>orbit<br>number | = 0 or:  • absolute orbits ≥start_osf • relative orbits ≤ repeat cycle  |
| start_cycle | long             | -                | Cycle number corresponding to the start_orbit. Dummy when using relative orbits                                                                                                    | cycle<br>number                            | = 0 or<br>≥ first cycle in<br>osf                                       |
| stop_orbit  | long             | -                | Last orbit, segment filter.  When:  stop_orbit = 0 (for orbit_type = XV_ORBIT_ABS)  stop_orbit = 0 and stop_cycle = 0 (for orbit_type = XV_ORBIT_REL)  the stop_orbit will be set to the minimum value between:  the last orbit within the orbital change of the start_orbit.  start_orbit+cycle_length-1 (i.e. the input orbit range will be a complete cycle) | absolute or<br>relative<br>orbit<br>number | = 0 or:  • absolute orbits ≥ start_osf • relative orbits ≤ repeat cycle |
| stop_cycle  | long             | -                | Cycle number corresponding to the stop_orbit. Dummy when using relative orbits                                                                                                    | cycle<br>number                            | = 0 or<br>≥ first cycle in<br>osf                                       |
| swath_flag  | long*            | -                | <ul> <li>Define the use of the swath file:</li> <li>0 = (XV_STF) if the swath file is a swath template file.</li> <li>&gt; 0 if the swath files is a swath</li> </ul>                                                                                                    | -                                          | XV_STF = 0<br>XV_SDF = 1<br>> 0                                         |

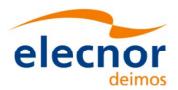

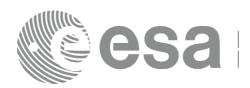

|              |         |     | definition file. In this case the swath points are generated for every "swath_flag" orbits                                                    |     |                                     |
|--------------|---------|-----|----------------------------------------------------------------------------------------------------|-----|-------------------------------------|
| swath_file   | char *  | -   | File name of the swath-file for the appropriate instrument mode                                                                               |     |                                     |
| num_zones    | long    | -   | Number of zones                                                                                                    |     | >0                                  |
| zone_id      | char**  | all | Identification name for n-th zone (0 <n<num_zones). every="" exist="" for="" it="" must="" td="" zone.<=""><td></td><td></td></n<num_zones).> |     |                                     |
|              |         |     | zone_id[i] must belong to a zone from the zone_db_file when zone_num[i]=0.                                                                    |     |                                     |
| zone_db_file | char *  | -   | File name of the zone-database file.  Dummy when no zones from                                                                                |     |                                     |
|              |         |     | database are selected.                                                                                                    |     |                                     |
| projection   | long*   | all | projection for each zone used to define polygon sides as straight lines.                                                                      |     | complete. See Table 3 (Projections) |
| zone_num     | long*   | all | Number of vertices of the n-th zone (0 <n<num_zones) in="" provided="" td="" zone_lat:<="" zone_long,=""><td></td><td>≥ 0</td></n<num_zones)> |     | ≥ 0                                 |
|              |         |     | = 0 no vertices provided, use zone_id / zone_db_file                                                                                          |     |                                     |
|              |         |     | = 1 Point / Circular zone,                                                                                                    |     |                                     |
|              |         |     | = 2 Line zone                                                                                                    |     |                                     |
|              |         |     | > 2 Polygon zone                                                                                                    |     |                                     |
| zone_long    | double* | all | Geocentric longitude of                                                                                                    | deg |                                     |
|              |         |     | - circle centre, for circ. zone                                                                                                    |     |                                     |
|              |         |     | - point, for point zone                                                                                                    |     |                                     |
|              |         |     | - line-end, for line zone                                                                                                    |     |                                     |
|              |         |     | - vertices, for polygon zone.                                                                                                    |     |                                     |
|              |         |     | The longitude of the vertices corresponding to all zones shall be arranged consecutively <sup>3</sup> .                                       |     |                                     |
| zone_lat     | double* | all | Geodetic latitude of                                                                                                    | deg |                                     |
|              |         |     | - circle centre, for circ. zone.                                                                                                    |     |                                     |

<sup>3</sup> For example,

\_

<sup>-</sup> zone 0: points will be arranged from 0 to zone\_num[0] (no points in case of using a database zone),

<sup>-</sup> zone 1: points will be arranged from zone\_num[0] to zone\_num[0] + zone\_num[1]

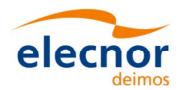

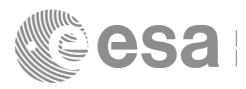

|                  |         |     | <ul> <li>point, for point zone.</li> <li>line-end, for line zone.</li> <li>vertices, for polygon zone.</li> </ul> The latitude of the vertices corresponding to all zones shall be arranged consecutivelySuperscriptparanum. |   |                     |
|------------------|---------|-----|----------------------------------------------------------------------------------------------------|---|---------------------|
| zone_diam        | double* | all | Array of diameters of circular zones in case this shape is selected for any zone <sup>4</sup> . zone_diam=0.0 for Point Zones.                                                                                               | m | ≥ 0.0               |
| min_duration     | double  | -   | Minimum duration for segments.  Only segments with a duration longer than min_duration will be given on output.                                                                                                    | s | ≥ 0                 |
| extra_info_fla g | long    | -   | If value set to false (= 0), the zones_in_segment and coverage arrays are not computed.  Saves computation time.                                                                                                    |   | 0 (false), 1 (true) |

<sup>4</sup> The values corresponding to all zones shall be arranged consecutively, so that the zone\_diam[0] corresponds with the first point or circular zone, zone\_diam[1] corresponds with the second point or circular zone, and so on.

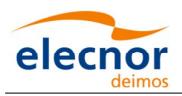

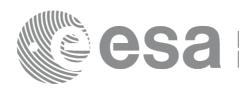

## 7.11.4 Output parameters xv\_multizones\_vis\_time

Table 38: Output parameters of xv\_multizones\_vis\_time

| C name                  | C type | Array<br>Element | Description                                                        | Unit<br>(Format) | Allowed<br>Range                 |
|-------------------------|--------|------------------|--------------------------------------------------------------------|------------------|----------------------------------|
| xv_multizones_vis_ti me | long   |                  | Function status flag,                                              |                  |                                  |
|                         |        |                  | = 0 No error                                                       |                  |                                  |
|                         |        |                  | > 0 Warnings, results generated                                    |                  |                                  |
|                         |        |                  | < 0 Error, no results generated                                    |                  |                                  |
| number_segments         | long   | -                | Number of segments in the output lists.                            | _                | > 0                              |
| bgn_orbit               | long*  | all              | Array of orbit numbers for the beginning of the segments           | -                | >0                               |
| bgn_second              | long*  | all              | Array of seconds elapsed since ANX                                 | -                | >0                               |
|                         |        |                  | for the beginning of the segments                                  |                  | <nodal period<="" td=""></nodal> |
| bgn_microsec            | long*  | all              | Array of microseconds within a second                              | -                | >0                               |
|                         |        |                  | for the beginning of the segments                                  |                  | <999999                          |
| bgn_cycle               | long*  | all              | Array of cycle numbers for the beginning of the segments.          | _                | >0                               |
| end_orbit               | long*  | all              | Array of orbit numbers for the end of the segments                 | -                | >0                               |
| end_second              | long*  | all              | Array of seconds elapsed since ANX for the end of the segments     | -                | >0                               |
|                         |        |                  | for the end of the segments                                        |                  | <nodal period<="" td=""></nodal> |
| end_microsec            | long*  | all              | Array of microseconds within a second for the end of the segments  | _                | >0<br><999999                    |
| end_cycle               | long*  | all              | Array of cycle numbers for the end of the segments.                | -                | >0 or NULL                       |
| nb_zon_in_segment       | long*  | all              | Number of zones where the segment has visibility.                  | -                | >0                               |
|                         |        |                  | Dummy if extra_info_flag=0 (false).                                |                  |                                  |
| zones_in_segment        | long** | all              | Index of the zone_id input array where the segment has visibility. | -                | ≥0                               |
|                         |        |                  | Dummy if extra_info_flag=0 (false).                                |                  |                                  |
| coverage                | long** | all              | Coverage of the segment in each of the zones.                      |                  | complete<br>See Table 3          |
|                         |        |                  | Dummy if extra_info_flag=0 (false).                                |                  |                                  |
| ierr                    | long*  |                  | Error status flags                                                 |                  |                                  |

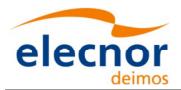

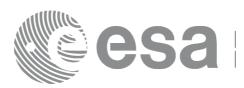

<u>Note 1:</u> The zones\_in\_segment and coverage arrays are returned as a two-dimensional table where the first index is related to the output visibility segment, and the second one goes all over the zones that compose that segment.

Note 2 (Memory Management): Note that the output visibility segments arrays are pointers to integers instead of static arrays. The memory for these dynamic arrays is allocated within the **xv\_multizones\_vis\_time** function. So the user will only have to declare those pointers but not to allocate memory for them. However, once the function has returned without error, the user will have the responsibility of freeing the memory for those pointers once they are not used.

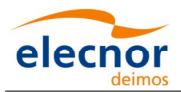

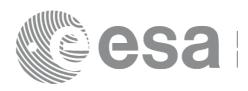

## 7.11.5 Warnings and errors

Next table lists the possible error messages that can be returned by the **xv\_multizones\_vis\_time** CFI function after translating the returned status vector into the equivalent list of error messages by calling the function of the EO\_VISIBILITY software library **xv\_get\_msg**.

This table also indicates the type of message returned, i.e. either a warning (WARN) or an error (ERR), the cause of such a message and the impact on the performed calculation, mainly on the results vector.

The table is completed by the error code and value. These error codes can be obtained translating the status vector returned by the **xv\_multizones\_vis\_time** CFI function by calling the function of the EO VISIBILITY software library **xv get code**.

Table 39: Error messages and codes

| Error<br>type | Error message                                            | Cause and impact          | Error Code                                               | Error<br>No |
|---------------|----------------------------------------------------------|---------------------------|----------------------------------------------------------|-------------|
| ERR           | Error allocating internal memory.                        | Computation not performed | XV_CFI_MULTIZONE<br>S_VIS_TIME_MEMOR<br>Y_ERR            | 0           |
| ERR           | Error getting visibility segments for zone %ld           | Computation not performed | XV_CFI_MULTIZONE<br>S_VIS_TIME_COMPUT<br>E_SEGMENTS_ERR  | 1           |
| ERR           | Error getting absolute orbit from relative orbit         | Computation not performed | XV_CFI_MULTIZONE<br>S_VIS_TIME_ABS_TO<br>_REL_ORBIT_ERR  | 2           |
| ERR           | Error getting relative orbit vector from absolute orbits | Computation not performed | XV_CFI_MULTIZONE<br>S_VIS_TIME_ABS_TO<br>_REL_VECTOR_ERR | 3           |
| ERR           | Error while merging overlapped segments                  | Computation not performed | XV_CFI_MULTIZONE<br>S_VIS_TIME_OVERLA<br>P_ERR           | 4           |
| ERR           | Orbit id is not initialized.                             | Computation not performed | XV_CFI_MULTIZONES_VIS<br>_TIME_ORBIT_STATUS_E<br>RR      | 5           |
| ERR           | Geostationary satellite not allowed for this function.   | Computation not performed | XV_CFI_MULTIZONES_VIS<br>_TIME_GEO_SAT_ERR               | 6           |
| WARN          | Deprecated function. Use xv_zonevistime_compute instead  | Computation performed     | XV_CFI_MULTIZONES_DE<br>PRECATED_WARN                    | 7           |

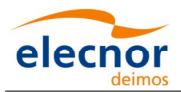

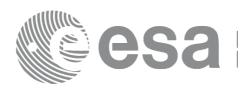

## 7.12xv\_multistations\_vis\_time

### 7.12.1 Overview

Note: this function is deprecated. Use xv stationvistime compute instead.

The **xv\_multistations\_vis\_time** function computes visibility segments of several ground stations, i.e. the orbital segments for which the satellite is visible from a ground station located at the surface of the Earth.

The visibility segments are obtained by calling to **xv\_station\_vis\_time**. Those segments are merged and ordered by start time. Moreover, **xv\_multistations\_vis\_time** provides a table containing the stations from which the satellite is visible in each segment.

In addition, **xv\_multistations\_vis\_time** computes the time of zero-doppler (i.e. the time at which the range-rate to the station is zero) per station.

The time intervals used by **xv\_multistations\_vis\_time** are expressed in absolute orbit numbers or in relative orbit and cycle numbers. This is valid for both:

- input parameter "Orbit Range": first and last orbit to be considered. In case of using relative orbits, the corresponding cycle number should be used, otherwise, this the cycle number will be a dummy parameter.
- output parameter "Stations Visibility Segments": time segments with time expressed as {absolute orbit number (or relative orbit number and cycle number), number of seconds since ascending node, number of microseconds}

The orbit representation (absolute or relative) for the output segments will be the same as in the input orbits.

xv multistations vis time requires access to several data structures and files to produce its results:

- the orbit\_id (xo\_orbit\_id) providing the orbital data. The orbit\_id can be initialized with the following data or files (see [ORBIT SUM]):
  - data for an orbital change
  - Orbit scenario files
  - Predicted orbit files
  - Orbit Event Files (Note: Orbit Event File is deprecated, only supported for CRYOSAT mission)
  - Restituted orbit files
  - DORIS Preliminary orbit files
  - DORIS Navigator files

Note: if the orbit is initialized for precise propagation, the execution of the visibility function can be very slow. As alternative, a POF can be generated with the precise propagator (function xo\_gen\_pof) for the range of orbits the user usually needs, and use this generated file to initialize the orbit id. The execution time performance will be much better for the visibility function and it will not have a big impact on the precision of the calculations.

- the Instrument Swath File, excluding inertial swath files, describing the area seen by the relevant instrument all along the current orbit. The Swath data can be provided by:
- A swath template file produced off-line by the EO VISIBILITY library (xv\_gen\_swath function).
- A swath definition file, describing the swath geometry. In this case the **xv\_multistations\_vis\_time** generates the swath points for a number of orbits given by the user.

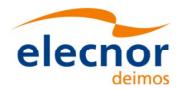

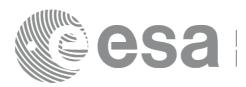

• the Instrument Swath File, excluding inertial swath files, describing the area seen by the relevant instrument all along the current orbit. It is produced off-line by the EO\_VISIBILITY library (xv\_gen\_swath function).

• the Station Database File, describing the location and the physical mask of each ground station.

Users who need to use processing times must make use of the conversion routines provided in EO\_ORBIT (xo\_time\_to\_orbit and xo\_orbit\_to\_time functions).

**NOTE:** If **xv\_multistation\_vis\_time** is used with a range of orbits that includes an orbital change (e.g. change in the repeat cycle or cycle length), the behaviour depends on the swath files introduced as input:

- •If a **swath template file** is used, **xv\_multistation\_vis\_time** automatically will ignore the orbits that do not correspond with the template file (i.e. no visibility segments will be generated for those orbits), since swath template file is generated from a reference orbit with a particular geometry, so it is not valid for a different geometry.
- •If a **swath definition file** is introduced, **xv\_multistation\_vis\_time** will perform the computations across orbital changes, and will return the visibility segments corresponding to the whole orbital range. Internally, swath templates valid for every orbital change are generated to perform the calculations.

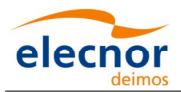

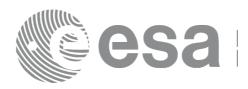

## 7.12.2 Calling sequence xv\_multistations\_vis\_time

For C programs, the call to xv multistations vis time is (input parameters are underlined):

```
#include"explorer visibility.h"
      xo orbit id orbit id = {NULL};
               swath flag, orbit type,
      long
               start orbit, start cycle,
               stop orbit, stop cycle,
               num stations, *mask,
               extra info flag,
               number segments,
               *bgn orbit, *bgn secs, *bgn microsecs, *bgn cycle,
               *end orbit, *end secs, *end microsecs, *end cycle,
               **zdop_orbit, **zdop_secs, **zdop_microsecs, **zdop_cycle,
               *nb stat in segment, **stat in segment,
               ierr[XV NUM ERR MULTISTATIONS VIS TIME], status;
               *aos elevation, *los elevation,
      double
               min duration;
               *swath file, *station db file,
      char
               **station id;
      status = xv multistations vis time(
                    &orbit id, &orbit type,
                    &start orbit, &start cycle,
                    &stop orbit, &stop cycle,
                    &swath flag, swath file, &num stations,
                   station db file, station id,
                   aos elevation, los elevation, mask,
                    &min duration,
                   &extra info flaq,
                    &number segments,
                    &bgn orbit, &bgn second, &bgn microsec, &bgn cycle,
                    &end orbit, &end second, &end microsec, &end cycle,
                    &zdop orbit, &zdop second, &zdop microsec, &zdop cycle,
                   &nb stat in segment, &stat in segment,
                   ierr);
```

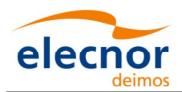

}

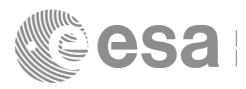

Code: EO-MA-DMS-GS-0006
Date: 29/10/2015
Issue: 4.10
Page: 175

```
/* Or, using the run_id */
long run id;
status = xv multistations_vis_time_run(
             &run id, &orbit type,
             &start orbit, &start cycle,
             &stop orbit, &stop cycle,
             &swath flag, swath file, &num stations,
             station db_file, station_id,
             aos elevation, los elevation, mask,
             &min duration,
             &extra info flag,
             &number segments,
             &bgn_orbit, &bgn_second, &bgn_microsec, &bgn_cycle,
             &end orbit, &end second, &end microsec, &end cycle,
             &zdop orbit, &zdop second, &zdop microsec, &zdop cycle,
             &nb stat in segment, &stat in segment,
             ierr);
```

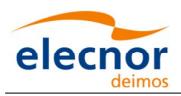

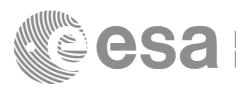

# 7.12.3 Input parameters xv\_multistations\_vis\_time

Table 40: Input parameters of xv\_multistations\_vis\_time

| C name      | C type           | Array<br>Element | Description                                                                                                    | Unit<br>(Format)                           | Allowed Range                                                            |
|-------------|------------------|------------------|----------------------------------------------------------------------------------------------------|--------------------------------------------|--------------------------------------------------------------------------|
| orbit_id    | xo_orbit<br>_id* | -                | Structure that contains the orbit data                                                                                                    | -                                          | -                                                                        |
| orbit_type  | long             | -                | Define the type of orbit representation, i.e. absolute or relative orbits in the input/output parameters                                                                                                    | -                                          | Complete (see Table 3)                                                   |
| start_orbit | long             | -                | First orbit, segment filter  Segments will be filtered as from the beginning of first orbit (within orbit range from orbit_scenario_file)  First Orbit in the orbit_scenario_file will be used when:  • Absolute orbit is set to zero.  • Relative orbit and cycle number set                                                                                   | absolute or<br>relative<br>orbit<br>number | = 0 or:  • absolute orbits ≥ start_osf  • relative orbits ≤ repeat cycle |
| start_cycle | long             | -                | to zero.  Cycle number corresponding to the start_orbit. Dummy when using relative orbits                                                                                                    | cycle<br>number                            | = 0 or<br>≥first cycle in osf                                            |
| stop_orbit  | long             | -                | Last orbit, segment filter.  When:  stop_orbit = 0 (for orbit_type = XV_ORBIT_ABS)  stop_orbit = 0 and stop_cycle = 0 (for orbit_type = XV_ORBIT_REL)  the stop_orbit will be set to the minimum value between:  the last orbit within the orbital change of the start_orbit.  start_orbit+cycle_length-1 (i.e. the input orbit range will be a complete cycle) | absolute or<br>relative<br>orbit<br>number | = 0 or: • absolute orbits ≥ start_osf • relative orbits ≤ repeat cycle   |
| stop_cycle  | long             | -                | Cycle number corresponding to the stop_orbit. Dummy when using relative orbits                                                                                                    | cycle<br>number                            | = 0 or<br>≥ first cycle in<br>osf                                        |
| swath_flag  | long*            | -                | <ul> <li>Define the use of the swath file:</li> <li>0 = (XV_STF) if the swath file is a swath template file.</li> <li>&gt; 0 if the swath files is a swath</li> </ul>                                                                                                    | -                                          | XV_STF = 0<br>XV_SDF = 1<br>> 0                                          |

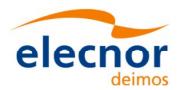

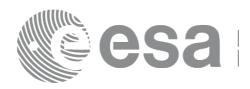

|                 |         |     | definition file. In this case the swath points are generated for every "swath_flag" orbits                                                                             |     |                          |
|-----------------|---------|-----|----------------------------------------------------------------------------------------------------|-----|--------------------------|
| swath_file      | char *  | -   | File name of the swath-file for the appropriate instrument mode                                                                                                    |     |                          |
| num_stations    | long    | -   | Number of stations                                                                                                    |     | >0                       |
| station_db_file | char *  | -   | File name of the station-database file.                                                                                                    |     |                          |
| station_id      | char**  | -   | Identification name for n-th station (0 <n<num_stations).< td=""><td></td><td></td></n<num_stations).<>                                                                |     |                          |
| aos_elevation   | double* | all | Minimum elevation to consider at AOS for each station(i.e. before considering start of visibility).                                                                    | deg | ≥ 0.0                    |
| los_elevation   | double* | all | Maximum elevation to consider at LOS for each station(i.e. before considering end of visibility).                                                                      | deg | ≥ 0.0<br>≤ aos_elevation |
| mask            | long*   | all | mask used to define visibility  = 0 combine AOS/LOS elevations and physical mask (nominal mode)  = 1 consider only AOS/LOS elevations  = 2 consider only physical mask |     | ≥ 0                      |
| min_duration    | double  | -   | Minimum duration for segments.  Only segments with a duration longer than min_duration will be given on output.                                                        | s   | ≥ 0                      |
| extra_info_flag | long    | -   | If value set to false (= 0), the zero doppler arrays and stations arrays are not computed.                                                                             |     | 0(false), 1 (true)       |
|                 |         |     | Saves computation time.                                                                                                    |     |                          |

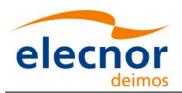

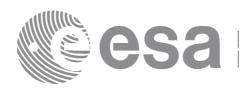

7.12.4 Output parameters xv\_multistations\_vis\_time

Table 41: Output parameters of xv\_multistations\_vis\_time

| C name                | C type | Array<br>Element | Description                                                                                                    | Unit<br>(Format) | Allowed Range                    |
|-----------------------|--------|------------------|----------------------------------------------------------------------------------------------------|------------------|----------------------------------|
| xv_multistations_vis_ | long   |                  | Function status flag,                                                                                          |                  |                                  |
| time                  |        |                  | = 0 No error                                                                                                   |                  |                                  |
|                       |        |                  | > 0 Warnings, results generated                                                                                |                  |                                  |
|                       |        |                  | < 0 Error, no results generated                                                                                |                  |                                  |
| number_segments       | long   | -                | Number of segments in the output lists.                                                                        | -                | > 0                              |
| bgn_orbit             | long*  | all              | Array of orbit numbers for the beginning of the segments                                                       | -                | >0                               |
| bgn_second            | long*  | all              | Array of seconds elapsed since ANX                                                                             | -                | >0                               |
|                       |        |                  | for the beginning of the segments                                                                              |                  | <nodal period<="" td=""></nodal> |
| bgn_microsec          | long*  | all              | Array of micro seconds within a                                                                                | -                | >0                               |
|                       |        |                  | second for the beginning of the segments                                                                       |                  | <999999                          |
| bgn_cycle             | long*  | all              | Array of cycle numbers for the beginning of the segments.                                                      | -                | >0                               |
| end_orbit             | long*  | all              | Array of orbit numbers for the end of the segments                                                             | -                | >0                               |
| end_second            | long*  | all              | Array of seconds elapsed since ANX                                                                             | -                | >0                               |
|                       |        |                  | for the end of the segments                                                                                    |                  | <nodal period<="" td=""></nodal> |
| end_microsec          | long*  | all              | Array of micro seconds within a                                                                                | -                | >0                               |
|                       |        |                  | second for the end of the segments                                                                             |                  | <999999                          |
| end_cycle             | long*  | all              | Array of cycle numbers for the end of the segments.                                                            | -                | >0 or NULL                       |
| zdop_orbit            | long** | all              | Orbit number,                                                                                                  |                  | > 0                              |
|                       |        |                  | time of zero doppler for each segment and zone (-1 if no zero doppler within corresponding visibility segment) |                  |                                  |
|                       |        |                  | Dummy if extra_info_flag = false.                                                                              |                  |                                  |
| zdop_second           | long** | all              | Seconds since ascending node,                                                                                  | s                | >= 0                             |
|                       |        |                  | time of zero doppler for each segment and zone (-1 if no zero doppler within corresponding visibility segment) |                  | < orbital period                 |
|                       |        |                  | Dummy if extra_info_flag = false.                                                                              |                  |                                  |

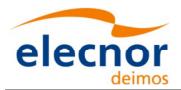

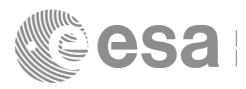

| zdop_microsec      | long** | all | Micro seconds within second                                                                                             | μs | 0 =<                            |
|--------------------|--------|-----|----------------------------------------------------------------------------------------------------|----|---------------------------------|
|                    |        |     | time of zero doppler for each segment and zone (-1 if no zero doppler within corresponding visibility segment)          |    | =< 999999                       |
|                    |        |     | Dummy if extra_info_flag = false.                                                                                       |    |                                 |
| zdop_cycle         | long** | all | Cycle number,                                                                                                    |    | >0                              |
|                    |        |     | time of zero doppler for each<br>segment and zone (-1 if no zero<br>doppler within corresponding<br>visibility segment) |    | NULL when using absolute orbits |
|                    |        |     | Dummy if extra_info_flag = false.                                                                                       |    |                                 |
| nb_stat_in_segment | long*  | all | nb_stat_in_segment [i] =Number of stations from which the satellite is visible during the i-th segment of time.         | _  | >0                              |
|                    |        |     | Dummy if extra_info_flag = false.                                                                                       |    |                                 |
| stat_in_segment    | long** | all | stat_in_segment [i] = array of indexes of the stations from which the satellite is visible during the i-th segment.     | -  | ≥0                              |
|                    |        |     | Dummy if extra_info_flag = false.                                                                                       |    |                                 |
| ierr               | long*  |     | Error status flags                                                                                                    |    |                                 |

<u>Note 1:</u> The stat\_in\_segment and zdop\_xxx arrays are returned as a two-dimensional table where the first index is related to the output visibility segment , and the second one goes all over the zones that compose that segment.

Note 2 (Memory Management): Note that the output visibility segments arrays are pointers to integers instead of static arrays. The memory for these dynamic arrays is allocated within the **xv\_multistations\_vis\_time** function. So the user will only have to declare those pointers but not to allocate memory for them. However, once the function has returned without error, the user will have the responsibility of freeing the memory for those pointers once they are not used.

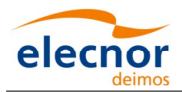

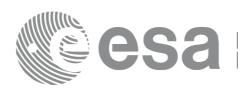

## 7.12.5 Warnings and errors

Next table lists the possible error messages that can be returned by the **xv\_multistations\_vis\_time** CFI function after translating the returned status vector into the equivalent list of error messages by calling the function of the EO\_VISIBILITY software library **xv\_get\_msg**.

This table also indicates the type of message returned, i.e. either a warning (WARN) or an error (ERR), the cause of such a message and the impact on the performed calculation, mainly on the results vector.

The table is completed by the error code and value. These error codes can be obtained translating the status vector returned by the **xv\_multistations\_vis\_time** CFI function by calling the function of the EO\_VISIBILITY software library **xv\_get\_code**.

Table 42: Error messages and codes

| Error type | Error message                                              | Cause and impact          | Error Code                                             | Error<br>No |
|------------|------------------------------------------------------------|---------------------------|--------------------------------------------------------|-------------|
| ERR        | Error allocating internal memory.                          | Computation not performed | XV_CFI_MULTISTATI ONS_VIS_TIME_MEM ORY_ERR             | 0           |
| ERR        | Error getting visibility segments for station %ld          | Computation not performed | XV_CFI_MULTISTATI ONS_VIS_TIME_COM PUTE_SEGMENTS_ER R  | 1           |
| ERR        | Error getting absolute orbit from relative orbit           | Computation not performed | XV_CFI_MULTISTATI ONS_VIS_TIME_ABS_ TO_REL_ORBIT_ERR   | 2           |
| ERR        | Error getting relative orbit vector from absolute orbits.  | Computation not performed | XV_CFI_MULTISTATI ONS_VIS_TIME_ABS_ TO_REL_VECTOR_ER R | 3           |
| ERR        | Error while merging overlapped segments.                   | Computation not performed | XV_CFI_MULTISTATI<br>ONS_VIS_TIME_OVER<br>LAP_ERR      | 4           |
| ERR        | Orbit id not initialized.                                  | Computation not performed | XV_CFI_MULTISTATIONS_<br>VIS_TIME_ORBIT_STATUS<br>_ERR | 5           |
| ERR        | Geostationary satellite not allowed for this function.     | Computation not performed | XV_CFI_MULTISTATIONS_<br>VIS_TIME_GEO_SAT_ERR          | 6           |
| WARN       | Deprecated function. Use xv_stationvistime_compute instead | Computation performed     | XV_CFI_MULTISTATIONS_<br>VIS_TIME_DEPRECATED_<br>WARN  | 7           |

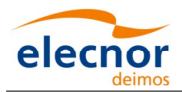

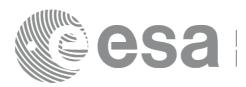

## 7.13 xv\_orbit\_extra

#### 7.13.1 Overview

The xv orbit extra function computes for an input orbit, the times for:

- an input set of Sun zenit angles are reached (both up and down times are computed)
- Sun ocultations by the Earth.
- Sun ocultations by the Moon.

xv\_orbit\_extra needs as input the orbital parameters returned by xo\_orbit\_info (its output array result vector). So, the natural use to call to xv orbit extra will be:

- Initialise time references: calling to xl time ref init of xl time ref init file.
- Orbital initialisation by calling one of the functions: **xo\_orbit\_init\_file**, **xo\_orbit\_init\_def** or **xo\_orbit\_cart\_init**.
- Call to **xo\_orbit\_info** to get the result\_vector containing the orbital parameters of the orbit.
- Call to xv\_orbit\_extra with the same orbit than in the call to the orbit\_info function.

The input orbit must be an absolute orbit.

Users who need to use processing times must make use of the conversion routines provided in EO\_ORBIT (xo time to orbit and xo orbit to time functions).

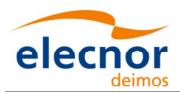

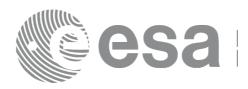

## 7.13.2 Calling sequence xv\_orbit\_extra

For C programs, the call to **xv\_orbit\_extra** is (<u>input</u> parameters are <u>underlined</u>):

```
#include"explorer visibility.h"
      xo orbit id orbit id = {NULL};
      long
               orbit,
               num sza,
               ierr[XV NUM ERR ORBIT EXTRA];
               orbit info vector[XO ORBIT INFO EXTRA NUM ELEMENTS], *sza,
      double
               *sza up, *sza down,
               eclipse entry, eclipse exit,
               sun moon entry, sun moon exit;
      status= xv orbit extra (&orbit id, &orbit, orbit info vector,
                             &<u>num sza</u>, <u>sza</u>,
                             &sza up, &sza down,
                             &eclipse entry, &eclipse exit,
                             &sun moon entry, &sun moon exit,
                             ierr);
      /* Or, using the run id */
      long run id;
      status= xv orbit extra run (&run id, &orbit, orbit info vector,
                             &num sza, sza,
                             &sza_up, &sza_down,
                             &eclipse entry, &eclipse exit,
                             &sun moon entry, &sun moon exit,
                             ierr);
}
```

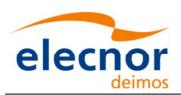

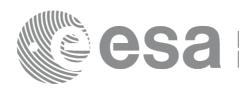

Page:

# 7.13.3 Input parameters xv\_orbit\_extra

Table 43: Input parameters of xv\_orbit\_extra

| C name                      | C type           | Array<br>Element | Description                                 | Unit<br>(Format)               | Allowed<br>Range |
|-----------------------------|------------------|------------------|---------------------------------------------|--------------------------------|------------------|
| orbit_id                    | xo_orbit<br>_id* | -                | Structure that contains the orbit data      | -                              | -                |
| orbit                       | long             | -                | absolute orbit number                       |                                | ≥ start osf      |
| orbit_info_vector           | double           | [0]              | repeat_cycle                                | days                           | >0               |
| [XO_ORBIT_IN<br>FO EXTRA NU |                  | [1]              | cycle_length                                | orbits                         | >0               |
| M_ELEMENTS]                 |                  | [2]              | MLST drift                                  |                                | s/day            |
|                             |                  | [3]              | MLST                                        | deg                            | > 0              |
|                             |                  |                  |                                             |                                | <360             |
|                             |                  | [4]              | phasing                                     | deg                            | > 0              |
|                             |                  |                  |                                             |                                | <360             |
|                             |                  | [5]              | UTC time at ascending node                  | days<br>(processing<br>format) |                  |
|                             |                  | [6-8]            | position at ANX                             | m                              |                  |
|                             |                  | [9-11]           | velocity at ANX                             | m/s                            |                  |
|                             |                  | [12-17]          | mean keplerian elements at ANX              |                                |                  |
|                             |                  | [18-23]          | osculating keplerian elements at ANX        |                                |                  |
|                             |                  | [24]             | Nodal period                                | s                              |                  |
| num_sza                     | long             | -                | Number of Sun Zenit angles in the sza array | -                              | >0               |
| sza                         | double*          | all              | list of Sun Zenit angles to                 | deg                            | ≥ 0              |
|                             |                  |                  | compute                                     |                                | ≤ 180            |

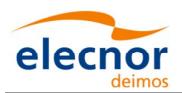

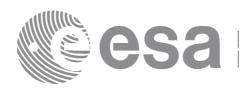

 Code:
 EO-MA-DMS-GS-0006

 Date:
 29/10/2015

 Issue:
 4.10

 Page:
 184

# 7.13.4 Output parameters xv\_orbit\_extra

Table 44: Output parameters of xv\_orbi\_extra

| C name         | C type | Array<br>Element | Description                                                                                                    | Unit<br>(Format) | Allowed Range                  |
|----------------|--------|------------------|----------------------------------------------------------------------------------------------------|------------------|--------------------------------|
| xv_orbit_extra | long   | -                | Function status flag,                                                                                                    |                  |                                |
|                |        |                  | = 0 No error                                                                                                    |                  |                                |
|                |        |                  | > 0 Warnings, results generated                                                                                                    |                  |                                |
|                |        |                  | < 0 Error, no results generated                                                                                                    |                  |                                |
| sza_up         | double | all              | Seconds since ANX of Sun Zenith Angles                                                                                                    | s                | ≥ 0                            |
|                |        |                  | when SZA is increasing with time.                                                                                                    |                  | ≤ orb. period                  |
| sza_down       | double | all              | Seconds since ANX of Sun Zenith Angles                                                                                                    | s                | ≥ 0                            |
|                |        |                  | when SZA is decreasing with time.                                                                                                    |                  | ≤orb. period                   |
| eclipse_entry  | double | -                | Seconds since ANX of eclipse entry.                                                                                                    | s                | ≥ 0                            |
|                |        |                  | Note that the value is provided within the                                                                                                |                  | ≤ orbital period               |
|                |        |                  | input orbit, so that the eclipse_exit will be less than the eclipse_entry if the ANX is in eclipse.                                       |                  | -1 if there is not eclipse     |
| eclipse_exit   | double | -                | Seconds since ANX of eclipse exit. Note                                                                                                   | s                | ≥ 0                            |
|                |        |                  | that the value is provided within the input orbit, so that the eclipse_exit will be less than the eclipse_entry if the ANX is in eclipse. |                  | ≤ orbital period               |
|                |        |                  |                                                                                                    |                  | -1 if there is not eclipse     |
| sun_moon_entry | double | -                | Seconds since ANX of Sun Occultation by Moon entry.                                                                                       | s                | <-1 if no occultation is found |
|                |        |                  |                                                                                                    |                  | ≥ 0                            |
|                |        |                  |                                                                                                    |                  | ≤ orbital period               |
| sun_moon_exit  | double | -                | Seconds since ANX of Sun Occultation by Moon exit                                                                                         | s                | <-1 if no occultation is found |
|                |        |                  |                                                                                                    |                  | ≥ 0                            |
|                |        |                  |                                                                                                    |                  | ≤ orbital period               |
| ierr           | long*  |                  | Error status flags                                                                                                    |                  |                                |

Note (Memory Management): Note that the sza\_up and sza\_down arrays are pointers instead of static arrays. The memory for these dynamic arrays is allocated within the **xv\_orbit\_extra** function. So the user

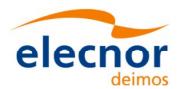

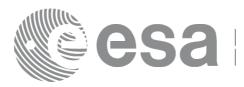

will only have to declare those pointers but not to allocate memory for them. However, once the function has returned without error, the user will have the responsibility of freeing the memory for those pointers once they are not used.

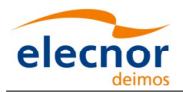

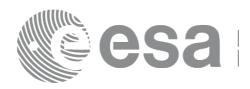

### 7.13.5 Warnings and errors

Next table lists the possible error messages that can be returned by the **xv\_orbit\_extra** CFI function after translating the returned status vector into the equivalent list of error messages by calling the function of the EO\_VISIBILITY software library **xv\_get\_msg**.

This table also indicates the type of message returned, i.e. either a warning (WARN) or an error (ERR), the cause of such a message and the impact on the performed calculation, mainly on the results vector.

The table is completed by the error code and value. These error codes can be obtained translating the status vector returned by the **xv\_orbit\_extra** CFI function by calling the function of the EO\_VISIBILITY software library **xv\_get\_code**.

Table 45: Error messages and codes

| Error type | Error message                                    | Cause and impact          | Error Code                                     | Error<br>No |
|------------|--------------------------------------------------|---------------------------|------------------------------------------------|-------------|
| ERR        | Wrong input orbit Id.                            | Computation not performed | XV_CFI_ORBIT_EXTR<br>A_ORBIT_STATUS_ER R       | 0           |
| ERR        | Error allocating memory for SZA entry/exit times | Computation not performed | XV_CFI_ORBIT_EXTR<br>A_MEM_ERR                 | 1           |
| ERR        | Error computing SZA entry/exit times             | Computation not performed | XV_CFI_ECLIPSE_XL_<br>EF_TO_QEF_ERR            | 2           |
| ERR        | Error computing eclipse entry/exit times         | Computation not performed | XV_CFI_ORBIT_EXTR<br>A_ECLIPSE_ERR             | 3           |
| ERR        | Error computing Sun occultation by Moon.         | Computation not performed | XV_CFI_ORBIT_EXTR<br>A_SUN_OCC_BY_MO<br>ON_ERR | 4           |

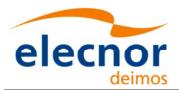

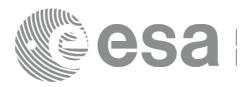

# 7.14 xv\_time\_segments\_not

#### **7.14.1 Overview**

Note: this function is deprecated. Use xv timesegments compute not instead.

An orbital segment is a time interval along the orbit, defined by start and stop times expressed as an orbit number and the seconds elapsed since the ascending node crossing.

The xv time segments not function computes the compliment of a list of orbital segments (see Figure 22)

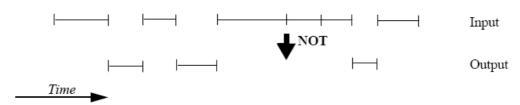

Figure 22: xv\_time\_segment\_not\_function

Note that the intervals from the first orbit to the first segment and from the last segment to the end of mission are not returned.

The input segments list need to be sorted according to the start time of the segments. If this list is not sorted, it should be indicated in the function interface with the corresponding parameter (see below). In this case the input list will be modified accordingly.

The time intervals used by **xv\_time\_segments\_not** can be expressed in absolute or relative orbit numbers. This is valid for both:

- input parameter: first and last orbit to be considered. In case of using relative orbits, the corresponding cycle numbers should be used, otherwise, the cycle number will be a dummy parameter.
- output parameter: time segments with time expressed as {absolute orbit number (or relative orbit and cycle number), number of seconds since ANX, number of micro seconds}

The orbit representation (absolute or relative) for the output segments will be the same as in the input orbits. Moreover, the segments will be ordered chronologically.

The xv\_time\_segments\_not requires access to the following files to produce its results:

• the Orbit Scenario File: only if the orbits are expressed in relative numbers.

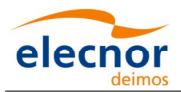

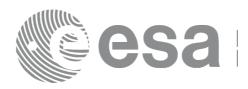

### 7.14.2 Calling sequence xv\_time\_segments\_not

For C programs, the call to **xv** time segments not is (<u>input</u> parameters are <u>underlined</u>):

```
#include"explorer visibility.h"
      xo orbit id orbit id = {NULL};
      long
               orbit type, order switch,
               num segments in,
               *bgn orbit in, *bgn secs in,
               *bgn microsecs in, *bgn cycle in,
               *end orbit in, *end_secs_in,
               *end microsecs in, *end cycle in,
               num_segments_out,
               *bgn orbit out, *bgn secs out,
               *bgn microsecs out, *bgn cycle out,
               *end orbit out, *end secs out,
               *end microsecs out, *end cycle out,
               ierr[XV NUM ERR NOT], status;
      status = xv time segments not(
                        &orbit id,
                        &orbit type, &order switch,
                        &number segments in,
                        bgn orbit in, bgn secs in,
                        bgn microsecs in, bgn cycle in,
                        end orbit in, end secs in,
                        end microsecs in, end cycle in,
                        &num segments out,
                        &bgn orbit out, &bgn secs out,
                        &bgn microsecs out, &bgn cycle out,
                        &end_orbit_out, &end_secs_out,
                        &end microsecs out, &end cycle out,
                        ierr);
      /* Or, using the run id */
      long run id;
```

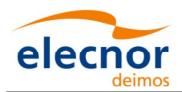

}

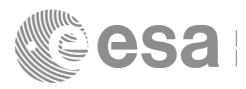

Code: EO-MA-DMS-GS-0006
Date: 29/10/2015
Issue: 4.10
Page: 189

```
status = xv_time_segments_not_run(
    &run_id,
    &orbit_type, &order_switch,
    &number_segments_in,
    bgn_orbit_in, bgn_secs_in,
    bgn_microsecs_in, bgn_cycle_in,
    end_orbit_in, end_secs_in,
    end_microsecs_in, end_cycle_in,
    &num_segments_out,
    &bgn_orbit_out, &bgn_secs_out,
    &bgn_microsecs_out, &bgn_cycle_out,
    &end_orbit_out, &end_secs_out,
    &end_orbit_out, &end_secs_out,
    iern);
```

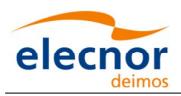

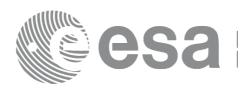

# 7.14.3 Input parameters xv\_time\_segments\_not

Table 46: Input parameters of xv\_time\_segments\_not

| C name           | C type       | Array<br>Element | Description                                                                                                    | Unit<br>(Format) | Allowed Range                          |
|------------------|--------------|------------------|----------------------------------------------------------------------------------------------------|------------------|----------------------------------------|
| orbit_id         | xo_orbit_id* | -                | Structure that contains the orbit data                                                                                                    | -                | -                                      |
| orbit_type       | long         | -                | Define the type of orbit representation, i.e. absolute or relative orbits in the input/output parameters                                                      | -                | Complete (see Table 3)                 |
| order_switch     | long         | -                | Indicates if the input list is sorted by start times. If input segments are already sorted, the flag should be set to XV_TIME_ORDER to save computation time. | -                | Complete (see Table 3)                 |
| num_segments_in  | long         | -                | Number of segments in the input list.                                                                                                    | -                | >0                                     |
| bgn_orbit_in     | long*        | all              | Array of orbit numbers for the beginning of the segments                                                                                                    | -                | >0                                     |
| bgn_secs_in      | long*        | all              | Array of seconds elapsed since ANX for the beginning of the segments                                                                                          | -                | >0<br><nodal period<="" td=""></nodal> |
| bgn_microsecs_in | long*        | all              | Array of microseconds within a second for the beginning of the segments                                                                                       | -                | >0<br><999999                          |
| bgn_cycle_in     | long*        | all              | Array of cycle numbers for the beginning of the segments. When using absolute orbits, a NULL pointer can be used.                                             | -                | >0 or NULL                             |
| end_orbit_in     | long*        | all              | Array of orbit numbers for the end of the segments                                                                                                    | -                | >0                                     |
| end_secs_in      | long*        | all              | Array of seconds elapsed since ANX for the end of the segments                                                                                                | -                | >0<br><nodal period<="" td=""></nodal> |
| end_microsecs_in | long*        | all              | Array of seconds within a second for the end of the segments                                                                                                  | -                | >0<br><999999                          |
| end_cycle_in     | long*        | all              | Array of cycle numbers for the end of the segments. When using absolute orbits, a NULL pointer can be used.                                                   | -                | >0 or NULL                             |

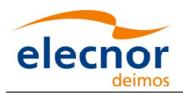

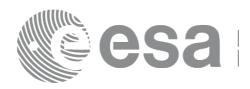

## 7.14.4 Output parameters xv\_time\_segments\_not

Table 47: Output parameters of xv\_time\_segments\_not

| C name               | C type | Array<br>Element | Description                                                             | Unit<br>(Format) | Allowed<br>Range                  |
|----------------------|--------|------------------|-------------------------------------------------------------------------|------------------|-----------------------------------|
| xv_time_segments_not | long   |                  | Function status flag,                                                   |                  |                                   |
|                      |        |                  | = 0 No error                                                            |                  |                                   |
|                      |        |                  | > 0 Warnings, results generated                                         |                  |                                   |
|                      |        |                  | < 0 Error, no results generated                                         |                  |                                   |
| num_segments_out     | long   | -                | Number of segments in the output list.                                  | -                | >0                                |
| bgn_orbit_out        | long*  | all              | Array of orbit numbers for the beginning of the segments                | -                | >0                                |
| bgn_secs_out         | long*  | all              | Array of seconds elapsed since ANX for the beginning of the segments    | -                | >0<br><nodal<br>period</nodal<br> |
| bgn_microsecs_out    | long*  | all              | Array of microseconds within a second for the beginning of the segments | -                | >0<br>< 999999                    |
| bgn_cycle_out        | long*  | all              | Array of cycle numbers for the beginning of the segments.               | -                | >0                                |
| end_orbit_out        | long*  | all              | Array of orbit numbers for the end of the segments                      | -                | >0                                |
| end_secs_out         | long*  | all              | Array of seconds elapsed since ANX for the end of the segments          | -                | >0<br><nodal<br>period</nodal<br> |
| end_microsecs_out    | long*  | all              | Array of microseconds within a second for the end of the segments       | -                | >0<br>< 999999                    |
| end_cycle_out        | long*  | all              | Array of cycle numbers for the end of the segments.                     | -                | >0 or NULL                        |
| ierr[10]             | long   |                  | Error status flags                                                      |                  |                                   |

<u>Memory Management:</u> Note that the output visibility segments arrays are pointers to integers instead of static arrays. The memory for these dynamic arrays is allocated within the **xv\_time\_segments\_not** function. So the user will only have to declare those pointers but not to allocate memory for them. However, once the function has returned without error, the user will have the responsibility of freeing the memory for those pointers once they are not used.

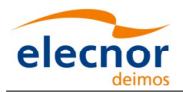

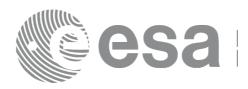

### 7.14.5 Warnings and errors

Next table lists the possible error messages that can be returned by the **xv\_time\_segments\_not** CFI function after translating the returned status vector into the equivalent list of error messages by calling the function of the EO\_VISIBILITY software library **xv\_get\_msg**.

This table also indicates the type of message returned, i.e. either a warning (WARN) or an error (ERR), the cause of such a message and the impact on the performed calculation, mainly on the results vector.

The table is completed by the error code and value. These error codes can be obtained translating the status vector returned by the **xv\_time\_segments\_not** CFI function by calling the function of the EO VISIBILITY software library **xv get code**.

Table 48: Error messages and codes

| Error type | Error message                                                | Cause and impact          | Error Code                                            | Error<br>No |
|------------|--------------------------------------------------------------|---------------------------|-------------------------------------------------------|-------------|
| ERR        | Error allocating internal memory.                            | Computation not performed | XV_CFI_TIME_SEGMENTS<br>_ NOT_MEMORY_ERR              | 0           |
| ERR        | Error getting absolute orbit vector from relative orbits.    | Computation not performed | XV_CFI_TIME_SEGMENTS<br>_NOT_REL_TO_ABS_ORBI<br>T_ERR | 1           |
| ERR        | Error getting relative orbit vector from absolute orbits.    | Computation not performed | XV_CFI_TIME_SEGMENTS<br>_NOT_ABS_TO_REL_ORBI<br>T_ERR | 2           |
| ERR        | Error sorting input list.                                    | Computation not performed | XV_CFI_TIME_SEGMENTS<br>_ NOT_SORTING_ERR             | 3           |
| ERR        | Geostationary satellite not allowed for this function.       | Computation not performed | XV_CFI_TIME_SEGMENTS<br>_NOT_GEO_SAT_ERR              | 4           |
| WARN       | Deprecated function. Use xv_timesegments_compute_not instead | Computation performed     | XV_CFI_TIME_SEGMENTS<br>_NOT_DEPRECATED_WA<br>RN      | 5           |

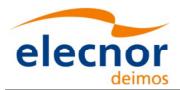

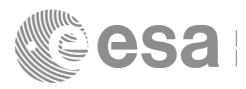

## 7.15 xv\_timesegments\_compute\_not

#### 7.15.1 Overview

An orbital segment is a time interval along the orbit, defined by start and stop times expressed as an orbit number and the seconds elapsed since the ascending node crossing.

The xv\_timesegments\_compute\_not function computes the compliment of a list of orbital segments (see Figure 23)

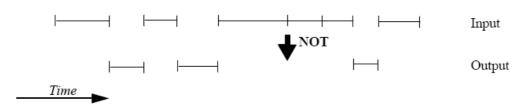

Figure 23: xv\_timesegments\_compute\_not function

Note that the intervals from the first orbit to the first segment and from the last segment to the end of mission are not returned.

The input segments list need to be sorted according to the start time of the segments. If this list is not sorted, it should be indicated in the function interface with the corresponding parameter (see below). In this case the input list will be modified accordingly.

The time intervals (xv\_time\_interval) used by xv\_timesegments\_compute\_not can be expressed as UTC times or orbit times (orbit plus seconds and microseconds since ascending node). This intervals express the start time/orbit and last time/orbit for the computations.

In case the time intervals are expressed as orbits, they can be expressed as absolute orbit numbers or in relative orbit and cycle numbers.

The orbit representation (absolute or relative) for the output segments will be the same as in the input orbits. The output segments will contain UTC times and orbit times. Moreover, the segments will be ordered chronologically.

The xv\_timesegments\_compute\_not requires access to the following files to produce its results:

• the Orbit Scenario File: only if the orbits are expressed in relative numbers.

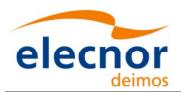

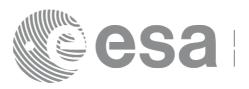

### 7.15.2 Calling sequence xv\_timesegments\_compute\_not

For C programs, the call to **xv\_timesegments\_compute\_not** is (<u>input</u> parameters are <u>underlined</u>):

```
#include"explorer visibility.h"
      xo orbit id orbit id = {NULL};
      long
              order switch;
      xv_visibility interval_list seg_in;
      xv visibility interval list seg out;
      long ierr[XV NUM ERR COMPUTE NOT];
      long status;
      status = xv_timesegments_compute_not(
                        &orbit id, &order switch,
                        &seg in,
                        &seg_out, ierr);
      /* Or, using the run id */
      long run id;
      status = xv timesegments compute not(
                        &run_id, &<u>order_switch</u>,
                        &seg in,
                        &seg out, ierr);
```

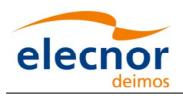

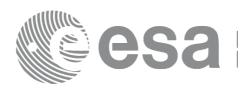

# 7.15.3 Input parameters xv\_timesegments\_compute\_not

Table 49: Input parameters of xv\_timesegments\_compute\_not

| C name       | C type                          | Array<br>Element | Description                                                                                                    | Unit<br>(Format) | Allowed Range          |
|--------------|---------------------------------|------------------|----------------------------------------------------------------------------------------------------|------------------|------------------------|
| orbit_id     | xo_orbit_id*                    | -                | Structure that contains the orbit data                                                                                                    | -                | -                      |
| order_switch | long                            | -                | Indicates if the input list is sorted by start times. If input segments are already sorted, the flag should be set to XV_TIME_ORDER to save computation time. | -                | Complete (see Table 3) |
| seg_in       | xv_visibility_i<br>nterval_list | -                | Input list of segments                                                                                                    | -                | -                      |

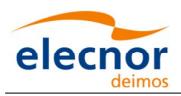

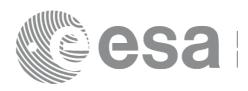

## 7.15.4 Output parameters xv\_timesegments\_compute\_not

Table 50: Output parameters of xv\_timesegments\_compute\_not

| C name                 | C type                              | Array<br>Element | Description                     | Unit<br>(Format) | Allowed<br>Range |
|------------------------|-------------------------------------|------------------|---------------------------------|------------------|------------------|
| xv_timesegments_comput | long                                |                  | Function status flag,           |                  |                  |
| e_not                  |                                     |                  | = 0 No error                    |                  |                  |
|                        |                                     |                  | > 0 Warnings, results generated |                  |                  |
|                        |                                     |                  | < 0 Error, no results generated |                  |                  |
| seg_out                | xv_visibil<br>ity_interv<br>al_list |                  | Output list of segments         | -                | -                |
| ierr[]                 | long                                |                  | Error status flags              |                  |                  |

<u>Memory Management:</u> Note that the memory for the output visibility segments arrays is allocated within the <u>xv\_timesegments\_compute\_not</u> function. So the user will only have to declare those pointers but not to allocate memory for them. However, once the function has returned without error, the user will have the responsibility of freeing the memory for those pointers once they are not used.

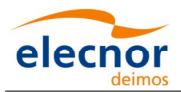

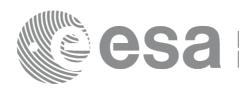

### 7.15.5 Warnings and errors

Next table lists the possible error messages that can be returned by the **xv\_timesegments\_compute\_not** CFI function after translating the returned status vector into the equivalent list of error messages by calling the function of the EO\_VISIBILITY software library **xv\_get\_msg**.

This table also indicates the type of message returned, i.e. either a warning (WARN) or an error (ERR), the cause of such a message and the impact on the performed calculation, mainly on the results vector.

The table is completed by the error code and value. These error codes can be obtained translating the status vector returned by the **xv\_timesegments\_compute\_not** CFI function by calling the function of the EO\_VISIBILITY software library **xv\_get\_code**.

Table 51: Error messages and codes

| Error type | Error message                                             | Cause and impact          | Error Code                                                   | Error<br>No |
|------------|-----------------------------------------------------------|---------------------------|--------------------------------------------------------------|-------------|
| ERR        | Error allocating internal memory.                         | Computation not performed | XV_CFI_TIMESEGMENTS_<br>COMPUTE_<br>NOT_MEMORY_ERR           | 0           |
| ERR        | Error getting absolute orbit vector from relative orbits. | Computation not performed | XV_CFI_TIMESEGMENTS_<br>COMPUTE_NOT_REL_TO_<br>ABS_ORBIT_ERR | 1           |
| ERR        | Error getting relative orbit vector from absolute orbits. | Computation not performed | XV_CFI_TIMESEGMENTS_<br>COMPUTE_NOT_ABS_TO_<br>REL_ORBIT_ERR | 2           |
| ERR        | Error sorting input list.                                 | Computation not performed | XV_CFI_TIMESEGMENTS_<br>COMPUTE_<br>NOT_SORTING_ERR          | 3           |
| ERR        | Geostationary satellite not allowed for this function.    | Computation not performed | XV_CFI_TIMESEGMENTS_<br>COMPUTE_NOT_GEO_SA<br>T_ERR          | 4           |
| ERR        | Error computing time to orbit parameters                  | Computation not performed | XV_CFI_TIMESEGMENTS_<br>COMPUTE_NOT_TIME_TO<br>_ORBIT_ERR    | 5           |
| ERR        | Error computing UTC time for orbit                        | Computation not performed | XV_CFI_TIMESEGMENTS_<br>COMPUTE_NOT_GET_UT<br>C_TIME_ERR     | 6           |

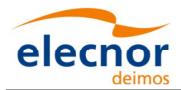

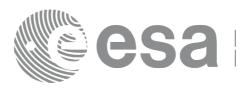

## 7.16 xv\_time\_segments\_or

#### **7.16.1 Overview**

**Note**: this function is deprecated. Use **xv\_timesegments\_compute\_or** instead.

An orbital segment is a time interval along the orbit, defined by start and stop times expressed as an orbit number and the seconds elapsed since the ascending node crossing.

The xv time segments or function computes the union of a list of orbital segments (see Figure 24)

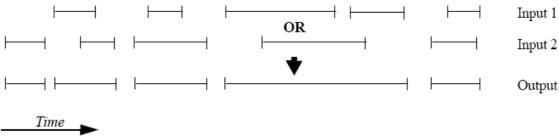

Figure 24: xv\_time\_segments\_or\_function

The input segments list need to be sorted according to the start time of the segments. If this list is not sorted, it should be indicated in the function interface with the corresponding parameter (see below). In this case the input list will be modified accordingly.

The time intervals used by **xv\_time\_segments\_or** can be expressed in absolute or relative orbit numbers. This is valid for both:

- input parameter: first and last orbit to be considered. In case of using relative orbits, the corresponding cycle numbers should be used, otherwise, the cycle number will be a dummy parameter.
- output parameter: time segments with time expressed as {absolute orbit number (or relative orbit and cycle number), number of seconds since ANX, number of microseconds}

The orbit representation (absolute or relative) for the output segments will be the same as in the input orbits. Moreover, the segments will be ordered chronologically.

The xv time segments or requires access to the following files to produce its results:

• the Orbit Scenario File: only if the orbits are expressed in relative numbers.

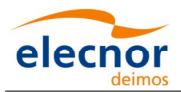

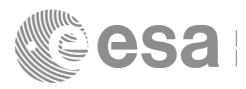

### 7.16.2 Calling sequence xv\_time\_segments\_or

For C programs, the call to **xv** time segments or is (<u>input</u> parameters are <u>underlined</u>):

```
#include"explorer visibility.h"
      xo orbit id orbit id = {NULL};
      long
               orbit type, order switch,
               num segments 1,
               *bgn orbit 1, *bgn secs 1,
               *bgn microsecs_1, *bgn_cycle_1,
               *end orbit 1, *end_secs_1,
               *end microsecs 1, *end cycle 1,
               num segments 2,
               *bgn orbit 2, *bgn secs 2,
               *bgn microsecs 2, *bgn cycle 2,
               *end orbit 2, *end secs 2,
               *end microsecs 2, *end cycle 2,
               num segments out,
               *bgn_orbit_out, *bgn_secs_out,
               *bgn microsecs out, *bgn cycle out,
               *end orbit out, *end secs out,
               *end microsecs out, *end cycle out,
               ierr[XV NUM ERR OR], status;
      status = xv time segments or (
                         &orbit id,
                         &orbit type, &order switch,
                         &number segments 1,
                         bgn orbit 1, bgn second 1,
                         bgn microsec 1, bgn cycle 1,
                         end orbit 1, end second 1,
                         end microsec 1, end cycle 1,
                         &number segments 2,
                         bgn orbit 2, bgn second 2,
                         bgn microsec 2, bgn cycle 2,
                         end orbit 2, end second 2,
                         end microsec 2, end cycle 2,
                         &num segments out,
```

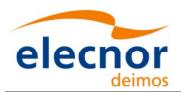

}

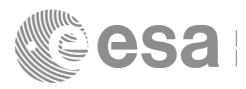

Code: EO-MA-DMS-GS-0006
Date: 29/10/2015
Issue: 4.10
Page: 200

```
&bgn_orbit_out, &bgn_secs_out,
&bgn_microsecs_out, &bgn_cycle_out,
&end_orbit_out, &end_secs_out,
&end_microsecs_out, &end_cycle_out,
ierr);
```

```
/* Or, using the run id */
long run id;
status = xv time segments or run (
                  &run id,
                  &orbit type, &order switch,
                  &number segments 1,
                  bgn orbit 1, bgn second 1,
                  bgn microsec 1, bgn cycle 1,
                  end orbit 1, end second 1,
                   end microsec 1, end cycle 1,
                  &number segments 2,
                  bgn orbit 2, bgn second 2,
                   bgn microsec 2, bgn cycle 2,
                  end orbit 2, end second 2,
                   end microsec 2, end cycle 2,
                  &num segments out,
                  &bgn orbit out, &bgn secs out,
                  &bgn microsecs_out, &bgn_cycle_out,
                  &end orbit out, &end secs out,
                  &end microsecs out, &end cycle out,
                  ierr);
```

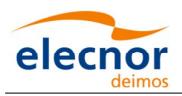

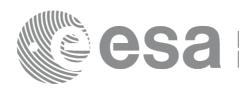

# 7.16.3 Input parameters xv\_time\_segments\_or

Table 52: Input parameters of xv\_time\_segments\_or

| C name          | C type           | Array<br>Element | Description                                                                                                    | Unit<br>(Format) | Allowed Range                          |
|-----------------|------------------|------------------|----------------------------------------------------------------------------------------------------|------------------|----------------------------------------|
| orbit_id        | xo_orbit<br>_id* | -                | Structure that contains the orbit data                                                                                                    | -                | -                                      |
| orbit_type      | long             | -                | Define the type of orbit representation, i.e. absolute or relative orbits in the input/output parameters                                                      | -                | Complete (see Table 3)                 |
| order_switch    | long             | -                | Indicates if the input list is sorted by start times. If input segments are already sorted, the flag should be set to XV_TIME_ORDER to save computation time. | -                | Complete (see Table 3)                 |
| num_segments_1  | long             | -                | Number of segments in the input list 1.                                                                                                    | -                | >0                                     |
| bgn_orbit_1     | long*            | all              | Array of orbit numbers for the beginning of the segments in list 1                                                                                            | -                | >0                                     |
| bgn_secs_1      | long*            | all              | Array of seconds elapsed since ANX for the beginning of the segments in list 1                                                                                | -                | >0<br><nodal period<="" td=""></nodal> |
| bgn_microsecs_1 | long*            | all              | Array of microseconds within a second for the beginning of the segments in list 1                                                                             | -                | >0<br><999999                          |
| bgn_cycle_1     | long*            | all              | Array of cycle numbers for the beginning of the segments in list 1. When using absolute orbits, a NULL pointer can be used.                                   | -                | >0 or NULL                             |
| end_orbit_1     | long*            | all              | Array of orbit numbers for the end of the segments in list 1                                                                                                  | -                | >0                                     |
| end_secs_1      | long*            | all              | Array of seconds elapsed since ANX for the end of the segments in list 1                                                                                      | -                | >0<br><nodal period<="" td=""></nodal> |
| end_microsecs_1 | long*            | all              | Array of microseconds within a second for the end of the segments in list 1                                                                                   | -                | >0<br><999999                          |
| end_cycle_1     | long*            | all              | Array of cycle numbers for the end of<br>the segments in list 1. When using<br>absolute orbits, a NULL pointer can<br>be used.                                | -                | >0 or NULL                             |
| num_segments_2  | long             | -                | Number of segments in the input list 2.                                                                                                    | -                | >0                                     |

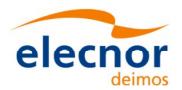

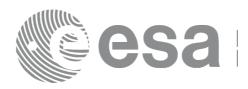

 Code:
 EO-MA-DMS-GS-0006

 Date:
 29/10/2015

 Issue:
 4.10

 Page:
 202

| bgn_orbit_2     | long* | all | Array of orbit numbers for the beginning of the segments in list 2                                                          | - | >0                                     |
|-----------------|-------|-----|----------------------------------------------------------------------------------------------------|---|----------------------------------------|
| bgn_secs_2      | long* | all | Array of seconds elapsed since ANX for the beginning of the segments in list 2                                              | - | >0<br><nodal period<="" td=""></nodal> |
| bgn_microsecs_2 | long* | all | Array of microseconds within a second for the beginning of the segments in list 2                                           | - | >0<br><999999                          |
| bgn_cycle_2     | long* | all | Array of cycle numbers for the beginning of the segments in list 2. When using absolute orbits, a NULL pointer can be used. | - | >0 or NULL                             |
| end_orbit_2     | long* | all | Array of orbit numbers for the end of the segments in list 2                                                                | - | >0                                     |
| end_secs_2      | long* | all | Array of seconds elapsed since ANX for the end of the segments in list 2                                                    | - | >0<br><nodal period<="" td=""></nodal> |
| end_microsecs_2 | long* | all | Array of microseconds within a second for the end of the segments in list 2                                                 | - | >0<br><999999                          |
| end_cycle_2     | long* | all | Array of cycle numbers for the end of the segments in list 2. When using absolute orbits, a NULL pointer can be used.       | - | >0 or NULL                             |

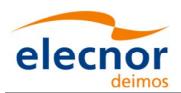

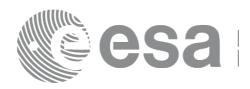

# 7.16.4 Output parameters xv\_time\_segments\_or

Table 53: Output parameters of xv\_time\_segments\_or

| C name              | C type | Array<br>Element | Description                                               | Unit<br>(Format | Allowed<br>Range                 |
|---------------------|--------|------------------|-----------------------------------------------------------|-----------------|----------------------------------|
| xv_time_segments_or | long   |                  | Function status flag,                                     |                 |                                  |
|                     |        |                  | = 0 No error                                              |                 |                                  |
|                     |        |                  | > 0 Warnings, results generated                           |                 |                                  |
|                     |        |                  | < 0 Error, no results generated                           |                 |                                  |
| num_segments_out    | long   | -                | Number of segments in the output list.                    | -               | >0                               |
| bgn_orbit_out       | long*  | all              | Array of orbit numbers for the beginning of the segments  | -               | >0                               |
| bgn_secs_out        | long*  | all              | Array of seconds elapsed since ANX for                    | -               | >0                               |
|                     |        |                  | the beginning of the segments                             |                 | <nodal period<="" td=""></nodal> |
| bgn_microsecs_out   | long*  | all              | Array of microseconds within a second                     | -               | >0                               |
|                     |        |                  | for the beginning of the segments                         |                 | <999999                          |
| bgn_cycle_out       | long*  | all              | Array of cycle numbers for the beginning of the segments. | -               | >0                               |
| end_orbit_out       | long*  | all              | Array of orbit numbers for the end of the segments        | -               | >0                               |
| end_secs_out        | long*  | all              | Array of seconds elapsed since ANX for                    | -               | >0                               |
|                     |        |                  | the end of the segments                                   |                 | <nodal period<="" td=""></nodal> |
| end_microsecs_out   | long*  | all              | Array of microseconds within a second                     | -               | >0                               |
|                     |        |                  | for the end of the segments                               |                 | <999999                          |
| end_cycle_out       | long*  | all              | Array of cycle numbers for the end of the segments.       | -               | >0 or NULL                       |
| ierr[10]            | long   |                  | Error status flags                                        |                 |                                  |

Memory Management: Note that the output visibility segments arrays are pointers to integers instead of static arrays. The memory for these dynamic arrays is allocated within the **xv\_time\_segments\_or** function. So the user will only have to declare those pointers but not to allocate memory for them. However, once the function has returned without error, the user will have the responsibility of freeing the memory for those pointers once they are not used.

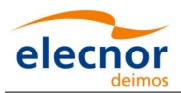

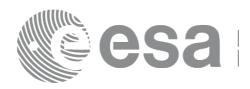

## 7.16.5 Warnings and errors

Next table lists the possible error messages that can be returned by the **xv\_time\_segments\_or** CFI function after translating the returned status vector into the equivalent list of error messages by calling the function of the EO\_VISIBILITY software library **xv\_get\_msg**.

This table also indicates the type of message returned, i.e. either a warning (WARN) or an error (ERR), the cause of such a message and the impact on the performed calculation, mainly on the results vector.

The table is completed by the error code and value. These error codes can be obtained translating the status vector returned by the **xv\_time\_segments\_or** CFI function by calling the function of the EO\_VISIBILITY software library **xv\_get\_code**.

Table 54: Error messages and codes

| Error type | Error message                                                | Cause and impact          | Error Code                                            | Error<br>No |
|------------|--------------------------------------------------------------|---------------------------|-------------------------------------------------------|-------------|
| ERR        | Error allocating internal memory.                            | Computation not performed | XV_CFI_TIME_SEGMENTS<br>_OR_MEMORY_ERR                | 0           |
| ERR        | Error getting absolute orbit vector from relative orbits.    | Computation not performed | XV_CFI_TIME_SEGMENTS<br>_OR_REL_TO_ABS_ORBIT<br>_ERR  | 1           |
| ERR        | Error getting relative orbit vector from absolute orbits.    | Computation not performed | XV_CFI_TIME_SEGMENTS<br>_OR_ABS_TO_REL_ORBIT<br>_ ERR | 2           |
| ERR        | Error sorting input list.                                    | Computation not performed | XV_CFI_TIME_SEGMENTS<br>_OR_SORTING_ERR               | 3           |
| ERR        | Geostationary satellite not allowed for this function.       | Computation not performed | XV_CFI_TIME_SEGMENTS<br>_OR_GEO_SAT_ERR               | 4           |
| WARN       | Deprecated function. Use xv_timesegments_compute_ or instead | Computation performed     | XV_CFI_TIME_SEGMENTS<br>_OR_DEPRECATED_WAR<br>N       | 5           |

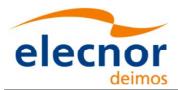

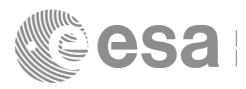

## 7.17 xv\_timesegments\_compute\_or

#### **7.17.1 Overview**

An orbital segment is a time interval along the orbit, defined by start and stop times expressed as an orbit number and the seconds elapsed since the ascending node crossing.

The xv\_timesegments\_compute\_or function computes the union of a list of orbital segments (see Figure 25)

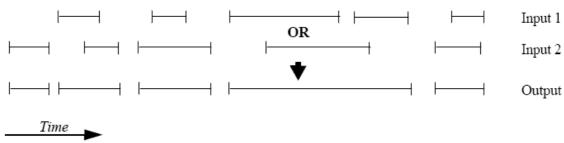

Figure 25: xv\_timesegments\_compute\_or\_function

The input segments list need to be sorted according to the start time of the segments. If this list is not sorted, it should be indicated in the function interface with the corresponding parameter (see below). In this case the input list will be modified accordingly.

The time intervals (xv\_time\_interval) used by xv\_timesegments\_compute\_or can be expressed as UTC times or orbit times (orbit plus seconds and microseconds since ascending node). This intervals express the start time/orbit and last time/orbit for the computations.

In case the time intervals are expressed as orbits, they can be expressed as absolute orbit numbers or in relative orbit and cycle numbers.

The orbit representation (absolute or relative) for the output segments will be the same as in the input orbits. The output segments will contain UTC times and orbit times. Moreover, the segments will be ordered chronologically.

The xv timesegments compute or requires access to the following files to produce its results:

• the Orbit Scenario File: only if the orbits are expressed in relative numbers.

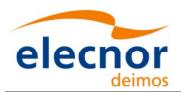

}

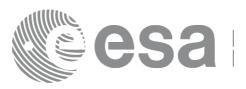

Code: EO-MA-DMS-GS-0006
Date: 29/10/2015
Issue: 4.10
Page: 206

## 7.17.2 Calling sequence xv\_timesegments\_compute\_or

For C programs, the call to xv\_timesegments\_compute\_or is (<u>input</u> parameters are <u>underlined</u>):

```
#include"explorer visibility.h"
      xo orbit id orbit id = {NULL};
      long
              order switch;
      xv_visibility_interval_list_seg_in1, seg_in2;
      xv visibility interval list seg out;
      long ierr[XV NUM ERR COMPUTE NOT];
      long status;
      status = xv_timesegments_compute_not(
                         &orbit id, &order switch,
                         &seg in1, 6seg in2
                         &seg out, ierr);
      /* Or, using the run id */
      long run id;
      status = xv timesegments compute not(
                         &<u>run id</u>, &<u>order switch</u>,
                         &seg in1, &seg in2
                         &seg out, ierr);
```

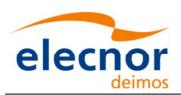

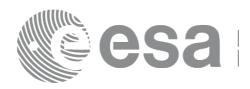

 Code:
 EO-MA-DMS-GS-0006

 Date:
 29/10/2015

 Issue:
 4.10

 Page:
 207

# 7.17.3 Input parameters xv\_timesegments\_compute\_or

Table 55: Input parameters of xv\_timesegments\_compute\_or

| C name       | C type                              | Array<br>Element | Description                                                                                                    | Unit<br>(Format) | Allowed Range          |
|--------------|-------------------------------------|------------------|----------------------------------------------------------------------------------------------------|------------------|------------------------|
| orbit_id     | xo_orbit<br>_id*                    | -                | Structure that contains the orbit data                                                                                                    | -                | -                      |
| order_switch | long                                | -                | Indicates if the input list is sorted by start times. If input segments are already sorted, the flag should be set to XV_TIME_ORDER to save computation time. | -                | Complete (see Table 3) |
| seg_in1      | xv_visibilit<br>y_interval_<br>list | -                | Input list of segments 1                                                                                                    | -                | -                      |
| seg_in2      | xv_visibilit<br>y_interval_<br>list | -                | Input list of segments 2                                                                                                    | -                | -                      |

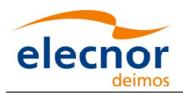

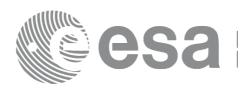

# 7.17.4 Output parameters xv\_timesegments\_compute\_or

Table 56: Output parameters of xv\_timesegments\_compute\_or

| C name                 | C type                              | Array<br>Element | Description                     | Unit<br>(Format | Allowed<br>Range |
|------------------------|-------------------------------------|------------------|---------------------------------|-----------------|------------------|
| xv_timesegments_comput | long                                |                  | Function status flag,           |                 |                  |
| e_or                   |                                     |                  | = 0 No error                    |                 |                  |
|                        |                                     |                  | > 0 Warnings, results generated |                 |                  |
|                        |                                     |                  | < 0 Error, no results generated |                 |                  |
| seg_out                | xv_visibil<br>ity_interv<br>al_list |                  | Output list of segments         | -               | -                |
| ierr[]                 | long                                |                  | Error status flags              |                 |                  |

<u>Memory Management:</u> Note that the memory for the output visibility segments arrays is allocated within the <u>xv\_timesegments\_compute\_or</u> function. So the user will only have to declare those pointers but not to allocate memory for them. However, once the function has returned without error, the user will have the responsibility of freeing the memory for those pointers once they are not used.

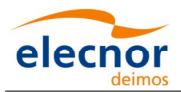

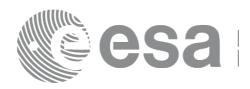

### 7.17.5 Warnings and errors

Next table lists the possible error messages that can be returned by the **xv\_timesegments\_compute\_or** CFI function after translating the returned status vector into the equivalent list of error messages by calling the function of the EO\_VISIBILITY software library **xv\_get\_msg**.

This table also indicates the type of message returned, i.e. either a warning (WARN) or an error (ERR), the cause of such a message and the impact on the performed calculation, mainly on the results vector.

The table is completed by the error code and value. These error codes can be obtained translating the status vector returned by the **xv\_timesegments\_compute\_or** CFI function by calling the function of the EO\_VISIBILITY software library **xv\_get\_code**.

Table 57: Error messages and codes

| Error type | Error message                                             | Cause and impact          | Error Code                                                   | Error<br>No |
|------------|-----------------------------------------------------------|---------------------------|--------------------------------------------------------------|-------------|
| ERR        | Error allocating internal memory.                         | Computation not performed | XV_CFI_TIMESEGMENTS_<br>COMPUTE_<br>OR_MEMORY_ERR            | 0           |
| ERR        | Error getting absolute orbit vector from relative orbits. | Computation not performed | XV_CFI_TIMESEGMENTS_<br>COMPUTE_OR_REL_TO_A<br>BS_ORBIT_ ERR |             |
| ERR        | Error getting relative orbit vector from absolute orbits. | Computation not performed | XV_CFI_TIMESEGMENTS_<br>COMPUTE_OR_ABS_TO_<br>REL_ORBIT_ ERR | 2           |
| ERR        | Error sorting input list.                                 | Computation not performed | XV_CFI_TIMESEGMENTS_<br>COMPUTE_<br>OR_SORTING_ERR           | 3           |
| ERR        | Geostationary satellite not allowed for this function.    | Computation not performed | XV_CFI_TIMESEGMENTS_<br>COMPUTE_OR_GEO_SAT<br>_ERR           | 4           |
| ERR        | Wrong input time type                                     | Computation not performed | XV_CFI_TIMESEGMENTS_<br>COMPUTE_OR_TIME_TYP<br>E_ERR         | 5           |
| ERR        | Error computing time to orbit parameters                  | Computation not performed | XV_CFI_TIMESEGMENTS_<br>COMPUTE_OR_TIME_TO_<br>ORBIT_ERR     | 6           |
| ERR        | Error computing UTC time for orbit                        | Computation not performed | XV_CFI_TIMESEGMENTS_<br>COMPUTE_OR_GET_UTC<br>_TIME_ERR      | 7           |

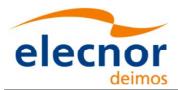

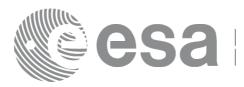

## 7.18 xv\_time\_segments\_and

#### 7.18.1 Overview

Note: this function is deprecated. Use xv timesegments compute and instead.

An orbital segment is a time interval along the orbit, defined by start and stop times expressed as an orbit number and the seconds elapsed since the ascending node crossing.

The xv time segments and function computes the intersection of a list of orbital segments (see Figure 26)

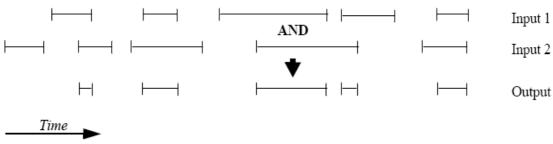

Figure 26: xv\_time\_segments\_and\_function

The input segments list need to be sorted according to the start time of the segments. If this list is not sorted, it should be indicated in the function interface with the corresponding parameter (see below). In this case the input list will be modified accordingly.

The time intervals used by **xv\_time\_segments\_and** can be expressed in absolute or relative orbit numbers. This is valid for both:

- input parameter: first and last orbit to be considered. In case of using relative orbits, the corresponding cycle numbers should be used, otherwise, the cycle number will be a dummy parameter.
- output parameter: time segments with time expressed as {absolute orbit number (or relative orbit and cycle number), number of seconds since ANX, number of microseconds}

The orbit representation (absolute or relative) for the output segments will be the same as in the input orbits. Moreover, the segments will be ordered chronologically.

The xv time segments and requires access to the following files to produce its results:

• the Orbit Scenario File: only if the orbits are expressed in relative numbers.

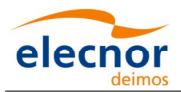

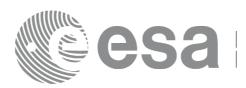

### 7.18.2 Calling sequence xv\_time\_segments\_and

For C programs, the call to **xv** time segments and is (<u>input</u> parameters are <u>underlined</u>):

```
#include"explorer visibility.h"
      xo orbit id orbit id = {NULL};
      long
               orbit type, order switch,
               num segments 1,
               *bgn orbit 1, *bgn secs 1,
               *bgn microsecs_1, *bgn_cycle_1,
               *end orbit 1, *end_secs_1,
               *end microsecs 1, *end cycle 1,
               num segments 2,
               *bgn orbit 2, *bgn secs 2,
               *bgn microsecs 2, *bgn cycle 2,
               *end orbit 2, *end secs 2,
               *end microsecs 2, *end cycle 2,
               num segments out,
               *bgn_orbit_out, *bgn_secs_out,
               *bgn microsecs out, *bgn cycle out,
               *end orbit out, *end secs out,
               *end microsecs out, *end cycle out,
               ierr[XV NUM ERR AND], status;
      status = xv time segments and (
                        &orbit id,
                         &orbit type, &order switch,
                         &number segments 1,
                         bgn orbit 1, bgn second 1,
                         bgn microsec 1, bgn cycle 1,
                         end orbit 1, end second 1,
                         end microsec 1, end cycle 1,
                         &number segments 2,
                         bgn orbit 2, bgn second 2,
                         bgn microsec 2, bgn cycle 2,
                         end orbit 2, end second 2,
                         end microsec 2, end cycle 2,
                         &num segments out,
```

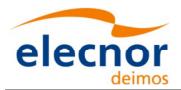

}

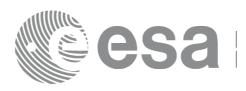

Code: EO-MA-DMS-GS-0006
Date: 29/10/2015
Issue: 4.10
Page: 212

```
&bgn_orbit_out, &bgn_secs_out,
&bgn_microsecs_out, &bgn_cycle_out,
&end_orbit_out, &end_secs_out,
&end_microsecs_out, &end_cycle_out,
ierr);
```

```
/* Or, using the run id */
long run id;
status = xv time segments and run (
                  & run id,
                  &orbit type, &order switch,
                  &number segments 1,
                  bgn orbit 1, bgn second 1,
                  bgn microsec 1, bgn cycle 1,
                  end orbit 1, end second 1,
                   end microsec 1, end cycle 1,
                  &number segments 2,
                  bgn orbit 2, bgn second 2,
                  bgn microsec 2, bgn cycle 2,
                   end orbit 2, end second 2,
                   end microsec 2, end cycle 2,
                  &num segments out,
                  &bgn_orbit_out, &bgn_secs_out,
                   &bgn microsecs out, &bgn cycle out,
                  &end orbit out, &end secs out,
                   &end microsecs out, &end cycle out,
                   ierr);
```

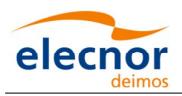

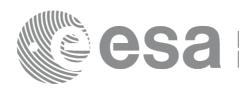

# 7.18.3 Input parameters xv\_time\_segments\_and

Table 58: Input parameters of xv\_time\_segments\_and

| C name          | C type           | Array<br>Elemen<br>t | Description                                                                                                    | Unit<br>(Format) | Allowed Range                          |
|-----------------|------------------|----------------------|----------------------------------------------------------------------------------------------------|------------------|----------------------------------------|
| orbit_id        | xo_orbit<br>_id* | -                    | Structure that contains the orbit data                                                                                                    | -                | -                                      |
| orbit_type      | long             | -                    | Define the type of orbit representation, i.e. absolute or relative orbits in the input/output parameters                                                      | -                | Complete (see Table 3)                 |
| order_switch    | long             | -                    | Indicates if the input list is sorted by start times. If input segments are already sorted, the flag should be set to XV_TIME_ORDER to save computation time. | -                | Complete (see<br>Table 3)              |
| num_segments_1  | long             | -                    | Number of segments in the input list 1.                                                                                                    | -                | >0                                     |
| bgn_orbit_1     | long*            | all                  | Array of orbit numbers for the beginning of the segments in list 1                                                                                            | -                | >0                                     |
| bgn_secs_1      | long*            | all                  | Array of seconds elapsed since ANX for the beginning of the segments in list 1                                                                                | -                | >0<br><nodal period<="" td=""></nodal> |
| bgn_microsecs_1 | long*            | all                  | Array of microseconds within a second for the beginning of the segments in list 1                                                                             | -                | >0<br><999999                          |
| bgn_cycle_1     | long*            | all                  | Array of cycle numbers for the beginning of the segments in list 1. When using absolute orbits, a NULL pointer can be used.                                   | -                | >0 or NULL                             |
| end_orbit_1     | long*            | all                  | Array of orbit numbers for the end of the segments in list 1                                                                                                  | -                | >0                                     |
| end_secs_1      | long*            | all                  | Array of seconds elapsed since ANX for the end of the segments in list 1                                                                                      | -                | >0<br><nodal period<="" td=""></nodal> |
| end_microsecs_1 | long*            | all                  | Array of microseconds within a second for the end of the segments in list 1                                                                                   | -                | >0<br><999999                          |
| end_cycle_1     | long*            | all                  | Array of cycle numbers for the end of the segments in list 1. When using absolute orbits, a NULL pointer can be used.                                         | -                | >0 or NULL                             |
| num_segments_2  | long             | -                    | Number of segments in the input list 2.                                                                                                    | -                | >0                                     |

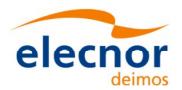

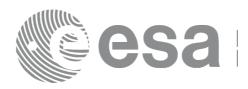

| bgn_orbit_2     | long* | all | Array of orbit numbers for the beginning of the segments in list 2                                                          | - | >0                                     |
|-----------------|-------|-----|----------------------------------------------------------------------------------------------------|---|----------------------------------------|
| bgn_secs_2      | long* | all | Array of seconds elapsed since ANX for the beginning of the segments in list 2                                              | - | >0<br><nodal period<="" td=""></nodal> |
| bgn_microsecs_2 | long* | all | Array of microseconds within a second for the beginning of the segments in list 2                                           | - | >0<br><999999                          |
| bgn_cycle_2     | long* | all | Array of cycle numbers for the beginning of the segments in list 2. When using absolute orbits, a NULL pointer can be used. | - | >0 or NULL                             |
| end_orbit_2     | long* | all | Array of orbit numbers for the end of the segments in list 2                                                                | - | >0                                     |
| end_secs_2      | long* | all | Array of seconds elapsed since ANX for the end of the segments in list 2                                                    | - | >0<br><nodal period<="" td=""></nodal> |
| end_microsecs_2 | long* | all | Array of microseconds within a second for the end of the segments in list 2                                                 | - | >0<br><999999                          |
| end_cycle_2     | long* | all | Array of cycle numbers for the end of the segments in list 2. When using absolute orbits, a NULL pointer can be used.       | - | >0 or NULL                             |

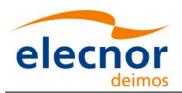

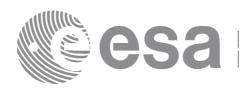

### 7.18.4 Output parameters xv\_time\_segments\_and

Table 59: Output parameters of xv\_time\_segments\_and

| C name               | C type | Array<br>Element | Description                                               | Unit<br>(Format | Allowed<br>Range                 |
|----------------------|--------|------------------|-----------------------------------------------------------|-----------------|----------------------------------|
| xv_time_segments_and | long   |                  | Function status flag,                                     |                 |                                  |
|                      |        |                  | = 0 No error                                              |                 |                                  |
|                      |        |                  | > 0 Warnings, results generated                           |                 |                                  |
|                      |        |                  | < 0 Error, no results generated                           |                 |                                  |
| num_segments_out     | long   | -                | Number of segments in the output list.                    | -               | >0                               |
| bgn_orbit_out        | long*  | all              | Array of orbit numbers for the beginning of the segments  | -               | >0                               |
| bgn_secs_out         | long*  | all              | Array of seconds elapsed since ANX for                    | -               | >0                               |
|                      |        |                  | the beginning of the segments                             |                 | <nodal period<="" td=""></nodal> |
| bgn_microsecs_out    | long*  | all              | Array of microseconds within a second                     | -               | >0                               |
|                      |        |                  | for the beginning of the segments                         |                 | <999999                          |
| bgn_cycle_out        | long*  | all              | Array of cycle numbers for the beginning of the segments. | -               | >0                               |
| end_orbit_out        | long*  | all              | Array of orbit numbers for the end of the segments        | -               | >0                               |
| end_secs_out         | long*  | all              | Array of seconds elapsed since ANX for                    | -               | >0                               |
|                      |        |                  | the end of the segments                                   |                 | <nodal period<="" td=""></nodal> |
| end_microsecs_out    | long*  | all              | Array of microseconds within a second                     | -               | >0                               |
|                      |        |                  | for the end of the segments                               |                 | <999999                          |
| end_cycle_out        | long*  | all              | Array of cycle numbers for the end of the segments.       | -               | >0 or NULL                       |
| ierr[10]             | long   |                  | Error status flags                                        |                 |                                  |

<u>Memory Management:</u> Note that the output visibility segments arrays are pointers to integers instead of static arrays. The memory for these dynamic arrays is allocated within the **xv\_time\_segments\_and** function. So the user will only have to declare those pointers but not to allocate memory for them. However, once the function has returned without error, the user will have the responsibility of freeing the memory for those pointers once they are not used.

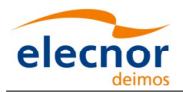

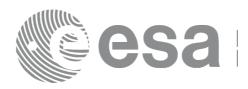

### 7.18.5 Warnings and errors

Next table lists the possible error messages that can be returned by the **xv\_time\_segments\_and** CFI function after translating the returned status vector into the equivalent list of error messages by calling the function of the EO\_VISIBILITY software library **xv\_get\_msg**.

This table also indicates the type of message returned, i.e. either a warning (WARN) or an error (ERR), the cause of such a message and the impact on the performed calculation, mainly on the results vector.

The table is completed by the error code and value. These error codes can be obtained translating the status vector returned by the **xv\_time\_segments\_and** CFI function by calling the function of the EO\_VISIBILITY software library **xv\_get\_code**.

Table 60: Error messages and codes

| Error type | Error message                                                 | Cause and impact          | Error Code                                            | Error<br>No |
|------------|---------------------------------------------------------------|---------------------------|-------------------------------------------------------|-------------|
| ERR        | Error allocating internal memory.                             | Computation not performed | XV_CFI_TIME_SEGMENTS<br>_AND_MEMORY_ERR               | 0           |
| ERR        | Error getting absolute orbit vector from relative orbits.     | Computation not performed | XV_CFI_TIME_SEGMENTS<br>_AND_REL_TO_ABS_ORBI<br>T_ERR | 1           |
| ERR        | Error getting relative orbit vector from absolute orbits.     | Computation not performed | XV_CFI_TIME_SEGMENTS<br>_AND_ABS_TO_REL_ORBI<br>T_ERR | 2           |
| ERR        | Error sorting input list.                                     | Computation not performed | XV_CFI_TIME_SEGMENTS<br>_AND_SORTING_ERR              | 3           |
| ERR        | Geostationary satellite not allowed for this function.        | Computation not performed | XV_CFI_TIME_SEGMENTS<br>_AND_GEO_SAT_ERR              | 4           |
| WARN       | Deprecated function. Use xv_timesegments_compute_ and instead | Computation performed     | XV_CFI_TIME_SEGMENTS<br>_AND_DEPRECATED_WA<br>RN      | 5           |

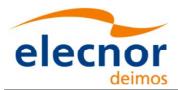

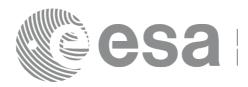

## 7.19 xv\_timesegments\_compute\_and

#### **7.19.1 Overview**

An orbital segment is a time interval along the orbit, defined by start and stop times expressed as an orbit number and the seconds elapsed since the ascending node crossing.

The xv\_timesegments\_compute\_and function computes the intersection of a list of orbital segments (see Figure 27)

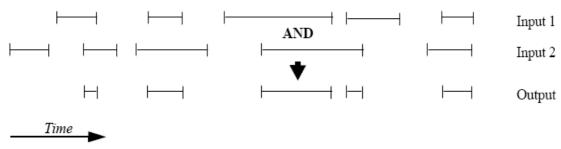

Figure 27: xv\_timesegments\_compute\_and\_function

The input segments list need to be sorted according to the start time of the segments. If this list is not sorted, it should be indicated in the function interface with the corresponding parameter (see below). In this case the input list will be modified accordingly.

The time intervals (xv\_time\_interval) used by xv\_timesegments\_compute\_and can be expressed as UTC times or orbit times (orbit plus seconds and microseconds since ascending node). This intervals express the start time/orbit and last time/orbit for the computations.

In case the time intervals are expressed as orbits, they can be expressed as absolute orbit numbers or in relative orbit and cycle numbers.

The orbit representation (absolute or relative) for the output segments will be the same as in the input orbits. The output segments will contain UTC times and orbit times. Moreover, the segments will be ordered chronologically.

The xv timesegments compute and requires access to the following files to produce its results:

• the Orbit Scenario File: only if the orbits are expressed in relative numbers.

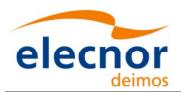

}

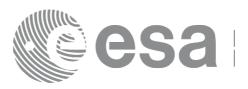

Code: EO-MA-DMS-GS-0006
Date: 29/10/2015
Issue: 4.10
Page: 218

## 7.19.2 Calling sequence xv\_timesegments\_compute\_and

For C programs, the call to xv\_timesegments\_compute\_and is (<u>input</u> parameters are <u>underlined</u>):

```
#include"explorer visibility.h"
      xo orbit id orbit id = {NULL};
      long
              order switch;
      xv_visibility_interval_list_seg_in1, seg_in2;
      xv visibility interval list seg out;
      long ierr[XV NUM ERR COMPUTE AND];
      long status;
      status = xv_timesegments_compute_and(
                         &orbit id, &order switch,
                         &seg in1, &seg in2,
                         &seg out, ierr);
      /* Or, using the run id */
      long run id;
      status = xv timesegments compute and(
                         &<u>run id</u>, &<u>order switch</u>,
                         &seg in1, &seg in2,
                         &seg out, ierr);
```

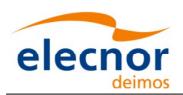

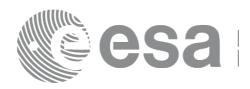

# 7.19.3 Input parameters xv\_timesegments\_compute\_and

Table 61: Input parameters of xv\_timesegments\_compute\_and

| C name       | C type                              | Array<br>Elemen<br>t | Description                                                                                                    | Unit<br>(Format) | Allowed Range          |
|--------------|-------------------------------------|----------------------|----------------------------------------------------------------------------------------------------|------------------|------------------------|
| orbit_id     | xo_orbit<br>_id*                    | -                    | Structure that contains the orbit data                                                                                                    | -                | -                      |
| order_switch | long                                | -                    | Indicates if the input list is sorted by start times. If input segments are already sorted, the flag should be set to XV_TIME_ORDER to save computation time. | -                | Complete (see Table 3) |
| seg_in1      | xv_visibilit<br>y_interval_<br>list | -                    | Input list of segments 1                                                                                                    | -                | -                      |
| seg_in2      | xv_visibilit<br>y_interval_<br>list | -                    | Input list of segments 2                                                                                                    | -                | -                      |

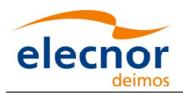

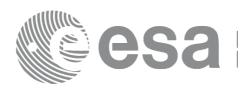

# 7.19.4 Output parameters xv\_timesegments\_compute\_and

Table 62: Output parameters of xv\_timesegments\_compute\_and

| C name                | C type                              | Array<br>Element | Description                     | Unit<br>(Format | Allowed<br>Range |
|-----------------------|-------------------------------------|------------------|---------------------------------|-----------------|------------------|
| xv_timesegments_compu | long                                |                  | Function status flag,           |                 |                  |
| te_and                |                                     |                  | = 0 No error                    |                 |                  |
|                       |                                     |                  | > 0 Warnings, results generated |                 |                  |
|                       |                                     |                  | < 0 Error, no results generated |                 |                  |
| seg_out               | xv_visibil<br>ity_interv<br>al_list |                  | Output list of segments         | -               | -                |
| ierr[]                | long                                |                  | Error status flags              |                 |                  |

<u>Memory Management:</u> Note that the memory for the output visibility segments arrays is allocated within the **xv\_timesegments\_compute\_and** function. So the user will only have to declare those pointers but not to allocate memory for them. However, once the function has returned without error, the user will have the responsibility of freeing the memory for those pointers once they are not used.

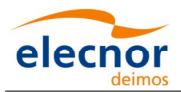

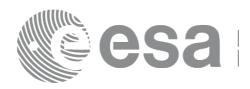

### 7.19.5 Warnings and errors

Next table lists the possible error messages that can be returned by the xv\_timesegments\_compute\_and CFI function after translating the returned status vector into the equivalent list of error messages by calling the function of the EO\_VISIBILITY software library xv\_get\_msg.

This table also indicates the type of message returned, i.e. either a warning (WARN) or an error (ERR), the cause of such a message and the impact on the performed calculation, mainly on the results vector.

The table is completed by the error code and value. These error codes can be obtained translating the status vector returned by the **xv\_timesegments\_compute\_and** CFI function by calling the function of the EO\_VISIBILITY software library **xv\_get\_code**.

Table 63: Error messages and codes

| Error type | Error message                                             | Cause and impact          | Error Code                                                   | Error<br>No |
|------------|-----------------------------------------------------------|---------------------------|--------------------------------------------------------------|-------------|
| ERR        | Error allocating internal memory.                         | Computation not performed | XV_CFI_TIMESEGMENTS_<br>COMPUTE_<br>AND_MEMORY_ERR           | 0           |
| ERR        | Error getting absolute orbit vector from relative orbits. | Computation not performed | XV_CFI_TIMESEGMENTS_<br>COMPUTE_AND_REL_TO_<br>ABS_ORBIT_ERR | 1           |
| ERR        | Error getting relative orbit vector from absolute orbits. | Computation not performed | XV_CFI_TIMESEGMENTS_<br>COMPUTE_AND_ABS_TO_<br>REL_ORBIT_ERR | 2           |
| ERR        | Error sorting input list.                                 | Computation not performed | XV_CFI_TIMESEGMENTS_<br>COMPUTE_<br>AND_SORTING_ERR          | 3           |
| ERR        | Geostationary satellite not allowed for this function.    | Computation not performed | XV_CFI_TIMESEGMENTS_<br>COMPUTE_AND_GEO_SA<br>T_ERR          | 4           |
| ERR        | Wrong input time type                                     | Computation not performed | XV_CFI_TIMESEGMENTS_<br>COMPUTE_AND_TIME_TY<br>PE_ERR        | 5           |
| ERR        | Error computing time to orbit parameters                  | Computation not performed | XV_CFI_TIMESEGMENTS_<br>COMPUTE_AND_TIME_TO<br>_ORBIT_ERR    | 6           |
| ERR        | Error computing UTC time for orbit                        | Computation not performed | XV_CFI_TIMESEGMENTS_<br>COMPUTE_AND_GET_UT<br>C_TIME_ERR     | 7           |

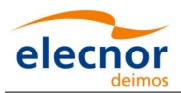

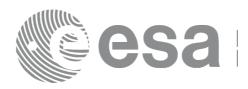

# 7.20 xv\_time\_segments\_sort

#### 7.20.1 Overview

Note: this function is deprecated. Use xv timesegments compute sort instead.

An orbital segment is a time interval along the orbit, defined by start and stop times expressed as an orbit number and the seconds elapsed since the ascending node crossing.

The xv time segments sort function sorts a list of orbital segments following two different criteria:

- Absolute orbits: the segments are sorted by their start time
- Relative orbits

The time intervals used by **xv\_time\_segments\_sort** can be expressed in absolute or relative orbit numbers. This is valid for both:

- input parameter: first and last orbit to be considered. In case of using relative orbits, the corresponding cycle numbers should be used, otherwise, the cycle number will be a dummy parameter.
- output parameter: time segments with time expressed as {absolute orbit number (or relative orbit and cycle number), number of seconds since ANX, number of microseconds}

The orbit representation (absolute or relative) for the output segments will be the same as in the input orbits. Note that the sort criteria does not have any relation with the chosen orbit representation. The following example clarifies this:

Input orbits: 6, 8, 4, 5, 9, 3 (absolute)

Let's suppose that the cycle length is 4 orbits. Then the relative orbits are:

input orbits: 2, 4, 4, 1, 1, 3 (relative)

When ordering this array, we have the following possibilities (Table 64) depending on the orbit representation and the sort criteria chosen:

Table 64: xv\_time\_segments\_sort function

| Input            | Sort Criteria   | Output           |
|------------------|-----------------|------------------|
|                  | absolute orbits | absolute orbits  |
| absolute orbits  |                 | 3, 4, 5, 6, 8, 9 |
| 6, 8, 4, 5, 9, 3 | relative orbits | absolute orbits  |
|                  |                 | 5, 9, 6, 3, 4, 8 |
|                  | absolute orbits | relative orbits  |
| relative orbits  |                 | 3, 4, 1, 2, 4, 1 |
| 2, 4, 4, 1, 1, 3 | relative orbits | relative orbits  |
|                  |                 | 1, 1, 2, 3, 4, 4 |

The xv time segments sort requires access the following files to produce its results:

• the Orbit Scenario File: only if the orbits are expressed in relative numbers.

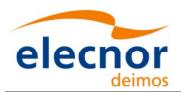

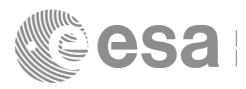

#### 7.20.2 Calling sequence xv\_time\_segments\_sort

For C programs, the call to **xv\_time\_segments\_sort** is (<u>input</u> parameters are <u>underlined</u>):

```
#include"explorer visibility.h"
      xo orbit id orbit id = {NULL};
               orbit_type, sort criteria,
               num segments,
                *bgn orbit, *bgn secs,
                *bgn microsecs, *bgn_cycle,
                *end orbit, *end secs,
                *end microsecs, *end cycle,
                ierr, status;
      status = xv time segments sort (
                          &orbit id,
                         &orbit type, &sort criteria,
                         &<u>number_segments</u>,
                         bgn orbit, bgn second,
                         bgn microsec, bgn cycle,
                         end orbit, end second,
                          end microsec, end cycle,
                         ierr);
      /* Or, using the run id */
      long run id;
      status = xv time segments sort run (
                          & run id,
                         &orbit type, &sort criteria,
                         &<u>number segments</u>,
                          bgn orbit, bgn second,
                          bgn microsec, bgn cycle,
                          end orbit, end second,
                          end microsec, end cycle,
                          ierr);
```

}

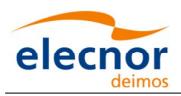

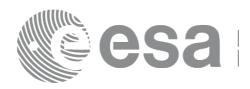

# 7.20.3 Input parameters xv\_time\_segments\_sort

Table 65: Input parameters of xv\_time\_segments\_sort

| C name        | C type           | Array<br>Elemen<br>t | Description                                                                                                    | Unit<br>(Format) | Allowed Range                          |
|---------------|------------------|----------------------|----------------------------------------------------------------------------------------------------|------------------|----------------------------------------|
| orbit_id      | xo_orbit<br>_id* | -                    | Structure that contains the orbit data                                                                            | -                | -                                      |
| orbit_type    | long             | -                    | Define the type of orbit representation, i.e. absolute or relative orbits in the input/output parameters          | -                | Complete (see Table 3)                 |
| sort_criteria | long             | -                    | sorting criteria to be used: absolute or relative orbits                                                          | -                | Complete (see Table 3)                 |
| num_segments  | long             | -                    | Number of segments in the input.                                                                                  | -                | >0                                     |
| bgn_orbit     | long*            | all                  | Array of orbit numbers for the beginning of the segments                                                          | -                | >0                                     |
| bgn_secs      | long*            | all                  | Array of seconds elapsed since ANX for the beginning of the segments                                              | -                | >0<br><nodal period<="" td=""></nodal> |
| bgn_microsecs | long*            | all                  | Array of microseconds within a second for the beginning of the segments                                           | -                | >0<br><999999                          |
| bgn_cycle     | long*            | all                  | Array of cycle numbers for the beginning of the segments. When using absolute orbits, a NULL pointer can be used. | -                | >0 or NULL                             |
| end_orbit     | long*            | all                  | Array of orbit numbers for the end of the segments                                                                | -                | >0                                     |
| end_secs      | long*            | all                  | Array of seconds elapsed since ANX for the end of the segments                                                    | -                | >0<br><nodal period<="" td=""></nodal> |
| end_microsecs | long*            | all                  | Array of microseconds within a second for the end of the segments.                                                | -                | >0<br><999999                          |
| end_cycle     | long*            | all                  | Array of cycle numbers for the end of<br>the segments. When using absolute<br>orbits, a NULL pointer can be used. | -                | >0 or NULL                             |

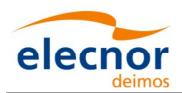

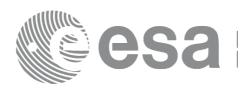

 Code:
 EO-MA-DMS-GS-0006

 Date:
 29/10/2015

 Issue:
 4.10

 Page:
 225

# 7.20.4 Output parameters xv\_time\_segments\_sort

Table 66: Output parameters of xv\_time\_segments\_sort

| C name               | C type | Array<br>Element | Description                     | Unit<br>(Format) | Allowed<br>Range |
|----------------------|--------|------------------|---------------------------------|------------------|------------------|
| xv_time_segments_and | long   |                  | Function status flag,           |                  |                  |
|                      |        |                  | = 0 No error                    |                  |                  |
|                      |        |                  | > 0 Warnings, results generated |                  |                  |
|                      |        |                  | < 0 Error, no results generated |                  |                  |
| ierr[10]             | long   |                  | Error status flags              |                  |                  |
|                      |        |                  |                                 |                  |                  |

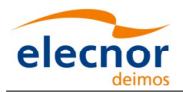

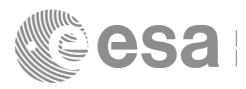

### 7.20.5 Warnings and errors

Next table lists the possible error messages that can be returned by the **xv\_time\_segments\_sort** CFI function after translating the returned status vector into the equivalent list of error messages by calling the function of the EO\_VISIBILITY software library **xv\_get\_msg**.

This table also indicates the type of message returned, i.e. either a warning (WARN) or an error (ERR), the cause of such a message and the impact on the performed calculation, mainly on the results vector.

The table is completed by the error code and value. These error codes can be obtained translating the status vector returned by the **xv\_time\_segments\_sort** CFI function by calling the function of the EO\_VISIBILITY software library **xv\_get\_code**.

Table 67: Error messages and codes

| Error type | Error message                                                 | Cause and impact          | Error Code                                            | Error<br>No |
|------------|---------------------------------------------------------------|---------------------------|-------------------------------------------------------|-------------|
| ERR        | Error allocating internal memory.                             | Computation not performed | XV_CFI_TIME_SEGMENTS<br>_SORT_MEMORY_ERR              | 0           |
| ERR        | Error getting absolute orbit vector from relative orbits.     | Computation not performed | XV_CFI_TIME_SEGMENTS<br>_SORT_CHANGING_ORBI<br>T_ ERR | 1           |
| ERR        | Geostationary satellite not allowed for this function.        | Computation not performed | XV_CFI_TIME_SEGMENTS<br>_SORT_GEO_SAT_ERR             | 2           |
| WARN       | Deprecated function. Use xv_timesegments_compute_sort instead | Computation performed     | XV_CFI_TIME_SEGMENTS<br>_SORT_DEPRECATED_WA<br>RN     |             |

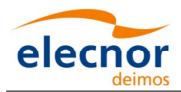

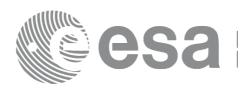

## 7.21 xv\_timesegments\_compute\_sort

#### 7.21.1 Overview

An orbital segment is a time interval along the orbit, defined by start and stop times expressed as an orbit number and the seconds elapsed since the ascending node crossing.

The xv\_timesegments\_compute\_sort function sorts a list of orbital segments following two different criteria:

- Absolute orbits: the segments are sorted by their start time
- Relative orbits

The time intervals (xv\_time\_interval) used by xv\_timesegments\_compute\_and can be expressed as UTC times or orbit times (orbit plus seconds and microseconds since ascending node). This intervals express the start time/orbit and last time/orbit for the computations.

In case the time intervals are expressed as orbits, they can be expressed as absolute orbit numbers or in relative orbit and cycle numbers.

The orbit representation (absolute or relative) for the output segments will be the same as in the input orbits. The output segments will contain UTC times and orbit times.

Note that the sort criteria does not have any relation with the chosen orbit representation. The following example clarifies this:

Input orbits: 6, 8, 4, 5, 9, 3 (absolute)

Let's suppose that the cycle length is 4 orbits. Then the relative orbits are:

input orbits: 2, 4, 4, 1, 1, 3 (relative)

When ordering this array, we have the following possibilities (Table 68) depending on the orbit representation and the sort criteria chosen:

Table 68: xv\_timesegments\_compute\_sort function

| Input            | Sort Criteria   | Output           |
|------------------|-----------------|------------------|
|                  | absolute orbits | absolute orbits  |
| absolute orbits  |                 | 3, 4, 5, 6, 8, 9 |
| 6, 8, 4, 5, 9, 3 | relative orbits | absolute orbits  |
|                  |                 | 5, 9, 6, 3, 4, 8 |
|                  | absolute orbits | relative orbits  |
| relative orbits  |                 | 3, 4, 1, 2, 4, 1 |
| 2, 4, 4, 1, 1, 3 | relative orbits | relative orbits  |
|                  |                 | 1, 1, 2, 3, 4, 4 |

The xv timesegments compute sort requires access the following files to produce its results:

• the Orbit Scenario File: only if the orbits are expressed in relative numbers.

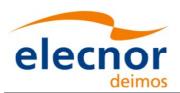

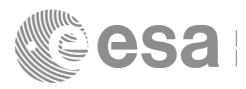

#### 7.21.2 Calling sequence xv\_timesegments\_compute\_sort

For C programs, the call to **xv timesegments compute sort** is (<u>input</u> parameters are <u>underlined</u>):

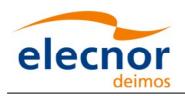

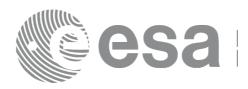

# 7.21.3 Input parameters xv\_timesegments\_compute\_sort

Table 69: Input parameters of xv\_timesegments\_compute\_sort

| C name        | C type                              | Array<br>Elemen<br>t | Description                                              | Unit<br>(Format) | Allowed Range          |
|---------------|-------------------------------------|----------------------|----------------------------------------------------------|------------------|------------------------|
| orbit_id      | xo_orbit<br>_id*                    | -                    | Structure that contains the orbit data                   | -                | -                      |
| sort_criteria | long                                | -                    | sorting criteria to be used: absolute or relative orbits | -                | Complete (see Table 3) |
| seg_in        | xv_visibilit<br>y_interval_<br>list | -                    | Input list of segments                                   | -                | -                      |

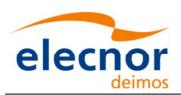

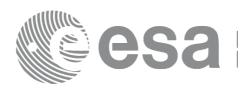

 Code:
 EO-MA-DMS-GS-0006

 Date:
 29/10/2015

 Issue:
 4.10

 Page:
 230

# 7.21.4 Output parameters xv\_timesegments\_compute\_sort

#### Table 70: Output parameters of xv\_timesegments\_compute\_sort

| C name                | C type | Array<br>Element | Description                     | Unit<br>(Format) | Allowed<br>Range |
|-----------------------|--------|------------------|---------------------------------|------------------|------------------|
| xv_time_segments_sort | long   |                  | Function status flag,           |                  |                  |
|                       |        |                  | = 0 No error                    |                  |                  |
|                       |        |                  | > 0 Warnings, results generated |                  |                  |
|                       |        |                  | < 0 Error, no results generated |                  |                  |
| ierr[]                | long   |                  | Error status flags              |                  |                  |
|                       |        |                  |                                 |                  |                  |

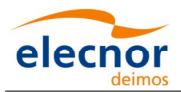

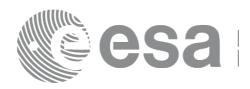

### 7.21.5 Warnings and errors

Next table lists the possible error messages that can be returned by the **xv\_timesegments\_compute\_sort** CFI function after translating the returned status vector into the equivalent list of error messages by calling the function of the EO\_VISIBILITY software library **xv\_get\_msg**.

This table also indicates the type of message returned, i.e. either a warning (WARN) or an error (ERR), the cause of such a message and the impact on the performed calculation, mainly on the results vector.

The table is completed by the error code and value. These error codes can be obtained translating the status vector returned by the **xv\_timesegments\_compute\_sort** CFI function by calling the function of the EO\_VISIBILITY software library **xv\_get\_code**.

Table 71: Error messages and codes

| Error<br>type | Error message                                             | Cause and impact          | Error Code                                                  | Error<br>No |
|---------------|-----------------------------------------------------------|---------------------------|-------------------------------------------------------------|-------------|
| ERR           | Error allocating internal memory.                         | Computation not performed | XV_CFI_TIMESEGMENTS_<br>COMPUTE_<br>SORT_MEMORY_ERR         | 0           |
| ERR           | Error getting absolute orbit vector from relative orbits. | Computation not performed | XV_CFI_TIMESEGMENTS_<br>COMPUTE_SORT_CHANGI<br>NG_ORBIT_ERR | 1           |
| ERR           | Geostationary satellite not allowed for this function.    | Computation not performed | XV_CFI_TIMESEGMENTS_<br>COMPUTE_SORT_GEO_S<br>AT_ERR        | 2           |
| ERR           | Wrong input time type                                     | Computation not performed | XV_CFI_TIMESEGMENTS_<br>COMPUTE_SORT_TIME_T<br>YPE_ERR      | 3           |
| ERR           | Error computing time to orbit parameters                  | Computation not performed | XV_CFI_TIMESEGMENTS_<br>COMPUTE_SORT_TIME_T<br>O_ORBIT_ERR  | 4           |
| ERR           | Error computing UTC time for orbit                        | Computation not performed | XV_CFI_TIMESEGMENTS_<br>COMPUTE_SORT_GET_U<br>TC_TIME_ERR   | 5           |

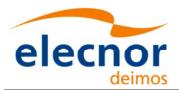

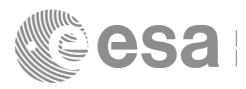

## 7.22 xv\_time\_segments\_merge

#### 7.22.1 Overview

Note: this function is deprecated. Use xv timesegments compute merge instead.

An orbital segment is a time interval along the orbit, defined by start and stop times expressed as an orbit number and the seconds elapsed since the ascending node crossing.

The xv time segments merge function merges all the overlapped segments within a list (see Figure 28)

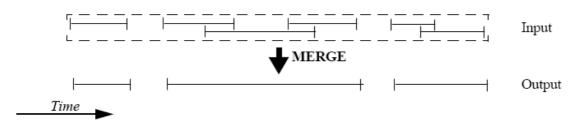

Figure 28: xv\_time\_segments\_merge function

The input segments list need to be sorted according to the start time of the segments. If this list is not sorted, it should be indicated in the function interface with the corresponding parameter (see below). In this case the input list will be modified accordingly.

The time intervals used by **xv\_time\_segments\_merge** can be expressed in absolute or relative orbit numbers. This is valid for both:

- input parameter: first and last orbit to be considered. In case of using relative orbits, the corresponding cycle numbers should be used, otherwise, the cycle number will be a dummy parameter.
- output parameter: time segments with time expressed as {absolute orbit number (or relative orbit and cycle number), number of seconds since ANX, number of microseconds}

The orbit representation (absolute or relative) for the output segments will be the same as in the input orbits. Moreover, the segments will be ordered chronologically.

The xv time segments merge requires access to the following files to produce its results:

• the Orbit Scenario File: only if the orbits are expressed in relative numbers.

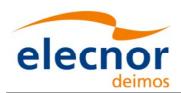

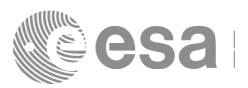

#### 7.22.2 Calling sequence xv\_time\_segments\_merge

For C programs, the call to xv time segments merge is (input parameters are underlined):

```
#include"explorer visibility.h"
      xo orbit id orbit id = {NULL};
      long
               orbit type, order switch,
               num segments,
               *bgn orbit, *bgn secs,
               *bgn microsecs, *bgn cycle,
               *end orbit, *end secs,
               *end microsecs, *end cycle,
               num segments out,
               *bgn orbit out, *bgn secs out,
               *bgn microsecs out, *bgn cycle out,
               *end orbit out, *end secs out,
               *end microsecs out, *end cycle out,
               ierr[XV NUM ERR MERGE], status;
      status = xv time segments merge(
                        &orbit id,
                        &orbit type, &order switch,
                        &number segments,
                        bgn orbit, bgn secs,
                        bgn microsecs, bgn cycle,
                        end orbit, end secs,
                        end microsecs, end cycle,
                        &num segments out,
                        &bgn orbit out, &bgn secs out,
                        &bgn microsecs out, &bgn cycle out,
                        &end_orbit_out, &end_secs_out,
                        &end microsecs out, &end cycle out,
                        ierr);
      /* Or, using the run id */
      long run id;
      status = xv time segments merge run(
```

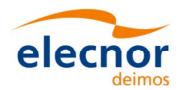

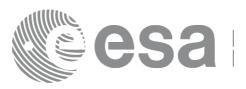

&run\_id,
&orbit\_type, &order\_switch,
&number\_segments,
bgn\_orbit, bgn\_secs,
bgn\_microsecs, bgn\_cycle,
end\_orbit, end\_secs,
end\_microsecs, end\_cycle,
&num\_segments\_out,
&bgn\_orbit\_out, &bgn\_secs\_out,
&bgn\_microsecs\_out, &bgn\_cycle\_out,
&end\_orbit\_out, &end\_secs\_out,
&end\_orbit\_out, &end\_secs\_out,
ierr);

}

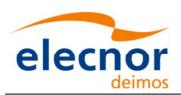

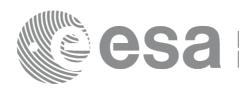

 Code:
 EO-MA-DMS-GS-0006

 Date:
 29/10/2015

 Issue:
 4.10

 Page:
 235

# 7.22.3 Input parameters xv\_time\_segments\_merge

Table 72: Input parameters of xv\_time\_segments\_merge

| C name          | C type           | Array<br>Element | Description                                                                                                    | Unit<br>(Format) | Allowed Range                          |
|-----------------|------------------|------------------|----------------------------------------------------------------------------------------------------|------------------|----------------------------------------|
| orbit_id        | xo_orbit<br>_id* | -                | Structure that contains the orbit data                                                                                                    | -                | -                                      |
| orbit_type      | long             | -                | Define the type of orbit representation, i.e. absolute or relative orbits in the input/output parameters                                                      | -                | Complete (see Table 3)                 |
| order_switch    | long             | -                | Indicates if the input list is sorted by start times. If input segments are already sorted, the flag should be set to XV_TIME_ORDER to save computation time. | -                | Complete (see Table 3)                 |
| num_segments_in | long             | -                | Number of segments in the input list.                                                                                                    | -                | >0                                     |
| bgn_orbit       | long*            | all              | Array of orbit numbers for the beginning of the segments                                                                                                    | -                | >0                                     |
| bgn_secs        | long*            | all              | Array of seconds elapsed since ANX for the beginning of the segments                                                                                          | -                | >0<br><nodal period<="" td=""></nodal> |
| bgn_microsecs   | long*            | all              | Array of microseconds within a second for the beginning of the segments                                                                                       | -                | >0<br><999999                          |
| bgn_cycle       | long*            | all              | Array of cycle numbers for the beginning of the segments. When using absolute orbits, a NULL pointer can be used.                                             | -                | >0 or NULL                             |
| end_orbit       | long*            | all              | Array of orbit numbers for the end of the segments                                                                                                    | -                | >0                                     |
| end_secs        | long*            | all              | Array of seconds elapsed since ANX for the end of the segments                                                                                                | -                | >0<br><nodal period<="" td=""></nodal> |
| end_microsecs   | long*            | all              | Array of microseconds within a second for the end of the segments                                                                                             | -                | >0<br><999999                          |
| end_cycle       | long*            | all              | Array of cycle numbers for the end of the segments. When using absolute orbits, a NULL pointer can be used.                                                   | -                | >0 or NULL                             |

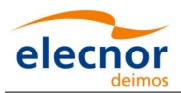

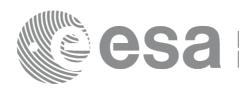

## 7.22.4 Output parameters xv\_time\_segments\_merge

Table 73: Output parameters of xv\_time\_segments\_merge

| C name                 | C type | Array<br>Element | Description                                                             | Unit<br>(Format) | Allowed<br>Range                  |
|------------------------|--------|------------------|-------------------------------------------------------------------------|------------------|-----------------------------------|
| xv_time_segments_merge | long   |                  | Function status flag,                                                   |                  |                                   |
|                        |        |                  | = 0 No error                                                            |                  |                                   |
|                        |        |                  | > 0Warnings, results generated                                          |                  |                                   |
|                        |        |                  | < 0Error, no results generated                                          |                  |                                   |
| num_segments_out       | long   | -                | Number of segments in the output list.                                  | -                | >0                                |
| bgn_orbit_out          | long*  | all              | Array of orbit numbers for the beginning of the segments                | -                | >0                                |
| bgn_secs_out           | long*  | all              | Array of seconds elapsed since ANX for the beginning of the segments    | -                | >0<br><nodal<br>period</nodal<br> |
| bgn_microsecs_out      | long*  | all              | Array of microseconds within a second for the beginning of the segments | -                | >0<br><999999                     |
| bgn_cycle_out          | long*  | all              | Array of cycle numbers for the beginning of the segments.               | -                | >0                                |
| end_orbit_out          | long*  | all              | Array of orbit numbers for the end of the segments                      | -                | >0                                |
| end_secs_out           | long*  | all              | Array of seconds elapsed since ANX for the end of the segments          | -                | >0<br><nodal<br>period</nodal<br> |
| end_microsecs_out      | long*  | all              | Array of microseconds within a second for the end of the segments       | -                | >0<br><999999                     |
| end_cycle_out          | long*  | all              | Array of cycle numbers for the end of the segments.                     | -                | >0 or NULL                        |
| ierr[10]               | long   |                  | Error status flags                                                      |                  |                                   |

Memory Management: Note that the output visibility segments arrays are pointers to integers instead of static arrays. The memory for these dynamic arrays is allocated within the **xv\_time\_segments\_merge** function. So the user will only have to declare those pointers but not to allocate memory for them. However, once the function has returned without error, the user will have the responsibility of freeing the memory for those pointers once they are not used.

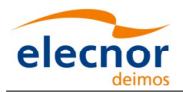

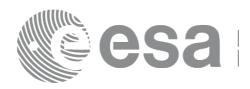

## 7.22.5 Warnings and errors

Next table lists the possible error messages that can be returned by the **xv\_time\_segments\_merge** CFI function after translating the returned status vector into the equivalent list of error messages by calling the function of the EO\_VISIBILITY software library **xv\_get\_msg**.

This table also indicates the type of message returned, i.e. either a warning (WARN) or an error (ERR), the cause of such a message and the impact on the performed calculation, mainly on the results vector.

The table is completed by the error code and value. These error codes can be obtained translating the status vector returned by the **xv\_time\_segments\_merge** CFI function by calling the function of the EO\_VISIBILITY software library **xv\_get\_code**.

Table 74: Error messages and codes

| Error type | Error message                                                  | Cause and impact          | Error Code                                               | Error<br>No |
|------------|----------------------------------------------------------------|---------------------------|----------------------------------------------------------|-------------|
| ERR        | Error allocating internal memory.                              | Computation not performed | XV_CFI_TIME_SEGMENTS<br>_ MERGE_MEMORY_ERR               | 0           |
| ERR        | Error getting absolute orbit vector from relative orbits.      | Computation not performed | XV_CFI_TIME_SEGMENTS<br>_MERGE_REL_TO_ABS_O<br>R BIT_ERR | 1           |
| ERR        | Error getting relative orbit vector from absolute orbits.      | Computation not performed | XV_CFI_TIME_SEGMENTS<br>_MERGE_ABS_TO_REL_O<br>R BIT_ERR | 2           |
| ERR        | Error sorting input list.                                      | Computation not performed | XV_CFI_TIME_SEGMENTS<br>_ MERGE_SORTING_ERR              | 3           |
| ERR        | Geostationary satellite not allowed for this function.         | Computation not performed | XV_CFI_TIME_SEGMENTS<br>_MERGE_GEO_SAT_ERR               | 4           |
| WARN       | Deprecated function. Use xv_timesegments_compute_merge instead | Computation performed     | XV_CFI_TIME_SEGMENTS<br>_MERGE_DEPRECATED_<br>WARN       | 5           |

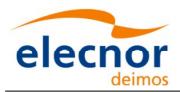

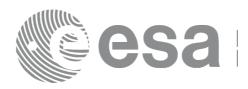

## 7.23 xv\_timesegments\_compute\_merge

#### 7.23.1 Overview

An orbital segment is a time interval along the orbit, defined by start and stop times expressed as an orbit number and the seconds elapsed since the ascending node crossing.

The xv\_timesegments\_compute\_merge function merges all the overlapped segments within a list (see Figure 29)

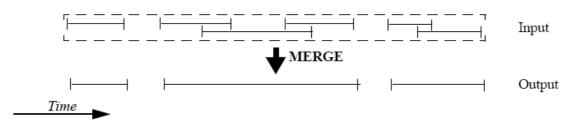

Figure 29: xv\_timesegments\_compute\_merge function

The input segments list need to be sorted according to the start time of the segments. If this list is not sorted, it should be indicated in the function interface with the corresponding parameter (see below). In this case the input list will be modified accordingly.

The time intervals (xv\_time\_interval) used by xv\_timesegments\_compute\_and can be expressed as UTC times or orbit times (orbit plus seconds and microseconds since ascending node). This intervals express the start time/orbit and last time/orbit for the computations.

In case the time intervals are expressed as orbits, they can be expressed as absolute orbit numbers or in relative orbit and cycle numbers.

The orbit representation (absolute or relative) for the output segments will be the same as in the input orbits. The output segments will contain UTC times and orbit times. Moreover, the segments will be ordered chronologically.

The xv timesegments compute merge requires access to the following files to produce its results:

• the Orbit Scenario File: only if the orbits are expressed in relative numbers.

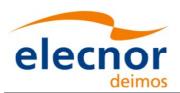

}

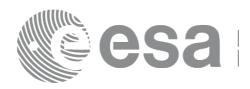

Code: EO-MA-DMS-GS-0006
Date: 29/10/2015
Issue: 4.10
Page: 239

## 7.23.2 Calling sequence xv\_timesegments\_compute\_merge

For C programs, the call to xv\_timesegments\_compute\_merge is (<u>input</u> parameters are <u>underlined</u>):

```
#include"explorer visibility.h"
      xo orbit id orbit id = {NULL};
      long
              order switch;
      xv_visibility_interval_list_seg_in1, seg_in2;
      xv visibility interval list seg out;
      long ierr[XV NUM ERR COMPUTE MERGE];
      long status;
      status = xv timesegments compute merge(
                        &orbit id, &order switch,
                        &seg in,
                        &seg out, ierr);
      /* Or, using the run id */
      long run id;
      status = xv timesegments compute merge(
                        &run id, &order switch,
                        &seg in,
                        &seg out, ierr);
```

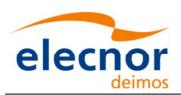

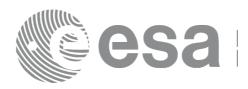

# 7.23.3 Input parameters xv\_timesegments\_compute\_merge

Table 75: Input parameters of xv\_timesegments\_compute\_merge

| C name       | C type                              | Array<br>Element | Description                                                                                                    | Unit<br>(Format) | Allowed Range          |
|--------------|-------------------------------------|------------------|----------------------------------------------------------------------------------------------------|------------------|------------------------|
| orbit_id     | xo_orbit<br>_id*                    | -                | Structure that contains the orbit data                                                                                                    | -                | -                      |
| order_switch | long                                | -                | Indicates if the input list is sorted by start times. If input segments are already sorted, the flag should be set to XV_TIME_ORDER to save computation time. | -                | Complete (see Table 3) |
| seg_in       | xv_visibilit<br>y_interval_<br>list | -                | Input list of segments                                                                                                    | -                | -                      |

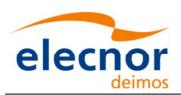

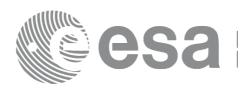

# 7.23.4 Output parameters xv\_timesegments\_compute\_merge

Table 76: Output parameters of xv\_timesegments\_compute\_merge

| C name                 | C type                              | Array<br>Element | Description                    | Unit<br>(Format) | Allowed<br>Range |
|------------------------|-------------------------------------|------------------|--------------------------------|------------------|------------------|
| xv_timesegments_comput | long                                |                  | Function status flag,          |                  |                  |
| e_merge                |                                     |                  | = 0 No error                   |                  |                  |
|                        |                                     |                  | > 0Warnings, results generated |                  |                  |
|                        |                                     |                  | < 0Error, no results generated |                  |                  |
| seg_out                | xv_visibil<br>ity_interv<br>al_list |                  | Output list of segments        | -                | -                |
| ierr[]                 | long                                |                  | Error status flags             |                  |                  |

<u>Memory Management:</u> Note that the memory for the output visibility segments arrays is allocated within the **xv\_timesegments\_compute\_merge** function. So the user will only have to declare those pointers but not to allocate memory for them. However, once the function has returned without error, the user will have the responsibility of freeing the memory for those pointers once they are not used.

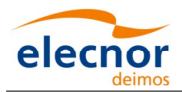

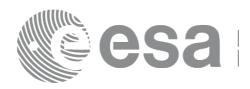

### 7.23.5 Warnings and errors

Next table lists the possible error messages that can be returned by the **xv\_timesegments\_compute\_merge** CFI function after translating the returned status vector into the equivalent list of error messages by calling the function of the EO\_VISIBILITY software library **xv\_get\_msg**.

This table also indicates the type of message returned, i.e. either a warning (WARN) or an error (ERR), the cause of such a message and the impact on the performed calculation, mainly on the results vector.

The table is completed by the error code and value. These error codes can be obtained translating the status vector returned by the **xv\_timesegments\_compute\_merge** CFI function by calling the function of the EO VISIBILITY software library **xv get code**.

Table 77: Error messages and codes

| Error type | Error message                                             | Cause and impact          | Error Code                                                      | Error<br>No |
|------------|-----------------------------------------------------------|---------------------------|-----------------------------------------------------------------|-------------|
| ERR        | Error allocating internal memory.                         | Computation not performed | XV_CFI_TIMESEGMENTS_<br>COMPUTE_<br>MERGE_MEMORY_ERR            | 0           |
| ERR        | Error getting absolute orbit vector from relative orbits. | Computation not performed | XV_CFI_TIMESEGMENTS_<br>COMPUTE_MERGE_REL_<br>TO_ABS_OR BIT_ERR | 1           |
| ERR        | Error getting relative orbit vector from absolute orbits. | Computation not performed | XV_CFI_TIMESEGMENTS_<br>COMPUTE_MERGE_ABS_<br>TO_REL_OR BIT_ERR | 2           |
| ERR        | Error sorting input list.                                 | Computation not performed | XV_CFI_TIMESEGMENTS_<br>COMPUTE_<br>MERGE_SORTING_ERR           | 3           |
| ERR        | Geostationary satellite not allowed for this function.    | Computation not performed | XV_CFI_TIMESEGMENTS_<br>COMPUTE_MERGE_GEO_<br>SAT_ERR           | 4           |
| ERR        | Wrong input time type                                     | Computation not performed | XV_CFI_TIMESEGMENTS_<br>COMPUTE_MERGE_TIME_<br>TYPE_ERR         | 5           |
| ERR        | Error computing time to orbit parameters                  | Computation not performed | XV_CFI_TIMESEGMENTS_<br>COMPUTE_MERGE_TIME_<br>TO_ORBIT_ERR     | 6           |
| ERR        | Error computing UTC time for orbit                        | Computation not performed | XV_CFI_TIMESEGMENTS_<br>COMPUTE_MERGE_GET_<br>UTC_TIME_ERR      | 7           |

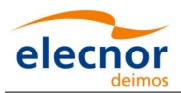

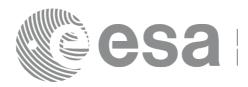

## 7.24 xv\_time\_segments\_delta

#### **7.24.1 Overview**

Note: this function is deprecated. Use xv timesegments compute delta instead.

An orbital segment is a time interval along the orbit, defined by start and stop times expressed as an orbit number and the seconds elapsed since the ascending node crossing.

The xv\_time\_segments\_delta function makes all the segments within a list, longer or shorter. After increasing/decreasing the longitude of the segments, these are sorted and merged to avoid possible overlapping. Therefore, at the end the list is sorted and without overlapped segments.

The time intervals used by **xv\_time\_segments\_delta** can be expressed in absolute or relative orbit numbers. This is valid for both:

- input parameter: first and last orbit to be considered. In case of using relative orbits, the corresponding cycle numbers should be used, otherwise, the cycle number will be a dummy parameter.
- output parameter: time segments with time expressed as {absolute orbit number (or relative orbit and cycle number), number of seconds since ANX, number of microseconds}

The orbit representation (absolute or relative) for the output segments will be the same as in the input orbits.

The xv time segments delta requires access to the following files to produce its results:

• the Orbit Scenario File: only if the orbits are expressed in relative numbers.

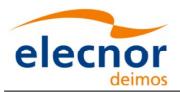

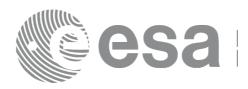

#### 7.24.2 Calling sequence xv\_time\_segments\_delta

For C programs, the call to xv time segments delta is (input parameters are underlined):

```
#include"explorer visibility.h"
      xo orbit id orbit id = {NULL};
               orbit_type,
      long
               num segments,
               *bgn orbit, *bgn secs,
               *bgn microsecs, *bgn_cycle,
               *end orbit, *end secs,
               *end microsecs, *end cycle,
               num segments out,
               *bgn_orbit_out, *bgn_secs_out,
               *bgn_microsecs_out, *bgn_cycle_out,
               *end orbit out, *end secs out,
               *end microsecs out, *end cycle out,
               ierr[XV NUM ERR DELTA], status;
       double entry offset, exit offset;
      status = xv time segments delta(
                        &orbit id,
                        &orbit type,
                        &entry offset, &exit offset,
                        &number segments,
                        bgn orbit, bgn secs,
                        bgn microsecs, bgn cycle,
                        end orbit, end secs,
                        end microsecs, end cycle,
                        &num segments out,
                        &bgn orbit out, &bgn secs out,
                        &bgn microsecs out, &bgn cycle out,
                        &end orbit out, &end secs out,
                        &end microsecs out, &end cycle out,
                        ierr);
      /* Or, using the run id */
      long run id;
```

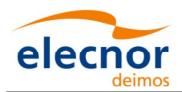

}

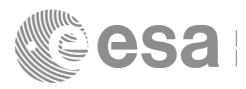

Code: EO-MA-DMS-GS-0006
Date: 29/10/2015
Issue: 4.10
Page: 245

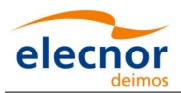

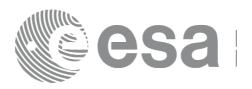

# 7.24.3 Input parameters xv\_time\_segments\_delta

Table 78: Input parameters of xv\_time\_segments\_delta

| C name          | C type           | Array<br>Element | Description                                                                                                    | Unit<br>(Format) | Allowed Range                          |
|-----------------|------------------|------------------|----------------------------------------------------------------------------------------------------|------------------|----------------------------------------|
| orbit_id        | xo_orbit<br>_id* | -                | Structure that contains the orbit data                                                                            | -                | -                                      |
| orbit_type      | long             | -                | Define the type of orbit representation, i.e. absolute or relative orbits in the input/output parameters          | -                | Complete (see Table 3)                 |
| entry_offset    | double           |                  | Number of seconds to add/ subtract at the beginning of every segments.                                            | seconds          | -                                      |
|                 |                  |                  | If entry_offset > 0, the entry_offset is added at the beginning of the segments making them shorter.              |                  |                                        |
| exit_offset     | double           |                  | Number of seconds to add/ subtract at the end of every segments.                                                  | seconds          | -                                      |
|                 |                  |                  | If exit_offset > 0 the exit_offset is added at the end of the segments making them longer.                        |                  |                                        |
| num_segments_in | long             | -                | Number of segments in the input list.                                                                             | -                | >0                                     |
| bgn_orbit       | long*            | all              | Array of orbit numbers for the beginning of the segments                                                          | -                | >0                                     |
| bgn_secs        | long*            | all              | Array of seconds elapsed since ANX for the beginning of the segments                                              | -                | >0<br><nodal period<="" td=""></nodal> |
| bgn_microsecs   | long*            | all              | Array of microseconds within a second for the beginning of the segments                                           | -                | >0<br><999999                          |
| bgn_cycle       | long*            | all              | Array of cycle numbers for the beginning of the segments. When using absolute orbits, a NULL pointer can be used. | -                | >0 or NULL                             |
| end_orbit       | long*            | all              | Array of orbit numbers for the end of the segments                                                                | -                | >0                                     |
| end_secs        | long*            | all              | Array of seconds elapsed since ANX for the end of the segments                                                    | -                | >0<br><nodal period<="" td=""></nodal> |
| end_microsecs   | long*            | all              | Array of microseconds within a second for the end of the segments                                                 | -                | >0<br><999999                          |
| end_cycle       | long*            | all              | Array of cycle numbers for the end of the segments. When using absolute orbits, a NULL pointer can be used.       | -                | >0 or NULL                             |

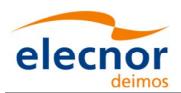

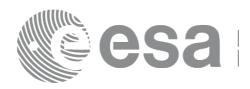

#### 7.24.4 Output parameters xv\_time\_segments\_delta

Table 79: Output parameters of xv\_time\_segments\_delta

| C name                  | C type | Array<br>Element | Description                                                             | Unit<br>(Format) | Allowed<br>Range                  |
|-------------------------|--------|------------------|-------------------------------------------------------------------------|------------------|-----------------------------------|
| xv_time_segments_del ta | long   |                  | Function status flag,                                                   |                  |                                   |
|                         |        |                  | = 0 No error                                                            |                  |                                   |
|                         |        |                  | > 0 Warnings, results generated                                         |                  |                                   |
|                         |        |                  | < 0 Error, no results generated                                         |                  |                                   |
| num_segments_out        | long   | -                | Number of segments in the output list.                                  | -                | >0                                |
| bgn_orbit_out           | long*  | all              | Array of orbit numbers for the beginning of the segments                | -                | >0                                |
| bgn_secs_out            | long*  | all              | Array of seconds elapsed since ANX for the beginning of the segments    | -                | >0<br><nodal<br>period</nodal<br> |
| bgn_microsecs_out       | long*  | all              | Array of microseconds within a second for the beginning of the segments | -                | >0<br><999999                     |
| bgn_cycle_out           | long*  | all              | Array of cycle numbers for the beginning of the segments.               | -                | >0                                |
| end_orbit_out           | long*  | all              | Array of orbit numbers for the end of the segments                      | -                | >0                                |
| end_secs_out            | long*  | all              | Array of seconds elapsed since ANX for the end of the segments          | -                | >0<br><nodal<br>period</nodal<br> |
| end_microsecs_out       | long*  | all              | Array of microseconds within a second for the end of the segments       | -                | >0<br><999999                     |
| end_cycle_out           | long*  | all              | Array of cycle numbers for the end of the segments.                     | -                | >0 or NULL                        |
| ierr[10]                | long   |                  | Error status flags                                                      |                  |                                   |

<u>Memory Management:</u> Note that the output visibility segments arrays are pointers to integers instead of static arrays. The memory for these dynamic arrays is allocated within the **xv\_time\_segments\_delta** function. So the user will only have to declare those pointers but not to allocate memory for them. However, once the function has returned without error, the user will have the responsibility of freeing the memory for those pointers once they are not used.

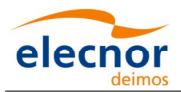

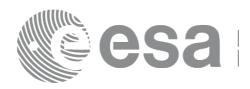

### 7.24.5 Warnings and errors

Next table lists the possible error messages that can be returned by the **xv\_time\_segments\_delta** CFI function after translating the returned status vector into the equivalent list of error messages by calling the function of the EO\_VISIBILITY software library **xv\_get\_msg**.

This table also indicates the type of message returned, i.e. either a warning (WARN) or an error (ERR), the cause of such a message and the impact on the performed calculation, mainly on the results vector.

The table is completed by the error code and value. These error codes can be obtained translating the status vector returned by the **xv\_time\_segments\_delta** CFI function by calling the function of the EO\_VISIBILITY software library **xv\_get\_code**.

Table 80: Error messages and codes

| Error type | Error message                                                  | Cause and impact          | Error Code                                            | Error<br>No |
|------------|----------------------------------------------------------------|---------------------------|-------------------------------------------------------|-------------|
| ERR        | Error allocating internal memory                               | Computation not performed | XV_CFI_TIME_SEGMENTS<br>_ DELTA_MEMORY_ERR            | 0           |
| ERR        | Error getting absolute orbit vector from relative orbits       | Computation not performed | XV_CFI_TIME_SEGMENTS<br>_DELTA_REL_TO_ABS_ER<br>R     | 1           |
| ERR        | Error getting relative orbit vector from absolute orbits       | Computation not performed | XV_CFI_TIME_SEGMENTS<br>_DELTA_ABS_TO_REL_ER<br>R     | 2           |
| ERR        | Error transforming from orbits to processing times.            | Computation not performed | XV_CFI_TIME_SEGMENTS<br>_DELTA_ORBIT_TO_TIME_<br>E RR | 3           |
| ERR        | Error transforming from processing times to orbits.            | Computation not performed | XV_CFI_TIME_SEGMENTS<br>_DELTA_TIME_TO_ORBIT_<br>E RR | 4           |
| ERR        | Error modifying time segment duration                          | Computation not performed | XV_CFI_TIME_SEGMENTS<br>_ DELTA_TIME_ADD_ERR          | 5           |
| ERR        | Error sorting input list                                       | Computation not performed | XV_CFI_TIME_SEGMENTS<br>_ DELTA_SORT_ERR              | 6           |
| ERR        | Geostationary satellite not allowed for this function.         | Computation not performed | XV_CFI_TIME_SEGMENTS<br>_DELTA_GEO_SAT_ERR            | 7           |
| WARN       | Deprecated function. Use xv_timesegments_compute_delta instead | Computation performed     | XV_CFI_TIME_SEGMENTS<br>_DELTA_DEPRECATED_W<br>ARN    | 8           |

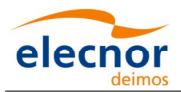

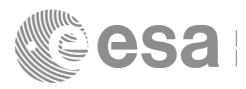

## 7.25 xv\_timesegments\_compute\_delta

#### 7.25.1 Overview

An orbital segment is a time interval along the orbit, defined by start and stop times expressed as an orbit number and the seconds elapsed since the ascending node crossing.

The xv\_timesegments\_compute\_delta function makes all the segments within a list, longer or shorter. After increasing/decreasing the longitude of the segments, these are sorted and merged to avoid possible overlapping. Therefore, at the end the list is sorted and without overlapped segments.

The time intervals (xv\_time\_interval) used by xv\_timesegments\_compute\_and can be expressed as UTC times or orbit times (orbit plus seconds and microseconds since ascending node). This intervals express the start time/orbit and last time/orbit for the computations.

In case the time intervals are expressed as orbits, they can be expressed as absolute orbit numbers or in relative orbit and cycle numbers.

The orbit representation (absolute or relative) for the output segments will be the same as in the input orbits. The output segments will contain UTC times and orbit times.

The xv\_timesegments\_compute\_delta requires access to the following files to produce its results:

• the Orbit Scenario File: only if the orbits are expressed in relative numbers.

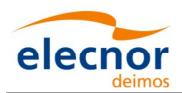

}

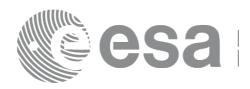

Code: EO-MA-DMS-GS-0006
Date: 29/10/2015
Issue: 4.10
Page: 250

# 7.25.2 Calling sequence xv\_timesegments\_compute\_delta

For C programs, the call to xv timesegments compute delta is (<u>input</u> parameters are <u>underlined</u>):

```
#include"explorer visibility.h"
      xo_orbit_id orbit_id = {NULL};
      xv visibility interval list seg in;
      xv visibility interval list seg out;
      long ierr[XV NUM ERR COMPUTE DELTA];
      long status;
      double entry offset, exit offset;
      status = xv timesegments compute delta(
                        &orbit id, &entry offset, &exit offset,
                        &seq in,
                        &seg_out, ierr);
      /* Or, using the run id */
      long run id;
      status = xv timesegments compute delta(
                        &run id, &entry offset, &exit offset,
                        &seg in,
                        &seg out, ierr);
```

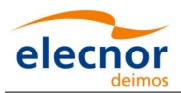

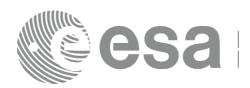

## 7.25.3 Input parameters xv\_timesegments\_compute\_delta

Table 81: Input parameters of xv\_timesegments\_compute\_delta

| C name       | C type                              | Array<br>Element | Description                                                                                          | Unit<br>(Format) | Allowed Range |
|--------------|-------------------------------------|------------------|----------------------------------------------------------------------------------------------------|------------------|---------------|
| orbit_id     | xo_orbit<br>_id*                    | -                | Structure that contains the orbit data                                                               | -                | -             |
| entry_offset | double                              |                  | Number of seconds to add/ subtract at the beginning of every segments.                               | seconds          | -             |
|              |                                     |                  | If entry_offset > 0, the entry_offset is added at the beginning of the segments making them shorter. |                  |               |
| exit_offset  | double                              |                  | Number of seconds to add/ subtract at the end of every segments.                                     | seconds          | -             |
|              |                                     |                  | If exit_offset > 0 the exit_offset is added at the end of the segments making them longer.           |                  |               |
| seg_in       | xv_visibilit<br>y_interval_<br>list | -                | Input list of segments                                                                               | -                | -             |

# 7.25.4 Output parameters xv\_timesegments\_compute\_delta

Table 82: Output parameters of xv\_timesegments\_compute\_delta

| C name                  | C type                              | Array<br>Element | Description                     | Unit<br>(Format) | Allowed<br>Range |
|-------------------------|-------------------------------------|------------------|---------------------------------|------------------|------------------|
| xv_time_segments_del ta | long                                |                  | Function status flag,           |                  |                  |
|                         |                                     |                  | = 0 No error                    |                  |                  |
|                         |                                     |                  | > 0 Warnings, results generated |                  |                  |
|                         |                                     |                  | < 0 Error, no results generated |                  |                  |
| seg_out                 | xv_visibil<br>ity_interv<br>al_list |                  | Output list of segments         | -                | -                |
| ierr[]                  | long                                |                  | Error status flags              |                  |                  |

<u>Memory Management:</u> Note that the memory for the output visibility segments arrays is allocated within the <u>xv\_timesegments\_compute\_delta</u> function. So the user will only have to declare those pointers but not to allocate memory for them. However, once the function has returned without error, the user will have the responsibility of freeing the memory for those pointers once they are not used.

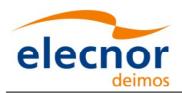

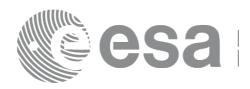

#### 7.25.5 Warnings and errors

Next table lists the possible error messages that can be returned by the **xv\_timesegments\_compute\_delta** CFI function after translating the returned status vector into the equivalent list of error messages by calling the function of the EO\_VISIBILITY software library **xv\_get\_msg**.

This table also indicates the type of message returned, i.e. either a warning (WARN) or an error (ERR), the cause of such a message and the impact on the performed calculation, mainly on the results vector.

The table is completed by the error code and value. These error codes can be obtained translating the status vector returned by the **xv\_timesegments\_compute\_delta** CFI function by calling the function of the EO VISIBILITY software library **xv get code**.

Table 83: Error messages and codes

| Error type | Error message                                            | Cause and impact          | Error Code                                                   | Error<br>No |
|------------|----------------------------------------------------------|---------------------------|--------------------------------------------------------------|-------------|
| ERR        | Error allocating internal memory                         | Computation not performed | XV_CFI_TIMESEGMENTS_<br>COMPUTE_<br>DELTA_MEMORY_ERR         | 0           |
| ERR        | Error getting absolute orbit vector from relative orbits | Computation not performed | XV_CFI_TIMESEGMENTS_<br>COMPUTE_DELTA_REL_T<br>O_ABS_ERR     | 1           |
| ERR        | Error getting relative orbit vector from absolute orbits | Computation not performed | XV_CFI_TIMESEGMENTS_<br>COMPUTE_DELTA_ABS_T<br>O_REL_ERR     | 2           |
| ERR        | Error transforming from orbits to processing times.      | Computation not performed | XV_CFI_TIMESEGMENTS_<br>COMPUTE_DELTA_ORBIT_<br>TO_TIME_E RR | 3           |
| ERR        | Error transforming from processing times to orbits.      | Computation not performed | XV_CFI_TIMESEGMENTS_<br>COMPUTE_DELTA_TIME_T<br>O_ORBIT_E RR | 4           |
| ERR        | Error modifying time segment duration                    | Computation not performed | XV_CFI_TIMESEGMENTS_<br>COMPUTE_<br>DELTA_TIME_ADD_ERR       | 5           |
| ERR        | Error sorting input list                                 | Computation not performed | XV_CFI_TIMESEGMENTS_<br>COMPUTE_<br>DELTA_SORT_ERR           | 6           |
| ERR        | Geostationary satellite not allowed for this function.   | Computation not performed | XV_CFI_TIMESEGMENTS_<br>COMPUTE_DELTA_GEO_S<br>AT_ERR        | 7           |
| ERR        | Wrong input time type                                    | Computation not performed | XV_TIMESEGMENTS_COM<br>PUTE_DELTA_TIME_TYPE<br>_ERR          | 8           |
| ERR        | Error computing UTC time for orbit                       | Computation not performed | XV_TIMESEGMENTS_COM<br>PUTE_DELTA_GET_UTC_T                  | 9           |

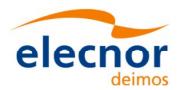

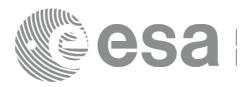

|  | IME_ERR |   |
|--|---------|---|
|  | _       | 1 |

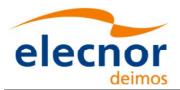

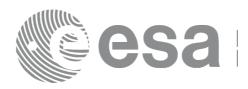

# 7.26 xv\_time\_segments\_mapping

### 7.26.1 Overview

Note: this function is deprecated. Use xv timesegments compute mapping instead.

The function **xv\_time\_segments\_mapping** returns groups of visibility segments of a zone within an orbit range introduced by the user. These groups, or mappings, contain a minimum number of time segments needed to cover the zone completely, and fulfil the following conditions:

- Each mapping only contains ascending or descending segments.
- The segments are ordered by the track number.
- Mappings with one segment will be returned if it covers completely the zone.
- A mapping is searched for each track with segments that only contains left/right coverage in the case of ascending/descending segments, and finishes with a track that only contains right/left coverage.
- Incomplete mappings are not returned. This could happen if the number of orbits is insufficient to cover the zone.

Note that different mappings could contain a subset of segments in common. For example in Figure 30 there are two possible different mappings:

- mapping 1: orbits 1, 2, 3, 4.
- mapping 2: orbits 502, 2, 3, 4.

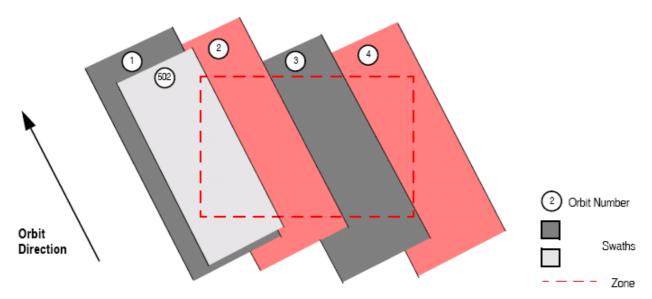

Figure 30: Different mappings with common segments

The time intervals used by **xv\_time\_segments\_mapping** can be expressed in absolute or relative orbit numbers. This is valid for both:

• input parameter: first and last orbit to be considered. In case of using relative orbits, the corresponding cycle numbers should be used, otherwise, the cycle number will be a dummy parameter.

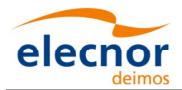

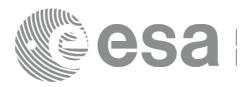

• output parameter: time segments with time expressed as {absolute orbit number (or relative orbit and cycle number), number of seconds since ANX, number of microseconds}

The orbit representation (absolute or relative) for the output segments will be the same as in the input orbits.

The xv\_time\_segments\_mapping requires access to several data structures and files to produce its results:

- the orbit\_id (xo\_orbit\_id) providing the orbital data. The orbit\_id can be initialized with the following data or files (see [ORBIT SUM]):
  - data for an orbital change
  - Orbit scenario files
  - Predicted orbit files
  - Orbit Event Files (Note: Orbit Event File is deprecated, only supported for CRYOSAT mission)
  - Restituted orbit files
  - DORIS Preliminary orbit files
  - DORIS Navigator files
- the Instrument Swath File, excluding inertial swath files, describing the area seen by the relevant instrument all along the current orbit. The Swath data can be provided by:
  - A swath template file produced off-line by the EO\_VISIBILITY library (xv\_gen\_swath function).
  - A swath definition file, describing the swath geometry. In this case the xv\_time\_segments\_mapping generates the swath points for a number of orbits given by the user.
- Zone Database File: just in case of using a zone from the data base.

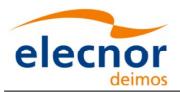

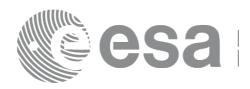

### 7.26.2 Calling sequence xv\_time\_segments\_mapping

For C programs, the call to xv time segments mapping is (<u>input</u> parameters are <u>underlined</u>):

```
#include"explorer visibility.h"
      xo orbit id orbit id = {NULL};
               swath flag, orbit_type,
      long
               start orbit, start cycle,
               stop orbit, stop cycle,
               zone num, projection;
               num mappings, *num segments,
               *orbit direction,
               **bgn orbit, **bgn secs,
               **bgn microsec, **bgn cycle,
               **end orbit, **end secs,
               **end microsec, **end cycle,
               **coverage,
               ierr[XV NUM ERR MAPPING], status;
      double
               zone diam, *zone long, *zone lat;
      char
               *swath file,
               zone id[9], *zone db file;
      status = xv time segments mapping(
                    &orbit id, &orbit type,
                    &start orbit, &start cycle,
                    &stop orbit, &stop cycle,
                    &swath flag, swath file,
                   &zone num, zone id, zone db file,
                   &projection, &zone diam, zone long, zone lat,
                   &num mappings, &num segments,
                   &orbit direction,
                   &bgn orbit, &bgn secs, &bgn microsec, &bgn cycle,
                   &end orbit, &end secs, &end microsec, &end cycle,
                   &coverage, ierr);
      /* Or, using the run id */
      long run id;
```

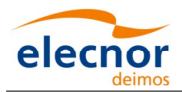

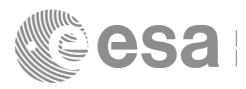

```
status = xv_time_segments_mapping_run(
    &run_id, &orbit_type,
    &start_orbit, &start_cycle,
    &stop_orbit, &stop_cycle,
    &swath_flag, swath_file,
    &zone_num, zone_id, zone_db_file,
    &projection, &zone_diam, zone_long, zone_lat,
    &num_mappings, &num_segments,
    &orbit_direction,
    &bgn_orbit, &bgn_secs, &bgn_microsec, &bgn_cycle,
    &end_orbit, &end_secs, &end_microsec, &end_cycle,
    &coverage, ierr);
}
```

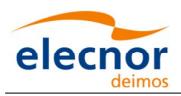

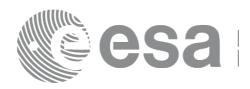

# 7.26.3 Input parameters xv\_time\_segments\_mapping

Table 84: Input parameters of xv\_time\_segments\_mapping

| C name      | C type           | Array<br>Element | Description                                                                                                    | Unit<br>(Format)                           | Allowed Range                                                            |
|-------------|------------------|------------------|----------------------------------------------------------------------------------------------------|--------------------------------------------|--------------------------------------------------------------------------|
| orbit_id    | xo_orbit<br>_id* | -                | Structure that contains the orbit data                                                                                                    | -                                          | -                                                                        |
| orbit_type  | long             | _                | Define the type of orbit representation, i.e. absolute or relative orbits in the input/output parameters                                                                                                    | -                                          | Complete (see Table 3)                                                   |
| start_orbit | long             | -                | First orbit, segment filter  Segments will be filtered as from the beginning of first orbit (within orbit range from orbit_scenario_file)  First Orbit in the orbit_scenario_file will be used when:  • Absolute orbit is set to zero.  • Relative orbit and cycle number set to zero.                                                                                                    | absolute or<br>relative<br>orbit<br>number | = 0 or:  • absolute orbits ≥start_osf • relative orbits ≤ repeat cycle   |
| start_cycle | long             | -                | Cycle number corresponding to the start_orbit. Dummy when using relative orbits                                                                                                    | cycle<br>number                            | = 0 or<br>≥ first cycle in<br>osf                                        |
| stop_orbit  | long             | -                | Last orbit, segment filter.  The final orbit range defined by the start_orbit (start_cycle) and the stop_orbit (stop_cycle) should not exceed one cycle. Otherwise within one mapping there will appear all the orbits that are equal but that belong to different cycles.  When:  • stop_orbit = 0 (for orbit_type = XV_ORBIT_ABS)  • stop_orbit = 0 and stop_cycle = 0 (for orbit_type = XV_ORBIT_REL)  the stop_orbit will be set to the minimum value between:  • the last orbit within the orbital change of the start_orbit. | absolute or<br>relative<br>orbit<br>number | = 0 or:  • absolute orbits ≥ start_osf  • relative orbits ≤ repeat cycle |

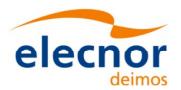

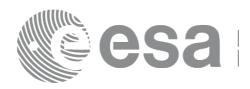

|              |         |     | the input orbit range will be a complete cycle)                                                                                       |                 |                            |
|--------------|---------|-----|----------------------------------------------------------------------------------------------------|-----------------|----------------------------|
| stop_cycle   | long    | -   | Cycle number corresponding to the stop_orbit. Dummy when using relative orbits                                                        | cycle<br>number | = 0 or<br>≥ first cycle in |
| swath_flag   | long*   |     | Define the use of the swath file:                                                                                                    |                 | osf<br>XV_STF = 0          |
| Swatti_flag  | long    |     | 0 = (XV_STF) if the swath file is a swath template file.                                                                              |                 | XV_SDF = 1<br>> 0          |
|              |         |     | > 0 if the swath files is a swath<br>definition file. In this case the<br>swath points are generated for<br>every "swath_flag" orbits |                 |                            |
| swath_file   | char *  | -   | File name of the swath-file for the appropriate instrument mode                                                                       |                 |                            |
| zone_num     | long    |     | Number of vertices of the zone provided in zone_long, zone_lat:                                                                       |                 | ≥ 0                        |
|              |         |     | = 0 no vertices provided, use zone_id / zone_db_file                                                                                  |                 |                            |
|              |         |     | = 1 Point / Circular zone,                                                                                                    |                 |                            |
|              |         |     | = 2 Line zone                                                                                                    |                 |                            |
|              |         |     | > 2 Polygon zone                                                                                                    |                 |                            |
| zone_id[9]   | char    |     | Identification of the zone, as defined in zone_db_file.                                                                               |                 | EXACTLY 8 characters       |
|              |         |     | This parameter is used ONLY IF zone_num = 0                                                                                           |                 |                            |
| zone_db_file | char *  |     | File name of the zone-database- file.                                                                                                 |                 |                            |
|              |         |     | This file is used ONLY IF zone_num = 0                                                                                                |                 |                            |
| projection   | long    |     | projection used to define polygon sides as straight lines:                                                                            |                 |                            |
|              |         |     | = 0 Read projection from Zones DB (rectangular projection is used by default if the DB does not contain a projection)                 |                 |                            |
|              |         |     | = 1 Azimuthal gnomonic                                                                                                    |                 |                            |
|              |         |     | = 2 Rectangular lat/long                                                                                                    |                 |                            |
| zone_diam    | double  |     | Zone diameter for circular zones,                                                                                                    | m               | ≥ 0.0                      |
|              |         |     | dummy for other zones                                                                                                    |                 |                            |
|              |         |     | If diameter equals 0.0 then zone is Point Zone                                                                                        |                 |                            |
| zone_long    | double* | all | zone_long[i-1]                                                                                                    |                 |                            |
|              |         |     | Geocentric longitude of                                                                                                    |                 |                            |

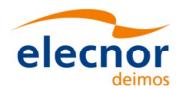

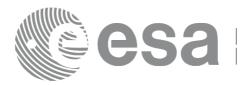

|          |         |     | - circle centre, for circ. zone, i =1 |  |
|----------|---------|-----|---------------------------------------|--|
|          |         |     | - point, for point zone, i = 1        |  |
|          |         |     | - line-end, for line zone, i = 1 or 2 |  |
|          |         |     | - vertices, for polygon zone,         |  |
|          |         |     | i = 1 zone_num                        |  |
| zone_lat | double* | all | zone_lat[i-1]                         |  |
|          |         |     | Geodetic latitude of                  |  |
|          |         |     | - circle centre, for circ. zone, i =1 |  |
|          |         |     | - point, for point zone, i = 1        |  |
|          |         |     | - line-end, for line zone, i = 1 or 2 |  |
|          |         |     | - vertices, for polygon zone,         |  |
|          |         |     | i = 1 zone_num                        |  |

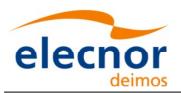

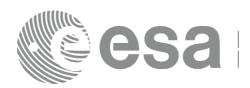

# 7.26.4 Output parameters xv\_time\_segments\_mapping

Table 85: Output parameters of xv\_time\_segments\_mapping

| C name             | C type  | Array<br>Element | Description                                                             | Unit<br>(Format) | Allowed<br>Range                                   |
|--------------------|---------|------------------|-------------------------------------------------------------------------|------------------|----------------------------------------------------|
| xv_time_segments_m | long    |                  | Function status flag,                                                   |                  |                                                    |
| apping             |         |                  | = 0 No error                                                            |                  |                                                    |
|                    |         |                  | > 0 Warnings, results generated                                         |                  |                                                    |
|                    |         |                  | < 0 Error, no results generated                                         |                  |                                                    |
| num_mappings       | long    |                  | Number of output mappings                                               |                  | ≥ 0                                                |
| num_segments       | long*   | all              | num_segments[n] = number of segments for the n-th mapping.              | -                | > 0                                                |
|                    |         |                  | n=0 (num_mappings-1)                                                    |                  |                                                    |
| orbit_direction    | long*   | all              | Direction of the segments of a mapping.                                 | -                | Complete (see<br>Table 3:<br>segment<br>direction) |
| bgn_orbit          | long**  | all              | Array of orbit numbers for the beginning of the segments                | -                | >0                                                 |
| bgn_secs           | long**  | all              | Array of seconds elapsed since ANX for the beginning of the segments    | -                | >0<br><nodal period<="" td=""></nodal>             |
| bgn_microsecs      | long**  | all              | Array of microseconds within a second for the beginning of the segments | -                | >0<br><999999                                      |
| bgn_cycle          | long**  | all              | Array of cycle numbers for the beginning of the segments.               | -                | >0                                                 |
| end_orbit          | long**  | all              | Array of orbit numbers for the end of the segments                      | -                | >0                                                 |
| end_secs           | long**  | all              | Array of seconds elapsed since ANX for the end of the segments          | -                | >0<br><nodal period<="" td=""></nodal>             |
| end_microsecs      | long**  | all              | Array of microseconds within a second                                   | -                | >0                                                 |
|                    |         |                  | for the end of the segments                                             |                  | <999999                                            |
| end_cycle          | long**  | all              | Array of cycle numbers for the end of the segments.                     | -                | >0 or NULL                                         |
| coverage           | long ** | all              | coverage of the output segments.                                        | _                | complete                                           |
|                    |         |                  |                                                                         |                  | see Table 3                                        |
| ierr               | long*   |                  | Error status flags                                                      |                  |                                                    |

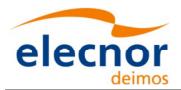

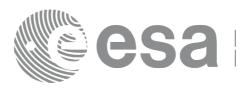

<u>Note 1:</u> The output visibility segments and the coverage are returned as a two-dimensional table where the first index indicates the number of the mapping, and the second one is the number of the segment within the mapping.

Note 2(Memory Management): Note that the output visibility segments arrays are pointers to integers instead of static arrays. The memory for these dynamic arrays is allocated within the **xv\_time\_segments\_mapping** function. So the user will only have to declare those pointers but not to allocate memory for them. However, once the function has returned without error, the user will have the responsibility of freeing the memory for those pointers once they are not used.

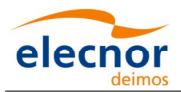

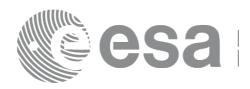

### 7.26.5 Warnings and errors

Next table lists the possible error messages that can be returned by the **xv\_time\_segments\_mapping** CFI function after translating the returned status vector into the equivalent list of error messages by calling the function of the EO\_VISIBILITY software library **xv\_get\_msg**.

This table also indicates the type of message returned, i.e. either a warning (WARN) or an error (ERR), the cause of such a message and the impact on the performed calculation, mainly on the results vector.

The table is completed by the error code and value. These error codes can be obtained translating the status vector returned by the **xv\_time\_segments\_mapping** CFI function by calling the function of the EO VISIBILITY software library **xv get code**.

Table 86: Error messages and codes

| Error type | Error message                                            | Cause and impact          | Error Code                                                | Error<br>No |
|------------|----------------------------------------------------------|---------------------------|-----------------------------------------------------------|-------------|
| ERR        | Error, wrong orbit ld.                                   | Computation not performed | XV_CFI_TIME_SEGM<br>ENTS_MAPPING_ORB<br>IT_STATUS_ERR     | 0           |
| ERR        | Error getting absolute orbit from relative orbit.        | Computation not performed | XV_CFI_TIME_SEGM<br>ENTS_MAPPING_REL<br>_TO_ABS_ERR       | 1           |
| ERR        | Error getting relative orbit vector from absolute orbits | Computation not performed | XV_CFI_TIME_SEGM<br>ENTS_MAPPING_REF<br>_LATITUDE_ERR     | 2           |
| ERR        | Error computing swath width.                             | Computation not performed | XV_CFI_TIME_SEGM<br>ENTS_MAPPING_SWA<br>TH_WIDTH_ERR      | 3           |
| ERR        | Error calling zone_vis_time function                     | Computation not performed | XV_CFI_TIME_SEGM<br>ENTS_MAPPING_ZON<br>EVISTIME_ERR      | 4           |
| ERR        | Error loading orbit scenario file.                       | Computation not performed | XV_CFI_TIME_SEGM<br>ENTS_MAPPING_LOA<br>D_OSF_ERR         | 5           |
| ERR        | Start orbit is less than first orbit in OSF              | Computation not performed | XV_CFI_TIME_SEGM<br>ENTS_MAPPING_WR<br>ONG_START_ORB_ER R | 6           |
| ERR        | Error, orbits changes found within the input orbit range | Computation not performed | XV_CFI_TIME_SEGM<br>ENTS_MAPPING_WR<br>ONG_STOP_ORB_ERR   | 7           |
| ERR        | Error allocating memory.                                 | Computation not performed | XV_CFI_TIME_SEGM<br>ENTS_MAPPING_ME<br>M_ERR              | 8           |
| ERR        | Error sorting segments.                                  | Computation not performed | XV_CFI_TIME_SEGM<br>ENTS_MAPPING_SOR<br>T_ERR             | 9           |

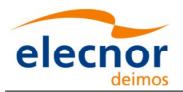

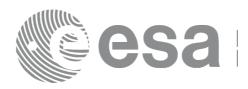

| ERR  | Error getting relative orbit vector from absolute orbits.                                | Computation not performed                                                                                                    | XV_CFI_TIME_SEGM<br>ENTS_MAPPING_ABS<br>_TO_REL_ERR               | 10 |
|------|------------------------------------------------------------------------------------------|----------------------------------------------------------------------------------------------------|-------------------------------------------------------------------|----|
| ERR  | Error checking extremes of the orbit range.                                              | Computation not performed                                                                                                    | XV_CFI_TIME_SEGM<br>ENTS_MAPPING_CHE<br>CK_EXTREMES_ERR           | 11 |
| ERR  | Error calling xv_swath_pos function.                                                     | Computation not performed                                                                                                    | XV_CFI_TIME_SEGMENTS<br>_MAPPING_SWATH_POS_<br>ERR                | 12 |
| ERR  | Error loading swath template file: %s                                                    | Computation not performed                                                                                                    | XV_CFI_TIME_SEGMENTS<br>_MAPPING_SWATH_READ<br>_ERR               | 13 |
| ERR  | Swath file is not a line swath.                                                          | Computation not performed                                                                                                    | XV_CFI_TIME_SEGMENTS<br>_MAPPING_INCORRECT_<br>SWATH_ERR          | 14 |
| WARN | Cannot check segments for start and stop orbits. Incomplete mappings could be generated. | Previous orbit to input start orbit and/or next orbit to the input stop orbit are not in the same orbital change that the input orbit range. It can not be checked whether there are segments missing at the extremes of the orbit range. | XV_CFI_TIME_SEGM<br>ENTS_MAPPING_NO_<br>CHECK_PERFORMED<br>_WARN  | 15 |
| WARN | Incomplete ascending mapping. %Id more track(s) needed to complete the mapping.          | Computation performed.  Computation performed.                                                                                                    | XV_CFI_TIME_SEGMENTS<br>_MAPPING_ASC_INCOMP<br>LETE_MAPPING_WARN  | 16 |
| WARN | Incomplete descending mapping. %Id more track(s) needed to complete the mapping.         | Computation performed.                                                                                                    | XV_CFI_TIME_SEGMENTS<br>_MAPPING_DESC_INCOM<br>PLETE_MAPPING_WARN | 17 |
| ERR  | Geostationary satellite not allowed for this function.                                   | Computation not performed                                                                                                    | XV_CFI_TIME_SEGMENTS<br>_MAPPING_GEO_SAT_ER<br>R                  | 18 |
| WARN | Deprecated function. Use xv_timesegments_compute_mapping instead                         | Computation performed                                                                                                    | XV_CFI_TIME_SEGMENTS<br>_MAPPING_DEPRECATED<br>_WARN              | 19 |

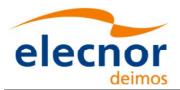

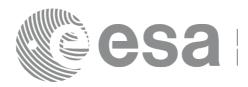

## 7.27 xv\_timesegments\_compute\_mapping

### 7.27.1 Overview

The function **xv\_timesegments\_compute\_mapping** returns groups of visibility segments of a zone within an orbit range introduced by the user. These groups, or mappings, contain a minimum number of time segments needed to cover the zone completely, and fulfil the following conditions:

- Each mapping only contains ascending or descending segments.
- The segments are ordered by the track number.
- Mappings with one segment will be returned if it covers completely the zone.
- A mapping is searched for each track with segments that only contains left/right coverage in the case of ascending/descending segments, and finishes with a track that only contains right/left coverage.
- Incomplete mappings are not returned. This could happen if the number of orbits is insufficient to cover the zone.

Note that different mappings could contain a subset of segments in common. For example in Figure 31 there are two possible different mappings:

- mapping 1: orbits 1, 2, 3, 4.
- mapping 2: orbits 502, 2, 3, 4.

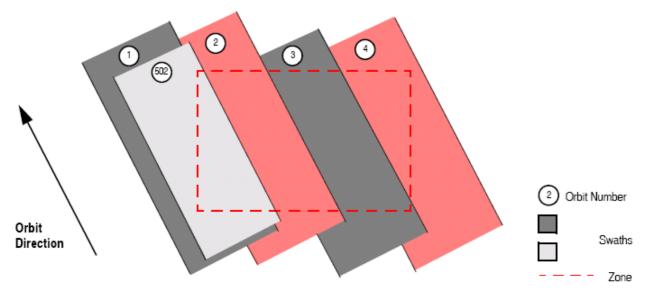

Figure 31: Different mappings with common segments

The time intervals (xv\_time\_interval) used by xv\_timesegments\_compute\_and can be expressed as UTC times or orbit times (orbit plus seconds and microseconds since ascending node). This intervals express the start time/orbit and last time/orbit for the computations.

In case the time intervals are expressed as orbits, they can be expressed as absolute orbit numbers or in relative orbit and cycle numbers.

The orbit representation (absolute or relative) for the output segments will be the same as in the input orbits. The output segments will contain UTC times and orbit times.

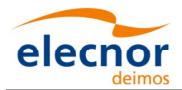

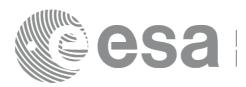

The xv\_timesegments\_compute\_mapping requires access to several data structures and files to produce its results:

- the orbit\_id (xo\_orbit\_id) providing the orbital data. The orbit\_id can be initialized with the following data or files (see [ORBIT SUM]):
  - data for an orbital change
  - Orbit scenario files
  - Predicted orbit files
  - Orbit Event Files (Note: Orbit Event File is deprecated, only supported for CRYOSAT mission)
  - Restituted orbit files
  - DORIS Preliminary orbit files
  - DORIS Navigator files
- The swath\_id (xv\_swath\_id, initialized using xv\_swath\_id\_init -section 7.31-), which provides the Instrument Swath data, excluding inertial swath files, describing the area seen by the relevant instrument all along the current orbit.
- Zone data (see section 7.3.7.5 for details)..

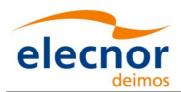

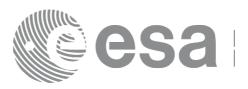

## 7.27.2 Calling sequence xv\_timesegments\_compute\_mapping

For C programs, the call to xv timesegments compute mapping is (input parameters are underlined):

```
#include"explorer visibility.h"
      xo orbit id orbit id = {NULL};
      xv swath id swath id = {NULL};
      xv zone info list zone info list;
      xv time interval search interval;
      long num mappings;
      long *orbit direction = NULL;
      xv zonevisibility interval list *seg out = NULL;
      long ierr[XV NUM ERR COMPUTE MAPPING];
      status = xv_timesegments_compute_mapping(&orbit_id,
                               &swath id, &zone info list,
                               &search interval,
                               /*outpus*/
                               &num mappings,
                               &orbit direction, &seg out,
                               ierr);
      /* Or, using the run id */
      long run id;
      status = xv timesegments compute mapping(&run id,
                               &swath id, &zone info list,
                               &search interval,
                               /*outpus*/
                               &num mappings,
                               &orbit_direction, &seg_out,
                               ierr);
```

}

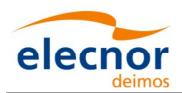

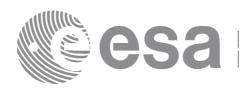

## 7.27.3 Input parameters xv\_timesegments\_compute\_mapping

Table 87: Input parameters of xv\_timesegments\_compute\_mapping

| C name          | C type                 | Array<br>Element | Description                                                 | Unit<br>(Format) | Allowed Range |
|-----------------|------------------------|------------------|-------------------------------------------------------------|------------------|---------------|
| orbit_id        | xo_orbit<br>_id*       | -                | Structure that contains the orbit data                      | -                | -             |
| swath_id        | xv_swath<br>_id*       | -                | Swath id.                                                   | -                | -             |
| zone_info_list  | xv_zone_<br>info_list* | -                | List of zones where the visibility is going to be computed. | -                | -             |
| search_interval | xv_time_i<br>nterval*  | -                | Interval where the computations are performed               | -                | -             |

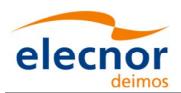

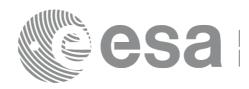

## 7.27.4 Output parameters xv\_timesegments\_compute\_mapping

Table 88: Output parameters of xv\_timesegments\_compute\_mapping

| C name                    | C type                               | Array<br>Element | Description                                                                            | Unit<br>(Format) | Allowed<br>Range                                   |
|---------------------------|--------------------------------------|------------------|----------------------------------------------------------------------------------------|------------------|----------------------------------------------------|
| xv_time_segments_m apping | long                                 |                  | Function status flag,                                                                  |                  |                                                    |
| apping                    |                                      |                  | = 0 No error                                                                           |                  |                                                    |
|                           |                                      |                  | > 0 Warnings, results generated                                                        |                  |                                                    |
|                           |                                      |                  | < 0 Error, no results generated                                                        |                  |                                                    |
| num_mappings              | long                                 |                  | Number of output mappings                                                              |                  | ≥ 0                                                |
| orbit_direction           | long*                                | all              | Direction of the segments of a mapping.                                                | -                | Complete (see<br>Table 3:<br>segment<br>direction) |
| seg_out                   | xv_visibil<br>ity_interv<br>al_list* | l .              | Array with output list of segments. Every position corresponds to one of the mappings. | -                | -                                                  |
| ierr                      | long*                                |                  | Error status flags                                                                     |                  |                                                    |

<u>Note 1:</u> The output visibility segments and the coverage are returned as a two-dimensional table where the first index indicates the number of the mapping, and the second one is the number of the segment within the mapping.

<u>Note 2(Memory Management)</u>: Note that the memory for the output visibility segments arrays is allocated within the **xv\_timesegments\_compute\_mapping** function. So the user will only have to declare those pointers but not to allocate memory for them. However, once the function has returned without error, the user will have the responsibility of freeing the memory for those pointers once they are not used.

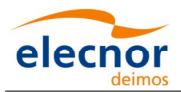

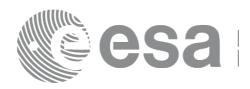

### 7.27.5 Warnings and errors

Next table lists the possible error messages that can be returned by the **xv\_timesegments\_compute\_mapping** CFI function after translating the returned status vector into the equivalent list of error messages by calling the function of the EO\_VISIBILITY software library **xv get msg**.

This table also indicates the type of message returned, i.e. either a warning (WARN) or an error (ERR), the cause of such a message and the impact on the performed calculation, mainly on the results vector.

The table is completed by the error code and value. These error codes can be obtained translating the status vector returned by the **xv\_timesegments\_compute\_mapping** CFI function by calling the function of the EO VISIBILITY software library **xv get code**.

Table 89: Error messages and codes

| Error type | Error message                                            | Cause and impact          | Error Code                                                       | Error<br>No |
|------------|----------------------------------------------------------|---------------------------|------------------------------------------------------------------|-------------|
| ERR        | Error, wrong orbit ld.                                   | Computation not performed | XV_CFI_TIMESEGMENTS_<br>COMPUTE_MAPPING_OR<br>B IT_STATUS_ERR    | 0           |
| ERR        | Error getting absolute orbit from relative orbit.        | Computation not performed | XV_CFI_TIMESEGMENTS_<br>COMPUTE_MAPPING_REL<br>_TO_ABS_ERR       | 1           |
| ERR        | Error getting relative orbit vector from absolute orbits | Computation not performed | XV_CFI_TIMESEGMENTS_<br>COMPUTE_MAPPING_REF<br>_LATITUDE_ERR     | 2           |
| ERR        | Error computing swath width.                             | Computation not performed | XV_CFI_TIMESEGMENTS_<br>COMPUTE_MAPPING_SW<br>ATH_WIDTH_ERR      | 3           |
| ERR        | Error calling zone_vis_time function                     | Computation not performed | XV_CFI_TIMESEGMENTS_<br>COMPUTE_MAPPING_ZO<br>N EVISTIME_ERR     | 4           |
| ERR        | Error loading orbit scenario file.                       | Computation not performed | XV_CFI_TIMESEGMENTS_<br>COMPUTE_MAPPING_LOA<br>D_OSF_ERR         | 5           |
| ERR        | Start orbit is less than first orbit in OSF              | Computation not performed | XV_CFI_TIMESEGMENTS_<br>COMPUTE_MAPPING_WR<br>ONG_START_ORB_ER R | 6           |
| ERR        | Error, orbits changes found within the input orbit range | Computation not performed | XV_CFI_TIMESEGMENTS_<br>COMPUTE_MAPPING_WR<br>ONG_STOP_ORB_ERR   | 7           |
| ERR        | Error allocating memory.                                 | Computation not performed | XV_CFI_TIMESEGMENTS_<br>COMPUTE_MAPPING_ME<br>M_ERR              | 8           |
| ERR        | Error sorting segments.                                  | Computation not performed | XV_CFI_TIMESEGMENTS_<br>COMPUTE_MAPPING_SO                       | 9           |

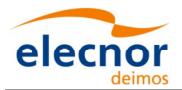

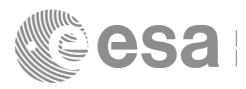

|      |                                                                                          |                                                                                                    | I                                                                            |    |
|------|------------------------------------------------------------------------------------------|----------------------------------------------------------------------------------------------------|------------------------------------------------------------------------------|----|
|      |                                                                                          |                                                                                                    | R T_ERR                                                                      |    |
| ERR  | Error getting relative orbit vector from absolute orbits.                                | Computation not performed                                                                                                    | XV_CFI_TIMESEGMENTS_<br>COMPUTE_MAPPING_ABS<br>_TO_REL_ERR                   | 10 |
| ERR  | Error checking extremes of the orbit range.                                              | Computation not performed                                                                                                    | XV_CFI_TIMESEGMENTS_<br>COMPUTE_MAPPING_CH<br>E CK_EXTREMES_ERR              | 11 |
| ERR  | Error calling xv_swath_pos function.                                                     | Computation not performed                                                                                                    | XV_CFI_TIME_SEGMENTS<br>_MAPPING_SWATH_POS_<br>ERR                           | 12 |
| ERR  | Error loading swath template file: %s                                                    | Computation not performed                                                                                                    | XV_CFI_TIME_SEGMENTS<br>_MAPPING_SWATH_READ<br>_ERR                          | 13 |
| ERR  | Swath file is not a line swath.                                                          | Computation not performed                                                                                                    | XV_CFI_TIME_SEGMENTS<br>_MAPPING_INCORRECT_<br>SWATH_ERR                     | 14 |
| WARN | Cannot check segments for start and stop orbits. Incomplete mappings could be generated. | Previous orbit to input start orbit and/or next orbit to the input stop orbit are not in the same orbital change that the input orbit range. It can not be checked whether there are segments missing at the extremes of the orbit range. |                                                                              | 15 |
|      |                                                                                          | Computation performed.                                                                                                    |                                                                              |    |
| WARN | Incomplete ascending mapping. %Id more track(s) needed to complete the mapping.          | Computation performed.                                                                                                    | XV_CFI_TIMESEGMENTS_<br>COMPUTE_MAPPING_ASC<br>_INCOMPLETE_MAPPING_<br>WARN  | 16 |
| WARN | Incomplete descending mapping. %Id more track(s) needed to complete the mapping.         | Computation performed.                                                                                                    | XV_CFI_TIMESEGMENTS_<br>COMPUTE_MAPPING_DES<br>C_INCOMPLETE_MAPPIN<br>G_WARN | 17 |
| ERR  | Geostationary satellite not allowed for this function.                                   | Computation not performed                                                                                                    | XV_CFI_TIMESEGMENTS_<br>COMPUTE_MAPPING_GE<br>O_SAT_ERR                      | 18 |
| ERR  | Swath id not initialized                                                                 | Computation not performed                                                                                                    | XV_CFI_TIMESEGMENTS_<br>COMPUTE_MAPPING_SW<br>ATH_INIT_ERR                   | 19 |
| ERR  | Error generating swath template file                                                     | Computation not performed                                                                                                    | XV_CFI_TIMESEGMENTS_<br>COMPUTE_MAPPING_GE<br>N_SWATH_ERR                    | 20 |
| ERR  | Wrong input time type                                                                    | Computation not performed                                                                                                    | XV_CFI_TIMESEGMENTS_<br>COMPUTE_MAPPING_TIM<br>E_TYPE_ERR                    | 21 |

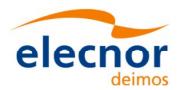

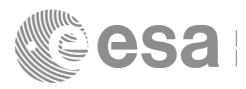

| ERR | Error computing time to orbit parameters | Computation not performed | XV_CFI_TIMESEGMENTS_<br>COMPUTE_MAPPING_TIM<br>E_TO_ORBIT_ERR     | 22 |
|-----|------------------------------------------|---------------------------|-------------------------------------------------------------------|----|
| ERR | Error computing UTC time for orbit       | Computation not performed | XV_CFI_TIMESEGMENTS_<br>COMPUTE_MAPPING_GET<br>_UTC_TIME_ERR      |    |
| ERR | Input file is not a swath file           | Computation not performed | XV_CFI_TIMESEGMENTS_<br>COMPUTE_MAPPING_DET<br>ECT_SWATH_TYPE_ERR | 24 |

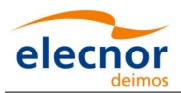

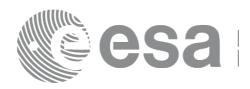

## 7.28 xv\_gen\_swath

### 7.28.1 Overview

The xv\_gen\_swath function generates for the different instrument modes the corresponding instrument swath template file. These template files define the swaths to be used in the segment calculation routines of EO VISIBILITY.

The selection of the algorithm to compute the swath points depends on the parameters of the corresponding swath definition found in the instrument swath definition file. The swath point type (geodetic or inertial) and the algorithm to be used is deduced from the geometry and other instrument dependent parameters (see Table 90). There is an example of a swath definition file in the Appendix A.

The instrument swath template file, consists of a header which contains the altitude range of the swath. The data block contains n locations of the swath (between 50 and 6000, typically 1200) equally spread in time along one orbit. Every swath location contains a list of m points of the instantaneous swath ( $m \ge 1$ ). For a description of the swath configuration see section 7.1.2 and Figure 8.

For Earth-fixed swaths, the location is given in longitude and latitude, in degrees, for the orbit with a longitude of ascending node of 0.0 degrees. For Inertial swaths, the location is the direction in inertial space (True of Date) in Right Ascension and Declination, in degrees, for the orbit with a Right Ascension of Ascending Node of 0.0 degrees.

The instrument swath template files are only dependent on:

- The instrument swath definition file
- The requested orbit number
- The orbit definition (orbit id).

Table 90: Swath geometry definition (algorithm)

| Geometry (XD_Swath_geom_enum)                              | Algorithm description                                                                                                    | Swath point type (XD_Swath_point_ type_enum) |
|------------------------------------------------------------|----------------------------------------------------------------------------------------------------|----------------------------------------------|
| Pointing_Geometry (azimuth, elevation, altitude)           | Swath point computed with xp_target_inter with that azimuth, elevation and altitude                                                   | Geodetic                                     |
| Distance_Geometry (azimuth, elevation, altitude, distance) | Swath point computed with<br>xp_target_ground_range with that azimuth,<br>elevation, altitude and distance                            | Geodetic                                     |
| Limb_Geometry (azimuth and altitude)                       | Swath point computed with xp_target_altitude with that azimuth and altitude                                                           | Geodetic                                     |
| Inertial_Geometry (azimuth and altitude)                   | Swath point computed with xp_target_altitude with that azimuth and altitude. The swath point is the RA and Declination of the target. | Inertial                                     |
| Sub_Satellite_Geometry (no parameters)                     | Computation of the sub-satellite point                                                                                                | Geodetic                                     |
| ASAR_Geometry (azimuth, elevation, altitude)               | Specific algorithm for the three swath points for ASAR instrument in Envisat.                                                         | Geodetic                                     |

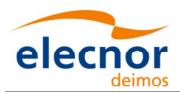

}

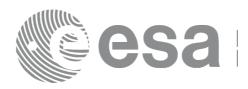

Code: EO-MA-DMS-GS-0006
Date: 29/10/2015
Issue: 4.10
Page: 274

## 7.28.2 Calling interface

The calling interface of the xv\_gen\_swath CFI function is the following (input parameters are <u>underlined</u>):

```
#include <explorer visibility.h>
      xo_orbit_id orbit_id = {NULL};
      xp atmos id atmos id = {NULL};
      long requested orbit,
           version number;
      char *swath definition file;
      char swath file[XD_MAX_STR], *dir_name, *file_class,
           *fh system;
      long status, ierr[XV_ERR_VECTOR_MAX_LENGTH];
      status = xv gen swath (&orbit id, &atmos id,
                              & requested orbit, swath definition file,
                              dir name, swath file,
                              file class, &version number, fh_system,
                              ierr);
      /* Or, using the run id */
      long run id;
      status = xv gen swath run (&run id,
                               & requested orbit, swath definition file,
                              dir name, swath file,
                              file class, &version number, fh system,
                              ierr);
```

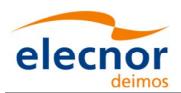

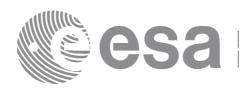

### 7.28.3 Input parameters

The xv\_gen\_swath CFI function has the following input parameters:

Table 91: Input parameters of xv\_gen\_swath function

| C name                | C type       | Array<br>Element | Description                                                                                                    | Unit (Format)            | Allowed<br>Range |
|-----------------------|--------------|------------------|----------------------------------------------------------------------------------------------------|--------------------------|------------------|
| orbit_id              | xo_orbit_id* | -                | Structure that contains the orbit data.                                                                                                    | -                        | -                |
| atmos_id              | xp_atmos_id* | -                | Structure that contains the atmosphere initialisation.                                                                                                    | _                        | -                |
|                       |              |                  | This parameter determines the atmospheric and raytracing model used for the STF generation. The refraction model in the SDF is not used.                                                                       |                          |                  |
| requested_orbit       | long*        | -                | Orbit for which the instrument swath template file will be calculated.                                                                                                    | absolute orbit<br>number | > 0              |
| swath_definition_file | char*        | -                | File name of the instrument swath definition file                                                                                                    | -                        | -                |
| dir_name              | char*        | -                | Directory where the resulting STF is written (if empty (i.e. ""), the current directory is used)                                                                                                    | -                        | -                |
| swath_file            | char*        | -                | Name for output swath file.  If empty (i.e. ""), the software will generate the name according to file name specification presented in [FORMATS], in this case the generated name is returned in this variable | -                        | -                |
| file_class            | char*        | -                | File class for output swath file                                                                                                    | -                        | -                |
| version_number        | long*        | -                | Version number of output swath file                                                                                                    | -                        | >= 1             |
| fh_system             | char*        | -                | System field of the output swath file fixed header                                                                                                    | _                        | -                |

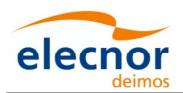

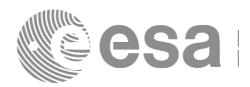

## 7.28.4 Output parameters

The output parameters of the xv\_gen\_swath CFI function are:

Table 92: Output parameters of xv\_gen\_swath function

| C name                             | C type | Array<br>Element | Description<br>(Reference)                                                                                                    | Unit<br>(Format) | Allowed Range |
|------------------------------------|--------|------------------|----------------------------------------------------------------------------------------------------|------------------|---------------|
| swath_file                         | char*  | -                | Name for output swath file.  This is only an output parameter when it is empty (i.e. ""; see description of this parameter in Table 91) | -                | -             |
| ierr[XV_ERR_VECTOR_<br>MAX_LENGTH] | long   | all              | Status vector                                                                                                    | -                | -             |

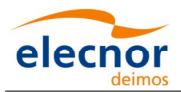

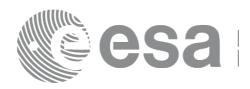

### 7.28.5 Warnings and errors

Next table lists the possible error messages that can be returned by the **xv\_gen\_swath** CFI function after translating the returned status vector into the equivalent list of error messages by calling the function of the EO\_VISIBILITY software library **xv\_get\_msg** (see [GEN\_SUM]).

This table also indicates the type of message returned, i.e. either a warning (WARN) or an error (ERR), the cause of such a message and the impact on the performed calculation, mainly on the results vector.

The table is completed by the error code and value. These error codes can be obtained translating the status vector returned by the **xv\_gen\_swath** CFI function by calling the function of the EO\_VISIBILITY software library **xv\_get\_code** (see [GEN\_SUM]).

Table 93: Error messages of xv\_gen\_swath function

| Error type | Error message                                                                         | Cause and impact          | Error Code                               | Error<br>No |
|------------|---------------------------------------------------------------------------------------|---------------------------|------------------------------------------|-------------|
| ERR        | Error, wrong orbit ld.                                                                | Computation not performed | XV_CFI_GEN_SWATH_OR<br>BIT_INIT_ERR      | 0           |
| ERR        | Wrong requested orbit                                                                 | Computation not performed | XV_CFI_GEN_SWATH_RE<br>QUESTED_ORBIT_ERR | 1           |
| ERR        | Could not get the creation date                                                       | Computation not performed | XV_CFI_GEN_SWATH_CU<br>RRENT_TIME_ERR    | 2           |
| ERR        | Error transforming time formats                                                       | Computation not performed | XV_CFI_GEN_SWATH_TIM<br>E_CONVERSION_ERR | 3           |
| ERR        | Could not create the filename                                                         | Computation not performed | XV_CFI_GEN_SWATH_CR<br>EATE_FILENAME_ERR | 4           |
| ERR        | Error reading swath definition file: %s                                               | Computation not performed | XV_CFI_GEN_SWATH_SD<br>F_READ_ERR        | 5           |
| ERR        | Error computing the swath points                                                      | Computation not performed | XV_CFI_GEN_SWATH_XV_<br>ALGOR_ERR        | 6           |
| ERR        | Could not write the swath template file to disk                                       | Computation not performed | XV_CFI_GEN_SWATH_WR<br>ITE_ERR           | 7           |
| ERR        | Wrong input file name. The file cannot be created                                     | Computation not performed | XV_CFI_GEN_SWATH_WR<br>ONG_FILENAME_ERR  | 8           |
| WARN       | Could not find the input directory \"%s\". The current directory will be used instead | Computation performed     | XV_CFI_GEN_SWATH_NO<br>_DIR_WARN         | 9           |
| ERR        | Error allocating memory                                                               | Computation not performed | XV_CFI_GENSWATH_MEM<br>ORY_ERR           | 10          |
| ERR        | Geostationary satellite not allowed for this function.                                | Computation not performed | XV_CFI_GENSWATH_GEO<br>_SAT_ERR          | 11          |

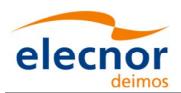

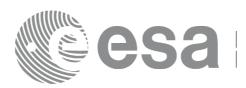

### 7.28.6 Executable Program

The **gen\_swath** executable program can be called from a Unix shell as:

```
gen swath
               -sat satellite name
               -sdf swath definition file name
               -file orbit file name -orbit orbit number
               [-tle]
               [-dir dir name] (current directory by default)
               [-stf swath template filename] (empty string by default)
               [-precfile precise configuration file] (empty string by default)
               [-flcl file class] (empty string by default)
               [-vers version] (version = 1 by default)
               [-fhsys fh system] (empty string by default)
               [ -v ]
               [-xl \ v]
               \begin{bmatrix} -xo & v \end{bmatrix}
               [-xp_v]
               [-xv_v]
               [-help]
               [-show]
               {(-tai TAI time -gps GPS time -utc UTC time -ut1 UT1 time) |
               (-tmod time model -tfile time reference data file -trid time reference
                {(-tm0 time 0 -tm1 time 1) | (-orb0 orbit 0 -orb1 orbit 1) } )}
```

#### Note that:

- Order of parameters does not matter.
- Bracketed parameters are not mandatory (For example, if **-stf** argument is not provided, instrument\_swath\_file\_name\_suffix is considered to be an empty string).
- Options between curly brackets and separated by a vertical bar are mutually exclusive (For example, that lines 3 and 4 are mutually exclusive).
- [-tle] this options must be provided if input file is a Two Line Elements file.
- [-xl\_v] option for EO LIB Verbose mode.
- [-xo\_v] option for EO ORBIT Verbose mode.
- [-xp v] option for EO POINTING Verbose mode.
- [-xv v] option for EO VISIBILITY Verbose mode.
- [-v] option for Verbose mode for all libraries (default is Silent).
- [-show] displays the inputs of the function and the results.
- Possible values for *satellite\_name*: ERS1, ERS2, ENVISAT, METOP1, METOP2, METOP3, CRYOSAT, ADM, GOCE, SMOS, TERRASAR, EARTHCARE, SWARM\_A, SWARM\_B,

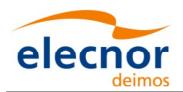

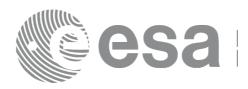

SWARM\_C, SENTINEL\_1A, SENTINEL\_1B, SENTINEL\_1C, SENTINEL\_2A, SENTINEL\_2B, SENTINEL\_2C, SENTINEL\_3A, SENTINEL\_3B, SENTINEL\_3C, JASON\_CSA, JASON\_CSB, METOP\_SG\_A1, METOP\_SG\_A2, METOP\_SG\_A3, METOP\_SG\_B1, METOP\_SG\_B2, METOP\_SG\_B3, SENTINEL\_5P, SEOSAT, GENERIC.

- Precise propagation is used if precfile is provided.
- **Important:** The atmospheric model used for the STF generation is taken from the "Refraction" parameters in the SDF. The allowed values for the Refraction model in the input SDF are NO\_REF, STD\_REF or PRED\_REF. Note the user defined models are not allowed.

### Example:

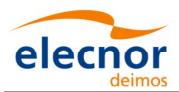

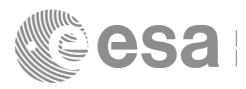

## 7.29 xv\_gen\_swath\_no\_file

### 7.29.1 Overview

The **xv\_gen\_swath\_no\_file** function generates for the different instrument modes the corresponding instrument swath template data.

The aim of this function is to provide another interface for the function **xv\_gen\_swath** in which the swath data is returned in a swath structure instead to be save to a file.

## 7.29.2 Calling interface

The calling interface of the xv\_gen\_swath\_no\_file CFI function is the following (input parameters are underlined):

```
#include <explorer visibility.h>
      xo orbit id orbit id = {NULL};
      xp atmos id atmos id = {NULL};
      long requested orbit;
      xd sdf file *sdf;
      xd stf file *stf;
      long status, ierr[XV ERR VECTOR MAX LENGTH];
      status = xv gen swath no file (&orbit id, &atmos id,
                                        & requested orbit,
                                        &sdf, &stf,
                                        ierr);
      /* Or, using the run id */
      long run id;
      status = xv gen swath no file run (& run id,
                                            & requested orbit,
                                            &sdf, &stf,
                                            ierr);
}
```

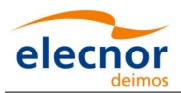

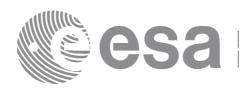

### 7.29.3 Input parameters

The xv\_gen\_swath\_no\_file CFI function has the following input parameters:

Table 94: Input parameters of xv\_gen\_swath\_no\_file function

| C name          | C type       | Array<br>Element | Description<br>(Reference)                                                                                                    | Unit<br>(Format)         | Allowed<br>Range |
|-----------------|--------------|------------------|----------------------------------------------------------------------------------------------------|--------------------------|------------------|
| orbit_id        | xo_orbit_id* | -                | Structure that contains the orbit data.                                                                                                    | -                        | -                |
| atmos_id        | xp_atmos_id* | -                | Structure that contains the atmosphere initialisation.  This parameters is needed only if the swath definition file requires atmosphere initialisation. This happens when the refraction model in the SDF is USER_REF or PRED_REF. | -                        | -                |
| requested_orbit | long*        | -                | Orbit for which the instrument swath template file will be calculated.                                                                                                    | absolute orbit<br>number | > 0              |
| sdf             | xd_sdf_file  | -                | Swath definition file structure data. This structure is defined in [D_H_SUM] and can be got by reading a swath definition file with the CFI function xd_read_sdf.                                                                  | -                        | -                |
| file_class      | char*        | -                | File class for output swath data                                                                                                    | -                        | -                |
| version_number  | long*        | -                | Version number of output swath data                                                                                                    | -                        | >= 1             |
| fh_system       | char*        | -                | System field of the output swath file fixed header data                                                                                                    | -                        | -                |

## 7.29.4 Output parameters

The output parameters of the xv\_gen\_swath\_no\_file CFI function are:

Table 95: Output parameters of xv\_gen\_swath\_no\_file function

| C name | C type          | Array<br>Element | Description<br>(Reference)                    | Unit<br>(Format) | Allowed Range |
|--------|-----------------|------------------|-----------------------------------------------|------------------|---------------|
| stf    | xd_stf_<br>file | -                | Swath Template structure defined in [D_H_SUM] | _                | -             |

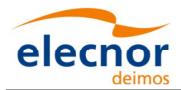

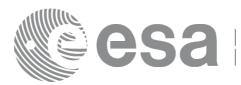

| ierr[XV_ERR_VECTOR_ | long | all | Status vector | - | - |
|---------------------|------|-----|---------------|---|---|
| MAX_LENGTH]         |      |     |               |   |   |

# 7.29.5 Warnings and errors

The error and warning messages and codes for xv\_gen\_swath\_no\_file are the same than for xv gen swath (see Table 93).

The error messages/codes can be returned by the CFI function **xv\_get\_msg/xv\_get\_code** after translating the returned status vector into the equivalent list of error messages/codes. The function identifier to be used in that functions is XV\_GEN\_SWATH\_ID (from Table 2).

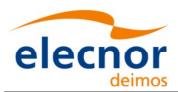

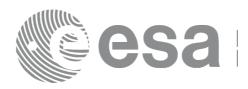

## 7.30 xv\_gen\_scf

### 7.30.1 Overview

The **xv\_gen\_scf** function generates a Swath Control file. This file contains a list of visibility segments together with some features linked to the segment that are used for the visualisation of the segment in the ESOV tool.

In order to generate the file, the same xo\_orbit\_id variable that was used for the generation of the visibility segments has to be provided. Moreover, this xo\_orbit\_id has to be implemented with one of the following functions:

- · xo orbit init def
- xo\_orbit\_init\_file with an orbit scenario file (or an orbit event file used as an orbit scenario. Note:
   Orbit Event File is deprecated, only supported for CRYOSAT mission).

## 7.30.2 Calling interface

The calling interface of the xv gen scf CFI function is the following (input parameters are <u>underlined</u>):

```
#include <explorer visibility.h>
      xo orbit id orbit id = {NULL};
      char instrument[XD MAX STR];
      long version number;
      char *file class, *fh_system;
      char dir name[XD MAX STR], scf filename[XD MAX STR];
      long status, ierr[XV NUM ERR GEN SCF];
      long number segments;
      long *bgn orbit, *bgn second, *bgn microsec;
      long *end orbit, *end second, *end microsec;
      xd scf appear * appearance;
      status = xv gen scf (&orbit_id, instrument, &number_segments,
                            bgn orbit, bgn second, bgn microsec,
                            end orbit, end second, end microsec,
                            appearance,
                            dir name, scf filename,
                            file class, &version number, fh system,
                            ierr);
      /* Or, using the run id */
      long run id;
      status = xv gen scf run (&run id, instrument, &number segments,
                                ban orbit, ban second, ban microsec,
```

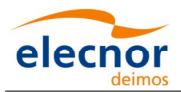

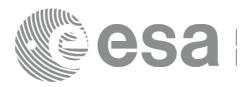

end\_orbit, end\_second, end\_microsec,
appearance,
dir\_name, scf\_filename,
file\_class, &version\_number, fh\_system,
ierr);

}

## 7.30.3 Input parameters

The xv\_gen\_scf CFI function has the following input parameters:

Table 96: Input parameters of xv\_gen\_scf function

|                 | 1                 |                  | Trumeters of XV_3em_3cf fund                                                                                                    |                  |                  |
|-----------------|-------------------|------------------|----------------------------------------------------------------------------------------------------|------------------|------------------|
| C name          | C type            | Array<br>Element | Description<br>(Reference)                                                                                                    | Unit<br>(Format) | Allowed<br>Range |
| orbit_id        | xo_orbit_id*      | -                | Structure that contains the orbit data.                                                                                             | -                | -                |
| instrument      | char*             | -                | Instrument name                                                                                                    | -                | -                |
| number_segments | long              | -                | Number of input segments                                                                                                    | -                |                  |
| bgn_orbit       | long*             | -                | Array of absolute orbit numbers for the beginning of the segments                                                                   | -                | > 0              |
| bgn_second      | long*             | -                | Array of seconds elapsed since<br>ANX for the beginning of the<br>segments                                                          | -                | >=0              |
| bgn_microsec    | long*             | -                | Array of microseconds within a second for the beginning of the segments                                                             | -                | >=0              |
| end_orbit       | long*             | -                | Array of absolute orbit numbers for the end of the segments                                                                         | -                | > 0              |
| end_second      | long*             | -                | Array of seconds elapsed since ANX for the end of the segments                                                                      | -                | >=0              |
| end_microsec    | long*             | -                | Array of microseconds within a second for the end of the segments                                                                   | -                | >=0              |
| appearance      | xd_scf_appe<br>ar | -                | Array with the structures contain ing the appearance for every segment (see [D_H_SUM])                                              | -                | -                |
| dir_name        | char*             | -                | Directory where the resulting<br>STF is written (if empty (i.e. ""),<br>the current directory is used)                              | -                | -                |
| scf_filename    | char*             | -                | Name for output swath file.  If empty (i.e. ""), the software will generate the name according to file name specification presented |                  | -                |

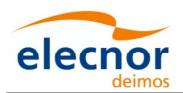

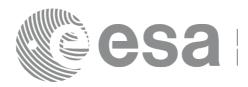

|                |       |   | in [FORMATS], in this case the generated name is returned in this variable |   |      |
|----------------|-------|---|----------------------------------------------------------------------------|---|------|
| file_class     | char* | - | File class for output file                                                 | - | -    |
| version_number | long* | - | Version number of output file                                              | - | >= 0 |
| fh_system      | char* | - | System field of the output file fixed header                               | - | -    |

# 7.30.4 Output parameters

The output parameters of the **xv\_gen\_scf** CFI function are:

Table 97: Output parameters of xv\_gen\_scf function

| C name                       | C type | Array<br>Element | Description<br>(Reference)                                                                                                    | Unit<br>(Format) | Allowed Range |
|------------------------------|--------|------------------|----------------------------------------------------------------------------------------------------|------------------|---------------|
| scf_filename                 | char*  | -                | Name for output SCF.  This is only an output parameter when it is empty (i.e. ""; see description of this parameter in Table 96) | -                | -             |
| ierr[XV_NUM_ERR_GEN<br>_SCF] | long   | all              | Status vector                                                                                                    | -                | -             |

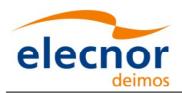

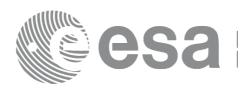

### 7.30.5 Warnings and errors

Next table lists the possible error messages that can be returned by the **xv\_gen\_scf** CFI function after translating the returned status vector into the equivalent list of error messages by calling the function of the EO\_VISIBILITY software library **xv\_get\_msg** (see [GEN\_SUM]).

This table also indicates the type of message returned, i.e. either a warning (WARN) or an error (ERR), the cause of such a message and the impact on the performed calculation, mainly on the results vector.

The table is completed by the error code and value. These error codes can be obtained translating the status vector returned by the **xv\_gen\_scf** CFI function by calling the function of the EO\_VISIBILITY software library **xv get code** (see [GEN SUM]).

Table 98: Error messages of xv\_gen\_scf function

| Error type | Error message                                                                         | Cause and impact          | Error Code                                          | Error<br>No |
|------------|---------------------------------------------------------------------------------------|---------------------------|-----------------------------------------------------|-------------|
| ERR        | No segments to write                                                                  | Computation not performed | XV_CFI_GENSCF_NO_SE<br>GMENTS_ERR                   | 0           |
| ERR        | The orbit has not been initialised                                                    | Computation not performed | XV_CFI_GENSCF_ORBIT_I<br>NIT_ERR                    | 1           |
| ERR        | Wrong orbit initialisation mode                                                       | Computation not performed | XV_CFI_GENSCF_ORBIT_I<br>NIT_MODE_ERR               | 2           |
| ERR        | Could not get the creation date                                                       | Computation not performed | XV_CFI_GENSCF_CURRE<br>NT_TIME_ERR                  | 3           |
| ERR        | Could not get orbit number for the orbit = %ld                                        | Computation not performed | XV_CFI_GENSCF_ORBIT_<br>TO_TIME_CONVERSION_<br>E RR | 4           |
| ERR        | Error transforming time formats                                                       | Computation not performed | XV_CFI_GENSCF_TIME_C<br>ONVERSION_ERR               | 5           |
| ERR        | Could not create the filename                                                         | Computation not performed | XV_CFI_GENSCF_CREATE<br>_FILENAME_ERR               | 6           |
| ERR        | Could not get orbital information for orbit %ld                                       | Computation not performed | XV_CFI_GENSCF_GET_O<br>RBIT_INFO_ERR                | 7           |
| ERR        | Wrong input file name. The file cannot be created                                     | Computation not performed | XV_CFI_GENSCF_WRONG<br>_FILENAME_ERR                | 8           |
| ERR        | Could not write the swath control file to disk                                        | Computation not performed | XV_CFI_GENSCF_WRITE_<br>ERR                         | 9           |
| WARN       | Could not find the input directory \"%s\". The current directory will be used instead | Computation performed     | XV_CFI_GENSCF_NO_DIR<br>_WARN                       | 10          |

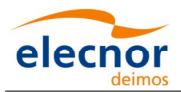

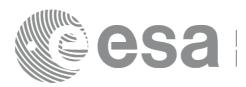

# 7.31 xv\_swath\_id\_init

### **7.31.1 Overview**

The xv swath id init function initializes the swath ID. It can be initialized with the following data:

- Swath definition data
- Swath template data
- · Swath definition file
- Swath template file

Once initilized, the swath data is stored in internal structures pointed by swath id.

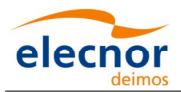

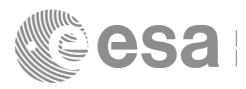

## 7.31.2 Calling sequence of xv\_swath\_id\_init

For C programs, the call to **xv\_swath\_id\_init** is (<u>input</u> parameters are <u>underlined</u>):

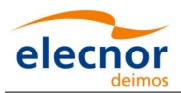

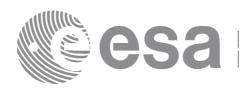

## 7.31.3 Input parameters xv\_swath\_id\_init

Table 99: Input parameters of xv\_swath\_id\_init

| C name     | C type        | Array<br>Element | Description                      | Unit<br>(Format) | Allowed<br>Range |
|------------|---------------|------------------|----------------------------------|------------------|------------------|
| swath_info | xv_swath_info | -                | Swath initialisation information | -                | -                |
| atmos_id   | xp-atmos_id   | -                | Atmos ID                         | -                | -                |

# 7.31.4 Output parameters xv\_swath\_id\_init

Table 100: Output parameters of xv\_swath\_id\_init

| C name           | C type          | Array<br>Element | Description                     | Unit<br>(Form<br>at) | Allowed<br>Range |
|------------------|-----------------|------------------|---------------------------------|----------------------|------------------|
| xv_swath_id_init | long            |                  | Function status flag,           |                      |                  |
|                  |                 |                  | = 0 No error                    |                      |                  |
|                  |                 |                  | > 0 Warnings, results generated |                      |                  |
|                  |                 |                  | < 0 Error, no results generated |                      |                  |
| swath_id         | xv_swath_i<br>d | -                | Swath ID.                       |                      |                  |
| ierr             | long[]          |                  | Error status flags              |                      |                  |

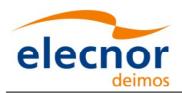

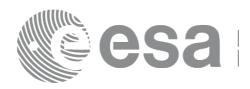

#### 7.31.5 Warnings and errors

Next table lists the possible error messages that can be returned by the **xv\_swath\_id\_init** CFI function after translating the returned status vector into the equivalent list of error messages by calling the function of the EO\_VISIBILITY software library **xv\_get\_msg**.

This table also indicates the type of message returned, i.e. either a warning (WARN) or an error (ERR), the cause of such a message and the impact on the performed calculation, mainly on the results vector.

The table is completed by the error code and value. These error codes can be obtained translating the status vector returned by the **xv\_swath\_id\_init** CFI function by calling the function of the EO\_VISIBILITY software library **xv get code**.

Table 101: Error messages and codes

| Error type | Error message                                | Cause and impact          | Error Code                                               | Error<br>No |
|------------|----------------------------------------------|---------------------------|----------------------------------------------------------|-------------|
| ERR        | Wrong input initialization type              | Computation not performed | XV_CFI_SWATH_ID_INIT_T<br>YPE_ERR                        | 0           |
| ERR        | Expected input data not found for input type | Computation not performed | XV_CFI_SWATH_ID_INIT_<br>WRONG_INPUT_COMBINA<br>TION_ERR | 1           |
| ERR        | Error: swath id is initialized               | Computation not performed | XV_CFI_SWATH_ID_INIT_S<br>WATH_INIT_STATUS_ERR           | 2           |
| ERR        | Error allocating memory                      | Computation not performed | XV_CFI_SWATH_ID_INIT_<br>MEMORY_ERR                      | 3           |
| ERR        | Error cloning swath definition structure     | Computation not performed | XV_CFI_SWATH_ID_INIT_S<br>DF_CLONE_ERR                   | 4           |
| ERR        | Error cloning swath template structure       | Computation not performed | XV_CFI_SWATH_ID_INIT_S<br>TF_CLONE_ERR                   | 5           |
| ERR        | Error linking ids                            | Computation not performed | XV_CFI_SWATH_ID_INIT_L<br>INK_ID_ERR                     | 6           |

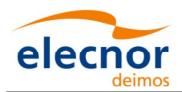

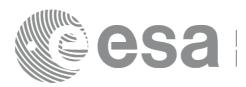

 Code:
 EO-MA-DMS-GS-0006

 Date:
 29/10/2015

 Issue:
 4.10

 Page:
 291

# 7.32 xv\_swath\_id\_close

#### **7.32.1 Overview**

The xv\_swath\_id\_close function frees the data allocated in the swath ID.

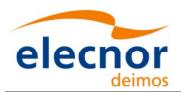

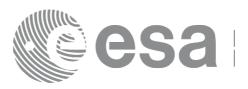

#### 7.32.2 Calling sequence of xv\_swath\_id\_close

For C programs, the call to **xv\_swath\_id\_close** is (<u>input</u> parameters are <u>underlined</u>):

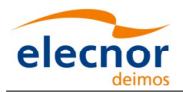

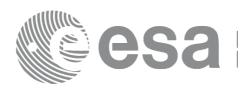

### 7.32.3 Input parameters xv\_swath\_id\_close

#### Table 102: Input parameters of xv\_swath\_id\_close

| C name   | C type      | Array<br>Element | Description | Unit<br>(Format) | Allowed<br>Range |
|----------|-------------|------------------|-------------|------------------|------------------|
| swath_id | xv_swath_id | -                | Swath ID.   |                  |                  |

# 7.32.4 Output parameters xv\_swath\_id\_close

Table 103: Output parameters of xv\_swath\_id\_close

| C name            | C type | Array<br>Element | Description                     | Unit<br>(Form<br>at) | Allowed<br>Range |
|-------------------|--------|------------------|---------------------------------|----------------------|------------------|
| xv_swath_id_close | long   |                  | Function status flag,           |                      |                  |
|                   |        |                  | = 0 No error                    |                      |                  |
|                   |        |                  | > 0 Warnings, results generated |                      |                  |
|                   |        |                  | < 0 Error, no results generated |                      |                  |
| ierr              | long[] |                  | Error status flags              |                      |                  |

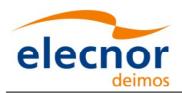

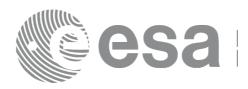

#### 7.32.5 Warnings and errors

Next table lists the possible error messages that can be returned by the **xv\_swath\_id\_close** CFI function after translating the returned status vector into the equivalent list of error messages by calling the function of the EO\_VISIBILITY software library **xv\_get\_msg**.

This table also indicates the type of message returned, i.e. either a warning (WARN) or an error (ERR), the cause of such a message and the impact on the performed calculation, mainly on the results vector.

The table is completed by the error code and value. These error codes can be obtained translating the status vector returned by the **xv\_swath\_id\_close** CFI function by calling the function of the EO\_VISIBILITY software library **xv get code**.

Table 104: Error messages and codes

| Error type | Error message                | Cause and impact          | Error Code                             | Error<br>No |
|------------|------------------------------|---------------------------|----------------------------------------|-------------|
| ERR        | Could not close the swath id | Computation not performed | XV_CFI_SWATH_ID_CLOS<br>E_WRONG_ID_ERR | 0           |

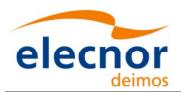

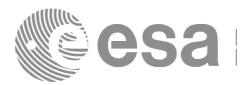

# 7.33 xv\_swath\_set\_id\_data

#### **7.33.1 Overview**

The xv\_swath\_set\_id\_data function sets the values of the swath ID internal structure according to inputs.

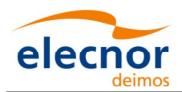

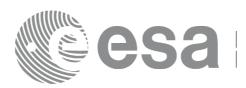

 Code:
 EO-MA-DMS-GS-0006

 Date:
 29/10/2015

 Issue:
 4.10

 Page:
 296

#### 7.33.2 Calling sequence of xv\_swath\_set\_id\_data

For C programs, the call to xv\_swath\_set\_id\_data is (input parameters are underlined):

```
#include"explorer_visibility.h"
{
          xv_swath_id swath_id = {NULL};
          xv_swath_info swath_info;

          status = xv_swath_set_id_data(&swath_id, &swath_info);
}
```

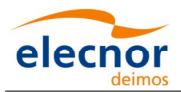

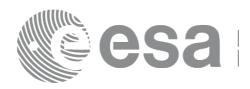

### 7.33.3 Input parameters xv\_swath\_set\_id\_data

Table 105: Input parameters of xv\_swath\_set\_id\_data

| C name     | C type        | Array<br>Element | Description       | Unit<br>(Format) | Allowed<br>Range |
|------------|---------------|------------------|-------------------|------------------|------------------|
| swath_id   | xv_swath_id   | -                | Swath ID.         |                  |                  |
| swath_info | xv_swath_info | -                | Swath information |                  |                  |

# 7.33.4 Output parameters xv\_swath\_set\_id\_data

#### Table 106: Output parameters of xv\_swath\_set\_id\_data

| C name               | C type | Array<br>Element | Description                     | Unit<br>(Form<br>at) | Allowed<br>Range |
|----------------------|--------|------------------|---------------------------------|----------------------|------------------|
| xv_swath_set_id_data | long   |                  | Function status flag,           |                      |                  |
|                      |        |                  | = 0 No error                    |                      |                  |
|                      |        |                  | > 0 Warnings, results generated |                      |                  |
|                      |        |                  | < 0 Error, no results generated |                      |                  |

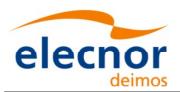

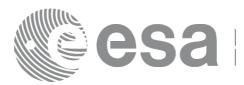

# 7.33.5 Warnings and errors

This function does not return any errors.

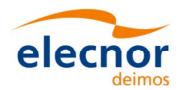

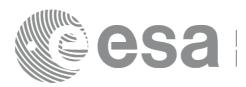

 Code:
 EO-MA-DMS-GS-0006

 Date:
 29/10/2015

 Issue:
 4.10

 Page:
 299

# 7.34 xv\_swath\_get\_id\_data

#### **7.34.1 Overview**

The xv\_swath\_get\_id\_data function gets the values stored in the swath ID internal structure.

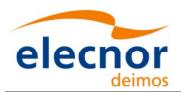

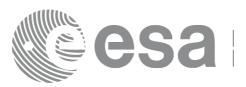

### 7.34.2 Calling sequence of xv\_swath\_get\_id\_data

For C programs, the call to xv\_swath\_get\_id\_data is (input parameters are underlined):

```
#include"explorer_visibility.h"
{
          xv_swath_id swath_id = {NULL};
          xv_swath_info swath_info;

          status = xv_swath_get_id_data(&swath_id, &swath_info);
}
```

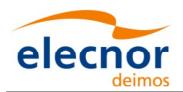

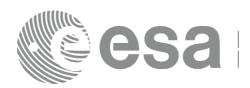

## 7.34.3 Input parameters xv\_swath\_get\_id\_data

#### Table 107: Input parameters of xv\_swath\_get\_id\_data

| C name   | C type      | Array<br>Element | Description | Unit<br>(Format) | Allowed<br>Range |
|----------|-------------|------------------|-------------|------------------|------------------|
| swath_id | xv_swath_id | -                | Swath ID.   |                  |                  |
|          |             |                  |             |                  |                  |

# 7.34.4 Output parameters xv\_swath\_get\_id\_data

#### Table 108: Output parameters of xv\_swath\_get\_id\_data

| C name               | C type            | Array<br>Element | Description                     |  | Allowed<br>Range |
|----------------------|-------------------|------------------|---------------------------------|--|------------------|
| xv_swath_get_id_data | long              |                  | Function status flag,           |  |                  |
|                      |                   |                  | = 0 No error                    |  |                  |
|                      |                   |                  | > 0 Warnings, results generated |  |                  |
|                      |                   |                  | < 0 Error, no results generated |  |                  |
| swath_info           | xv_swath_i<br>nfo | -                | Swath information               |  |                  |

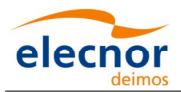

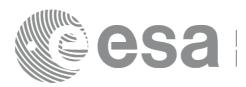

# 7.34.5 Warnings and errors

This function does not return any errors.

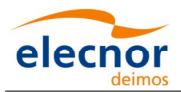

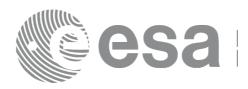

#### 7.35 xv\_zonevistime\_coverage

#### 7.35.1 Overview

The xv\_zonevistime\_coverage function computes the portion of the input zone that is covered by a swath during a set of input time visibility intervals (also called segments). The user has to initialize the input structure of type xv\_zonevisibility\_coverage\_in (see Table 4) in order to provide the required information for the computation: zone, swath, attitude definition, orbit\_id, list of visibility times. Note that the visibility\_interval\_list field is of type xv\_zonevisibility\_interval\_list (see Table 4) that is the output of the xv zonevistime compute (section 7.35) function.

The following outputs are returned in the xv\_zonevisibility\_coverage\_out struct (assuming that intervals are numbered from 0 to N-1 as stored in the array visibility\_interval within visibility\_interval\_list, N is the num rec field within visibility interval list):

- 1) The area of the zone in Km<sup>2</sup> (zone area field);
- 2) The **total coverage** (total\_coverage field): this is the percentage of zone covered by all intervals, i.e. 100 minus the percentage of zone not covered by any interval;
- 3) The **coverage per interval** (coverage\_per\_interval field): this is an array of size N that contains the coverage percentages computed considering only one interval. Item of the array with index i (0,1,2,....N-1) is the percentage of zone covered by the interval i (0,1,2,...N-1) only.
- 4) The **coverage per number of intervals** (coverage\_by\_N\_intervals field): this is an array of size N that contains the percentages of zone covered by exactly 1,2,...,N intervals. Item with index i (0,1,2,...N-1) is the percentage of the zone covered by exactly i+1 (1,2,...N) intervals. This array can be used to evaluate how much segments are overlapping. Ideally, with segments not overlapping, only the first item of this array should be different from zero, and should be close to the total coverage. If other items of the array are different from zero, this means that portions of the zone are covered by more than one segment;
- 5) The **cumulative coverage** (cumulative\_coverage field): this is an array of size N that contains the cumulative coverage percentage. Item with index i (0,1,2,...N-1) is the percentage of zone covered by intervals 0,1,2...i+1 considered together. This output considers the order in which time segments are provided. For example, if intervals are sorted by time, this output can be used to evaluate when a target coverage percentage is reached.

The computation is performed by means of a grid of points inside the zone. The portion of these points that are within the swath gives the percentage of area covered. The precision of the computation then depends on the distance between points. Two ways of computing the points can be provided by the user via the type coverage field:

- 1) XV\_COVERAGE\_FIXED\_DISTANCE: a fixed distance between points is used. The value of these distance is provided by the user (in kilometers);
- 2) XV\_COVERAGE\_PERCENTAGE\_PRECISION: the required percentage precision is provided by the user. The function computes internally the distance needed to achieve the requested precision. The distance is computed in a way that the area of the zone computed with the grid created with such distance

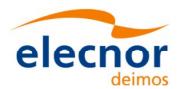

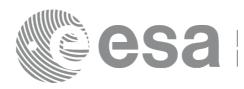

is close to the expected one (computed by analytical methods) by a percentage equal or better than input percentage precision. That is, if *area\_zone* is the zone area computed analytically and *area\_grid* is the area of the zone computed with the grid, the accuracy percentage is defined as:

percen accuracy = 100. \* (1- abs( (area zone-area grid) / area zone) )

The selected distance fulfills that *percen\_accuracy* is greater or equal to input percentage precision. That means that the closer the input percentage precision to 100% the more accurate are the computations.

WARNING: The user has to be aware that requesting a small distance or a big value for precision increase the number of points to be analyzed and this has an impact on performances.

The following example is presented to explain how this function operates:

| 1 | 2 | 3 | 4 | 5 | 6 | 7 | 8 | 9 | 10 | Zone |
|---|---|---|---|---|---|---|---|---|----|------|
|---|---|---|---|---|---|---|---|---|----|------|

Fig. 1

Zone split into 10 tiles

A simplified representation of the input zone is given in Fig. 1: the zone is split into 10 tiles of same size.

Three time intervals are provided as input, they are identified with their indexes: 0,1,2

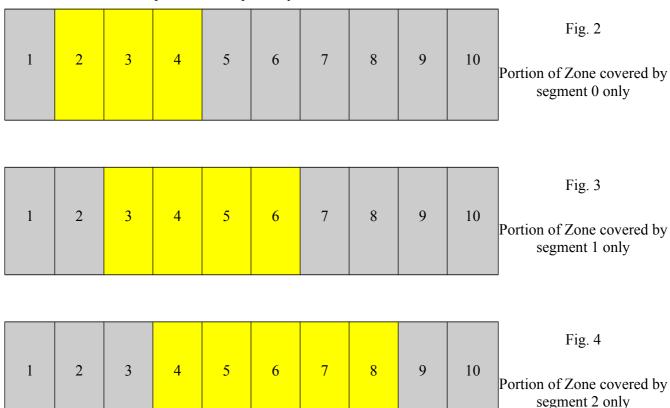

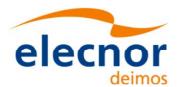

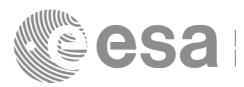

During time interval 0, tiles 2,3,4 are covered, see Fig. 2.

During time interval 1, tiles 3,4,5,6 are covered, see. Fig. 3

During time interval 2, tiles 4,5,6,7,8 are covered, see Fig. 4.

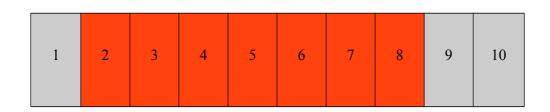

Fig. 5

Total coverage

Considering all three segments, 7 tiles of the zone (2 to 8) are covered, this corresponds to 70% of the whole zone (see Fig. 5). Therefore, if *cov\_out* is the output variable of type xv\_zonevisibility\_coverage\_out:

intervals 0,1,2 cover respectively 3,4,5 tiles corresponding to 30%, 40%, 50% of the whole zone. Therefore:

cov\_out.coverage\_per\_interva[0] = 30

cov out.coverage per interva[1] = 40

cov\_out.coverage\_per\_interva[2] = 50

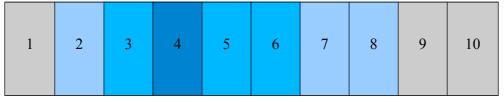

Fig. 6

Coverage by N segments

Fig. 6 details the computation of the coverage\_by\_N\_intervals field. Tiles with same colors are covered by the same number of segments.

Tile 2 is covered only by interval 0. Tiles 7,8 are covered only by interval 4.

Therefore tiles 2,7,8 are covered by only one interval. This corresponds to 30% of the whole zone. Therefore:

cov out.coverage by N intervals[0] = 30

Similarly tiles 3,5,6 are covered by only 2 intervals and tile 4 is covered by all 3 segments:

Therefore:

cov out.coverage by N intervals [1] = 30

cov\_out.coverage\_by\_N\_intervals[2] = 10

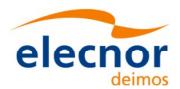

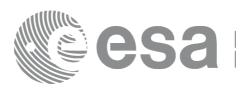

1 2 3 4 5 6 7 8 9 10

Fig. 7
Cumulative Coverage

Fig. 7 details the computation of the cumulative\_coverage field. Tiles with same color are those tiles that are covered by a segment but not but the previous ones in the list.

Item 0 is the coverage of the first segment only, that is tiles 2,3,4, i.e. 30%.

Item 1 is the cumulative coverage of the first and second segments, that is tiles 2,3,4,5,6, that is 50%.

item 2 is the cumulative coverage of the first the second and third segment, that is tiles 2,3,4,5,6,7,8 that is 70%. Therefore:

cov\_out.cumulative\_coverage [0] = 30

cov out.cumulative coverage [1] = 50

cov\_out.cumulative\_coverage [2] = 70

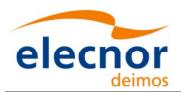

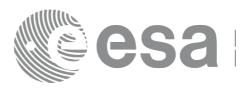

#### 7.35.2 Calling sequence of xv\_zonevistime\_coverage

For C programs, the call to xv\_zonevistime\_coverage is (input parameters are underlined):

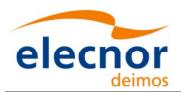

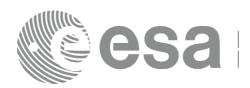

# 7.35.3 Input parameters xv\_zonevistime\_coverage

Table 109: Input parameters of xv\_zonevistime\_coverage

| C name      | C type                            | Array<br>Element | Description                           | Unit<br>(Format) | Allowed<br>Range |
|-------------|-----------------------------------|------------------|---------------------------------------|------------------|------------------|
| zone_cov_in | xv_zonevisibility_<br>coverage_in | -                | Inputs for zone coverage computations | -                | -                |

#### 7.35.4 Output parameters xv\_zonevistime\_coverage

Table 110: Output parameters of xv\_zonevistime\_coverage

| C name                      | C type                              | Array<br>Element | Description                                                                                        | Unit<br>(Form<br>at) | Allowed<br>Range |
|-----------------------------|-------------------------------------|------------------|----------------------------------------------------------------------------------------------------|----------------------|------------------|
| xv_zonevistime_coverag<br>e | long                                |                  | Function status flag, = 0 No error > 0 Warnings, results generated < 0 Error, no results generated |                      |                  |
| zone_cov_out                | xv_zonevist<br>ime_covera<br>ge_out | -                | Zone coverage output.                                                                              |                      |                  |
| ierr                        | long[]                              |                  | Error status flags                                                                                 |                      |                  |

Note: in the output struct xv\_zonevistime\_coverage\_out, all the arrays are allocated dynamically and the user is responsible for freeing this allocated memory.

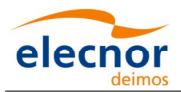

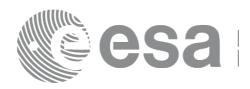

#### 7.35.5 Warnings and errors

Next table lists the possible error messages that can be returned by the **xv\_zonevistime\_coverage** CFI function after translating the returned status vector into the equivalent list of error messages by calling the function of the EO\_VISIBILITY software library **xv\_get\_msg**.

This table also indicates the type of message returned, i.e. either a warning (WARN) or an error (ERR), the cause of such a message and the impact on the performed calculation, mainly on the results vector.

The table is completed by the error code and value. These error codes can be obtained translating the status vector returned by the **xv\_zonevistime\_coverage** CFI function by calling the function of the EO\_VISIBILITY software library **xv\_get\_code**.

Table 111: Error messages and codes

| Error type | Error message                     | Cause and impact          | Error Code                                                | Error<br>No |
|------------|-----------------------------------|---------------------------|-----------------------------------------------------------|-------------|
| ERR        | Name of zone id is empty.         | Computation not performed | XV_CFI_ZONEVISTIME_C<br>OVERAGE_ZONE_ID_EMP<br>TY_ERR     | 0           |
| ERR        | Error reading zone database.      | Computation not performed | XV_CFI_ZONEVISTIME_C<br>OVERAGE_READ_ZONE_<br>DB_FILE_ERR | 1           |
| ERR        | Error cloning zone                | Computation not performed | XV_CFI_ZONEVISTIME_C<br>OVERAGE_CLONE_ZONE<br>_ERR        | 2           |
| ERR        | Error creating point database     | Computation not performed | XV_CFI_ZONEVISTIME_C<br>OVERAGE_CREATE_DB_E<br>RR         | 3           |
| ERR        | Error allocating memory           | Computation not performed | XV_CFI_ZONEVISTIME_C<br>OVERAGE_MEMORY_ERR                | 4           |
| ERR        | Error in zonevistime computations | Computation not performed | XV_CFI_ZONEVISTIME_C<br>OVERAGE_ZVT_COMPUT<br>E_ERR       | 5           |

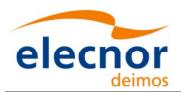

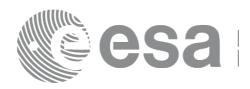

## **8 RUNTIME PERFORMANCES**

The library performance has been measured by dedicated test procedures run in 5 different platforms under the below specified machines:

| OS ID                                                       | Processor                                                  | os                                        | RAM   |
|-------------------------------------------------------------|------------------------------------------------------------|-------------------------------------------|-------|
| LINUX64                                                     | Intel(R) Xeon(R) CPU E5-<br>2470 0 @ 2.30GHz (16<br>cores) | GNU LINUX 2.6.24-16-generic (Ubuntu 8.04) | 16 GB |
| LINUX32_LEGACY                                              | Intel(R) Core(TM)2 Quad<br>CPU Q8400 @ 2.66GHz             | GNU LINUX 2.6.24-16-generic (Ubuntu 8.04) | 4 GB  |
| LINUX64_LEGACY                                              | Intel(R) Core(TM)2 Quad<br>CPU Q8400 @ 2.66GHz             | GNU LINUX 2.6.24-16-generic (Ubuntu 8.04) | 4 GB  |
| MACIN64                                                     | Intel Core i7 4 cores @2,6<br>GHz                          | MAC OSX V10.9                             | 16 GB |
| WINDOWS  Intel(R) Core(TM)2 i5- 2450M CPU @ 2.50GHz 2.50GHz |                                                            | Microsoft Windows 7                       | 6 GB  |

The table below shows the time (in miliseconds - ms) each function takes to be run under each platform:

| Function ID                                                       | WINDOWS     | LINUX64     | LINUX64_LEGACY | LINUX32_LEGACY | MACIN64         |
|-------------------------------------------------------------------|-------------|-------------|----------------|----------------|-----------------|
| xv_swathpos_compute                                               | 0.050000    | 0.033000    | 0.065000       | 0.045000       | 0.018000        |
| xv_zonevistime_compute * 50 orbits                                | 36.689999   | 29.500000   | 49.400002      | 46.900002      | 35.200001       |
| xv_zonevistime_coverage * Percentage precision = 75% (5 segments) | 2497.000000 | 2300.000000 | 3790.000000    | 3410.000000    | 2940.00000<br>0 |
| xv_timesegments_compute_not * 34 segments                         | 2.755110    | 2.033900    | 3.663100       | 2.650200       | 1.040700        |
| xv_timesegments_compute_or * 34 segments                          | 2.920540    | 2.102600    | 3.805100       | 2.706700       | 1.064400        |
| xv_timesegments_compute_and * 34 segments                         | 2.900110    | 2.101200    | 3.778800       | 2.716700       | 1.080300        |
| xv_timesegments_compute_sort * 34 segments                        | 2.904000    | 2.100000    | 3.800000       | 2.680000       | 1.060000        |
| xv_timesegments_compute_merge<br>* 34 segments                    | 2.877750    | 2.094500    | 3.767400       | 2.736400       | 1.065700        |
| xv_timesegments_compute_delta * 34 segments                       | 14.461000   | 10.370000   | 18.709999      | 13.400000      | 5.250000        |

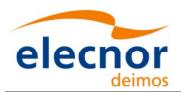

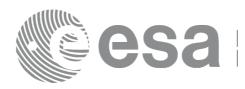

Page: 311

| xv_zonevistime_compute (6 zones) * 30 orbits 6 zones | 43.700001  | 36.000000  | 60.000000  | 57.000000  | 41.000000  |
|------------------------------------------------------|------------|------------|------------|------------|------------|
| xv_gen_scf * 27 segments                             | 3.755000   | 1.640000   | 2.320000   | 2.620000   | 2.290000   |
| xv_station_compute * 10 orbits 7 stations            | 165.699997 | 117.000000 | 187.000000 | 184.000000 | 112.000000 |
| xv_stationvistime_compute * 10 orbits                | 38.400002  | 35.000000  | 55.000000  | 55.000000  | 38.000000  |
| xv_star_vis_time * 100 orbits                        | 303.799988 | 316.000000 | 512.000000 | 535.000000 | 351.000000 |
| xv_timesegments_compute_mappi<br>ng * 50 orbits      | 145.600006 | 142.000000 | 252.000000 | 243.000000 | 170.000000 |
| xv_orbit_extra                                       | 21.740000  | 12.400000  | 17.799999  | 17.900000  | 7.600000   |
| xv_gen_swath                                         | 278.480011 | 150.600006 | 221.100006 | 253.600006 | 161.399994 |
| xv_gen_swath_no_file                                 | 197.619995 | 79.699997  | 106.500000 | 118.699997 | 70.900002  |
| xv_sc_vis_time * 10 orbits                           | 861.500000 | 488.000000 | 650.000000 | 708.000000 | 300.000000 |

Note that when the value "0.000000" is defined for a function in a certain platform, it means that its running time is lower than 1 nano-second and so it can be considered as "0".

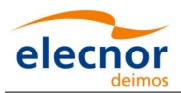

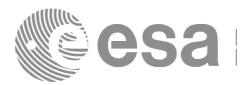

### 9 LIBRARY PRECAUTIONS

The following precaution shall be taking into account when using EO\_VISIBILITY library:

When a message like
 <LIBRARY NAME> >>> ERROR in xv\_function: Internal computation error # n or

<LIBRARY NAME> >>> WARNING in xv\_function: Internal computation warning # n appears, run the program in verbose mode for a complete description of warnings and errors and call for maintenance if necessary.